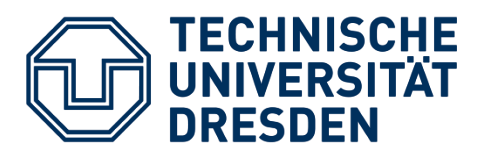

 **Fakultät Umweltwissenschaften** Fachrichtung Hydrowissenschaften, Professur für Hydrologie

# Masterarbeit

Thema:

Vergleich von Niederschlags-Abfluss-Modellen aus der MARRMoT Toolbox für das Einzugsgebiet des Wairau River, Neuseeland

Zur Erlangung des akademischen Grades eines Master of Science (M. Sc.) im Fach Hydrologie

Bearbeiterin: Alina Peesel (geb. 28.02.1993 in Marburg) Matrikelnummer: 3862898 Betreuender Hochschullehrer: Prof. Niels Schütze Wissenschaftlicher Betreuer: Dr. Thomas Wöhling

Termin der Abgabe: 04.11.2019, Dresden

### Kurzfassung

Im Einzugsgebiet des Wairau River auf der Südinsel Neuseelands sind in den vergangenen Jahrzehnten klimatische Veränderungen beobachtet worden. Beeinflusst durch eine Abnahme der jährlichen Niederschläge sinken auch die Gebietsabflüsse. Der Wairau Aquifer, der für die Bewässerung Neuseelands größtem Weinanbaugebiet genutzt wird, ist maßgeblich von dem Abflussverhalten des Wairau River abhängig und verzeichnet einen Rückgang der Grundwasserstände.

Die Simulation der hydrologischen Prozesse im Einzugsgebiet ist daher notwendig, um das Verständnis für die Zusammenhänge zu erhöhen. Um die Prozesse abzubilden, wurde in dieser Masterarbeit die Modular Assessment of Rainfall–Runoff Models Toolbox (MARRMoT) verwendet. Ziel der Anwendung von MARRMoT war, ein Modell oder ein Modellensemble zu finden, das für die Simulation der Niederschlags-Abfluss-Beziehungen im Einzugsgebiet Wairau River geeignet ist. Zu diesem Zweck wurden in einem ersten Szenario 42 Modelle aus MARRMoT auf das Einzugsgebiet Wairau River mit dem Gütekriterium Kling-Gupta-Effizienz (KGE) kalibriert. In weiteren Szenarien wurden die Kalibrierungen mit dem KGE mit invers transformierten Durchflüssen (KGEi) sowie mit einer Mischform der beiden Kriterien (KGEm) realisiert. Die Bewertung der Modellperformance erfolgte anhand ausgewählter Gütekriterien. Durch die Auswertung konnten drei MARRMoT-Modelle ermittelt werden, die in allen drei Kalibrierszenarien eine hohe Performance gezeigt haben und für die weitere Anwendung im Einzugsgebiet Wairau River geeignet sind.

Ein Teilziel dieser Arbeit war zudem die Korrektur von simulierten Niederschlagsdaten aus dem unbeobachteten Quellgebiet des Wairau River, die in vorherigen Arbeiten als fehlerhaft identifiziert wurden (Ludwig 2018). Dafür wurde eine höhenabhängige Korrekturvorschrift ermittelt. Die anschließende Simulation des Gebiets hat jedoch gezeigt, dass die Korrektur ohne eine bessere Datengrundlage nicht erfolgreich ist.

Modellvergleich | hydrologische Toolbox | MARRMoT | Modellperformance | Wairau River | Niederschlagskorrektur

### Abstract

In the catchment area of the Wairau River on the South Island of New Zealand, climatic changes were observed in the past decades. Influenced by a decrease in precipitation, the runoff is reduced. The Wairau Aquifer, which is used for irrigation of New Zealand's largest wine-growing region, is significantly dependent on the runoff of the Wairau River and recorded a decline in groundwater levels.

The simulation of the hydrological processes in the catchment area is therefore necessary. For that reason in this Master's thesis the Modular Assessment of Rainfall Runoff Model Toolbox (MARRMoT) was used in order to find a model or model ensemble suitable for the simulation of precipitation-runoff relationships in the Wairau River catchment. In a first scenario, 42 models from MARRMoT were calibrated for the Wairau River catchment using the efficiency criteria Kling-Gupta-Efficiency (KGE). In further scenarios, calibrations using the KGE with inverse transformed flows (KGEi) as well as a mixed form of the two criteria (KGEm) were realized. The evaluation of the model performance was based on selected performance criteria. The evaluation led to three MARRMoT models, which demonstrated high performance in all three calibration scenarios and are suitable for further use in the Wairau River catchment.

A secondary objective of this work was the correction of simulated precipitation data from the unobserved headwaters of the catchment, which were identified as faulty in previous work (Ludwig 2018). For this purpose, a height-dependent correction rule was determined. Subsequent simulation of the area, however, has shown that the correction was unsuccessful and needs a more solid data foundation.

Model comparison | hydrological toolbox | MARRMoT | model performance | Wairau River | correction of precipitation

### Thesen

- 1. Die langjährigen, mittleren Jahresniederschläge sind von der Höhe der Niederschlagsstation abhängig.
- 2. Für die Korrektur von Niederschlagsdaten wird mindestens eine Referenzstation benötigt.
- 3. Ein räumlich verteilter Aufbau ist keine zwingende Voraussetzung für ein hydrologisches Modell, um die Gebietsabflüsse eines großen Einzugsgebiets wie des EZG Wairau River ausreichend gut zu simulieren.
- 4. Die Wahl des Optimierungsziels bei einer Kalibrierung hat maßgebende Auswirkungen auf die Performance eines Modells.
- 5. Die Performance eines Modells steht nicht in Abhängigkeit seiner Komplexität.
- 6. Die Kalibrierung mit einer Kombination sehr unterschiedlicher Gütekriterien führt zu Simulationsergebnissen, die ausgewogen an die Beobachtungsdaten angepasst sind.
- 7. Der Erfolg einer einfachen, gewichteten Modellmittelung ist abhängig von der Diversität der Modelle.

## Danksagungen

In besonderem Maße möchte ich Herrn Dr. Wöhling für die gute Betreuung, fachliche Expertise und schnell umgesetzten Rettungsmaßnahmen danken.

Des Weiteren bedanke ich mich bei meiner Familie, die mir mit positiven Gesprächen, Kurzurlauben und viel Zuwendung den Rücken gestärkt und mich immer wieder motiviert hat.

Als Letztes möchte ich meinen Freunden danken, die mich während der letzten Monate besonders intensiv begleitet haben und auf die ich mich stets verlassen konnte. Vielen Dank vor allem an Aaron und Juan für die vielen gemeinsamen Mittagessen, die schönen Unternehmungen und die stetige Unterstützung.

## Eidesstattliche Erklärung

Hiermit erkläre ich, Alina Peesel, an Eides statt, dass ich die vorliegende Masterarbeit mit dem Titel "Vergleich von Niederschlags-Abfluss Modellen aus der MARRMoT Toolbox für das Einzugsgebiet des Wairau River, Neuseeland" selbstständig und ohne fremde Hilfe angefertigt habe. Sämtliche benutzten Informationsquellen sowie das Gedankengut Dritter wurden im Text als solche kenntlich gemacht und im Literaturverzeichnis angeführt. Die Arbeit wurde bisher nicht veröffentlicht und keiner Prüfungsbehörde vorgelegt.

Ort, Datum, Unterschrift

## <span id="page-6-0"></span>**INHALTSVERZEICHNIS**

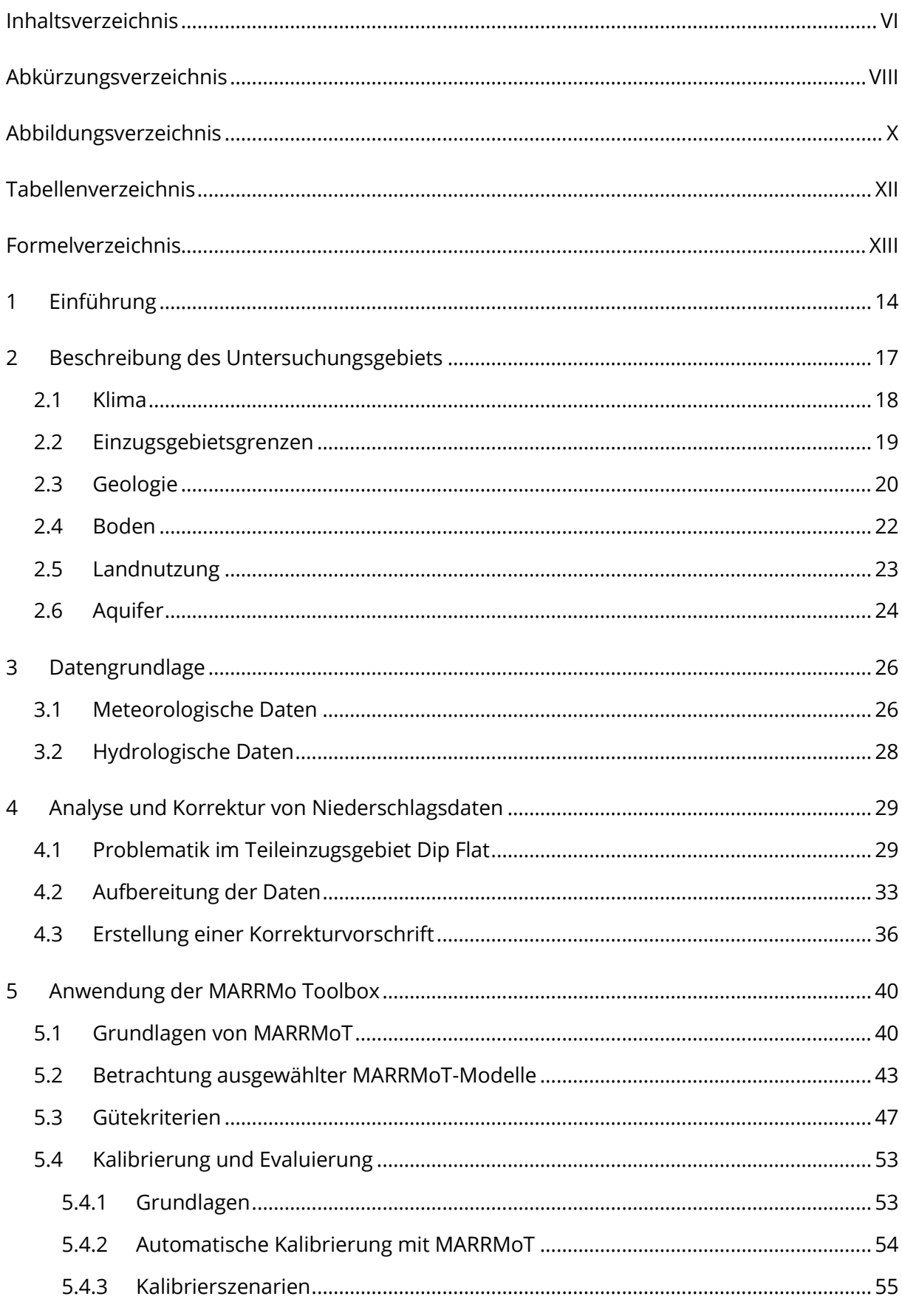

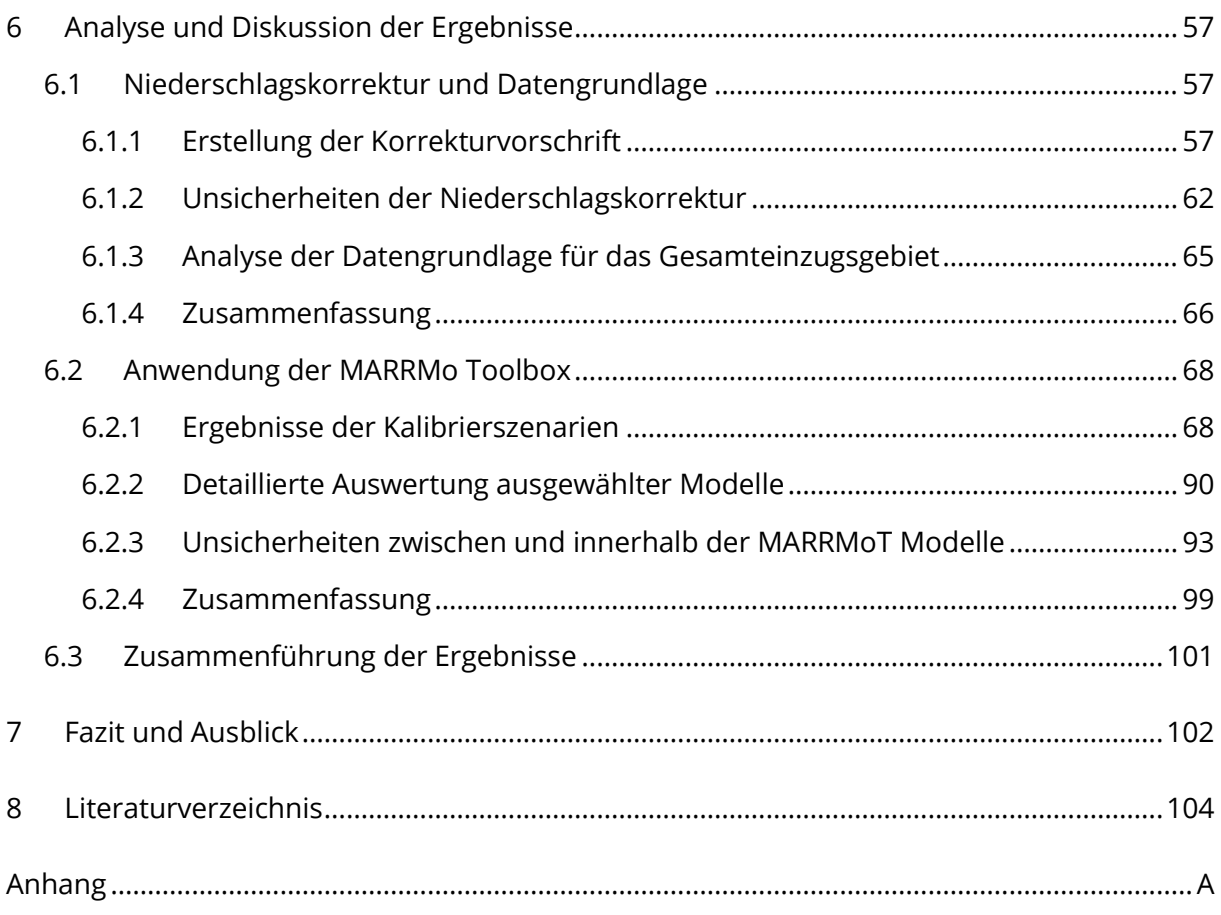

## <span id="page-8-0"></span>ABKÜRZUNGSVERZEICHNIS

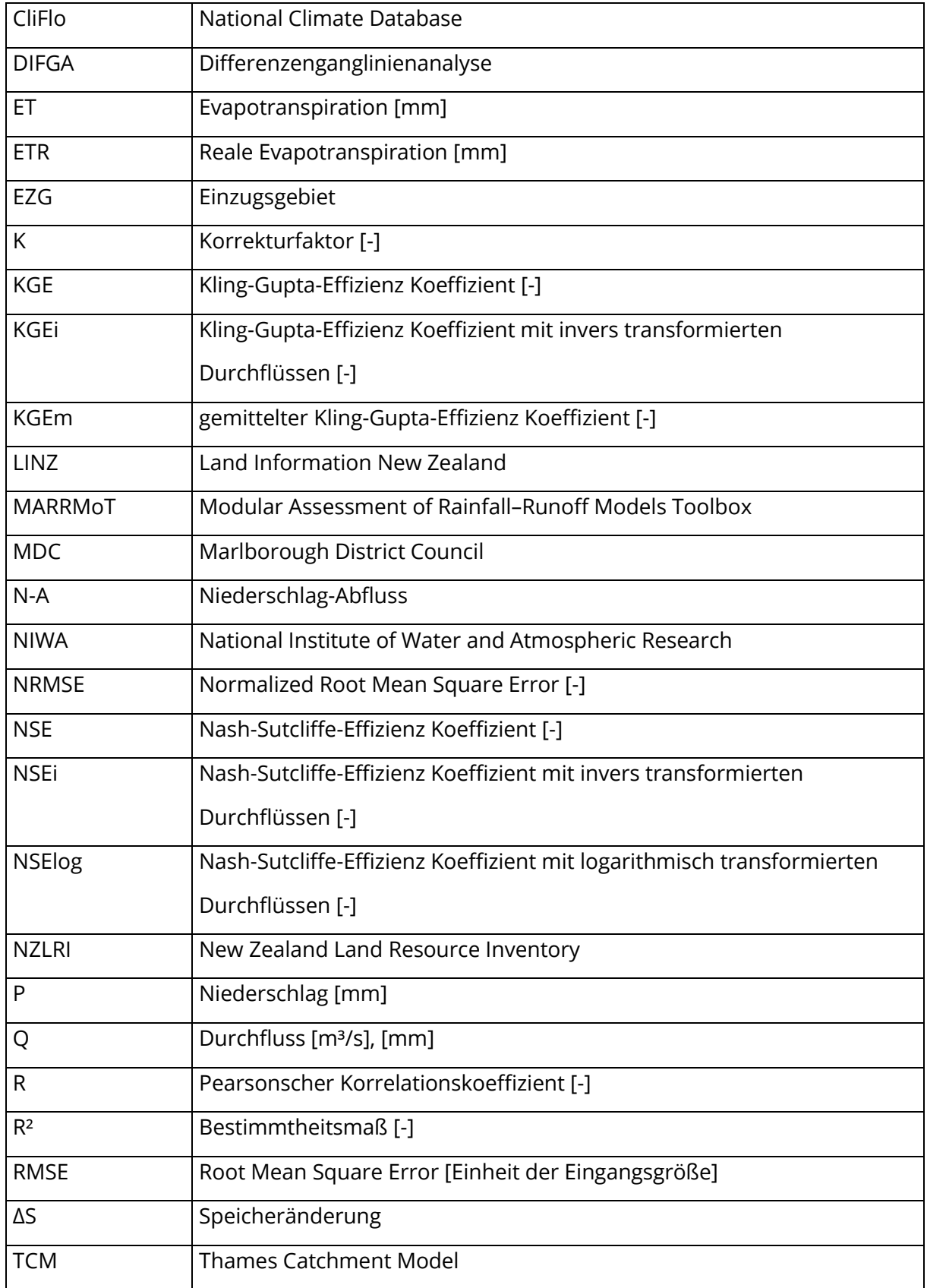

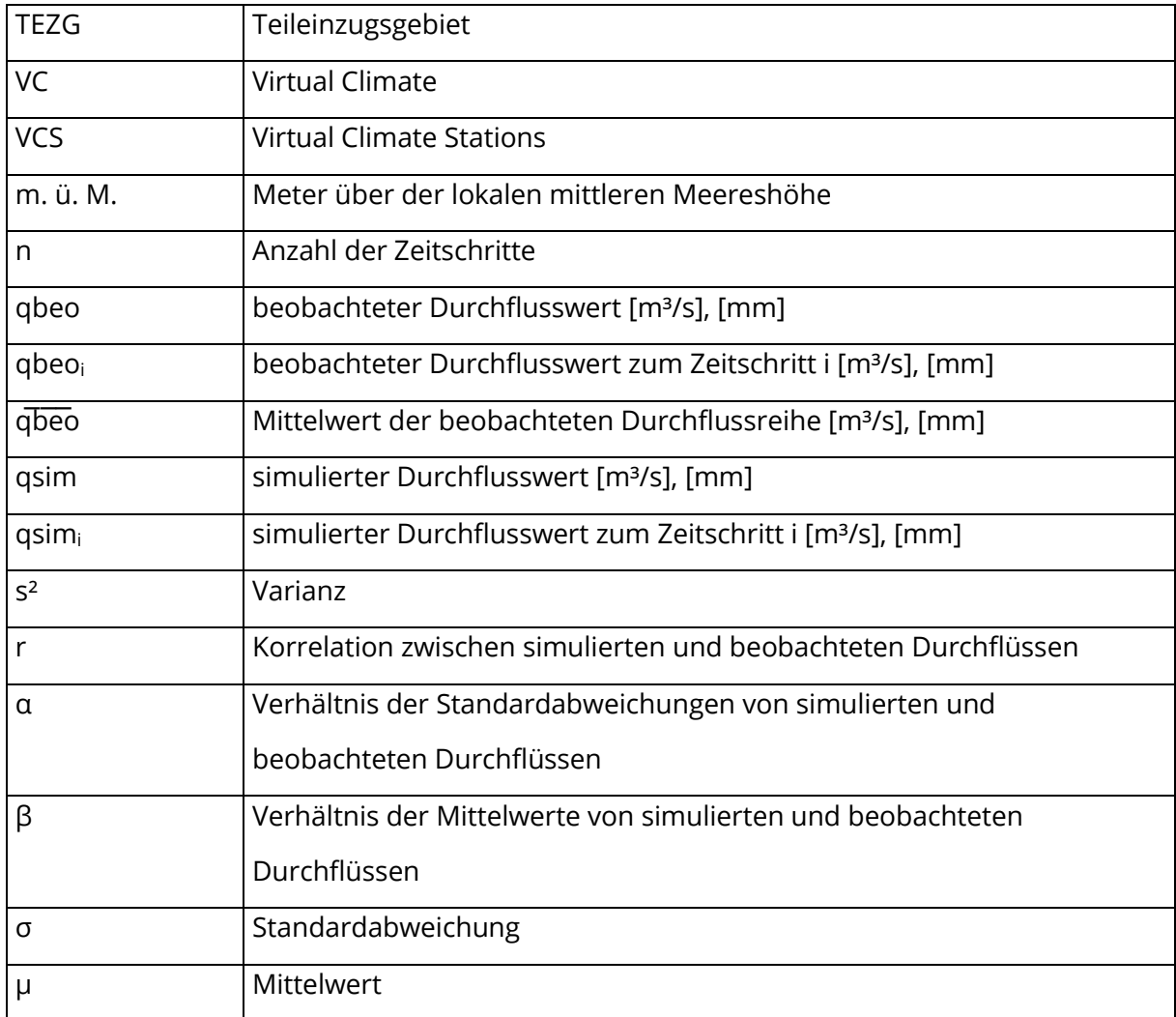

## <span id="page-10-0"></span>ABBILDUNGSVERZEICHNIS

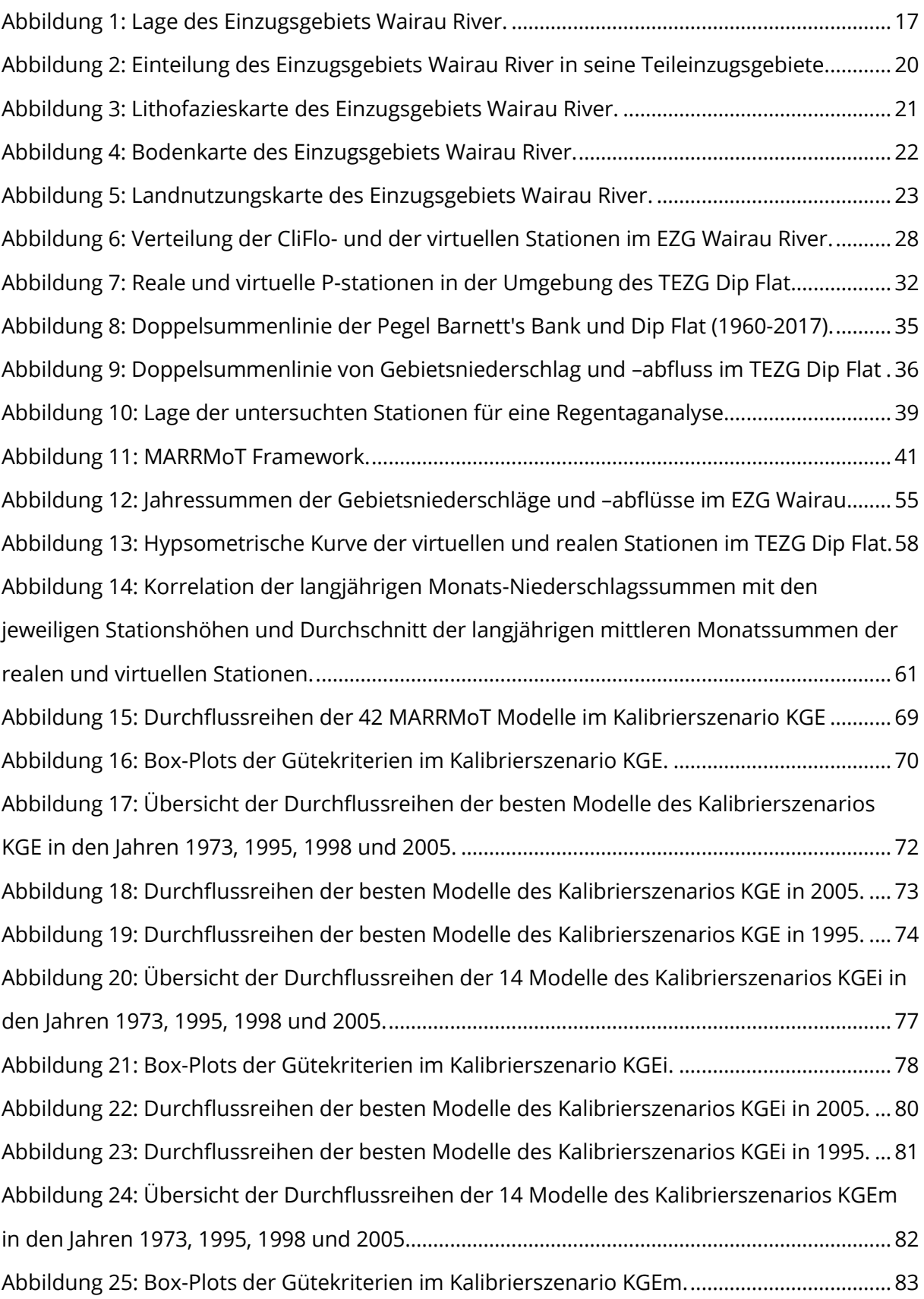

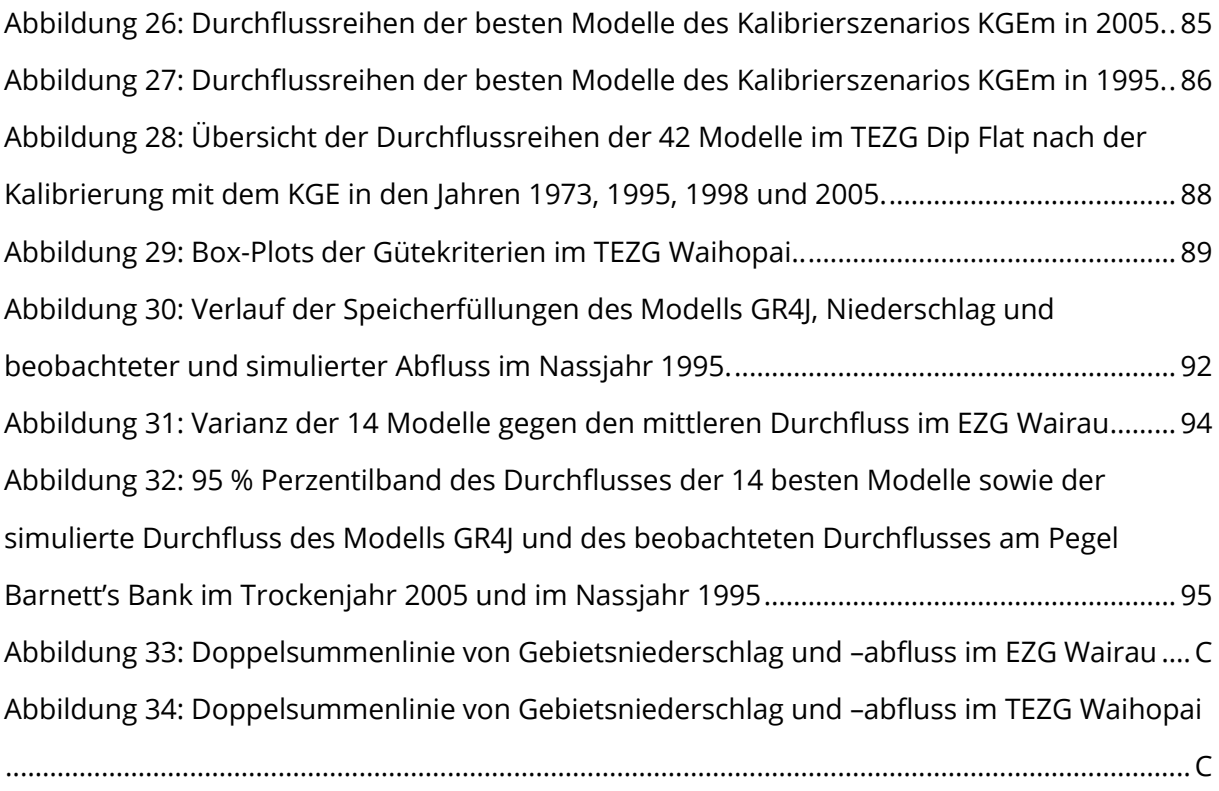

[Abbildung 35: Durchflussreihen der besten Modelle des Kalibrierszenarios KGE in 1973.](#page-145-0) ...HH [Abbildung 36: Durchflussreihen der besten Modelle des Kalibrierszenarios KGE in](#page-146-0) 1998. ...... II [Abbildung 37: Durchflussreihen der besten Modelle des Kalibrierszenarios KGEi in](#page-147-0) 1973. ..... JJ [Abbildung 38: Durchflussreihen der besten Modelle des Kalibrierszenarios KGEi in](#page-148-0) 1998. ...KK [Abbildung 39: Durchflussreihen der besten Modelle des Kalibrierszenarios KGEi in](#page-149-0) 1973. ....LL [Abbildung 40: Durchflussreihen der besten Modelle des Kalibrierszenarios KGEm in 1998...LL](#page-149-1)

## <span id="page-12-0"></span>TABELLENVERZEICHNIS

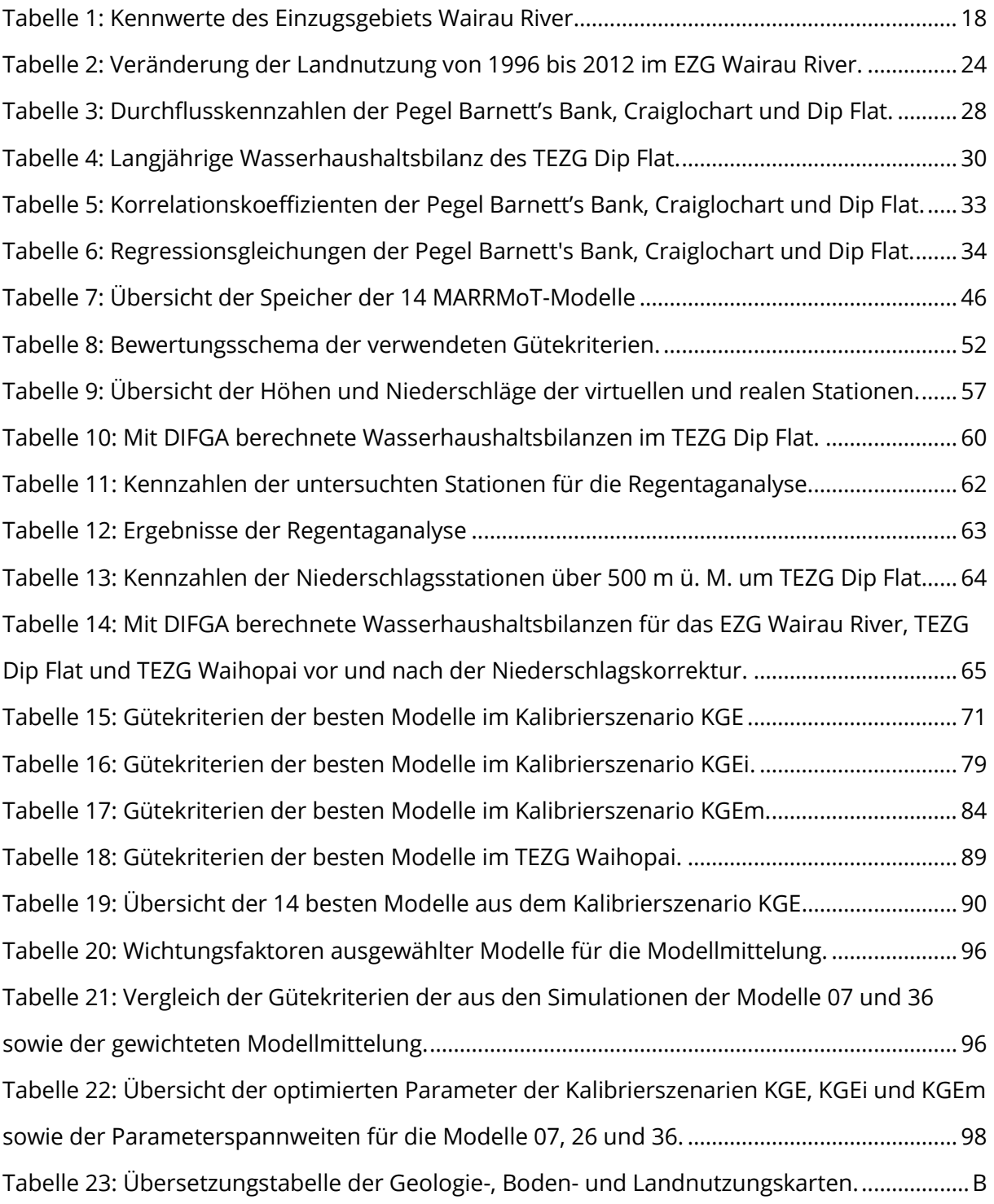

## <span id="page-13-0"></span>FORMELVERZEICHNIS

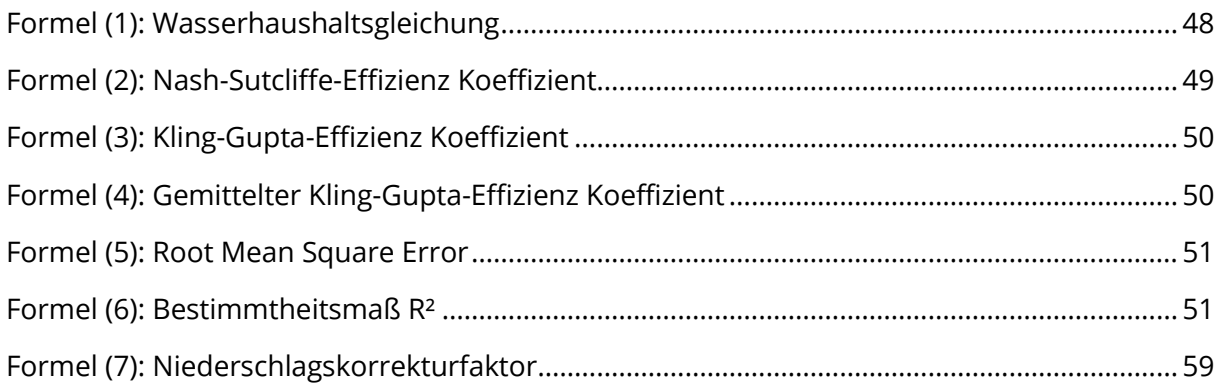

## <span id="page-14-0"></span>1 EINFÜHRUNG

Die weltweiten Veränderungen des Klimas sind regional vielerorts bereits spürbar. Insbesondere Flüsse und Grundwasserleiter unterliegen zusätzlich weiteren anthropogenen Einflüssen durch verschiedene Nutzungsbereiche oder bauliche Veränderungen. Die komplexen Prozesse, die zu Veränderungen im Wasserhaushalt, in der Dynamik zwischen Fluss und Grundwasserleiter oder im Abflussverhalten in Einzugsgebieten führen, erfordern ein hohes Maß an Verständnis. Mit der hydrologischen Modellierung bietet sich ein Werkzeug, um die Niederschlags-Abfluss-Prozesse abzubilden und das Verständnis zu fördern.

Ein Einzugsgebiet, das klimatischen sowie anthropogen beeinflussten Veränderungen unterliegt, ist das des Wairau River. Der Wairau River befindet sich in der Marlborough Region im Norden der Südinsel Neuseelands und speist über sein Kiesbett einen 260 km² großen Grundwasserleiter, den Wairau Aquifer. Der Wairau Aquifer ist von besonderer Bedeutung, da das Wasser des Grundwasserleiters für die Trinkwasserversorgung der Region Blenheim sowie für die Bewässerung des angrenzenden Weinanbaugebiets verwendet wird. Das Weinanbaugebiet im Marlborough District ist das größte in Neuseeland und ein wichtiger ökonomischer Faktor für die Region (MDC 2019a).

In den letzten Jahrzehnten ist ein Rückgang in den Abflussmengen des Wairau River und den damit verbundenen Grundwasserständen im Wairau Aquifer beobachtet worden (Leuteritz 2015; Wöhling 2019). Bei einer Untersuchung des Wasserhaushalts im Einzugsgebiet Wairau River konnte Leuteritz (2015) eine Abnahme des jährlichen Niederschlags seit 2000 als maßgebliche Ursache für den negativen Trend im Abflussregime identifizieren. Dieser Trend wirkt sich auch auf die Grundwasserstände des Wairau Aquifer aus. Als signifikante Ursache für die Veränderungen des Wairau Aquifer benennt Wöhling (2019) zudem anthropogene Umgestaltungen im Flusssystem. Durch diverse Baumaßnahmen erhöhe sich die Anfälligkeit des Flussbettes für Erosion, die maßgebenden Einfluss auf Veränderungen der Flussbettgeometrie habe. Die Folge sind verringerte Versickerungsraten des Wairau River.

Die Auswirkungen für die Region, die bei einer Veränderung des Speicherregimes entstehen, sind schwer abzuschätzen. Aufgrund der Abhängigkeit des Wairau Aquifer ist es wesentlich, zunächst das Abflussverhalten des Wairau River zu verstehen. Durch die Veränderungen im Einzugsgebiet wächst der Bedarf nach einem hydrologischen Modell, um die Niederschlags-Abfluss-Beziehungen im Einzugsgebiet Wairau River zu simulieren.

Der Aufbau eines hydrologischen Modells für ein Einzugsgebiet benötigt stets viel Zeit und gebietsspezifische Informationen. Gleichzeitig existieren bereits zahllose hydrologische Modelle, die in den verschiedensten Regionen der Welt Anwendung gefunden haben. Bevor ein neues Modell aufgebaut wird, ist es daher sinnvoll, bereits bestehende Modelle auf ihre Eignung zu prüfen. Eine Möglichkeit, viele Modelle gleichzeitig zu testen, ist die Verwendung einer Toolbox. Diese bietet ein Framework, innerhalb dessen Modelle mit ähnlichen Strukturen oder Eigenschaften implementiert sind. Durch eine solche Toolbox wird die Modellsuche effizient gestaltet und die Vergleichbarkeit der Modellergebnisse erhöht.

In dieser Masterarbeit wird die von Knoben et al. (2019a) veröffentlichte MARRMo Toolbox verwendet, die 46 Modelle umfasst. Ziel der Anwendung ist es, die Modelle auf ihre Performance zu vergleichen, um die Modelle zu identifizieren, die am besten für die Simulation des Abflusses im Einzugsgebiet Wairau River geeignet sind. Die Bewertung der Modellperformance erfolgt mit ausgewählten Gütekriterien.

Wie bei jeder hydrologischen Simulation werden auch bei Anwendung der MARRMo Toolbox Eingangsdaten benötigt, allen voran Niederschlagsdaten. In Neuseeland können diese von virtuellen Klimastationen bezogen werden, die Klimadaten mit täglicher Auflösung in einem engmaschigen Netz für ganz Neuseeland simulieren (Tait et al. 2006). Im Zuge der Bachelorarbeit hat Ludwig (2018) festgestellt, dass die Niederschläge im hochgelegenen Quellgebiet des Einzugsgebiets Wairau River unterschätzt werden und die virtuellen Niederschlagsdaten zu einer fehlerhaften Wasserbilanz führen. Aus diesem Grund werden die Niederschlagsdaten insbesondere in hochgelegenen und unbeobachteten Gebieten in dieser Masterarbeit zunächst analysiert und anschließend korrigiert. Ziel der Niederschlagsanalyse ist es, festzustellen, inwieweit eine Korrektur mit geringer Datengrundlage realisierbar ist. Der Erfolg der Korrektur wird anhand entsprechender Simulationen der Gebietsabflüsse mit der MARRMo Toolbox bewertet.

#### **Zielstellung und Vorgehensweise**

Ziel dieser Masterarbeit ist es, mithilfe der MARRMo Toolbox ein geeignetes Modell zu finden, das die Niederschlag-Abfluss- Beziehungen (N-A-Beziehungen) im EZG Wairau River abbilden kann. Insbesondere muss das Modell dazu geeignet sein, Niedrigwasserperioden abzubilden, um die möglicherweise langperspektivisch geringeren Niederschläge und daraus resultierenden niedrigeren Abflüsse simulieren zu können.

Ein weiteres Ziel ist die Korrektur der virtuellen Niederschlagsdaten im Kopfgebiet des Wairau River, die dort zu einer fehlerhaften Wasserhaushaltsbilanz geführt haben. Das Vorgehen ist, eine geeignete Korrekturvorschrift zu ermitteln, um die Daten anschließend als Eingangsdaten verwenden zu können.

Der Aufbau der Arbeit ist an der Vorgehensweise der hydrologischen Modellierung orientiert. Nach der Einführung befindet sich in Kapitel 2 eine detaillierte Beschreibung des Einzugsgebiets Wairau River. Neben den physikalischen Eigenschaften werden die Einzugsgebietsgrenzen und Teileinzugsgebiete erläutert. In Kapitel 3 wird die den Simulationen zugrunde liegende Datengrundlage vorgestellt. Die genaue Analyse der Niederschlagsdaten sowie die Methodik zur Korrektur der Daten wird in Kapitel 4 erklärt. Anschließend wird in Kapitel 5 die Vorgehensweise der Modellsimulationen beschrieben. Teil des Kapitels ist die Vorstellung der verwendeten Toolbox inklusive ausgewählter Modelle sowie Grundlagen zur Bemessung der Modellperformance. In Kapitel 6 werden die Ergebnisse der Niederschlagskorrektur und der Modellsimulationen analysiert, diskutiert und zusammengefasst. Das Fazit der vorliegenden Masterarbeit sowie ein Ausblick für weiteren Forschungsbedarf befinden sich unter Kapitel 8.

## <span id="page-17-0"></span>2 BESCHREIBUNG DES UNTERSUCHUNGSGEBIETS

Der Wairau River ist ein etwa 170 km langer, verflochtener Fluss in der Region Marlborough im Norden der Südinsel Neuseelands. Er entspringt in den Spencer Mountains und mündet in der Cloudy Bay in den Pazifik. Das Einzugsgebiet (EZG) des Wairau Rivers (Abb. 1) ist etwa 3 430 km² groß (Wadsworth 2012). Es erstreckt sich im Süden über 2 200 m. ü. M. (Meter über der lokalen mittleren Meereshöhe) hohe Gebirgszüge und flacht im Norden auf Meeresspiegelniveau ab. Das Gebiet ist dünn besiedelt, im Jahr 2013 lebten knapp 2 000 Einwohner im EZG Wairau River (Stats NZ 2015). Die nahe gelegene Stadt Blenheim ist mit 24 000 Einwohnern die größte in der Region Marlborough (MDC 2019b).

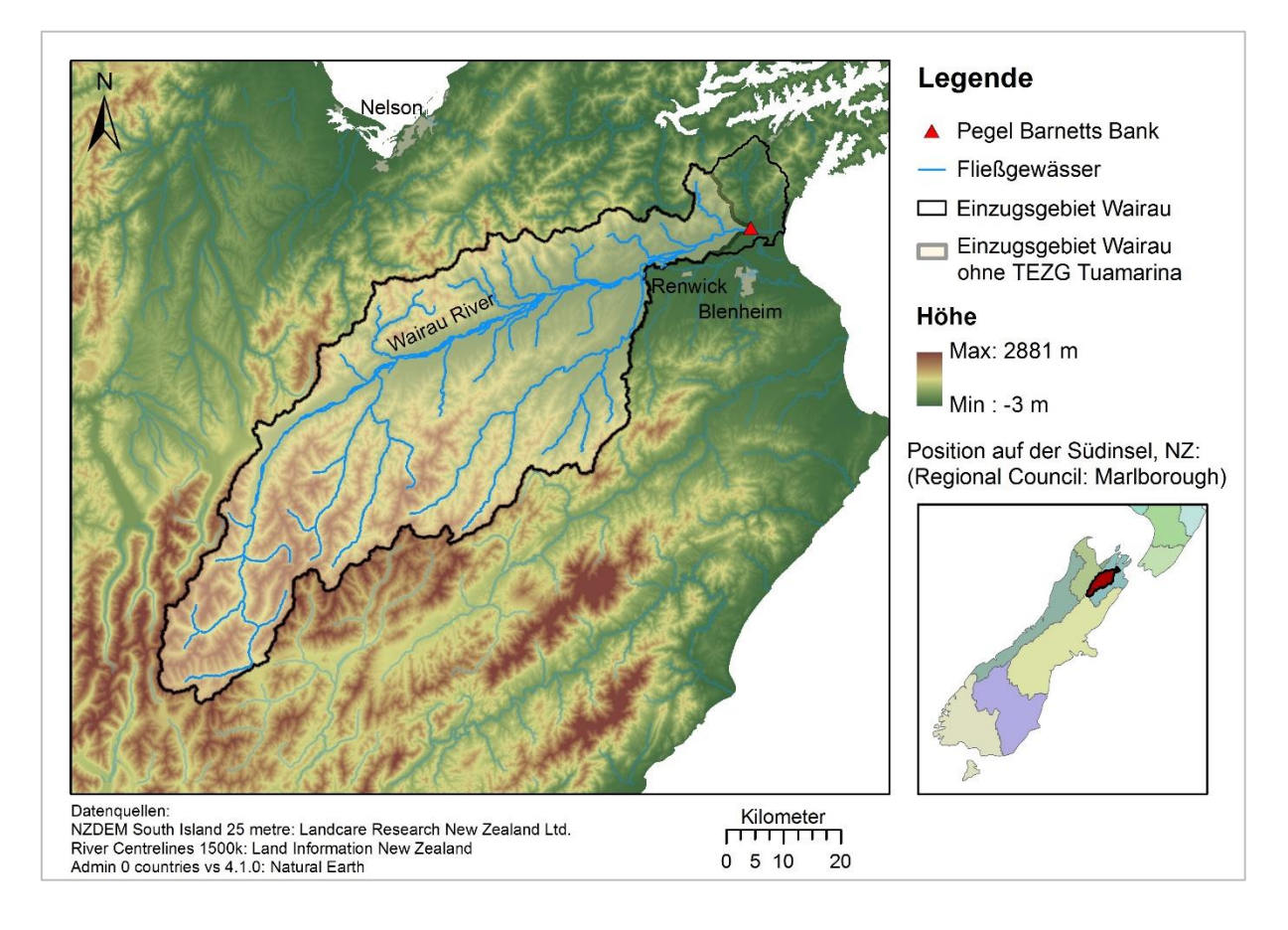

<span id="page-17-1"></span>Abbildung 1: Lage des Einzugsgebiets Wairau River.

In der folgenden Tabelle sind die wichtigsten Kennwerte des Einzugsgebiets festgehalten. Es ist anzumerken, dass das Gebiet in dieser Masterarbeit verkleinert betrachtet wird (s. Kapitel 2.2.) und sich die Zahlen auf das angepasste Gebiet beziehen.

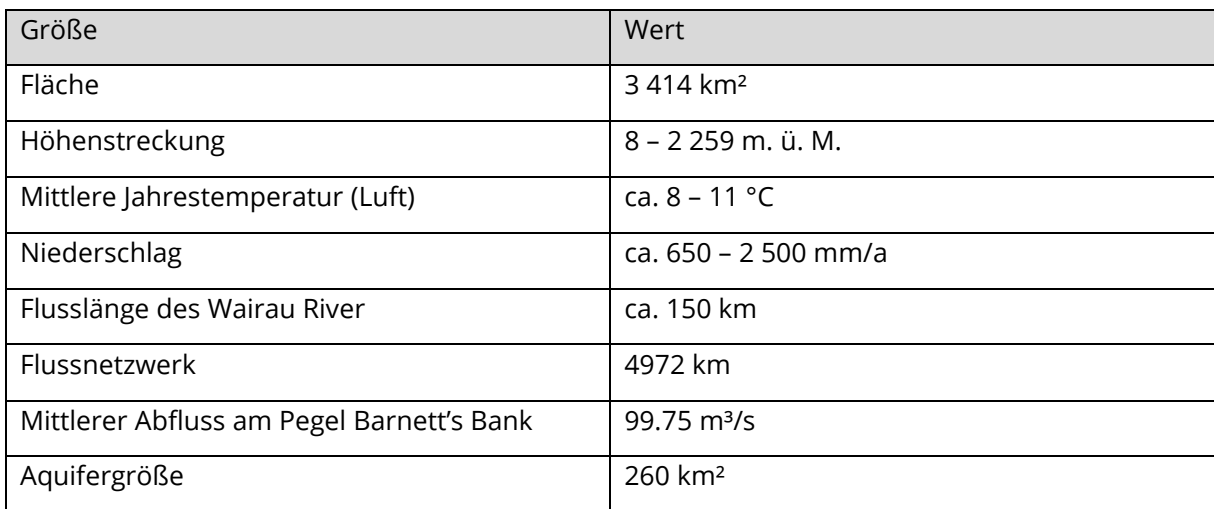

<span id="page-18-1"></span>Tabelle 1: Kennwerte des Einzugsgebiets Wairau River.

#### <span id="page-18-0"></span>2.1 KLIMA

Nach der Klimaklassifikation von Köppen und Geiger (1954) wird die Marlborough Region als Cfb-Klima (Ozeanklima) eingestuft. In dem Einzugsgebiet herrscht ein gemäßigtes Klima mit warmen, trockenen Sommern und milden Wintern mit seltenen Schneefällen außerhalb von größeren Höhenlagen (Chappell 2016). Die Stadt Blenheim misst mit etwa 2 475 jährlichen Sonnenstunden die meisten in ganz Neuseeland (NIWA 2019a).

Durch große Höhenunterschiede variiert der jährliche Niederschlag im EZG zwischen 650 und 2 500 mm (Wöhling 2019). In der nördlichen Wairau Ebene ("Wairau Plain") fallen die geringsten Niederschläge, während in den südlichen Gebirgszügen die höchsten gemessen werden.

Das gemäßigte Klima führt zu geringen innerjährlichen Temperaturänderungen. Die mittlere Jahrestemperatur in der Region Marlborough liegt zwischen 8 bis 11 °C, mit dem wärmsten Monat im Januar und dem kühlsten im Juli (Chappell 2016). Die durchschnittlichen Tagestemperaturen betragen im Sommer etwa 20 bis 26 °C und im Winter 10 bis 15 °C (NIWA 2019b).

#### <span id="page-19-0"></span>2.2 EINZUGSGEBIETSGRENZEN

Durch das flache Gebiet und das mäandrierende Verhalten des Wairau River ist die Ausweisung des Einzugsgebiets nicht eindeutig. Auch bauliche Maßnahmen, die vorrangig dem Hochwasserschutz dienen, haben die Einzugsgebietsgrenzen immer wieder verändert (Wilson und Wöhling 2015). Daher wird in älteren Quellen (Rae et al. 1988; Wraight 1963) der durch Blenheim fließende Ōpaoa River als Teil des Einzugsgebiets angesehen, wodurch die Gesamtgröße etwa 3 825 km² beträgt. Inzwischen teilt sich der Ōpaoa River zusammen mit dem Wairau River nur noch die große Mündung in den Pazifik an der Cloudy Bay. Ohne dieses Teileinzugsgebiet (TEZG) entspricht die Größe des Einzugsgebiets des Wairau River etwa 3 430 km² (Wadsworth 2012). Allerdings variieren die Zahlen, je nachdem wie das Mündungsgebiet in die Berechnung mit aufgenommen wird.

Wie in Abbildung 1 zu sehen, wird in dieser Masterarbeit ein verkleinertes Einzugsgebiet des Wairau River ausgewiesen, in dem der Pegel Barnett's Bank als Gebietsauslass dient. Der Pegel befindet sich unmittelbar vor dem Zufluss des Nebenflusses Tuamarina River am State Highway 1, weshalb das 102 km² große TEZG Tuamarina (Henkel 2018) sowie der nachfolgende Teil des unteren Wairau River bis zur Meeresmündung vernachlässigt werden.

Das Einzugsgebiet des Wairau River wird in dieser Arbeit auf insgesamt 3 414 km² beziffert. Die Länge des Wairau Rivers verkürzt sich damit von etwa 170 km auf 150 km.

#### **Teileinzugsgebiete**

Neben dem Zustrom Tuamarina hat der Wairau River zwei weitere bedeutende Nebenflüsse: Den Branch River und den Waihopai River (Abb. 2). Beide Quellgebiete befinden sich in Höhenlagen bis zu 2 000 m mit leichten Vergletscherungen (Rae et al. 1988). Für diese Masterarbeit ist das 784 km² große TEZG des Waihopai River von größerer Relevanz, da der Gebietsabfluss gemessen wird, durch den Pegel "Craiglochart". Des Weiteren wird der Oberlauf des Wairau River als eigenes TEZG ausgewiesen, da sich das gebirgige Quellgebiet in seinem Abflussverhalten stark von der nachfolgenden Ebene unterscheidet. Das 517 km² große Gebiet ist in dieser Masterarbeit nach dem Pegel "Dip Flat" am Gebietsauslass benannt, der sich zwischen den Gebirgsketten "St. Arnaud Range" und "Raglan Range" befindet.

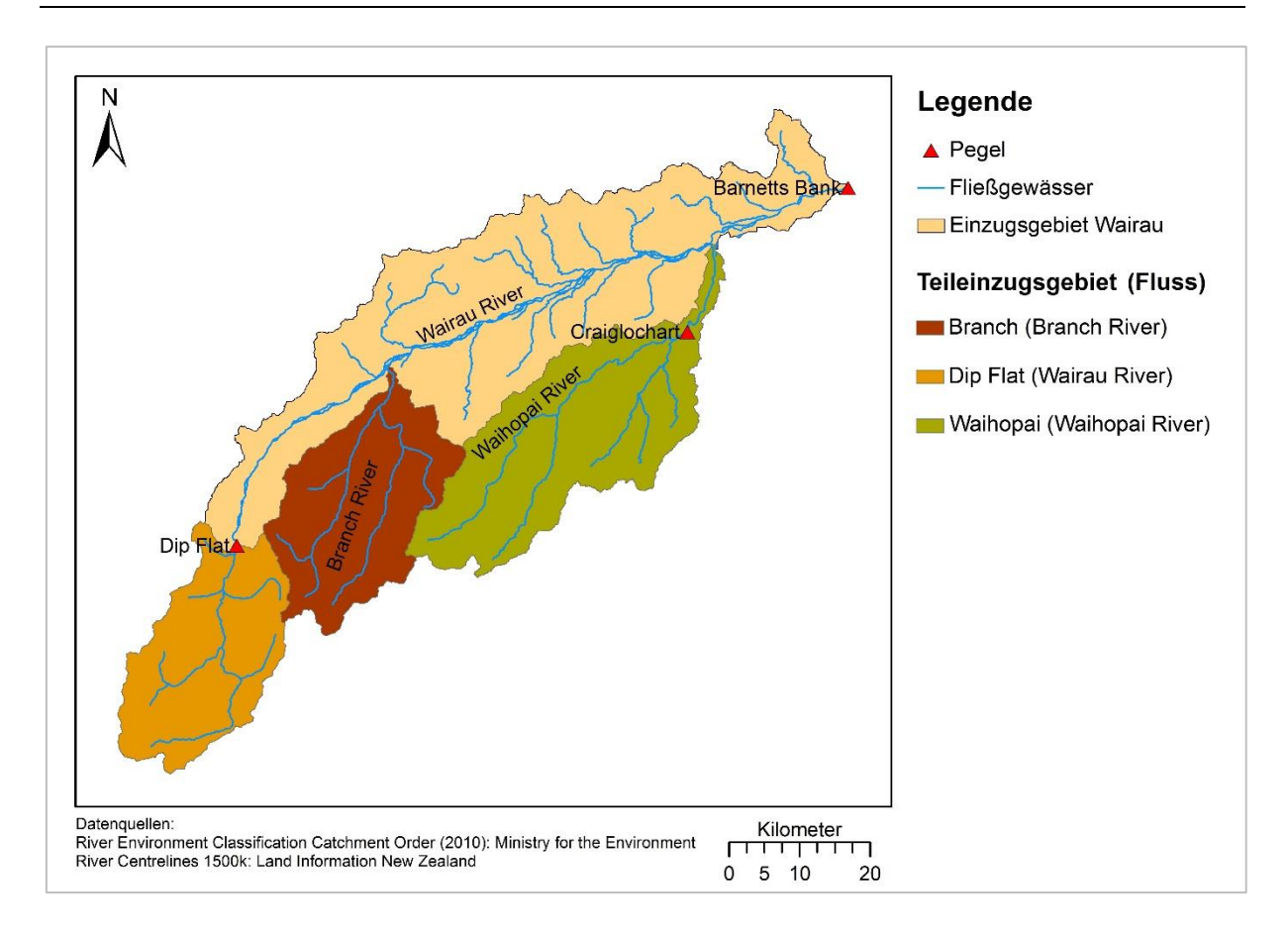

<span id="page-20-1"></span>Abbildung 2: Einteilung des Einzugsgebiets Wairau River in seine Teileinzugsgebiete.

Die Teileinzugsgebiete sowie das Gesamteinzugsgebiet sind auf Basis der neuseeländischen Flussordnungsgebiete (Snelder et al. 2010) zugeschnitten und ausgewiesen worden.

### <span id="page-20-0"></span>2.3 GEOLOGIE

Mit dem New Zealand Land Resource Inventory (NZLRI) stellt das neuseeländische Ministerium für Arbeit und Entwicklung der Öffentlichkeit eine Karte (Shapefile) zur Verfügung, der umfangreiche Gebietseigenschaften entnommen werden kann (Landcare Research 2011). Diese verfügt über Informationen zu den wichtigsten physischen Eigenschaften, die als Codes in der Attributtabelle zu finden sind: Boden, Geologie, Erosion, Gefälle und Vegetation. Die entsprechenden Codes verweisen auf unterschiedliche Berichte z.B. der Bodenklassifikation, die in den jeweiligen Regionen veröffentlicht wurden. Dieser NZLRI Karte wurden die Informationen zu den dominierenden Bodentypen und Gesteinsarten entnommen. Alle Namen sind übersetzt, die Übersetzungstabelle befindet sich im Anhang 1.

Das Wairau Einzugsgebiet weist eine überwiegend homogene geologische Struktur auf. In Abbildung 3 ist die Verteilung der Lithofazieseinheiten dargestellt. Lithofazies geben Auskunft darüber, wie das vorliegende Gestein gebildet wurde. Prägend für das Wairau Einzugsgebiet sind tektonische Aktivitäten wie Erdbeben und Faltungen, wodurch auch die "Wairau Fault" ("Wairau Faltung") entstanden ist (Davidson und Wilson 2011), die sich entlang des Flusses durch das gesamte Einzugsgebiet zieht.

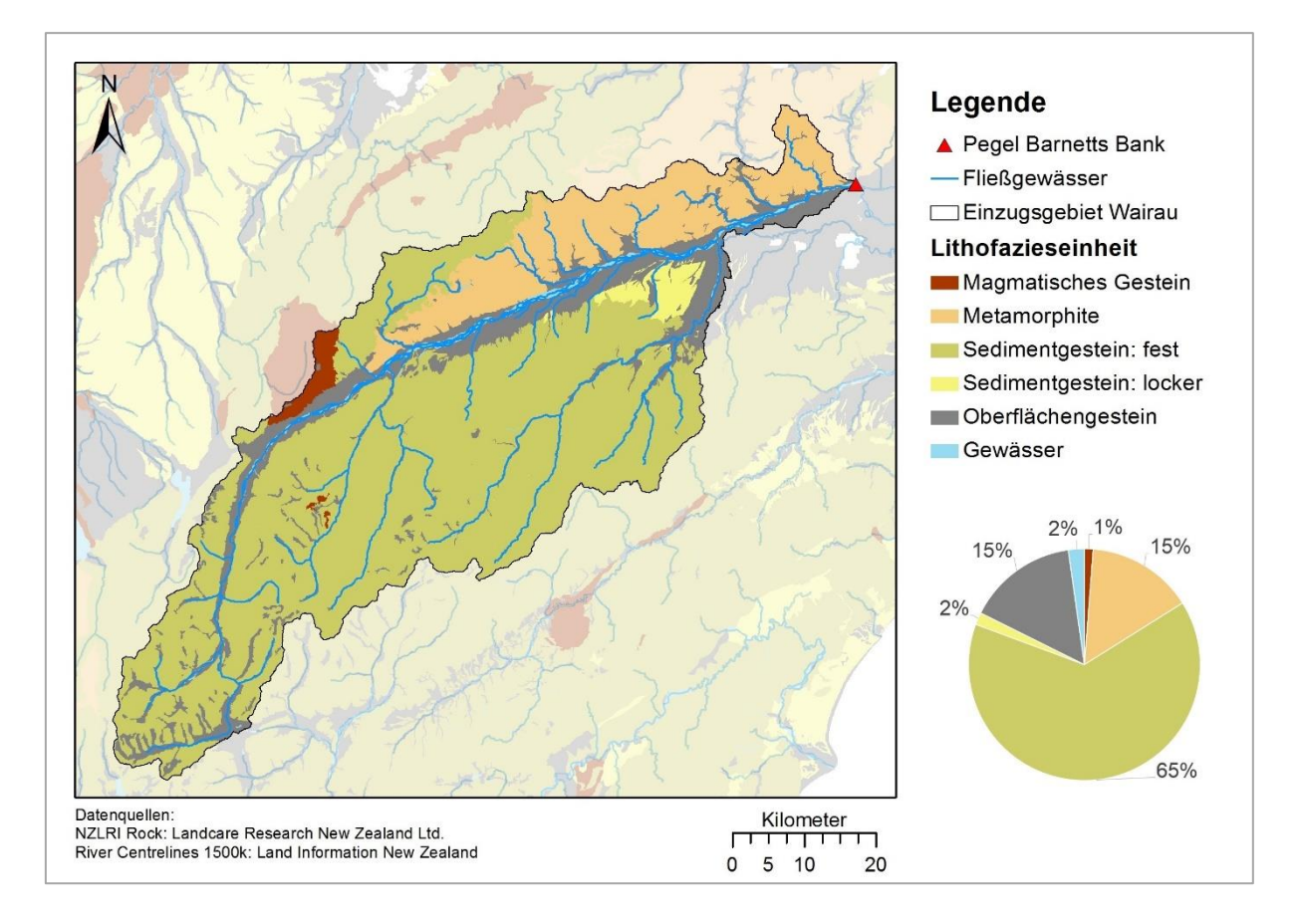

<span id="page-21-0"></span>Abbildung 3: Lithofazieskarte des Einzugsgebiets Wairau River.

Die dominierende Lithofazieseinheit im Gebiet ist mit 65 % verfestigtes Sedimentgestein in Form von überwiegend Grauwacke, einem dunkelgrauen Sandstein. Das nur lokal vertretene lockere Sedimentgestein besteht aus Konglomeraten. Nördlich der "Wairau Fault" befinden sich zudem Metamorphite, vorrangig in Form von Schiefer. Metamorphite sind durch hohen Druck oder hohe Temperatur veränderte Sedimente oder Magmatite (Scheffer et al. 2010) und in diesem Gebiet durch tektonische Bewegungen entstanden (Brown 1981).

Entlang des Flusses tritt vor allem das durch Ablagerungen von Wasser entstehende Alluvium auf. Dieses oberflächennahe Gestein entstand im EZG Wairau River durch die Gletscherbewegungen und -ablagerungen warmer und kalter Perioden (Rae et al. 1988).

Vereinzelt treten zudem lockere Sedimentgesteine auf und magmatisches Gestein. Die größte Ansammlung an Gestein magmatischen Ursprungs stellt das "Red Hills" Massiv im nördlichen Zentrum dar.

### <span id="page-22-0"></span>2.4 BODEN

Im Wairau Einzugsgebiet sind diverse Bodentypen vertreten (Abb. 4), dominiert wird es jedoch mit etwa 70 % von gelbbraunen Hochland- bzw. Flachlanderden unterschiedlichen Ursprungs. Gelbbraune Erden werden von Gradwell (1974) i. A. als tiefe, krümelige und dränierte Erden mit strukturiertem Charakter beschrieben. In der Wairau Ebene gehen die Flachland-Erden in die gut dränierten gelbgrauen Erden über, die ebenso als Weide- und Ackerböden geeignet sind (DSIR 1968).

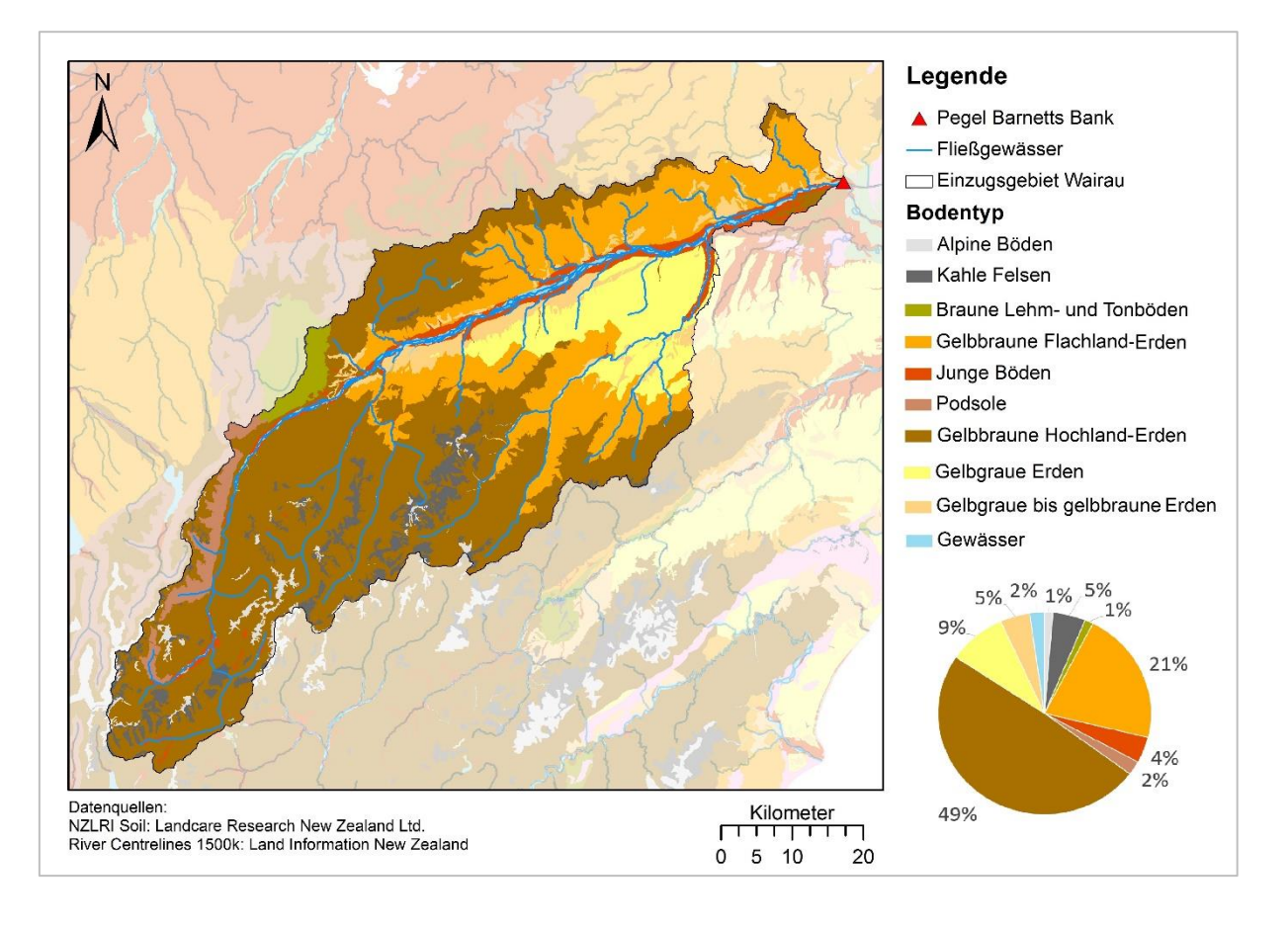

<span id="page-22-1"></span>Abbildung 4: Bodenkarte des Einzugsgebiets Wairau River. Anm.: Bodentypen mit einem Flächenanteil < 1 % wurden mit verwandten Bodentypen zusammengefasst.

Entlang des Wairau River finden sich viele sogenannte "junge Böden" ("Recent Soils"), vorrangig die aus Alluvium entstehenden, sandigen "Awatere" Erden. Diese schwach

entwickelten Böden sind meist nicht älter als 1 000 – 2 000 Jahre und verfügen über eine hohe pflanzenverfügbare Wasserkapazität (Landcare Research 2019). Lehm- und Tonböden sind vor allem auf den magmatisch geprägten "Red Hills"-Bergen zu finden. In den Gebirgsregionen befinden sich zudem alpine Böden oder kahle Felsen und nährstoffarme Podsole.

### <span id="page-23-0"></span>2.5 LANDNUTZUNG

Für die Erfassung der Landnutzung wird auf eine Karte der "Land Information New Zealand" (LINZ) zurückgegriffen, einer Behörde, die geographische Informationen über Neuseeland bereitstellt. Das entsprechende Shapefile stellt die Landnutzungsanteile in den Jahren 1996, 2001, 2008 und 2012 dar und ist damit umfangreicher als die zuvor verwendete NZLRI-Karte.

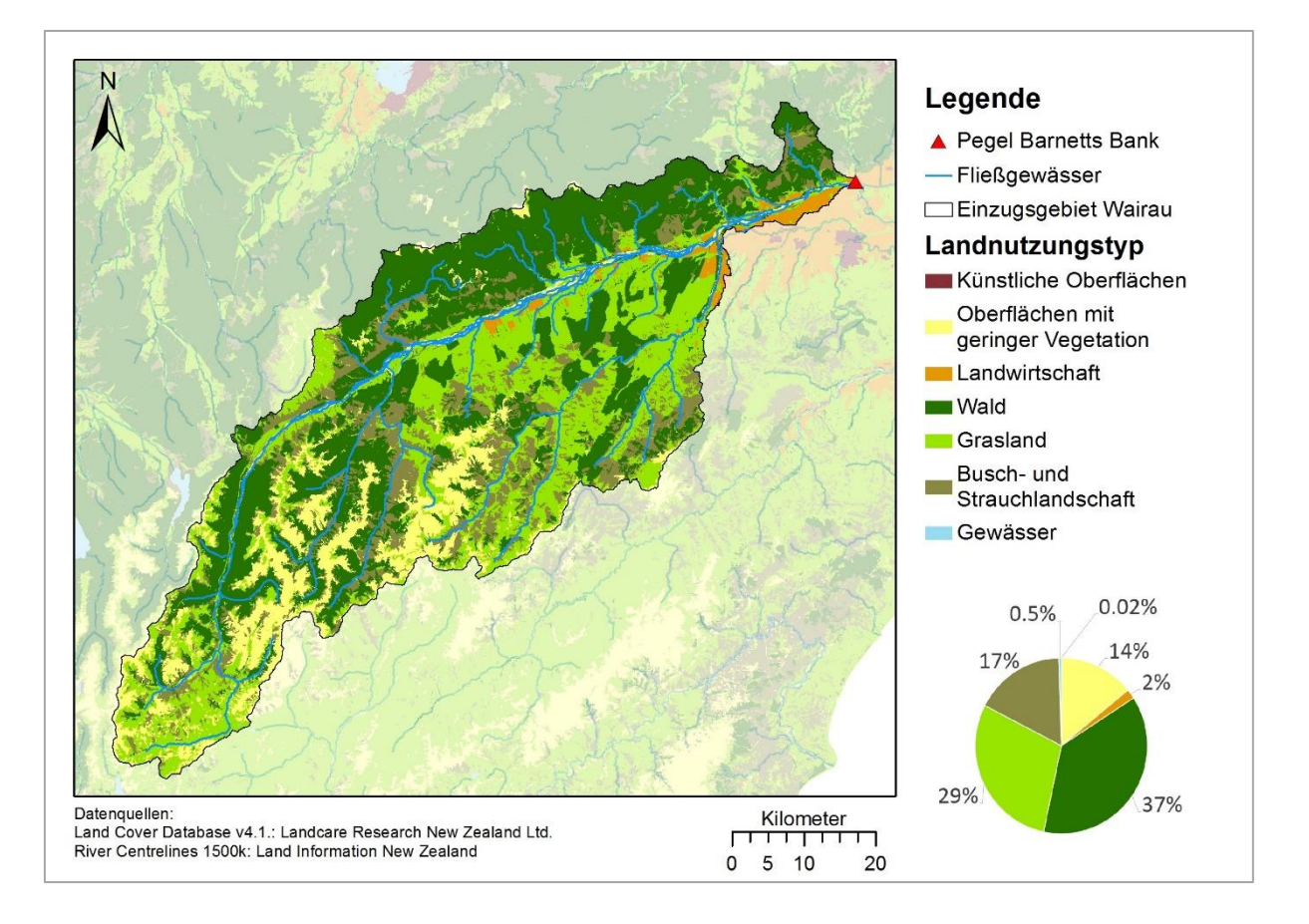

<span id="page-23-1"></span>Abbildung 5: Landnutzungskarte des Einzugsgebiets Wairau River.

Die Landnutzung im Wairau Einzugsgebiet (Abb. 5) ist sehr gering anthropogen beeinflusst. Das Gebiet besteht zum Zeitpunkt der Datenerfassung 2012 zu großen Anteilen aus Wäldern (inkl. 3 % bewirtschaftetem Forst), Wiesen sowie Busch- und Strauchlandschaft. In den höher gelegenen Gebieten befinden sich Oberflächen mit geringer Vegetation.

Künstliche Oberflächen wie städtische Strukturen oder Minen machen einen vernachlässigbaren Anteil von 0.02 % aus.

Durch das sonnenreiche, trockene Klima hat sich die Region zum größten Weinanbaugebiet Neuseelands entwickelt. Die Weinanbaufläche im Marlborough District entspricht insgesamt 68 % der Gesamtanbaufläche in Neuseeland (MDC 2019a). Der Anteil an Weinanbaugebieten im Wairau Einzugsgebiet liegt mit 1.7 % etwas niedriger als im gesamten Marlborough District (2.6 %, (Landcare Research 2015)). Dennoch hat der Weinanbau einen hohen Stellenwert in der schwach besiedelten Region und macht nahezu die gesamte Landwirtschaft aus.

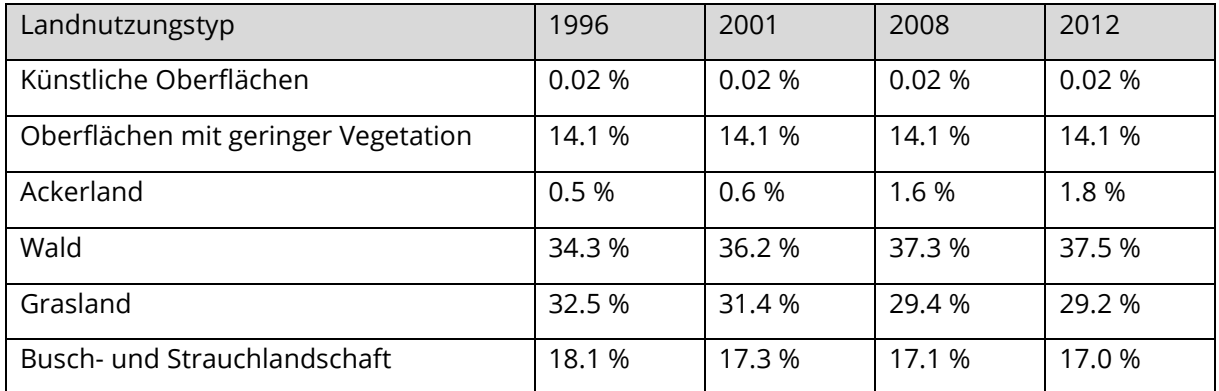

<span id="page-24-1"></span>Tabelle 2: Veränderung der Landnutzung von 1996 bis 2012 im EZG Wairau River.

In Tabelle 2 ist die Veränderung der Landnutzung zwischen 1996 und 2012 dargestellt. Der Anteil der landwirtschaftlichen Fläche hat sich seit 1996 verdreifacht und es ist anzunehmen, dass dieser heute noch höher liegt. Dafür wurde vor allem Grasland kultiviert. In der gleichen Periode hat sich zudem der Anteil von Grasland und Buschlandschaft zugunsten von Wald verringert. Die restliche Landnutzung hat sich nur geringfügig geändert.

#### <span id="page-24-0"></span>2.6 AQUIFER

Zur Bewirtschaftung des Weinanbaus und zur Trinkwasserversorgung Blenheims wird der Wairau Aquifer genutzt. Dieser erstreckt sich auf 260 km² unter der Wairau Plain zwischen dem Wairau River und Blenheim bis zur Küste (Davidson und Wilson 2011). In Küstennähe ist der Grundwasserleiter gespannt, während er im westlichen Teil ungespannt ist. In diesem Bereich findet die Grundwasseranreicherung durch Flussversickerung statt (Davidson und Wilson 2011).

Der Grundwasserflurabstand beträgt mehrere Meter, weshalb der dort etwa 20 bis 30 m mächtige Aquifer stets durch den perkolierenden Wairau River angereichert wird (Wöhling 2019).

Die komplexen Interaktionen zwischen dem Wairau River und Wairau Aquifer werden von Wöhling et al. (2018) als maßgebliche Prozesse für die Grundwasserneubildung und -speicherung genannt. Auch wenn der Grundwasserleiter nicht direkt mit dem Wairau River gekoppelt ist, ist dieser stark von dessen Abflussverhalten abhängig. Insbesondere langanhaltende Niedrigwasserperioden beeinflussen das Speicherregime des Wairau Aquifer (Wöhling et al. 2018).

## <span id="page-26-0"></span>3 DATENGRUNDLAGE

#### <span id="page-26-1"></span>3.1 METEOROLOGISCHE DATEN

Klimadaten sind in Neuseeland frei verfügbar und werden vom "National Institute of Water and Atmospheric Research" (NIWA) über eine Datenbank bereitgestellt. Die Messungen reichen bis ins Jahr 1850 zurück und umfassen unterschiedlich lange Messreihen von insgesamt etwa 6 500 Klima- bzw. Niederschlagsstationen (NIWA 2019c). Sowohl diese als auch die laufenden Aufzeichnungen von aktuell mehr als 600 Messstationen können über die "National Climate Database" (CliFlo) heruntergeladen werden. Die gemessenen Größen werden als Rohdaten ausgegeben, das heißt ohne Korrektur möglicher Unsicherheiten.

Neben den NIWA-Messstationen unterhalten die meisten der elf Regionen ("Districts") in Neuseeland eigene Klima- und Niederschlagsstationen. Diese sind unabhängig von der National Climate Database und nicht auf der CliFlo-Plattform verfügbar. Die Verwaltungen der Regionen ("Regional bzw. District Council") stellen die Stationsdaten und gegebenenfalls Messreihen auf eigenen Internetseiten zur Verfügung.

Alternativ zu diesen Messreihen können vom NIWA Daten von sogenannten virtuellen Klimastationen (Virtual Climate Stations, VCS) käuflich erworben werden. Im Folgenden werden die real gemessenen NIWA-Daten als "CliFlo-Daten" und die über virtuelle Klimastationen bezogenen NIWA-Daten als "VCS-Daten" bezeichnet. Die virtuellen Klimastationen sind 2005 am NIWA entwickelt worden und interpolieren mithilfe der Thin-Plate-Spline-Methode Zeitreihen des Niederschlags und zehn weiterer Klimagrößen in täglicher Auflösung (Tait et al. 2012). Die insgesamt 11 491 VC-Stationen decken Neuseeland mit einem 0.05 ° (Breiten-/ Längengrad) Netz ab, das entspricht etwa einer Station alle 5 km (Tait et al. 2006). Die Berechnungen basieren auf den am Simulationstag jeweils verfügbaren Messdaten der realen CliFlo-Stationen, d. h., dass die Genauigkeit der Interpolation von der Anzahl der CliFlo-Stationen abhängig ist und zeitlich variieren kann.

Für die Simulation werden drei Variablen verwendet, die sich auf die Position der VC-Station beziehen sowie den orographischen Einfluss berücksichtigen. Für die Position werden die Höhen- und Längengrade verwendet. Der orographische Aspekt wird durch eine digitalisierte, handgezeichnete Karte des "New Zealand Meteorological Service" berücksichtigt, auf der die Konturenlinien des mittleren, jährlichen Niederschlags von 1951-1980 dargestellt sind (Tait et al. 2012). Bei der Erstellung des Modells ist sowohl der Zusammenhang der täglichen und monatlichen Niederschlagssumme mit der Höhe über dem Meeresspiegel als auch mit der Konturenkarte untersucht worden, wobei letztere bessere Ergebnisse erzielen konnte (Tait et al., 2006).

Tait et al. (2006) haben für den Modellaufbau 128 reale Messstationen, verteilt auf Nord- und Südinsel, gewählt, wovon lediglich drei Stationen über 800 m. ü. M liegen. Zudem ist die digitalisierte Niederschlagskarte in abgelegenen bzw. höher gelegenen Gebieten anhand von Expertise interpoliert worden (Tait et al. 2006). Daher sind Unsicherheiten vor allem in Gebirgsregionen möglich: Obwohl das NIWA über eine hohe Anzahl an Messstationen verfügt, beträgt der Anteil an Stationen, die 2012 über 500 m. ü. M. lagen, lediglich 7 % (Tait et al. 2012). Dieser Anteil ist verhältnismäßig gering, da bereits die mittlere Höhe Neuseelands 388 m. ü. M. beträgt (Portland State University 2019), mit einer maximalen Höhe von 3 744 m. ü. M. (Murray 2019). Das bedeutet, dass die Interpolation von Klimagrößen an VC-Stationen in höher gelegenen Regionen auf einer prozentual geringeren Datengrundlage basieren als im Flachland.

Durch die hohe räumliche Auflösung stellen die virtuellen Klimadaten jedoch eine sehr gute Grundlage für hydrologische Modellierungen in Neuseeland dar. Die Niederschlags-Zeitreihen sind rückwirkend ab 1960 simuliert worden und weisen im Gegensatz zu vielen Beobachtungsdaten keine Fehlwerte auf. Neben dem Niederschlag werden folgende Größen für die Zeitreihe ab 1972 interpoliert: Die max. und min. Temperatur, die relative Feuchte, der Luftdruck, die potentielle Evapotranspiration, die Bodenfeuchte, die Temperatur 10cm über dem Boden und die Globalstrahlung. Ab 1997 wird zudem die Windgeschwindigkeit berechnet.

Im Einzugsgebiet Wairau River befinden sich 167 VC-Stationen und 24 CliFlo-Stationen, die in Abbildung 6 dargestellt sind. Für die durchgeführten Simulationen in dieser Masterarbeit wurden die VCS-Daten verwendet. Als Eingangsgrößen wurden Niederschlag, Temperatur und potentielle Evapotranspiration benötigt.

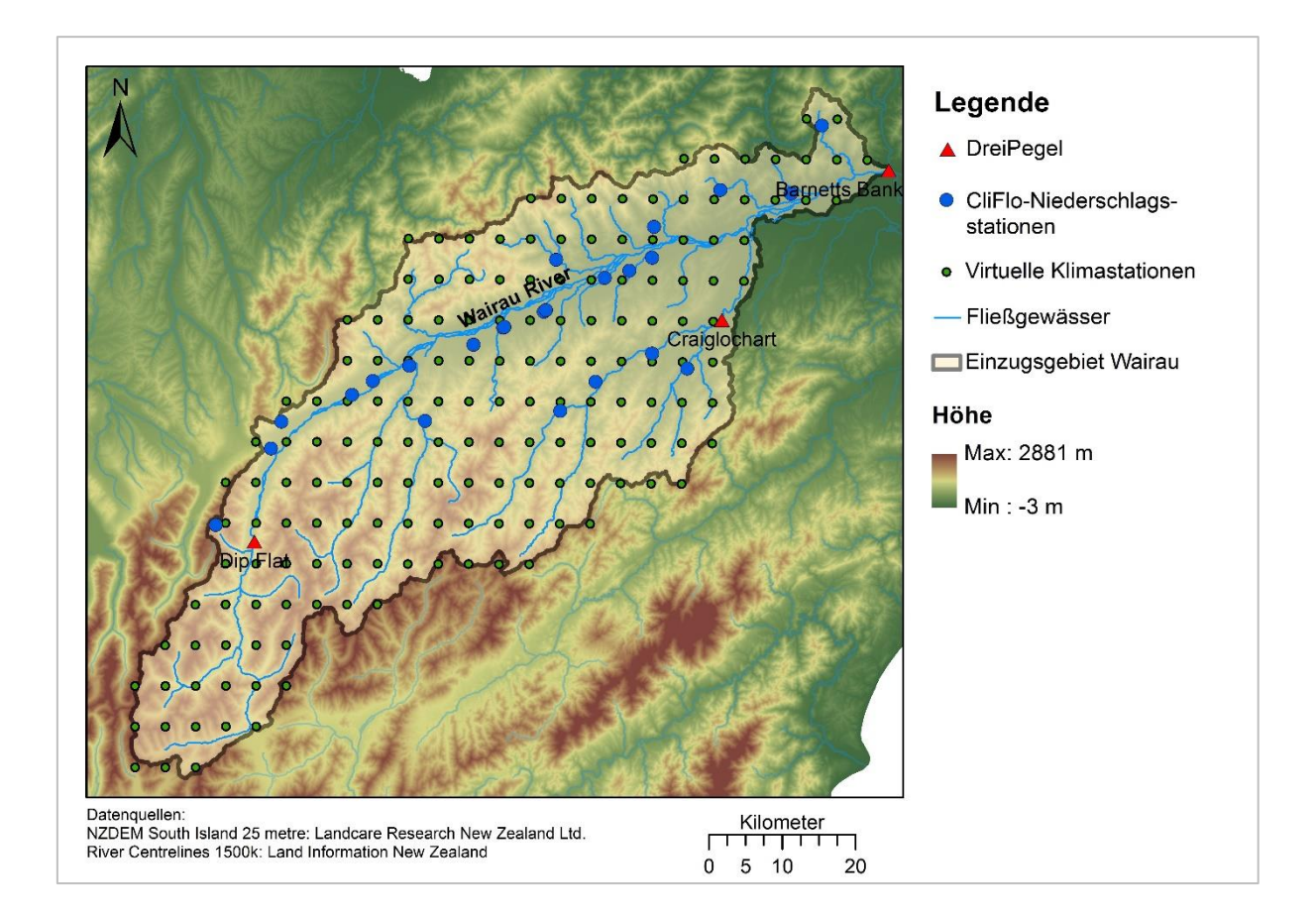

<span id="page-28-1"></span>Abbildung 6: Verteilung der CliFlo-Stationen und der virtuellen Klimastationen im EZG Wairau River.

### <span id="page-28-0"></span>3.2 HYDROLOGISCHE DATEN

Die Durchflussdaten, die für die folgende Modellierung benötigt werden, werden für das Einzugsgebietsgebiet Wairau River vom Pegel Barnett's Bank am Gebietsauslass bezogen. Für die Simulationen der Teileinzugsgebiete Dip Flat und Waihopai stehen Durchflussreihen der Pegel Dip Flat und Craiglochart zur Verfügung. Die Zeitreihen umfassen ebenfalls den Zeitraum vom 01.01.1972 bis 31.12.2016. Die Lage der drei Pegel ist der Abbildung 6 zu entnehmen und der Tabelle 3 die typischen Durchflusskennzahlen.

<span id="page-28-2"></span>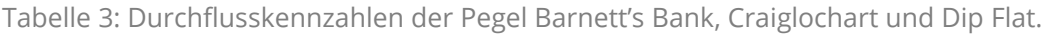

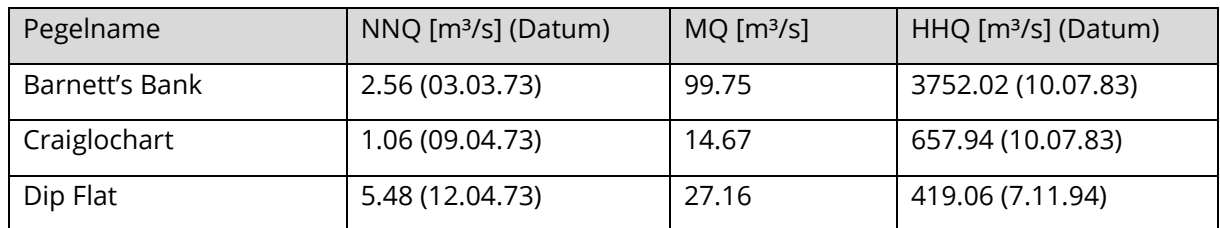

## <span id="page-29-0"></span>4 ANALYSE UND KORREKTUR VON NIEDERSCHLAGSDATEN

Die Daten der virtuellen Klimastationen ermöglichen eine hydrologische Modellierung mit einer soliden Datengrundlage. Problematisch wird jedoch die Genauigkeit der interpolierten Daten für größere Höhenlagen, da die VCS-Daten auf Messungen von überwiegend im Flachland gelegenen Niederschlagsstationen basieren.

Im Einzugsgebiet Wairau liegt 70.7 % der Gesamtfläche auf einer Höhe über 500 m. ü. M., jedoch nur 12.5 % der insgesamt 24 CliFlo-Niederschlagsstationen. Das entspricht drei Stationen, die zudem einen Messzeitraum von unter einem Jahr bzw. nur vereinzelte Tagesmessungen aufweisen. Die VCS-Daten bedürfen daher vor allem im Hochland einer genaueren Prüfung, da dort durch die geringe Datengrundlage größere Unsicherheiten zu erwarten sind. In Gebirgslagen kommt es bei Messungen zu einer stärkeren Unterschätzung des Niederschlags durch hohe Windgeschwindigkeiten (Wastl 2008). Das erhöhte Vorkommen von Niederschlag in seiner festen Form verstärkt zudem die Unterschätzung durch Verwehungen (Müller-Westermeier 1995). Gleichzeitig kommt es in Gebirgsketten im Vergleich zum Flachland zu erhöhten Niederschlägen, da die Luftmassen an den Berghängen aufgleiten, sich abkühlen und Stauwolken bilden können, die zu starken Niederschlägen führen (Häckel 2016; Klose 2008). Das bedeutet, dass es in Gebirgen einerseits durch die erzwungene Hebung der Luftmassen zu erhöhten Niederschlägen kommen kann und andererseits Niederschlagsmessungen größeren Unsicherheiten unterliegen.

#### <span id="page-29-1"></span>4.1 PROBLEMATIK IM TEILEINZUGSGEBIET DIP FLAT

Die höchstgelegene Region im Einzugsgebiet Wairau ist das TEZG Dip Flat. Das Gebiet liegt auf 677 bis 2 259 m. ü. M. und hat eine mittlere Höhe von 1 582 m. ü. M. Die Gebietsfläche von 517 km² entspricht 15 % des gesamten Einzugsgebiets. Das Gebiet wird durch 26 virtuelle Klimastationen abgedeckt, aber es befindet sich keine reale Messstation innerhalb der Grenzen.

Auf die Unsicherheiten, die mit der Verwendung der virtuellen Klimadaten aus hochgelegenen und unbeobachteten Teilen des EZG Wairau River verbunden sind, wurde bereits in früheren Forschungsarbeiten hingewiesen (Leuteritz 2015; Ludwig 2018). Ludwig (2018) hat in seiner Bachelorarbeit die Wasserhaushaltsbilanzen für die Teileinzugsgebiete Dip Flat und Waihopai mit VCS-Daten berechnet. Die Bilanzen wurden mit der Software DIFGA2000 (Differenzenganglinienanalyse) erstellt, die am Institut für Hydrologie und Meteorologie an der Technischen Universität Dresden entwickelt wurde.

Wie in Tabelle 4 zu sehen ist, steht für das TEZG Dip Flat in der langjährigen Betrachtung (1960- 2016) weniger Niederschlag zur Verfügung als am Pegel Dip Flat als Abfluss gemessen wird. In der Bilanz wird dies mit einer als Restglied berechneten negativen realen Evapotranspiration kompensiert.

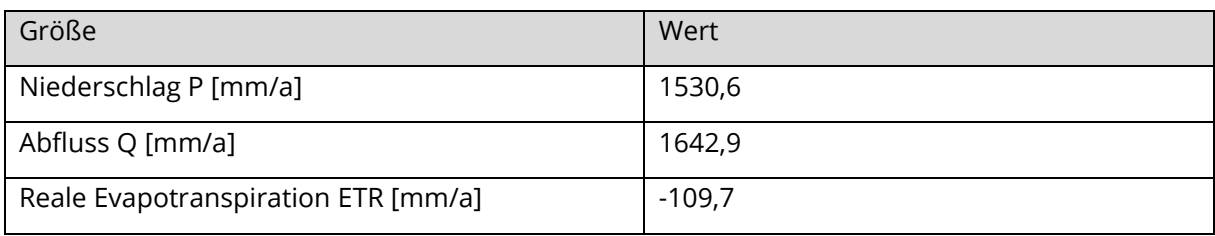

<span id="page-30-0"></span>Tabelle 4: Langjährige Wasserhaushaltsbilanz des TEZG Dip Flat (01.01.1960 – 31.12.2016).

Daraus wird geschlussfolgert, dass die virtuellen Klimastationen den realen Niederschlag im hochgelegenen TEZG Dip Flat signifikant und systematisch unterschätzen. Die Ergebnisse der DIFGA-Analyse des TEZG Waihopai sind hingegen plausibel (Ludwig 2018).

Neben der Betrachtung der Daten kann der Niederschlag in der Region Marlborough anhand von historischen und aktuellen Isohyeten-Karten, d.h. Karten mit Verbindungslinien zwischen Orten gleicher Niederschlagshöhen, abgeschätzt werden.

Die von NIWA bereitgestellte Karte ordnet den langjährigen, mittleren Jahresniederschlag im TEZG Dip Flat bei 1 300 mm/a bis 2 000 mm/a ein (NIWA 2012). Die Karte beruht auf Messungen von CliFlo-Stationen im Zeitraum von 1981 bis 2010. Die Niederschlagsmessungen werden mit der Thin-Plate-Spline-Methode auf ein 500 m-Raster interpoliert (Tait und Zheng, 2007). Dies entspricht der gleichen Datengrundlage und Interpolationsmethode der VCS-Daten, weshalb der Unterschied zu dem unterschätzten langjährigen, mittleren Jahresniederschlag der VCS-Daten gering ist.

Eine weitere Karte wird vom Marlborough District Council (MDC), der Verwaltung der Marlborough Region, bereitgestellt. Diese Karte basiert auf der NIWA-Karte, ist jedoch durch

Messdaten von Niederschlagsstationen des MDC ergänzt worden. Der langjährige, mittlere Jahresniederschlag im TEZG Dip Flat wird auf 1 400 mm/a bis 2 200 mm/a beziffert (MDC 2017).

Historische Karten zeigen mittlere jährliche Niederschlagshöhen im TEZG Dip Flat von 2 000 mm/a bis 2 200 mm/a (Rae et al. 1988) bzw. von 2 000 mm/a bis zu 4 800 mm/a in den Gebirgsspitzen (N.Z. Meteorological Service o.D.). Letztere Karte bezieht sich dabei auf langjährige, jährliche Niederschlagssummen des neuseeländischen Wetterdienstes von 1941-70, wobei auf der Karte die verwendeten Stationen vermerkt sind. In dem TEZG Dip Flat befindet sich keine Station und die Angaben in den größeren Höhenlagen basieren auf Schätzungen. Problematisch an diesen Karten ist die Datengrundlage, weil die Niederschlagskarten ebenso wie die virtuellen Klimastationen auf Messdaten außerhalb des TEZG basieren.

Da die langjährige Wasserhaushaltsbilanz mit den VCS-Daten für das TEZG Dip Flat fehlerhaft ist, müssen diese Daten korrigiert werden. Die Niederschlagskarten sind jedoch nicht für die Korrektur geeignet (s.o.). Ziel ist es daher, den Zusammenhang zwischen Höhe und Jahresniederschlag zu untersuchen und eine Korrekturvorschrift für die systematische Unterschätzung des Niederschlags im TEZG Dip Flat zu erstellen. Dafür werden geeignete Messstationen benötigt.

Nach eingehender Recherche wurde keine aktuelle, sondern lediglich eine historische Station innerhalb des Teileinzugsgebiets gefunden. Die historische CliFlo-Station 3893 befindet sich am nördlichsten Ende von Dip Flat und liegt auf 1 555 m Höhe (Abb. 7). An dieser Station wurden jedoch zwischen 1993 bis 1999 nur 21, nicht-zusammenhängende Tageswerte gemessen. Die Suche nach Niederschlagsstationen wurde deshalb auf die Umgebung Dip Flats erweitert. Dazu wurden diverse Quellen verwendet: Die Niederschlagskarte des MDC (MDC 2017), die Stationssuche der National Climate Database (NIWA 2019d), die Datenbanken der umliegenden Regionen Tasman (Tasman district council 2019) und Canterbury (Environment Canterbury 2019), die historische Niederschlagskarte (Rae et al. 1988) u.a.

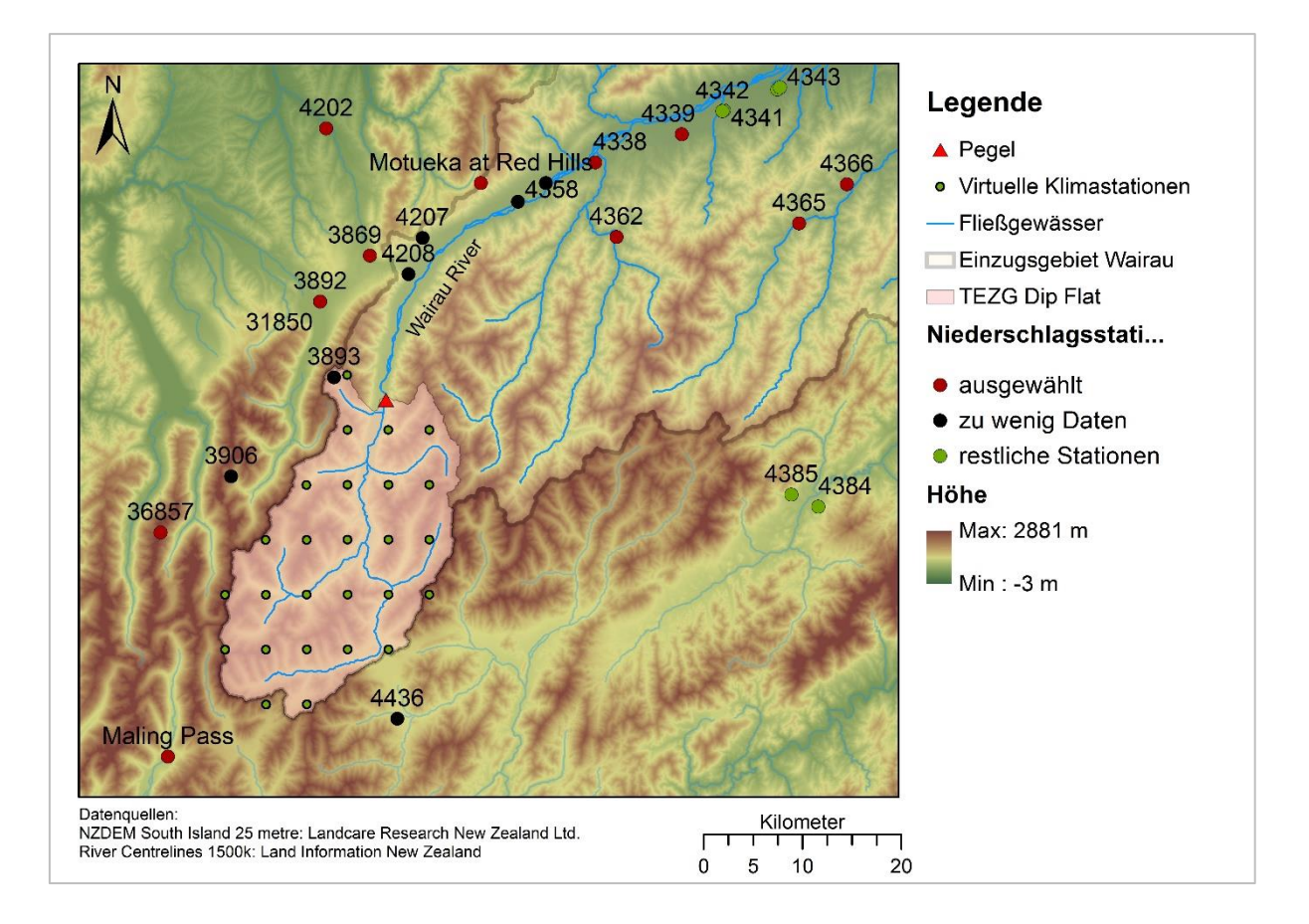

<span id="page-32-0"></span>Abbildung 7: Reale und virtuelle Niederschlagsstationen in der Umgebung des TEZG Dip Flat.

Durch die Recherche wurden insgesamt 18 Stationen gefunden, die zur Korrektur der VCS-Daten herangezogen werden können (Abb. 7). Es ist zu beachten, dass die Nummern 3892 und 31850 auf die gleiche Station verweisen, deren Name 2006 geändert wurde. Andere Stationen sind nicht geeignet, da die Distanz oder die topographischen Unterschiede zum TEZG Dip Flat zu groß sind. 16 der Stationen werden von NIWA betreut und 2 Stationen von den Regionen Tasman ("Motueka at Red Hills") und Canterbury ("Marling Pass").

Von den 18 Stationen beträgt die Messreihe von 5 Stationen weniger als zwei Jahre. Zwei weitere Stationen (3906 und 4436) weisen zudem zu viele Fehlwerte auf, um für weitere Berechnungen berücksichtigt werden zu können. In Abbildung 7 sind die elf verbleibenden Niederschlagsstationen rot gekennzeichnet. Sechs der Stationen liegen über 500 m.

Da die VCS-Niederschlagsdaten im TEZG Dip Flat aufgrund der starken Unterschätzung nicht für die folgende hydrologische Modellierung geeignet sind, ist eine Korrektur unvermeidbar und daher auch mit geringer Datengrundlage sinnvoll.

### <span id="page-33-0"></span>4.2 AUFBEREITUNG DER DATEN

Die Aufbereitung der meteorologischen und hydrologischen Eingangsgrößen ist für jede Modellierung notwendig. Daher wurden nicht nur die Daten des TEZG Dip Flat, sondern des gesamten Einzugsgebiets des Wairau River aufbereitet und auf Korrektheit geprüft. Die Berechnungen sowie alle Ergebnisse und Diagramme befinden sich im digitalen Anhang.

#### **Korrelation**

Die drei Pegel im Einzugsgebiet Wairau – Barnett's Bank (Wairau River), Craiglochart (Waihopai River) und Dip Flat (Wairau River) – wurden auf Korrelation geprüft. Dazu wurde der empirische Korrelationskoeffizient R nach Bravais und Pearson verwendet, der den linearen Zusammenhang zwischen zwei Datenreihen misst (s. Kapitel 5.3.). Die Spannweite des Korrelationskoeffizienten verläuft von -1 bis 1, wobei R = 0 keine Korrelation anzeigt. Ab einem Korrelationskoeffizienten R > 0.7 kann eine Korrelation angenommen werden (Maniak 2010). Eine hohe Korrelation ist Voraussetzung für das Füllen von Lücken innerhalb einer Datenreihe mit einer anderen Datenreihe. Die Ergebnisse sind in Tabelle 5 dargestellt. Während der Pegel Barnett's Bank am Gebietsauslass mit den Pegeln der Teileinzugsgebiete deutlich korreliert, ist die Korrelation der Teileinzugsgebiete untereinander schwächer.

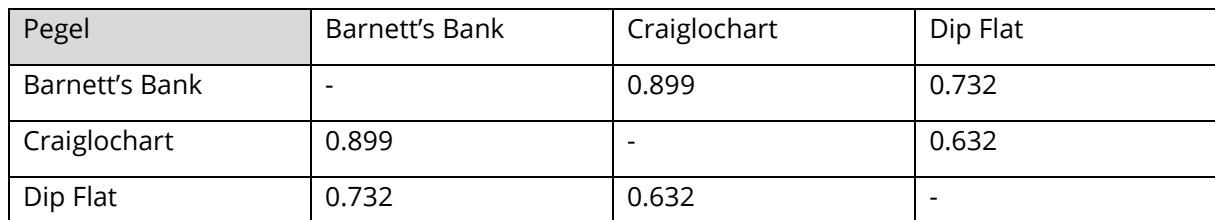

<span id="page-33-1"></span>Tabelle 5: Korrelationskoeffizienten der Pegel Barnett's Bank, Craiglochart und Dip Flat.

Die 167 VC-Stationen sind stichprobenartig mit ihren Nachbarstationen auf Korrelation geprüft worden. Alle Stichproben weisen sehr hohe Korrelation mit R > 0.9 auf. Da die Daten auf einer Interpolation beruhen, ist eine hohe Korrelation aller Nachbarsstationen anzunehmen. In der Gegenprobe weisen räumlich weit entfernte Niederschlagsstationen keine Korrelation auf.

Auch die elf realen Niederschlagstationen, die der Erstellung einer Korrekturvorschrift für das TEZG Dip Flat dienen, wurden auf Korrelation getestet. Allerdings wurde das Testen durch die unterschiedlichen Messzeiträume der Stationen limitiert. Räumlich nah gelegene Stationen, die getestet werden konnten, weisen eine Korrelation R > 0.8 auf. Einzig die Korrelationen der

Station "Motueka at Red Hills" mit den naheliegenden Stationen (Abb. 7) schwanken stark (Nr. 3869: R = 0.08; Nr. 4338: R = 0.38; Nr. 4202: R = 0.68).

#### **Vollständigkeit**

Die Durchflussreihen der drei Pegel im Einzugsgebiet Wairau – Barnett's Bank (Wairau River), Dip Flat (Wairau River) und Craiglochart (Waihopai River) – sind auf Vollständigkeit geprüft worden. Die Durchflussreihe des Pegels Barnett's Bank verfügt über 110 Fehlwerte, das entspricht 0.67 %. Die Zeitreihe des Pegels Dip Flat weist 167 Fehlwerte (= 1.0 %) auf und des Pegels Craiglochart 267 Fehlwerte (= 1.6 %). Die Füllung der Lücken erfolgte mittels einfacherer linearer Regression (Tab. 6), wobei der Pegel Barnett's Bank zur Füllung von Fehlwerten in den beiden anderen Durchflussreihen verwendet wurde. Für das Füllen der Durchflussreihe von Barnett's Bank wurde der Pegel Craiglochart verwendet, der eine höhere Korrelation aufweist als der Pegel Dip Flat.

<span id="page-34-0"></span>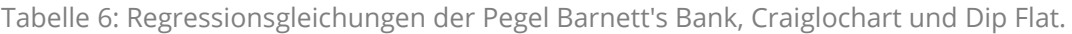

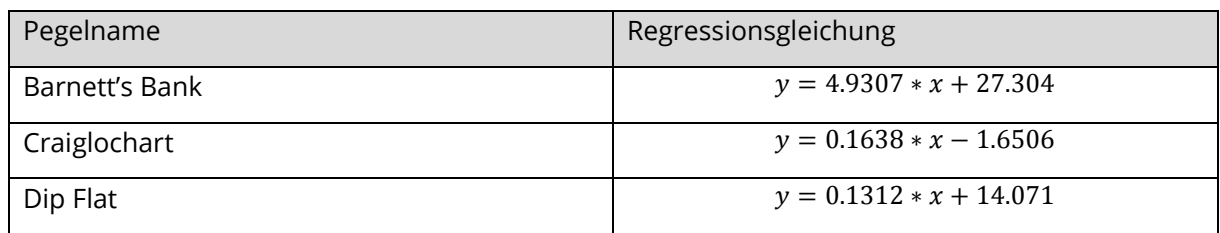

Die elf Messstationen, welche für die Korrekturvorschrift im TEZG Dip Flat verwenden werden sollen, wurden ebenfalls auf ihre Vollständigkeit geprüft. Fehlwerte sind in den CliFlo-Zeitreihen nicht als solche markiert, sondern der jeweilige Tag fehlt vollständig in der Datenreihe. Einzelne Datenlücken sind mit dem langjährigen Mittel des jeweiligen Tages aufgefüllt worden. Jahre mit einem zu hohen Anteil an Fehlwerten, z. B. mehrere Monate, konnten für die weitere Berechnung nicht berücksichtigt werden. Da die VCS-Daten mit täglicher Auflösung berechnet werden, besitzen diese keine Fehlwerte.

Die Daten sind nicht nur auf Lücken, sondern auch auf Ausreißer untersucht worden. Es sind jedoch weder in den Niederschlags- noch Durchflussdaten signifikante Ausreißer gefunden worden.

#### **Homogenität**

Datenreihen können durch nichtklimatische Einflüsse, wie eine Stationsverlegung oder eine Änderung in der Messtechnik, gestört werden (Herzog und Müller-Westermeier 1998a). Dadurch entstehen Inhomogenitäten in der Messreihe, die mithilfe eines Doppelsummenlinienverfahrens, auch Doppelsummenanalyse genannt, detektiert werden können (Maniak 2016). Bei dem Verfahren werden die Messwerte zweier benachbarter Stationen aufsummiert und in einem Diagramm gegeneinander aufgetragen. Bei homogenen Daten bilden die Datenpunkte eine Gerade.

Die Durchflussreihen der Pegel Barnett's Bank, Craiglochart und Dip Flat sind jeweils einer Doppelsummenanalyse unterzogen worden. In Abbildung 8 ist exemplarisch die Doppelsummenlinie der Pegel Barnett's Bank und Dip Flat zu sehen. Alle Doppelsummenlinien sind signifikant linear (Digitaler Anhang). Die Durchflusszeitreihen sind homogen.

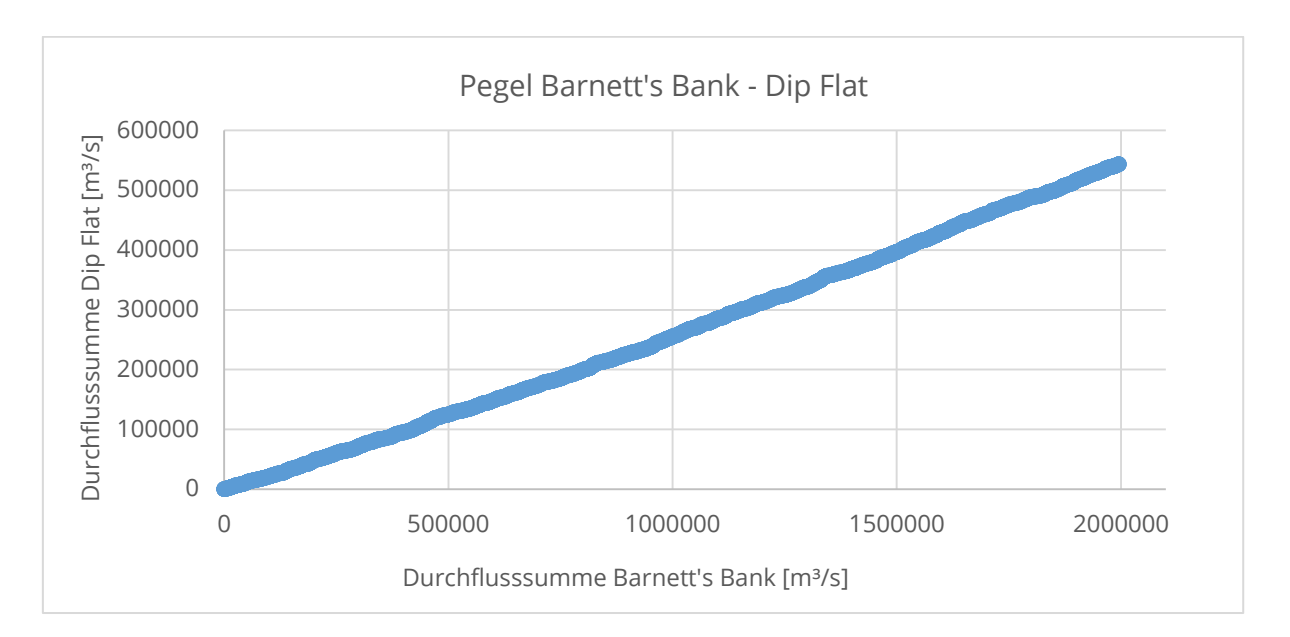

<span id="page-35-0"></span>Abbildung 8: Doppelsummenlinie der Pegel Barnett's Bank und Dip Flat (1960-2017).

Des Weiteren wurden die aufsummierten, täglichen Gebietsniederschläge des Einzugsgebiets Wairau River und der Teileinzugsgebiete Dip Flat und Waihopai mit den aufsummierten, täglichen Durchflüssen des jeweiligen Pegels verglichen. Die Gebietsniederschläge sind mit VCS-Daten berechnet worden. Während die Doppelsummenanalysen der Gebiete Wairau River und Waihopai River eine signifikante Gerade ergeben (Anhang 2), weist der Gebietsniederschlag im TEZG Dip Flat starke Inhomogenitäten auf (Abb. 9). Jeder Knick im Verlauf signalisiert eine Veränderung in der Messmethode. Die starken Inhomogenitäten
entstehen durch die mehrfach veränderte Auswahl an Stationen, die zur Berechnung der virtuellen Niederschläge verwendet werden.

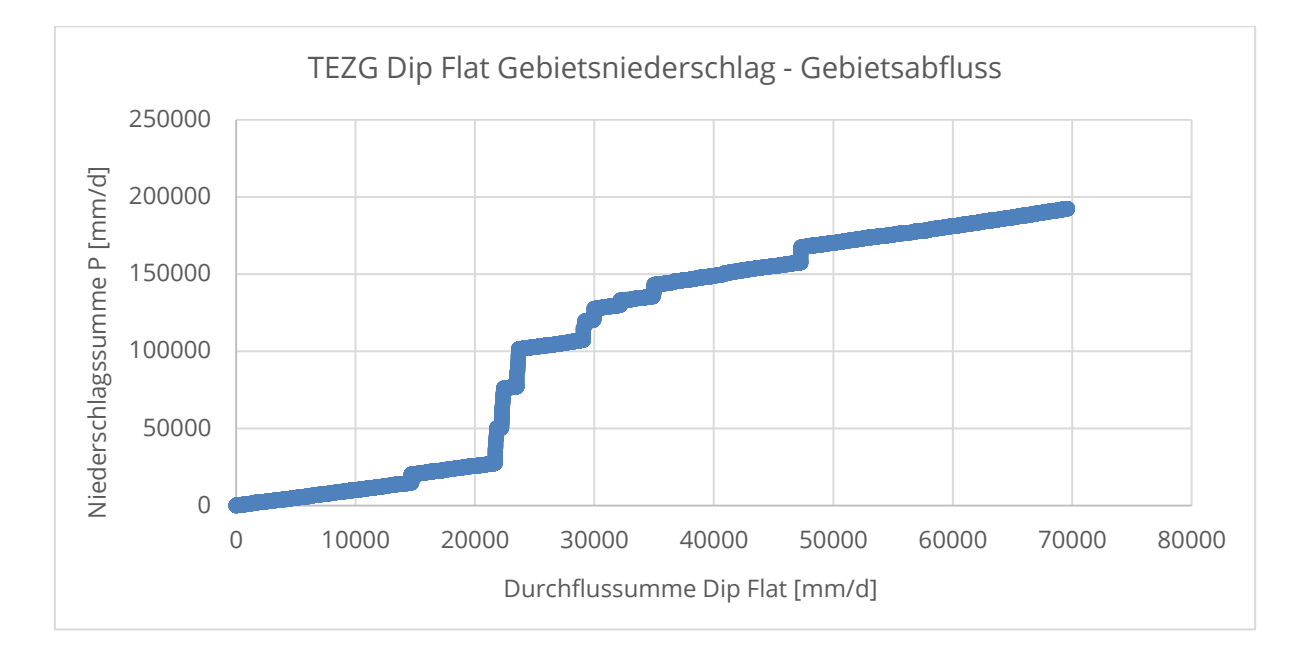

Abbildung 9: Doppelsummenlinie von Gebietsniederschlag und –abfluss im TEZG Dip Flat (1972- 2016).

Dies bestätigt erneut die fehlerhaften VCS-Niederschlagsdaten im TEZG Dip Flat, die einer Korrektur bedürfen. Eine Homogenisierung auf täglicher Auflösung ist allerdings nicht möglich, da die täglichen Schwankungen zu groß sind und eine nah gelegene Referenzstation benötigt wird (Gruber et al. 2008; Herzog und Müller-Westermeier 1998b).

# 4.3 ERSTELLUNG EINER KORREKTURVORSCHRIFT

Niederschlagsmessungen unterliegen verschiedenen Unsicherheiten und bedürfen daher oft Korrekturen. Es wird unterschieden zwischen zufälligen Fehlern wie Ablesefehler bei manuellen Messungen und systematischen Fehlern, die z.B. durch den Gerätetyp oder den Aufstellungsort verursacht werden (Ungersböck et al. 2001).

Systematische Fehler führen regelmäßig zur Unterschätzung des Niederschlags und können korrigiert werden, indem die Ursachen identifiziert und berücksichtigt werden. Die wichtigsten Ursachen sind Windfehler (2 – 5 %; bei Schnee 15 – 35 %), Benetzungsfehler (5 –10 %) und Verdunstungsfehler (1 – 3 %) (Dyck und Peschke 1995). In gängigen Korrekturverfahren werden unter Einbeziehung von Variablen wie Windgeschwindigkeit, Strahlung oder Stationslage Faktoren berechnet, welche die Unterschätzung ausgleichen (Adam und Lettenmaier 2003; Koblinger 2013; Richter 1995).

Die Unterschätzung des VCS-Niederschlags wird in der vorliegenden Arbeit wie ein systematischer Fehler behandelt. Ziel ist es, den mittleren, jährlichen Gebietsniederschlag so zu erhöhen, dass die langjährige Wasserhaushaltsbilanz plausibel ist. Dazu muss der Gebietsniederschlag höher sein als der Gebietsabfluss, da anzunehmen ist, dass die als Restglied berechnete Evapotranspiration > 0 ist. Dieser systematische Fehler kann nicht mit gängigen Korrekturverfahren korrigiert werden, da es sich bei den virtuellen Klimastationen um keine realen Messstationen handelt, die z. B. durch Windverluste zu geringe Niederschläge messen. Das bedeutet, dass zur Erstellung einer Korrekturvorschrift weder andere Messgrößen noch Referenzreihen mit der gleichen Zeitspanne herangezogen werden können. Die einfachste Korrekturmöglichkeit ist die Erstellung eines Faktors, der mit den VCS-Daten multipliziert wird (Koblinger 2013).

Zur Erstellung des Korrekturfaktors wurde auf die Beziehung zwischen Niederschlag und Höhe zurückgegriffen. Das Verfahren der Höhenregression findet in der Regionalisierung Anwendung (Hession und Moore 2011), wurde in dieser Masterarbeit allerdings zur Niederschlagskorrektur verwendet. Der Zusammenhang von steigendem Niederschlag bei steigender Höhe ist insbesondere in Gebirgsregionen vielfach untersucht worden (z.B. Arora et al. 2006; Hanson 1982; Hession und Moore 2011).

Während für die stark variierenden Tageswerte kein statistischer Zusammenhang zwischen Niederschlag und Höhe festgestellt werden kann (Niederberger 2000), weisen Jahres- und Monatssummen des Niederschlags einen linearen Zusammenhang mit der Höhe auf (Hanson 1982). Daher wurden die jährlichen Niederschlagssummen der VC-Stationen und der realen Messstationen berechnet und in einem Diagramm als hypsometrische Kurve gegeneinander aufgetragen.

Hypsometrische Kurven stellen die Flächenanteile verschiedener Höhenstufen in einem Gebiet dar, typischerweise in Form einer Summenkurve. (Ostrowski 2011) Mit einer hypsometrischen Kurve kann aber auch die Beziehung einer Größe, in diesem Fall Niederschlag, zur Höhe beschrieben werden. Wenn ein signifikanter Zusammenhang festgestellt wird, ist es möglich, mit der Kurve den Gebietsniederschlag höhengewichtet zu berechnen. In dieser Arbeit diente die abgewandelte Form der hypsometrischen Kurve zur Erstellung der Regressionsgleichung, die den Zusammenhang zwischen Niederschlag und Höhe darstellt. Anhand der Höhenregressionsgleichung konnte anschließend ein Korrekturfaktor abgeleitet werden.

Das folgende Schema fasst den oben erläuterten Arbeitsprozess zur Erstellung einer Korrekturvorschrift zusammen.

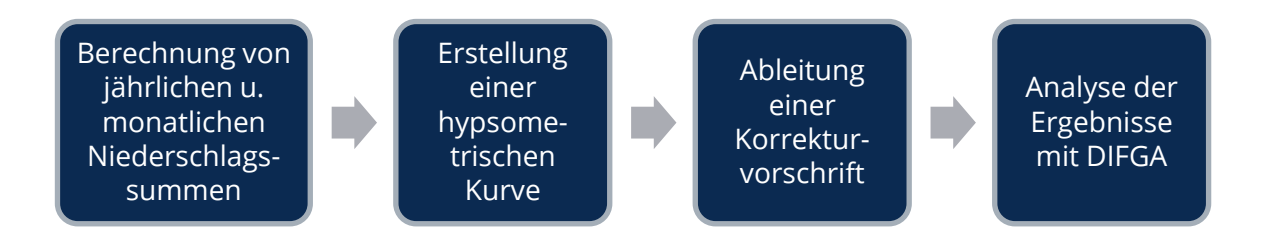

Im ersten Arbeitsschritt wurden die jährlichen und monatlichen Niederschlagssummen sowohl der realen als auch virtuellen Niederschlagsstationen berechnet. Die jährlichen Niederschlagssummen wurden für die hypsometrische Kurve benötigt, während die Monatssummen die Analyse der Ergebnisse unterstützen.

Da viele der CliFlo-Messstationen am ersten Tag eines Jahres in Betrieb genommen werden sowie alle Messungen der VC-Stationen am 01.01.1960 beginnen, beziehen sich die berechneten Jahressummen auf tatsächliche Jahre, nicht auf hydrologische Jahre.

Nach der Analyse der hypsometrischen Kurve konnte die Regressionsgleichung als Korrekturvorschrift umgestellt werden. Für jede VC-Station wurde ein eigener Korrekturfaktor berechnet, der anschließend mit den Tageswerten multipliziert wurde. Der mittlere Korrekturfaktor der Stationen entspricht dem Korrekturfaktor des Gebietsmittels.

Dieses Verfahren ist stark vereinfacht, da der Korrekturfaktor auf jährlichen Niederschlagssummen basiert. Dass das Verfahren in dieser Weise trotzdem angewendet wurde, ist Folge der schwierigen Datengrundlage. Zudem wurden die Niederschlagsdaten zwar auf täglicher Basis als Input für die anschließende Modellierung benötigt, aber der Fokus der Modellierung lag nicht auf kurzzeitigen Hochwasserereignissen. Ganz im Gegenteil ist die langjährige Dynamik im Einzugsgebiet Wairau Gegenstand der Untersuchung, weshalb eine exakte Simulation von Tageswerten von geringer Bedeutung ist.

Die berechnete Korrekturvorschrift dient als erste Schätzung und muss auf ihre Anwendbarkeit überprüft werden. Deshalb wurde die langjährige Wasserhaushaltsbilanz nach der Korrektur erneut mit der Software DIFGA2000 aufgestellt. Das Verfahren DIFGA berechnet die einzelnen Abflusskomponenten in einem Einzugsgebiet und ermittelt die reale Evapotranspiration als Restglied der Bilanz. Die Ergebnisse werden in Sommer- sowie Winterhalbjahre, eine Jahresbilanz und eine Monatsübersicht aufgeteilt, der alle Wasserhaushaltskomponenten entnommen werden können. Durch die Analyse der Ergebnisse wurde die Wasserhaushaltsbilanz auf Plausibilität geprüft. Die Anpassung des Korrekturfaktors für das Gebietsmittel erfolgte anschließend iterativ durch die Kontrolle mit DIFGA.

Neben dem direkten Vergleich von Niederschlagssummen wurde zudem ergänzend die Anzahl der korrekt erkannten Regentage analysiert. Für die Analyse sind die virtuellen Stationen VCS19981 und VCS20941 mit der nahegelegenen CliFlo-Station 36857 (Mahanga Ews) verwendet worden, die alle auf etwa 2 000 m ü. M. liegen (s. Abbildung 10). Bei der Korrektur des Niederschlags mit einem festen Multiplikationsfaktor ist es von Bedeutung zu wissen, wie viele der tatsächlichen Regentage korrekt erkannt worden sind.

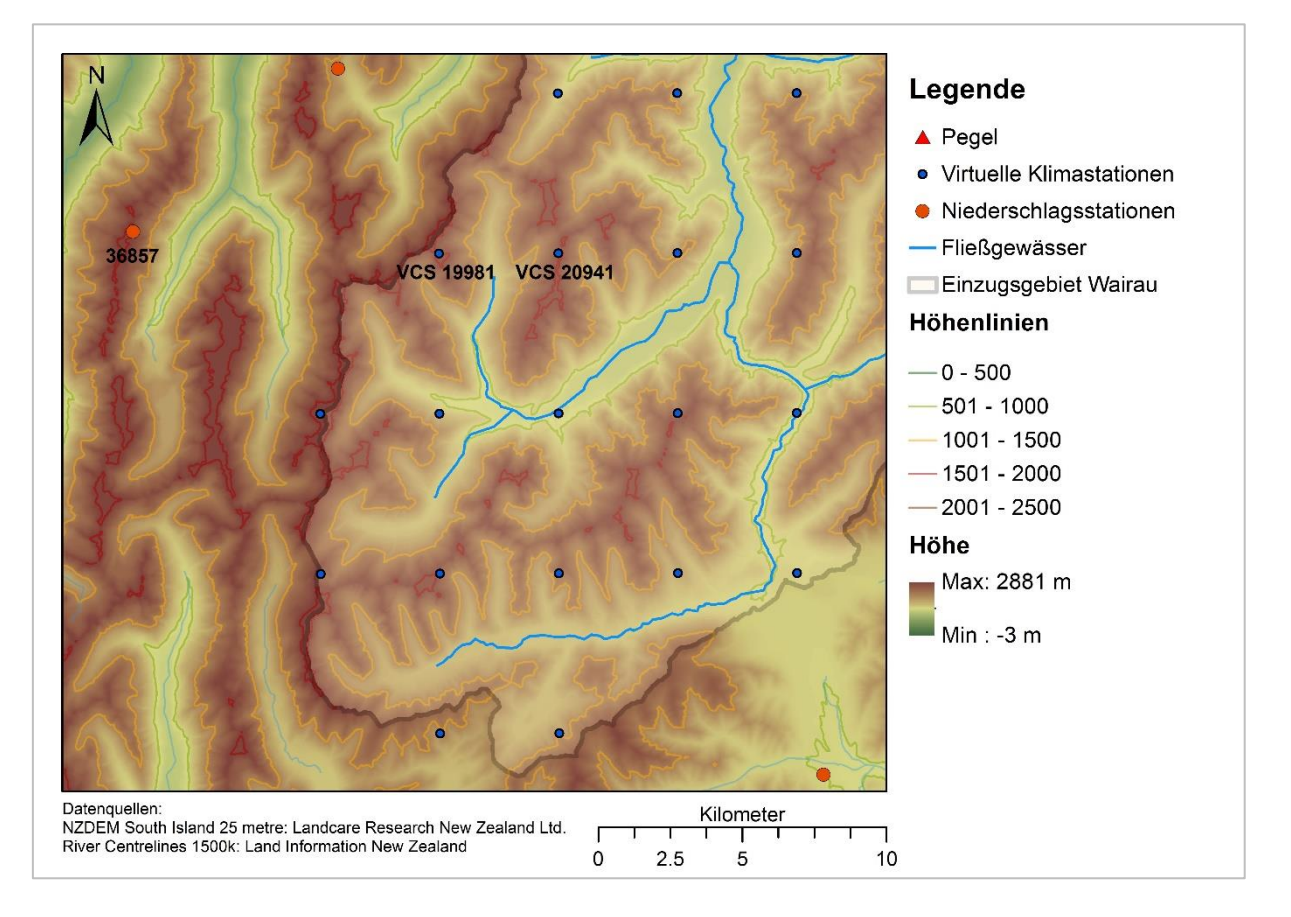

Abbildung 10: Lage der untersuchten Stationen für eine Regentaganalyse.

# 5 ANWENDUNG DER MARRMO TOOLBOX

Bei jeder hydrologischen Modellierung ist die Wahl eines geeigneten Modells essentiell. Die Anzahl verfügbarer hydrologischer Modelle ist jedoch groß und der Aufbau sowie das anschließende Testen verschiedener Modelle auf ein Einzugsgebiet aufwändig. Zu Problemen führt auch der darauffolgende Vergleich der Modelle, da die Ergebnisse strukturell unterschiedlicher Modelle schwer zu interpretieren sind (Cornelissen et al., 2013). Neben der Komplexität des Modellaufbaus können sich bspw. auch der Zeitschritt der Simulation, die verwendeten Eingangsgrößen oder die numerischen Berechnungsgrundlagen unterscheiden. Um diese Schwierigkeiten zu umgehen, eignen sich Modelle mit gleichem Framework, die in sogenannte Toolboxen zusammengefasst werden.

Es existieren verschiedene hydrologische Toolboxen, die Modelle mit gleichen oder ähnlichen Bedingungen zur Modellierung von Niederschlags-Abfluss-Beziehungen bereitstellen. Knoben et al. (2019a) haben Beispiele aufgelistet und untersucht, kritisieren jedoch an den vorhandenen Toolboxen u. a., dass diese nur aus einer geringen Modellanzahl bestehen oder intransparente, vordefinierte Strukturen aufweisen. Daher hat die Forschergruppe eine neue Toolbox entwickelt, die es ermöglichen soll, konzeptionelle Modelle in einer benutzerfreundlichen Umgebung miteinander vergleichen zu können (Knoben et al., 2019a). Die sogenannte Modular Assessment of Rainfall–Runoff Models Toolbox (MARRMoT) soll zudem mit eigenen Modellen erweiterbar sein, die in das bestehende Framework (Abb. 11) integriert werden können.

In diesem Kapitel wird die Anwendung der MARRMo Toolbox auf das Einzugsgebiet des Wairau River vorgestellt.

# 5.1 GRUNDLAGEN VON MARRMOT

Knoben et al. (2019) haben mit der Modular Assessment of Rainfall–Runoff Models Toolbox (MARRMoT) eine umfangreiche, frei verfügbare, hydrologische Toolbox veröffentlicht. Diese umfasst 46 konzeptionelle hydrologische Modelle und ist unter MATLAB® R2017a oder GNU Octave verwendbar.

Die Modelle basieren auf keinen bereits existierenden Codes, sondern ausschließlich auf Veröffentlichungen, in denen der Aufbau des jeweils entwickelten hydrologischen Modells beschrieben wird. Während der Implementierung der Modelle wurden diese angepasst, um einheitliche MATLAB-Skripte zu ermöglichen.

In Abbildung 11 ist die Struktur von MARRMoT dargestellt. Die Benennung der MATLAB-Dateien erfolgt einheitlich, so dass Modelle, Eingangsdaten oder andere Einstellungen in den Simulations-Codes unkompliziert geändert werden können. Die verschiedenen hydrologischen Prozesse werden in über 100 Modellgleichungen ("flux"-Dateien) berücksichtigt, auf die die Modelle zurückgreifen.

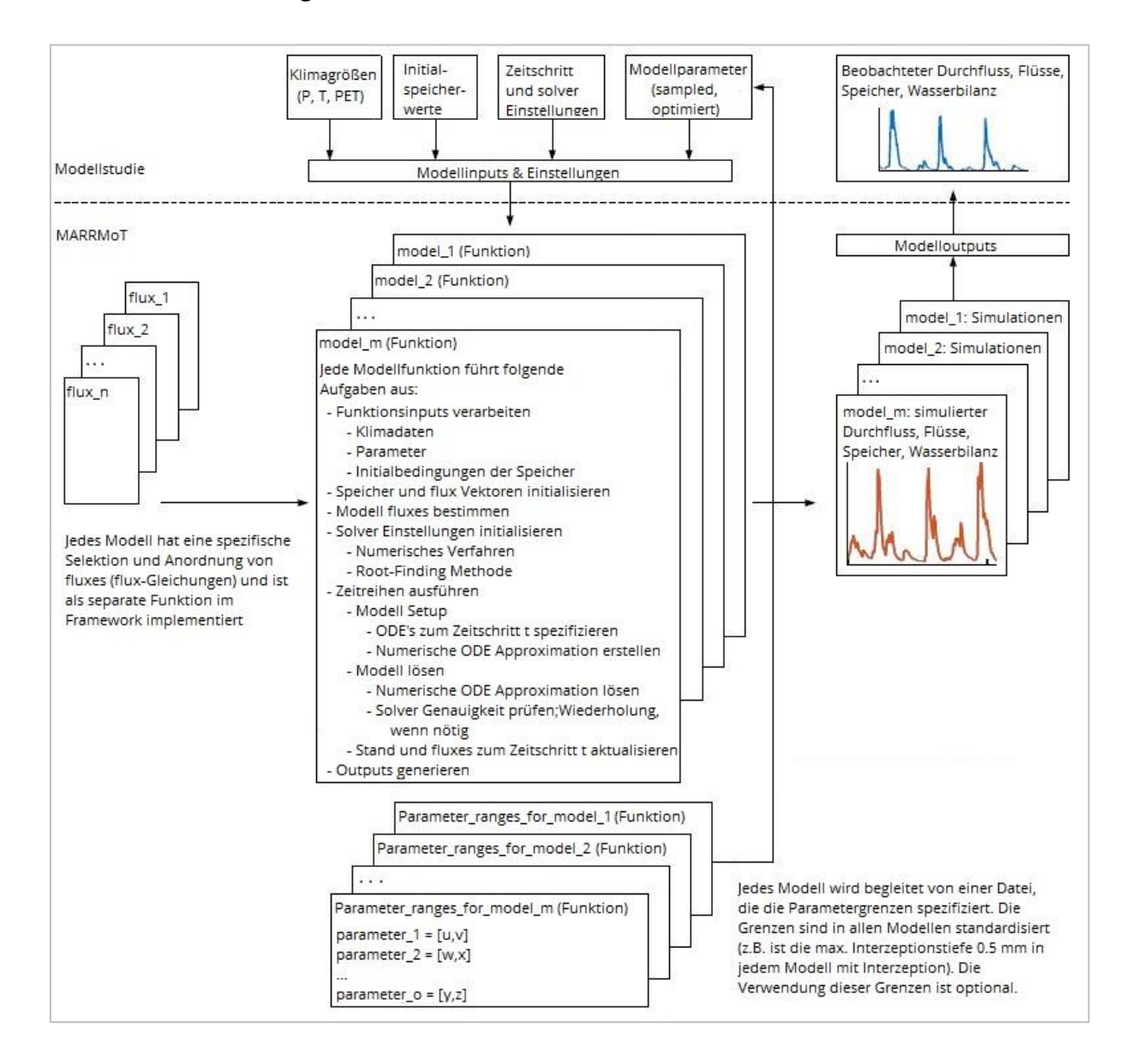

Abbildung 11: MARRMoT Framework nach Knoben et al. (2019c). Eigene Übersetzung.

Die Besonderheit der Toolbox ist, dass alle Modelle so implementiert sind, dass die gleichen Eingangsgrößen – Niederschlag, potentielle Evapotranspiration und optional Temperatur – benötigt werden. Ausgabegröße ist der Durchfluss am Gebietsauslass. Die stets gleiche MATLAB-Umgebung ermöglicht es zudem, die Toolbox mit eigenen Modellen zu ergänzen.

Die 46 verfügbaren Modelle sind alle konzeptionell aufgebaut. Konzeptionelle Modelle bilden die physikalische Realität vereinfacht ab, wodurch es möglich ist, hydrologische Vorgänge mit einem vergleichsweise geringen Rechenaufwand zu simulieren. Die Berechnung besteht dabei zum Teil aus physikalisch basierten und empirischen Gleichungen (Maniak 2016). Neben gemessenen Eingangsgrößen werden deshalb Parameter benötigt, die geschätzt werden und der Modellanpassung dienen. Die MARRMoT-Modelle sind nicht räumlich verteilt aufgebaut, sondern sogenannte Blockmodelle ("lumped model") und beziehen sich auf das Gebietsmittel der jeweiligen Eingangsgröße. Die hydrologischen Prozesse werden durch Speicher abgebildet, die ihre maximale Kapazität erreichen und überlaufen oder durch "Löcher" langsam Wasser verlieren können. Diese Modellart wird daher auch "Eimer-Modell" ("bucket model") genannt. Die MARRMoT-Modelle verfügen je nach Komplexität über eine Parameteranzahl zwischen 1 – 24 und über eine Speicheranzahl zwischen 1 – 8. Die Simulation erfolgt in einem voreingestellten Zeitschritt von einem Tag, der je nach Bedarf angepasst werden kann.

Um diese Bedingungen zu schaffen, wurden die Modelle in ihrer Ursprungsform unterschiedlich stark verändert: Am häufigsten sind Modellgleichungen und die Eingangsoder Ausgangsgrößen angepasst oder ersetzt worden. Bei sechs Modellen ist zudem der originale Zeitschritt verändert worden und 11 der 46 Modelle berücksichtigten ursprünglich eine räumliche Verteilung.

Jedes der MARRMoT-Modelle wird in den ergänzenden Informationen, die dem MARRMoT-Dateipaket beiliegen, vorgestellt (Knoben et al. 2019b). Zu den Informationen gehören die Anzahl der Speicher und Parameter sowie die Zielstellung des Modells und die Gleichungen, auf denen dieses basiert. Die Modellgleichungen werden dabei detailliert erläutert, so dass ein erstes Verständnis auch ohne das Studium der Primärliteratur möglich ist. Die Parameter sind übersichtlich aufgelistet und die jeweilige Spannweite kann der entsprechenden MATLAB-Datei entnommen werden.

42

# 5.2 BETRACHTUNG AUSGEWÄHLTER MARRMOT-MODELLE

Die MARRMoT-Modelle wurden vor dem ersten Simulationslauf näher betrachtet. Vier der Modelle wurden aussortiert: Die Nummern 02, 27, 41 und 43. Modell 02 ist für westeuropäische Moorlandschaften konzipiert worden, Modell 27 für Dänemark. Die Modelle 41 und 43 sind ursprünglich für dauerhaft gesättigte Böden bzw. stark bewaldete Gebiete in Japan entwickelt worden. Es kann angenommen werden, dass sowohl die Modellbasis als auch die Parameter und Parameterspannweiten zu gebietsspezifisch sind, wenn auch die Modelle für die Toolbox vereinfacht wurden. Die verbleibenden 42 Modelle werden für die erste Simulation verwendet.

An diesem Punkt soll vorweggenommen werden, dass 14 Modelle im Verlauf der Arbeit besonders hervorgestochen sind. Die Modelle werden im Folgenden kurz umrissen. Die detaillierten Beschreibungen der Modellherkunft, des Aufbaus, der Veränderungen im Vergleich zum Ursprungsmodell sowie die verwendeten Gleichungen und Parameter aller Modelle werden von Knoben et al. (2019b) im MARRMoT Zusatzmaterial bereitgestellt. Die originalen Beschreibungen der 14 besten Modelle sind im [Anhang 3: Modellbeschreibungen](#page-115-0)  [der 14 MARRMoT-Modelle nach Knoben et al. \(2019b\)](#page-115-0) (Kapitel 5.2.). zu finden. Die folgenden Kurzportraits beziehen sich, wenn nicht anders angegeben, ebenfalls auf das Zusatzmaterial. An den Modellnamen können die Anzahl der Parameter und Speicher abgelesen werden.

### **Modell 05: IHACRES (m\_05\_ihacres\_7p\_1s)**

Das IHACRES Modell berechnet den effektiven Niederschlag sowie dessen Routing bis zum Gebietsausfluss und wurde bereits mehrmals modifiziert (Croke und Jakeman 2004). Die in MARRMoT neu erstellte Modifikation setzt sich aus den verschiedenen Modellversionen zusammen. Eine Besonderheit des Modells ist, dass die Bodenfeuchte als Defizitspeicher betrachtet wird.

### **Modell 07: GR4J (m\_07\_gr4j\_4p\_2s)**

Das GR4J Modell verfügt über einen Bodenfeuchte- sowie einen Routingspeicher und simuliert einen Austausch mit benachbarten Einzugsgebieten. Der Bodenfeuchtespeicher wird von einem Teil des Niederschlags gespeist. Ein Teil der Bodenfeuchte verdunstet, wodurch die Interzeption dargestellt wird, während ein anderer Teil durch Perkolation in tiefere Bodenschichten abgegeben wird (Santos et al. 2018a). Der überschüssige Niederschlag teilt sich in eine langsame und eine schnelle Abflusskomponente auf: 90 % gehen ins Grundwasser, welches durch den Routingspeicher dargestellt wird, und 10 % werden als Direktabfluss wirksam. Die zwei Fließvorgänge werden jeweils durch eine Abflussganglinie abgebildet, aus denen anschließend der Gebietsabfluss gebildet wird.

# **Modelle 21, 26 und 34: FLEX-B, FLEX-I und FLEX-IS (m\_21\_flexb\_9p\_3s, m\_26\_flexi\_10p\_4s und m\_34\_flexis\_12p\_5s)**

Die Modelle 21, 26 und 34 sind Teil einer Studie, in der ein Basismodell entwickelt und schrittweise ergänzt wurde, um das Gebietsverhalten zu untersuchen (Fenicia et al. 2008). Modell FLEX-B stellt das Basismodell mit drei Speichern dar: Einen Bodenfeuchtespeicher sowie je einen Speicher für schnellen und langsamen Abfluss. Das Modell FLEX-I verfügt weiterhin über einen Interzeptionsspeicher und das Modell FLEX-IS zusätzlich zu den vier Speichern über einen Schneespeicher.

# **Modelle 24, 30 und 31: MOPEX 1-3 (m\_24\_mopex1\_5p\_4s, m\_30\_mopex2\_7p\_5s und m\_31\_mopex3\_8p\_5s)**

Die Modelle 24, 30 und 31 sind ebenfalls Teil einer Studie, in der ein Basismodell entwickelt und schrittweise ergänzt wurde. Ziel dieser Studie war die Untersuchung der Prozesse, die die regionalen Schwankungen im Abflussverhalten kontrollieren (Ye et al. 2012). Für die Studie wurden Daten der MOPEX-Initiative (Model Parameterisation Estimation Experiment) verwendet. Das Basismodell MOPEX-1 verfügt über vier Speicher: Einen Bodenfeuchtespeicher, einen Grundwasserspeicher sowie je einen Speicher für schnelles und langsames Routing. Das Modell MOPEX-2 hat zusätzlich einen Schneespeicher. Bei Modell MOPEX-3 wurde ein Überlaufmechanismus des Grundwasserspeichers ergänzt, der im schnellen Abfluss resultiert.

#### **Modell 25: TCM (m\_25\_tcm\_6p\_4s)**

Das TCM (Thames Catchment Model) verfügt über je einen Speicher in der ungesättigten und gesättigten Bodenzone und in der Wurzelzone. Die Bodenfeuchte wird über einen Defizitspeicher dargestellt. Der Speicher der ungesättigten Zone wird durch Infiltration gespeist und entwässert an den Speicher der gesättigten Bodenzone.

## **Modell 33: SACRAMENTO (m\_33\_sacramento\_11p\_5s)**

Das Modell SACRAMENTO wurde für den Wetterdienst der USA entwickelt und wird dort u.a. für Vorhersagen von Überschwemmungen genutzt (Chu et al. 2010). Das Modell berücksichtigt sowohl in der oberen als auch unteren Bodenzone je einen Kapillarwasserspeicher und ein Speicher des freien Wassers (Infiltrationswasser). Das freie Wasser wird in den tieferen Bodenschichten in zwei Speicher unterteilt, einen primären und einen zusätzlichen Speicher. Die Prozesse zwischen den fünf Bodenfeuchtespeichern werden durch insgesamt 11 Parameter beschrieben.

## **Modell 36: MODHYDROLOG (m\_36\_modhydrolog\_15p\_5s)**

Das Modell MODHYDROLOG verfügt über insgesamt fünf Speicher: Einen vorgeschalteten Interzeptionsspeicher, einen Bodenfeuchte- und ein Muldenspeicher, einen Grundwasserspeicher und einen Gerinnespeicher, in dem der Gebietsabfluss aggregiert wird. Die Muldenspeicherung beschreibt den Rückhalt von Niederschlag in kleineren Vertiefungen an der Oberfläche. Der Grundwasserspeicher berücksichtigt einen Austausch mit tieferen Bodenschichten außerhalb des N-A-Systems. Dieser Austausch sowie der Austausch zwischen Grundwasser- und Gerinnespeicher können negativ oder positiv gerichtet sein.

### **Modell 37: HBV-96 (m\_37\_hbv\_15p\_5s)**

Das Modell HBV-96 ist ein in und für Schweden entwickeltes hydrologisches Modell, das weltweit Anwendung findet. Die vereinfachte MARRMoT-Variante berechnet mit insgesamt sechs Parametern zwei Speicher, die Schnee und den Flüssigwasseranteil in der Schneedecke berücksichtigen. Mit weiteren neun Parametern werden die Prozesse zwischen den Schneespeichern, einem Bodenfeuchtespeicher und Speichern in der oberen und unteren Bodenzone bis hin zum Gebietsabfluss simuliert. Das Modell berücksichtigt kapillaren Aufstieg.

### **Modell 38: TANK-SMA (m\_38\_tank2\_16p\_5s)**

Das Modell TANK-SMA verfügt über vier Speicher, die sich in der obersten bis untersten Bodenschicht verteilt befinden und einen sekundären Bodenfeuchtespeicher, der mit dem obersten Speicher gekoppelt ist. Die Wechselwirkungen der Bodenfeuchtespeicher werden durch kapillaren Aufstieg und Infiltration geprägt. Jeder der vier Speicher entwässert zudem einen Teil als Abfluss. Durch die unterschiedlichen Bodentiefen der Speicher sind die Abflüsse zeitlich verzögert. Die Summe aller Speicherabgaben entspricht dem Gebietsabfluss.

## **Modell 44: ECHO (m\_44\_echo\_16p\_6s)**

Das Modell ECHO verfügt über sechs Speicher, wovon drei Speicher außerhalb der Bodenzone Prozesse abbilden: Ein Interzeptionsspeicher, ein Schneespeicher und ein Speicher, der den Flüssigwasseranteil in der Schneedecke berücksichtigt. In den Bodenschichten befinden sich ein Bodenfeuchtespeicher sowie je einen Speicher für schnellen und langsamen Abfluss.

## **Übersicht**

In der folgenden Tabelle sind die Speicher der 14 vorgestellten Modelle übersichtlich dargestellt. Eine Aufstellung aller Modelle befindet sich im [Anhang 4.](#page-142-0)

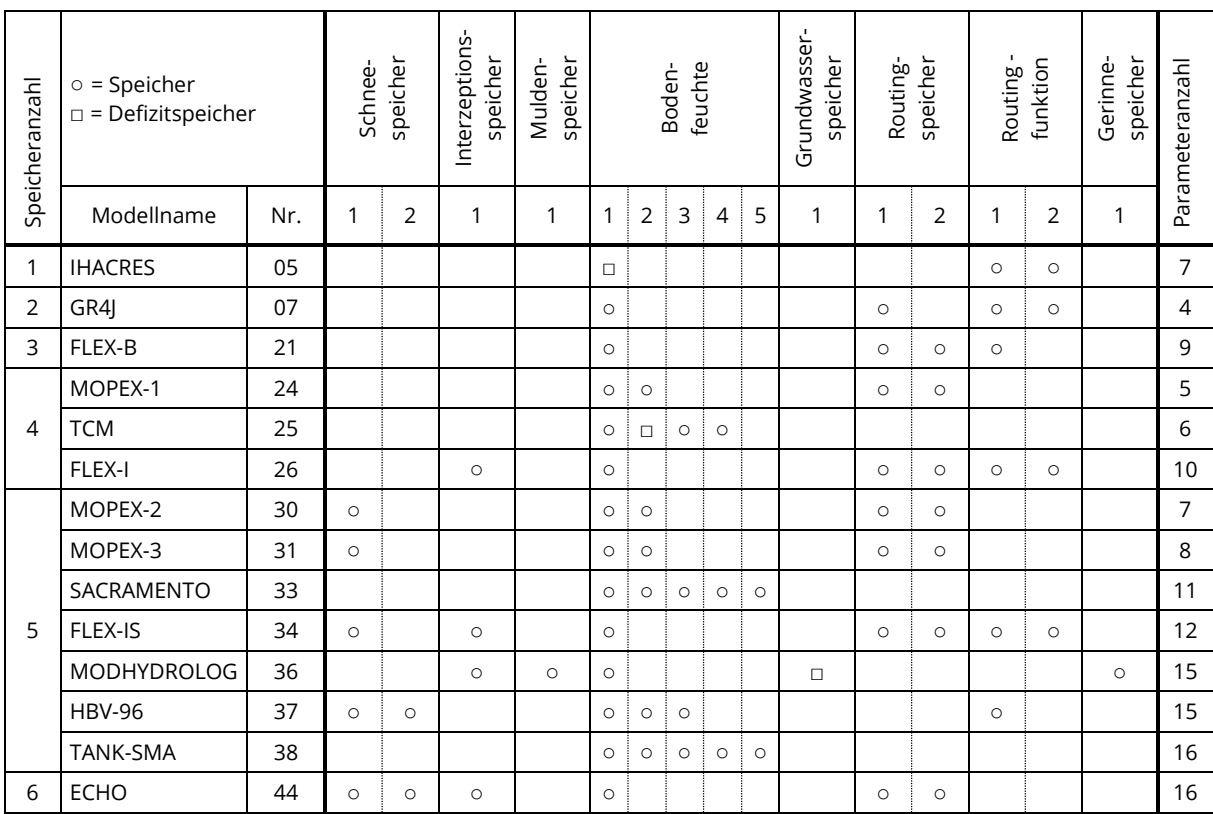

Tabelle 7: Übersicht der Speicher der 14 MARRMoT-Modelle nach (Knoben et al. 2019a).

Die 14 Modelle umfassen eine Speicheranzahl von 1-6 und eine Parameteranzahl von 7-16. Die Art der Speicher variiert dabei, jedoch verfügt jedes Modell über mindestens einen Bodenfeuchtespeicher. Die weiteren Bodenfeuchtespeicher sind Speicher, die meist in tieferen Bodenschichten liegen und so komplexere Infiltrationsprozesse und Kapillarkräfte abbilden können. Ein Drittel der Modelle verfügt über einen Schneespeicher, der über temperaturabhängige Parameter gesteuert wird und zwei Modelle beinhalten ergänzend einen Speicher, der den Flüssigwasseranteil in der Schneedecke berechnet.

Bedingt durch den limitierten Modellinput und die fehlende räumliche Verteilung können die Modelle keine landnutzungs- oder pflanzenspezifischen Prozesse abbilden. Einige Modelle verfügen aber über einen Interzeptionsspeicher, der durch die potentielle Evapotranspiration gesteuert wird.

Die Modelle GR4J, ECHO sowie die MOPEX- und FLEX-Modelle verfügen über ein bis zwei Routingspeicher, mit denen der Wellenablauf eines Niederschlagereignisses simuliert wird. Durch die Verwendung von Speichern kann die natürliche Dämpfung und zeitliche Verzögerung des Abflusses abgebildet werden. Routingfunktionen sind als Einheitsganglinien, also Ganglinien des Direktabflusses, implementiert und mit einem Verzögerungsfaktor gekoppelt.

Das Modell 36 (MODHYDROLOG) hebt sich insofern von den restlichen Modellen ab, da es als einziges einen Muldenspeicher, einen Grundwasserspeicher und einen Gerinnespeicher implementiert hat.

# 5.3 GÜTEKRITERIEN

Die Güte bzw. Performance eines Modells kann durch einen optischen und statistischen Vergleich zwischen beobachteten und simulierten Größen bewertet werden (Maniak 2010). Der Gebietsabfluss ist eine gängige Größe für die Bewertung der Modellgüte (Seibert et al., 2000), da dieser einerseits als "integrale Antwort des Einzugsgebiets" (Casper und Bormann, 2016) dient und andererseits oft langjährige Zeitreihen durch Pegelmessungen zur Verfügung stehen.

Eine ausführliche Bewertung der Modellgüte sollte folgende Arbeitsschritte umfassen (Hörmann 2016):

- Die Überprüfung der Wasserhaushaltsbilanz
- Eine visuelle Kontrolle der Durchflussreihen
- Verwendung von statistischen Gütekriterien

Die Betrachtung der Wasserhaushaltsgleichung (1) gibt Aufschluss darüber, ob die Mengen der Wasserhaushaltsgrößen im Einzugsgebiet richtig berechnet werden. In dem Fall sollten beide Seiten der Gleichung den gleichen Wert haben. In langjährigen Betrachtungen geht die Speicheränderung gegen null und kann vernachlässigt werden (Wittenberg 2011).

$$
P = Q + ET - \Delta S \tag{1}
$$

mit:  $P = \text{Niederschlag}$  $Q =$  Abfluss  $ET =$  Evapotranspiration  $\Delta S =$  Speicheränderung

Der visuelle Vergleich ist ein wichtiges Vorgehen bei jeder hydrologischen Modellierung, um die Übereinstimmung der simulierten Durchflüsse mit der Wirklichkeit insbesondere in verschiedenen Phasen, wie z.B. Jahreszeiten oder Hochwasser- bzw. Niedrigwasserperioden zu beurteilen. Auch systematische Fehler in der Modellierung können durch die optische Kontrolle erkannt werden, während statistische Mittel hier oft an ihre Grenzen geraten.

Die Bewertung der Modellgüte mit mathematisch-statistischen Mitteln (Gütekriterien) hat jedoch der visuellen Kontrolle zum Vorteil, dass die Ergebnisse reproduzierbar und nicht von der Wahrnehmung des Betrachters abhängig sind. Durch zahlreich erprobte statistische Gütekriterien erhöht sich die Vergleichbarkeit der Ergebnisse verschiedener Modelle. Dies ist besonders beim Vergleich mehrerer Forschungsarbeiten oder bei Berechnungen mit einer hohen Anzahl von Modellen, wie es in dieser Arbeit der Fall ist, von Vorteil. Es wird zwischen absoluten und relativen Gütekriterien unterschieden, wobei erstere absolute Fehler wiedergeben und letztere einen über die Modellierung hinaus vergleichbaren Wert angeben (Pushpalatha et al. 2012). Aufgrund der hohen Anzahl von statistischen Gütekriterien, der unterschiedlichen Eignung dieser für das jeweilige Modellierungsvorhaben und dem Mangel an klaren Bewertungsschemata ist die Wahl und anschließende Auswertung des Gütekriteriums schwer. Das Heranziehen mehrerer Gütekriterien wird daher empfohlen (Jain und Sudheer 2008).

Für die Bewertung der Modellgüte werden in der vorliegenden Masterarbeit neben der Überprüfung der Wasserhaushaltsbilanz und der optischen Kontrolle mehrere statistische Gütekriterien verwendet. Diese werden im Folgenden näher erläutert.

48

#### **Nash-Sutcliffe-Effizienz**

Eines der weitverbreitetsten relativen Gütekriterien in der Hydrologie (Moriasi et al., 2015) ist der Nash-Sutcliffe-Effizienz Koeffizient (NSE) (2). Nash und Sutcliffe (1970) haben diesen Ansatz entwickelt, um die Modifizierung und Bewertung von Modellen zu erleichtern.

$$
NSE = 1 - \frac{\sum_{i=1}^{n} (qbeo_i - qsim_i)^2}{\sum_{i=1}^{n} (qbeo_i - \overline{qbeo})^2}
$$
 (2)

mit:  $NSE =$  Nash-Sutcliffe-Effizienz Koeffizient  $abeo_i =$  beobachteter Durchflusswert zum Zeitschritt i  $qsim_i$  = simulierter Durchflusswert zum Zeitschritt i  $\overline{gbeo}$  = Mittelwert der beobachteten Durchflussreihe

Der NSE ist dimensionslos und reicht von -∞ bis 1, wobei 1 eine perfekte Übereinstimmung der gemessenen mit den simulierten Daten anzeigt. Ein NSE = 0 zeigt an, dass die simulierten Daten gerade dem Mittelwert der Beobachtungsdaten entsprechen. Gupta und Kling (2011) merken an, dass ein NSE < 0 ein Hinweis auf schwerwiegende Fehler in der Massenbilanz sein kann. Einen allgemeingültigen Grenzwert, ab dem von einem zufriedenstellenden Modellierungsergebnis gesprochen werden kann, gibt es nicht (Knoben et al., 2019). Für die Modellierung eines Einzugsgebiets mit Tageswerten empfehlen Moriasi et al. (2015), einen NSE > 0.5 anzustreben.

Die Abweichung der simulierten zu den beobachteten Daten wird quadriert, wodurch in der Berechnung des NSE hohe Abflusswerte stärker gewichtet werden als niedrige (Krause et al., 2005; Legates und McCabe, 1999). Wenn der Fokus der Modellierung auf Niedrigwasserperioden liegt, ist der NSE daher kein geeignetes Mittel. Dieser Problematik kann entgegengewirkt werden, indem die Durchflusswerte logarithmiert (NSElog) (Oudin et al., 2006) oder invers transformiert werden. Durch die stärkere Abflachung der Abflussspitzen verringert sich die Gewichtung in der Berechnung (Krause et al. 2005). Pushpalatha et al. (2012) stellen fest, dass besonders der NSE mit invers transformierten Durchflüsse (NSEi) für die Niedrigwasserbetrachtung geeignet ist.

#### **Kling-Gupta-Effizienz**

Eine Weiterentwicklung des NSE ist der Kling-Gupta-Effizienz Koeffizient (KGE) (3). Gupta et al. (2009) haben den NSE in drei Komponenten zerlegt und eine Anpassung vorgenommen.

$$
KGE = 1 - \sqrt{(r-1)^2 + (\alpha - 1)^2 + (\beta - 1)^2}
$$
 (3)

mit:  $KGE =$  Kling-Gupta-Effizienz Koeffizient

 $r =$  Korrelation zwischen simulierten und beobachteten Durchflüssen

 $\alpha = \sigma_{sim}/\sigma_{beo}$  = Verhältnis der Standardabweichungen von simulierten und beobachteten Durchflüssen  $\beta = \mu_{sim}/\mu_{heo}$  = Verhältnis der Mittelwerte von simulierten und beobachteten Durchflüssen

Die Komponenten messen die lineare Korrelation (r), den Bias zwischen den simulierten und beobachteten Durchflussdaten (β) und die Fähigkeit des Modells, die Variabilität der Durchflussreihe abzubilden (α) (Gupta et al., 2009). Durch die Zerlegung des NSE in drei Komponenten wird jeder davon die gleiche Gewichtung zugeordnet, während der NSE die Variabilität des Durchflusses hintansetzt (Gupta et al., 2009; Mizukami et al., 2019). Des Weiteren kann die Gewichtung der Komponenten verändert werden, wenn die Modellierung einem speziellen Fokus unterliegt (Mizukami et al. 2019).

Der Wertebereich des KGE liegt zwischen -∞ und 1, wobei 1 ebenso wie beim NSE eine perfekte Übereinstimmung zwischen gemessenen und simulierten Daten anzeigt. Durch die enge Verwandtschaft zum NSE und dem gleichen Wertebereich wird der KGE in den meisten Studien ebenso interpretiert. Knoben et al. (2019) weisen jedoch darauf hin, dass ein direkter Vergleich von KGE und NSE nicht möglich sei. Als Beispiel verweisen die Forscher auf die Tatsache, dass die simulierten Abflüsse dem Mittelwert der Beobachtungsdaten genau dann entsprechen, wenn der KGE = – 0.41 ist, das entspricht einem NSE = 0 (Knoben et al., 2019).

Da auch der KGE hohe Abflüsse stärker berücksichtigt als niedrige, empfehlen Garcia et al. (2017) für die Modellierung mit Fokus auf Niedrigwasserperioden zur Kalibrierung einen KGE mit invers transformierten Durchflüssen (KGEi) oder den Mittelwert vom KGE und KGEi (4). Eine Berechnung des KGE mit logarithmierten Werte hingegen könne laut Santos et al. (2018) zu numerischen Problemen führen.

$$
KGEm = 0.5 * KGE + 0.5 * KGEi \tag{4}
$$

mit:  $KGEm =$  gemittelter Kling-Gupta-Effizienz Koeffizient  $KGE =$  Kling-Gupta-Effizienz Koeffizient  $KGEi =$  Kling-Gupta-Effizienz Koeffizient mit invers transformierten Durchflüssen Q = Durchfluss

#### **Root Mean Square Error**

Der Root Mean Square Error (RMSE) ist die Wurzel des mittleren quadratischen Fehlers (5). Der Wertebereich des absoluten Fehlers liegt zwischen 0 und ∞, wobei eine ideale Übereinstimmung bei 0 erreicht ist. Der RMSE hat die gleiche Dimension wie die Beobachtungswerte.

$$
RMSE = \sqrt{\frac{1}{n} \sum_{i=1}^{n} (qobs_i - qsim_i)^2}
$$
\n(5)

mit:  $RMSE = Root Mean Square Error$  $qbeo_i = beobachteter Durchflusswert zum Zeitschrift i$  $asim_i =$  simulierter Durchflusswert zum Zeitschritt i  $n =$  Anzahl der Zeitschritte

Eine konkrete Empfehlung für eine Niederschlags-Abfluss-Modellierung gibt es nicht, jedoch weisen Singh et al. (2004) darauf hin, dass ein RMSE geringer als die Hälfte der Standardabweichung der beobachteten Daten als niedrig (= gut) bewertet werden könne. Für eine dimensionslose, relative Variante (NRMSE) kann der RMSE normalisiert werden, indem er bspw. durch die Differenz des maximalen und minimalen Beobachtungswerts dividiert wird. Der NRMSE wird genutzt, wenn Ergebnisse verschiedener Skalen verglichen werden sollen (Lin et al. 2018).

## **Bestimmtheitsmaß**

Das Bestimmtheitsmaß R² (6) entspricht dem quadrierten Korrelations-koeffizienten nach Bravais und Pearson. Dieses Gütekriterium beschreibt den linearen Zusammenhang zwischen den beobachteten und simulierten Daten. Es liegt im Wertebereich zwischen 0 und 1, wobei 1 eine perfekte Übereinstimmung angibt.

$$
R^{2} = \left(\frac{\sum_{i=1}^{n} (qbeo_{i} - \overline{qbeo})(qsim_{i} - \overline{qsim})}{\sqrt{\sum_{i=1}^{n} (qbeo_{i} - \overline{qbeo})^{2}} \sqrt{\sum_{i=1}^{n} (qsim_{i} - \overline{qsim})^{2}}}\right)^{2}
$$
(6)

mit:  $R^2 =$  Bestimmtheitsmaß  $qbeo_i = beobachteter Durchflusswert zum Zeitschrift i$  $qsim_i$  = simulierter Durchflusswert zum Zeitschritt i  $n =$  Anzahl der Zeitschritte

Für die Bewertung von Abflüssen in Niederschlags-Abfluss-Modellen wird R² > 0.5 als befriedigend und R² > 0.7 als gut eingestuft (Moriasi et al., (2015).

Der größte Nachteil an dem Gütekriterium ist, dass auch bei einer konstanten Unter- oder Überschätzung ein linearer Zusammenhang erkannt wird und sich demzufolge ein hohes Bestimmtheitsmaß ergibt (Krause et al. 2005).

#### **Zusammenfassung**

Die Wahl der Gütekriterien ist entscheidend für die Modellkalibrierung sowie die Beurteilung der verschiedenen Modelle. Da in dieser Masterarbeit über 40 Modelle betrachtet werden, ist ein genaues Verständnis der Gütekriterien wichtig, um einen differenzierten Vergleich zu gewährleisten.

Der KGE und seine Transformationen wurden für die Kalibrierung der Modelle verwendet. Sämtliche vorgestellte Gütekriterien (NSE, KGE, RMSE und R²) sowie deren Transformationen wurden anschließend für den Vergleich der Modelle verwendet. Die verwendeten Bewertungsschemata sind in Tabelle 8 dargestellt. Für die Bewertung der einzelnen Modelle sind zudem für den Gesamtzeitraum die Wasserhaushaltsbilanz und das Verhältnis der simulierten zur beobachteten Durchflusssumme überprüft worden. Alle Kriterien werden in täglicher Auflösung berechnet. Da die Berechnung der transformierten NSE und KGE Kriterien bei simulierten Durchflüssen Q = 0 mm/d nicht möglich ist, wurde jeder Durchflusswert zuvor mit einem Hundertstel des mittleren beobachteten Durchflusses der Kalibrierungs- bzw. Evaluierungsphase addiert (Pushpalatha et al. 2012).

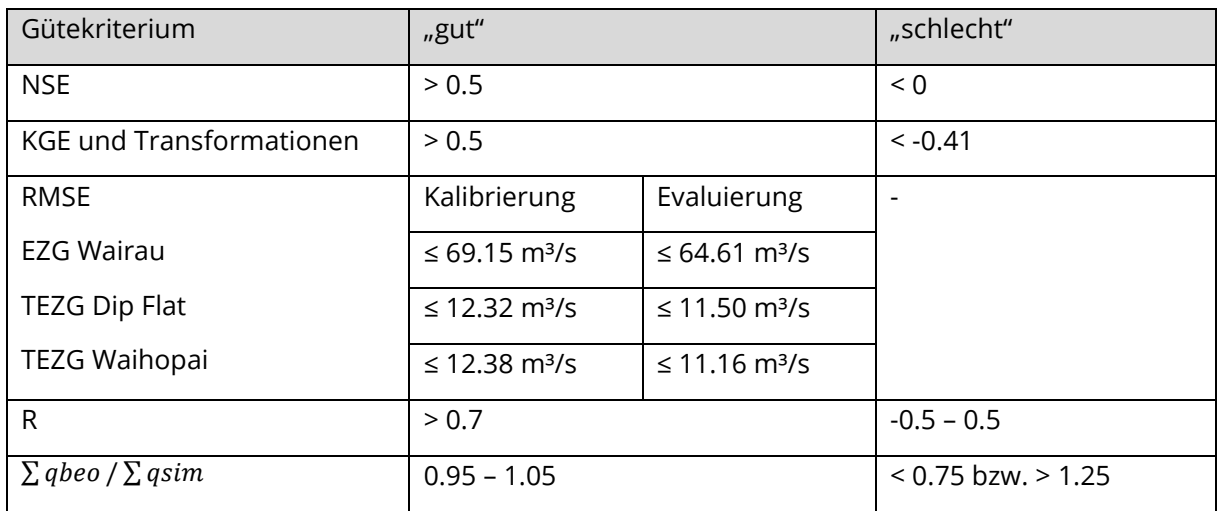

Tabelle 8: Bewertungsschema der verwendeten Gütekriterien.

# 5.4 KALIBRIERUNG UND EVALUIERUNG

# 5.4.1 Grundlagen

Zentrale Elemente der hydrologischen Modellierung sind die Sensitivitätsanalyse, die Kalibrierung und die anschließende Evaluierung.

Die Sensitivitätsanalyse untersucht die Modellparameter auf ihren Einfluss auf das Modellergebnis (Grundmann 2010). Die Ermittlung besonders sensitiver Parameter erhöht das Modellverständnis und erleichtert die anschließenden Schritte der Modellierung. In dieser Masterarbeit wurde auf eine Sensitivitätsanalyse verzichtet, da diese den zeitlichen Rahmen durch die hohe Anzahl an Modellen überstrapaziert hätte.

Die Kalibrierung dient dazu, das Modell an die Wirklichkeit anzupassen. Grundlage dafür ist eine lange Zeitreihe an Beobachtungsdaten (i. d. R. Durchflussdaten), in der die Dynamik des Einzugsgebiets abgebildet wird. Die Modellparameter werden iterativ verändert, um die Abweichung der simulierten Werte an die beobachteten zu verringern. Eine Kalibrierung kann manuell oder automatisch erfolgen. Die manuelle Kalibrierung erfolgt nach dem "Versuch und Irrtum"-Prinzip (Trial & Error) und wird beendet, wenn die gewünschten Zielkriterien erreicht sind. Die automatische Kalibrierung erfolgt mittels einer Zielfunktion, die meist die Optimierung eines Gütekriteriums anstrebt (Grundmann 2010). Die Parameteroptimierung ist demzufolge stark von dem gewählten Gütekriterium abhängig (Oudin et al., 2006), das aus diesem Grund für die Zielstellung der Modellierung geeignet sein sollte.

Im letzten Abschnitt der Modelloptimierung wird mit nicht verwendeten Daten eine Evaluierung des kalibrierten Modells durchgeführt. Die Evaluierung dient als Bewertung der Kalibrierung und stellt die Zuverlässigkeit des Modells sicher (Maniak 2016). Diese erfolgt, indem der Gebietsabfluss mit dem kalibrierten Modell in einem anderen Zeitraum simuliert wird. Daran zeigt sich, ob das kalibrierte Modell an das Einzugsgebiet angepasst ist oder ob eine Überanpassung ("Overfitting") stattgefunden hat. In diesem Fall sind die Parameter bestmöglich an die Durchflussreihe aus dem Kalibrierungszeitraum angepasst, aber nicht auf andere Zeiträume übertragbar (Fischer 2008). Durch die Evaluierung wird also die Generalisierbarkeit des kalibrierten Modells geprüft, d. h., ob es auf andere Datenreihen anwendbar ist (Schuhmacher 2006).

# 5.4.2 Automatische Kalibrierung mit MARRMoT

Die Kalibrierung der MARRMoT-Modelle erfolgte mit der bereits implementierten automatischen Kalibrierung (Knoben et al., 2019c). Der entsprechende MATLAB Code wurde lediglich an die hohe Anzahl von Modellen angepasst. Die automatische Kalibrierung nutzt die Funktion ,fminsearch' aus der ,Optimization Toolbox' von MATLAB, mit dem Ziel, die Kling-Gupta-Effizienz zu optimieren. Das implizite Eulerverfahren ist als numerisches Lösungsverfahren voreingestellt. Der iterative Prozess verfügt über vier Abbruchkriterien, die minimal angepasst worden sind:

- Maximale Anzahl an Iterationsschritte erreicht (1 000)
- Maximale Anzahl an Funktionsschritte (function evaluations') erreicht (1 000)
- Veränderung der Zielfunktion ist < 0.01
- Veränderung der Modellparameter ist < 0.01

Wenn eines der Abbruchkriterien erreicht wird, endet die Simulation und die aktuellen Parameterwerte werden als "best-fit" des Modells an die Realität angesehen. Die Auswahl der Kriterien erfolgt als Balanceakt zwischen Simulationsdauer und Qualität der Ergebnisse. Die Simulationsdauer kann meist nur auf Kosten der Ergebnisgenauigkeit verringert werden. Andererseits sind hohe Abbruchkriterien nur begrenzt sinnvoll: Der Durchfluss bspw. wird auf 2 Dezimalstellen gemessen, daher ist eine Genauigkeit über 2 Dezimalstellen nicht relevant und verlängert lediglich die Simulationsdauer.

In der automatischen Kalibrierung ist auch die anschließende Evaluierung implementiert, die sich auf eine nicht verwendete Zeitreihe bezieht.

Für die Kalibrierung und Evaluierung mussten als Erstes geeignete Zeitabschnitte gewählt werden. Für die Modellierung des Wairau Einzugsgebiets wurde die Durchflussreihe am Pegel Barnetts Bank im Zeitraum vom 01.01.1972 bis 31.12.2016 betrachtet. In beiden Zeitabschnitten sollten sowohl trockene als auch feuchte Jahre vorkommen, damit das Modell an die langjährige Dynamik des Einzugsgebiets angepasst bzw. getestet wird. Die Identifizierung der Nass- und Trockenjahre erfolgte durch die Bestimmung der Jahre mit den 10 % höchsten und niedrigsten Niederschlagssummen. Da der Gesamtniederschlag durch die korrigierten Niederschläge im TEZG Dip Flat mit Unsicherheiten behaftet ist, wurden ergänzend die Jahre mit den geringsten bzw. höchsten Durchflusssummen am Pegel Barnetts Bank betrachtet.

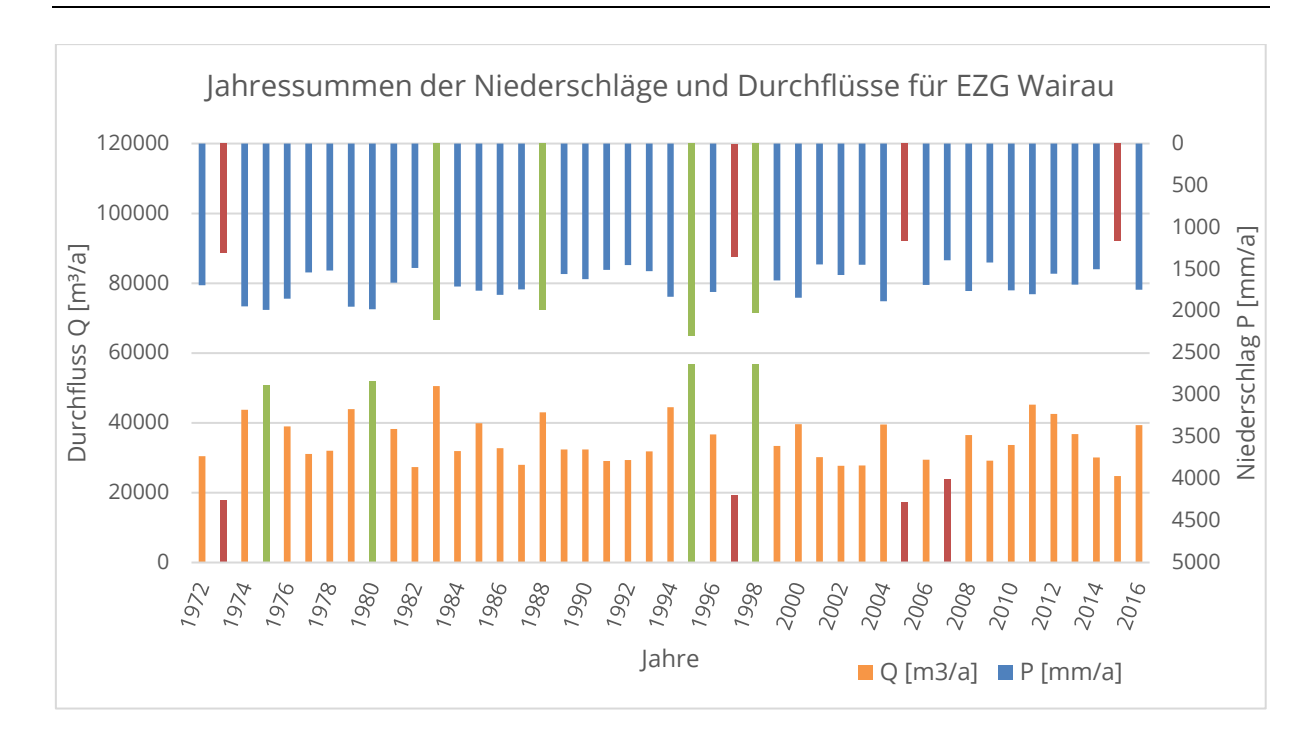

Abbildung 12: Jahressummen der Gebietsniederschläge und –abflüsse im EZG Wairau River mit den jeweils 10 % feuchtesten Jahre (grün) und 10 % trockensten Jahren (rot).

In Abbildung 12 sind die Jahre zu sehen, die sowohl die geringsten bzw. höchsten Niederschlags- bzw. Durchflusssummen aufweisen. Diese Nass- und Trockenjahre liegen zeitlich so verteilt, dass es sinnvoll ist, den Gesamtzeitraum etwa mittig in die Abschnitte für Kalibrierung und Evaluierung zu teilen:

- Kalibrierungsphase: 01.01.1972 31.12.1996.
- Evaluierungsphase: 01.01.1997 31.12.2016.

# 5.4.3 Kalibrierszenarien

Vor der ersten Modellkalibrierung wurde ein Testlauf mit allen Modellen durchgeführt. Für jeden Modellparameter wurde jeweils der Mittelwert der implementierten Parametergrenzen gewählt. Der Testlauf dient dem besseren Verständnis von MARRMoT und ermöglichte eine erste Betrachtung der Modelle. Anschließend wurde der Gebietsabfluss in täglicher Auflösung für das Wairau Einzugsgebiet in drei Szenarien simuliert. Die Szenarien unterscheiden sich in der Wahl des Gütekriteriums, mit dem die Modelle kalibriert wurden. In MARRMoT stehen die Kling-Gupta-Effizienz und zwei Transformationen davon, KGEi und KGEm, bereits implementiert zur Verfügung (s. Kapitel 5.3.). Mit jedem der drei Gütekriterien wurde eine

Kalibrierung durchgeführt. Des Weiteren wurden die MARRMoT Modelle für die Teileinzugsgebiete Dip Flat und Waihopai gesondert kalibriert.

#### **Kalibrierung mit dem Gütekriterium KGE**

Für die automatische Kalibrierung der ersten Simulation wurde die Optimierung der Kling-Gupta-Effizienz KGE als Zielfunktion verwendet. Ein optimales Ergebnis bedeutet KGE = 1.

#### **Kalibrierung mit dem Gütekriterium KGEi**

Die zweite Kalibrierung ist mit dem Fokus auf Niedrigwasserperioden durchgeführt worden. Bei diesem Szenario wurde für die automatische Kalibrierung die Optimierung der Kling-Gupta-Effizienz KGEi mit invers transformierten Durchflüssen (1/Q) als Zielfunktion verwendet. Um mathematische Berechnungsfehler bei Q = 0 mm/d zu umgehen, wurden die simulierten, täglichen Durchflüsse vor der Transformation mit dem Hundertstel des mittleren, beobachteten Durchflusses addiert (Pushpalatha et al., 2012). Der mittlere Durchfluss beträgt am Pegel Barnetts Bank im Kalibrierzeitraum (1972 – 1997) Q = 2.57 mm/d (101.55 m<sup>3</sup>/s), im Evaluierungszeitraum (1997 – 2017) Q = 2.30 mm/d (90.89 m<sup>3</sup>/s) und im Gesamtzeitraum  $Q = 2.45$  mm/d (96.81 m<sup>3</sup>/s).

Für eine Verringerung der Simulationsdauer ist die maximale Anzahl an Iterationsschritten und Funktionsbewertungen von 1000 auf 800 herabgesetzt worden.

### **Kalibrierung mit dem Gütekriterium KGEm**

In dem dritten Szenario wurde für die automatische Kalibrierung die Optimierung des KGEm als Zielfunktion verwendet. Dafür wird in jedem Zeitschritt sowohl der KGE als auch der KGEi automatisch berechnet und das Mittel gebildet. Wie auch schon in der zweiten Simulation wurden je 800 Iterationsschritte und Funktionsbewertungen als Abbruchkriterien verwendet.

### **Kalibrierung der Teileinzugsgebiete Dip Flat und Waihopai**

Die Niederschlags-Abfluss-Beziehung wurde zudem für die Teileinzugsgebiete Dip Flat und Waihopai simuliert. Als Gebietsauslass dienen die Pegel Dip Flat bzw. Craiglochart. Für die automatische Kalibrierung der 42 Modelle wurde die Optimierung der Kling-Gupta-Effizienz KGE als Zielfunktion verwendet. Als Abbruchkriterien wurden je 800 Iterationsschritte und Funktionsbewertungen verwendet.

# 6 ANALYSE UND DISKUSSION DER ERGEBNISSE

# 6.1 NIEDERSCHLAGSKORREKTUR UND DATENGRUNDLAGE

In diesem Abschnitt werden die Ergebnisse der Niederschlagskorrektur vorgestellt und analysiert sowie Unsicherheiten in der Methodik und in der Datengrundlage diskutiert.

# 6.1.1 Erstellung der Korrekturvorschrift

# **Berechnung von jährlichen und monatlichen Niederschlagssummen**

Zur Erstellung einer hypsometrischen Kurve sind im ersten Schritt die jährlichen Niederschlagssummen aller Stationen berechnet worden. In Tabelle 9 sind die Spannweite und der Mittelwert der Höhe sowie der jährlichen Niederschlagssummen abgebildet. Die virtuellen Klimastationen messen einen jährlichen Niederschlag in einer Spanne von etwa 300 mm bei einer Höhenstreckung von etwa 1 400 m. Die Spanne der gemessenen Niederschlagssummen ist viermal so hoch, bei einer ähnlichen Höhenstreckung. Die Mittelwerte der Jahressummen unterscheiden sich gering, dabei befinden sich die VC-Stationen im Mittel auf doppelter Höhe im Vergleich zu den realen Messstationen. Die genaue Ergebnistabelle ist im [Anhang 5](#page-143-0) zu finden.

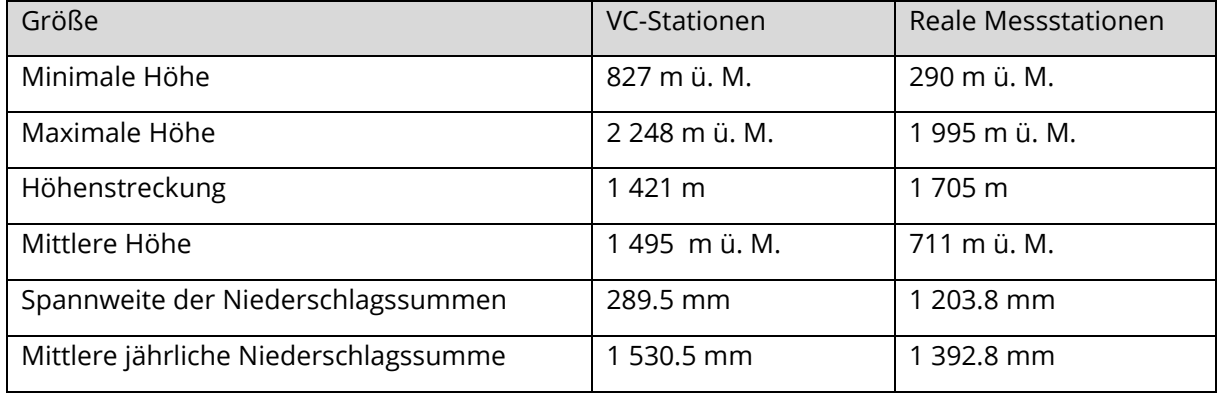

Tabelle 9: Übersicht der Höhen und Niederschlagssummen der virtuellen und realen Stationen.

Die Berechnung der Niederschlagssummen der realen Messstationen hat zu einer weiteren Selektion der Stationen geführt, da die Station "Motueka at Red Hills" auffällig geringe Niederschläge verzeichnet. Die Station wird als einzige von der Region Tasman verwaltet und korreliert nicht bis gering mit ihren direkten Nachbarstationen. Die auffallend geringen Niederschläge können verschiedene Ursachen haben, z.B. eine sehr geschützte Stationslage. Da die Ursachen jedoch ohne eine Begehung nicht identifizierbar sind, wurde die Station Motueka als Ausreißer behandelt und in den weiteren Berechnungen nicht berücksichtigt.

### **Erstellung einer hypsometrischen Kurve**

In folgender Abbildung 13 sind die Standorthöhen der virtuellen und realen Niederschlagsstationen im bzw. in der Umgebung des TEZG Dip Flat gegen die mittleren, langjährigen Niederschlagssummen aufgetragen.

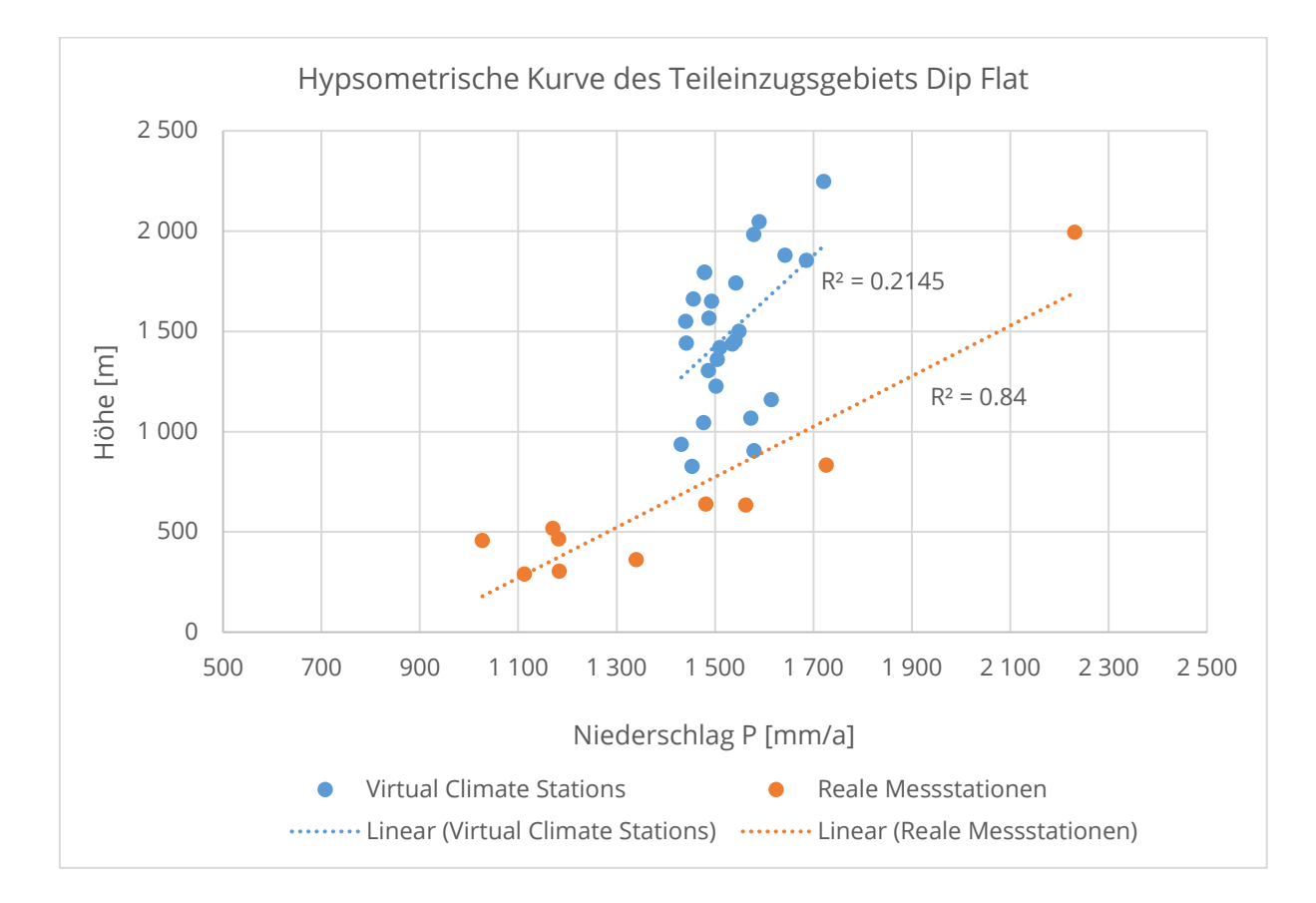

Abbildung 13: Hypsometrische Kurve der virtuellen und realen Stationen im TEZG Dip Flat.

Die Regressionsgleichung der Niederschlag-Höhen-Beziehung aus den realen Messstationen ergibt den Korrelationskoeffizienten R = 0.92 bzw. Bestimmtheitsmaß R² = 0.84. Dies zeigt die hohe Korrelation zwischen Stationshöhe und jährlicher Niederschlagssumme. Es muss jedoch die geringe Stationsanzahl beachtet werden, auf der das Ergebnis basiert. Der Unterschied zu dem Ergebnis der virtuellen Klimastationen ist dennoch signifikant: Der Korrelationskoeffizient R = 0.46 (R² = 0.21) verweist auf einen geringen linearen Zusammenhang. Die Annahme, dass die realen Niederschläge im TEZG Dip Flat von der Höhe abhängig sind und dieser Zusammenhang bei der Simulation der VCS-Daten vernachlässigt wird, wird damit bestätigt.

#### **Ableitung einer Korrekturvorschrift**

Da die Korrelation zwischen Standorthöhe und Niederschlagssumme bei den realen Messstationen signifikant ist, wurde die Höhenregressionsgleichung (7) zur Korrektur der simulierten Niederschläge der virtuellen Klimastationen verwendet.

$$
K = \frac{(H\ddot{o}he + 1112.4)}{P * 1.2575} \tag{7}
$$

mit:  $K =$  Korrekturfaktor  $P =$  Niederschlag

Mithilfe der Gleichung wurde für jede der 26 VC-Stationen im TEZG Dip Flat je nach Höhe ein Korrekturfaktor gebildet. Sämtliche Niederschläge wurden nach oben korrigiert, die Spanne des Korrekturfaktors beträgt K = 1.02 bis 1.58 (2 bis 58 %). Der mittlere Korrekturfaktor beträgt K = 1.35, dies entspricht dem Korrekturfaktor des arithmetischen Gebietsmittels. Die täglichen Stationsdaten wurden mit ihren jeweiligen Faktoren korrigiert. Der mittlere langjährige Gebietsniederschlag erhöht sich damit von 1 530 mm/a auf 2 080 mm/a.

Dieses Verfahren ist stark vereinfacht, da der Korrekturfaktor auf jährlichen Niederschlagssummen basiert und nicht auf tägliche Werte angewandt werden sollte. Aufgrund der Notwendigkeit der Korrektur ist die Anwendung jedoch zu rechtfertigen.

#### **Analyse der Ergebnisse mit DIFGA**

Die Überprüfung der mittleren langjährigen Wasserhaushaltsbilanz im TEZG Dip Flat mit der Software DIFGA zeigt, dass die korrigierten Niederschlagsdaten (K = 1.35) in der Gesamtbilanz zu korrekten Ergebnissen führen (Tab. 10). In den Monaten September bis November werden jedoch weiterhin negative mittlere Monatsbilanzen in Form einer negativen Evapotranspiration, die als Restglied ausgegeben wird, berechnet. Daher wurden der Korrekturfaktor schrittweise erhöht und die Ergebnisse mit DIFGA kontrolliert. Erst ab einem Korrekturfaktor von K = 1.65 sind sämtliche mittlere Monatsbilanzen positiv.

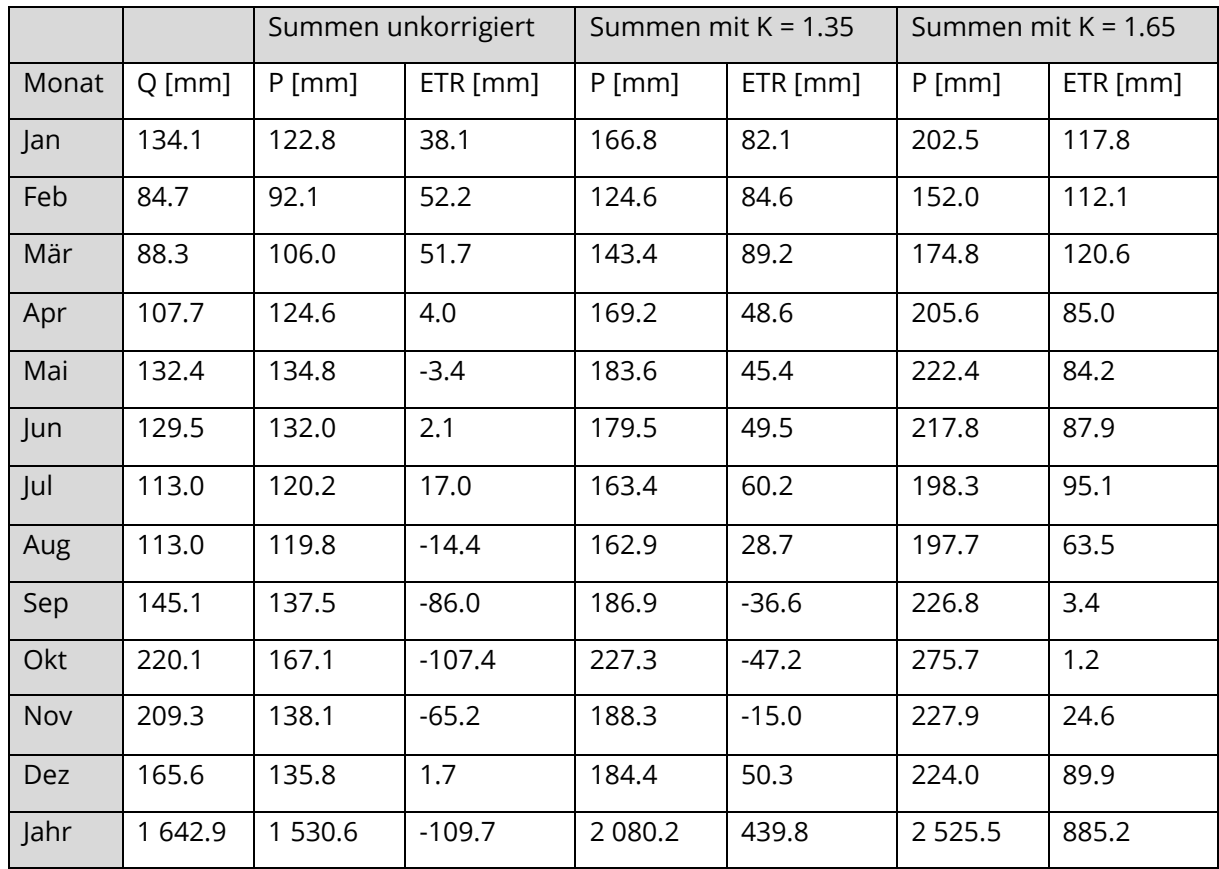

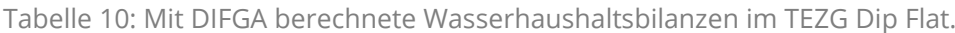

Der anfänglich auf 1.35 geschätzte Korrekturfaktor für das TEZG Dip Flat wurde auf 1.65 erhöht. Dies entspricht je nach Station einer Korrektur des langjährigen mittleren Niederschlags um 32 % bis 88 %. Es ergibt sich ein arithmetischer Gebietsniederschlag von P = 2 532.5 mm.

### **Analyse langjähriger mittlerer Monatssummen**

Neben den langjährigen Jahressummen sind auch die Monatssummen betrachtet worden. Der Zusammenhang zwischen Stations- und Niederschlagshöhe wurde erneut mit dem Pearsonschen Korrelationskoeffizienten R berechnet und zusammen mit den Niederschlagssummen in Abbildung 14 dargestellt.

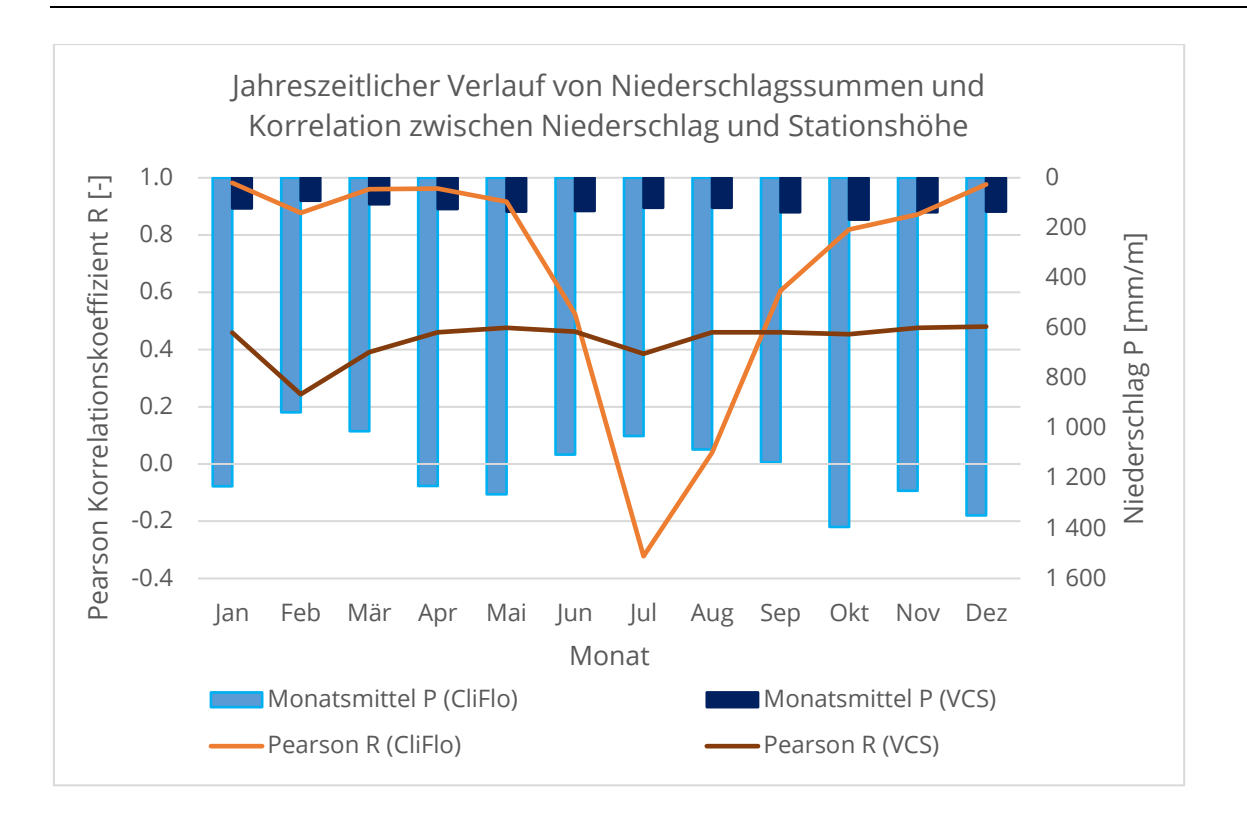

Abbildung 14: Korrelation der langjährigen Monats-Niederschlagssummen mit den jeweiligen Stationshöhen und Durchschnitt der langjährigen mittleren Monatssummen der realen und virtuellen Stationen.

Die Auswertung der VCS-Daten ergibt ganzjährig eine geringe Korrelation zwischen den beiden Größen. Das Minimum liegt im trockensten Monat Februar mit R = 0.24. Die CliFlo-Daten zeigen hingegen eine starke Variabilität im Jahresverlauf. Während in den Sommermonaten ein konstant signifikanter Zusammenhang zwischen Stations- und Niederschlagshöhe besteht, ist dieser in den trockeneren Wintermonaten Juni, Juli und August gering bis gar nicht vorhanden. Im Juli besteht sogar ein geringer negativer Zusammenhang zwischen den beiden Größen, was bedeutet, dass die niedriger gelegenen Stationen höhere Niederschläge gemessen haben als die höher gelegenen. Auffällig ist, dass der statistische Zusammenhang zwischen Niederschlag und Höhe im Februar signifikant ist, obwohl es sich um den trockensten Monat handelt. Durch die geringen Niederschläge in den trockeneren Monaten unterliegen die Monatssummen einer höheren statistischen Unsicherheit, wodurch die unterschiedlichen Korrelationskoeffizienten zu erklären sind.

# 6.1.2 Unsicherheiten der Niederschlagskorrektur

Der Niederschlagskorrektur unterliegen verschiedene Unsicherheiten. Die größte Unsicherheit entsteht durch die geringe Stationsanzahl, auf der die Korrektur basiert. Des Weiteren kann der Multiplikationsfaktor nicht die Inhomogenität der Daten korrigieren, die bei der Datenaufbereitung festgestellt wurde. Im Folgenden werden die Regentaganalyse und die Untersuchung von Stationen mit einer Höhe über 500 m ü. M. als Teil der Unsicherheitsbetrachtung vorgestellt.

## **Regentaganalyse**

Die Berechnung der langjährigen, mittleren Niederschlagshöhen der VC-Stationen VCS19981 und VCS20941 und der nahegelegenen CliFlo-Station 36857 (Mahanga Ews) haben signifikante Unterschiede gezeigt (Tab. 11). Obwohl die maximal 15 km entfernten Stationen in der gleichen Höhenlage liegen, berechnen die virtuellen Klimastationen 706 mm bzw. 780 mm niedrigere jährliche Niederschlagssummen im Vergleich zur CliFlo-Station.

Tabelle 11: Kennzahlen der untersuchten Stationen für die Regentaganalyse.

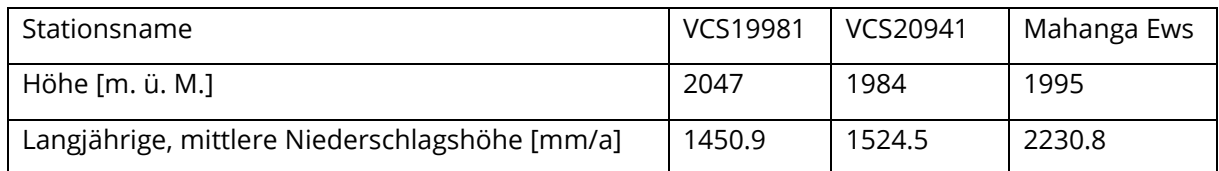

Diese Stationen wurden weiterhin verwendet, um Unsicherheiten des Niederschlag-Korrekturfaktors zu identifizieren. Die Analyse der korrekt erkannten Regentage zwischen den VC-Stationen VCS19981 und VCS20941 mit der CliFlo-Station hat ergeben, dass nicht nur die Niederschlagshöhe, sondern auch die Anzahl der Regentage von den virtuellen Stationen unterschätzt wird.

In Tabelle 12 sind die Ergebnisse der Regentaganalyse dargestellt. Die beiden virtuellen Klimastationen unterscheiden sich in den Ergebnissen um maximal einen Prozentwert und wurden daher gemittelt und zu einem Ergebnis zusammengefasst.

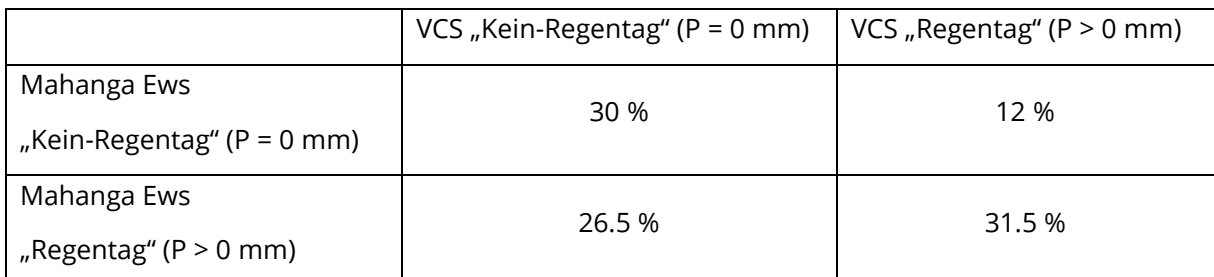

Tabelle 12: Ergebnisse der Regentaganalyse im Untersuchungszeitraum vom 19.03.2009 bis 01.01.2017.

In 61.5 % der Tage in dem knapp 8-jährigen Zeitraum stimmt die Erkennung von Regentagen bzw. Nicht-Regentagen der virtuellen Klimastationen mit denen der CliFlo-Station überein. Die virtuellen Stationen simulieren jedoch doppelt so oft keinen Regentag, wenn es geregnet hat, als einen Regentag, wenn es nicht geregnet hat. Dieses Ergebnis der Analyse zeigt, dass die virtuellen Klimastationen den Niederschlag nicht nur unterschätzen, sondern auch oft gar keinen Niederschlag erkennen. Das führt dazu, dass zu wenige Tage mit dem Korrekturfaktor tatsächlich korrigiert wurden. Im Umkehrschluss bedeutet das, dass die restlichen Tage zu hoch korrigiert wurden, um eine plausible Jahresbilanz zu erhalten. Die zeitliche Verteilung des Niederschlags verschiebt sich damit und führt zu inkorrektem Timing.

Tait et al. (2012) haben eine ähnliche Untersuchung durchgeführt. Die Methodik unterscheidet sich jedoch in zwei Punkten: Erstens wurden für den Vergleich keine CliFlo-Stationen, sondern Stationen der Regional Councils betrachtet, da diese nicht zur Erstellung der VC-Stationen verwendet wurden. Zweitens sind Regentage erst ab 1 mm/d Niederschlag als solche gezählt worden. Bei dieser Analyse erkennen die virtuellen Klimastationen an insgesamt 89.6 % aller Tage korrekt, ob es geregnet hat oder nicht. Insgesamt sind 732 Messstationen mit einer nächstgelegenen VC-Station verglichen worden. Von den Messstationen der Regional Councils lagen 74 % auf Höhen unter 500 m ü. M., weshalb die Untersuchung für Stationen in höheren Gebietslagen weniger repräsentativ ist. Die Stationen Mahanga Ews, VCS19981 und VCS20941 liegen auf etwa 2 000 m ü. M., wodurch sich deutlich größere Unsicherheiten ergeben. Bei einer Erhöhung der Schwelle für einen Regentag auf 1 mm/d erhöht sich der Anteil der korrekt erkannten Regen- bzw. Nicht-Regentage geringfügig auf 63.5 %.

Mit Hinblick auf die ähnlichen Messungen der VC-Stationen ist anzunehmen, dass das Ergebnis auf die weiteren VC-Stationen im TEZG Dip Flat übertragen werden kann. Die Untersuchungen von Tait et al. (2012) zeigen jedoch, dass die VC-Stationen in geringeren Höhenlagen mit einer höheren Wahrscheinlichkeit Regentage und Nicht-Regentage korrekt erkennen. Daher besteht kein weiterer Analysebedarf für das restliche Wairau Einzugsgebiet.

### **Analyse der CliFlo-Stationshöhen**

Eine weitere Unsicherheit der Niederschlagskorrektur ist die geringe mittlere Stationshöhe der CliFlo-Stationen. Von den 10 Stationen, die zur Erstellung der hypsometrischen Kurve verwendet wurden, befinden sich 5 auf einer Höhe über 500 m ü. M., jedoch nur eine über 1 000 m ü. M. (Tab. 13), obwohl die mittlere Höhe des TEZG Dip Flat bei über 1 500 m ü. M. liegt.

| Station            | Höhe [m ü. M.] | Messzeitraum | Mittlerer Jahresniederschlag [mm/a] |
|--------------------|----------------|--------------|-------------------------------------|
| 4202               | 518            | 1948-1964    | 1170.3                              |
| 3892/31850         | 634            | 1934-1946    | 1562.8                              |
|                    |                | 1958-2011    |                                     |
| 3869               | 640            | 1962-1970    | 1481.2                              |
| <b>Maling Pass</b> | 833            | 1985-aktuell | 1725.8                              |
| 36857              | 1995           | 2010,        | 2230.8                              |
| (Mahanga Ews)      |                | 2012-aktuell |                                     |

Tabelle 13: Kennzahlen realer Niederschlagsstationen über 500 m ü. M. um das TEZG Dip Flat.

Wie in Tabelle 13 ersichtlich ist, sind die Messzeiträume der CliFlo-Stationen sehr unterschiedlich. Zwei der Stationen verfügen über kürzere Messreihen unter 10 Jahren. Die höchstgelegene Station Mahanga Ews ist zudem erst seit 2010 installiert, wodurch die bisherigen Messungen in eine überdurchschnittlich trockene Periode fallen (Wöhling 2019). Daraus lässt sich ableiten, dass der langjährige mittlere Niederschlag deutlich höher ausfällt, wenn die Station über einen umfangreicheren Zeitraum misst. Das bestätigt auch die Trendlinie der Höhenregression (Abb. 13), die für die Höhe der Station einen Jahresniederschlag von 2 500 mm/a angibt.

Die Analyse der höher gelegenen Stationen bestätigt erneut die schwierige Datengrundlage der Niederschlagskorrektur und die Notwendigkeit von Messstationen mit direkter Lage im TEZG Dip Flat.

# 6.1.3 Analyse der Datengrundlage für das Gesamteinzugsgebiet

Neben der Untersuchung und Korrektur der Klimadaten des TEZG Dip Flat wurden auch die VCS-Daten für das gesamte Einzugsgebiet analysiert. Die Überprüfung der Wasserhaushaltsbilanz ergab im Einzugsgebiet Wairau sowie im TEZG Waihopai mit der Software DIFGA plausible Ergebnisse. Die Bilanzen sind in Tabelle 14 dargestellt.

Tabelle 14: Mit DIFGA berechnete Wasserhaushaltsbilanzen für das EZG Wairau River, TEZG Dip Flat und TEZG Waihopai vor und nach der Niederschlagskorrektur.

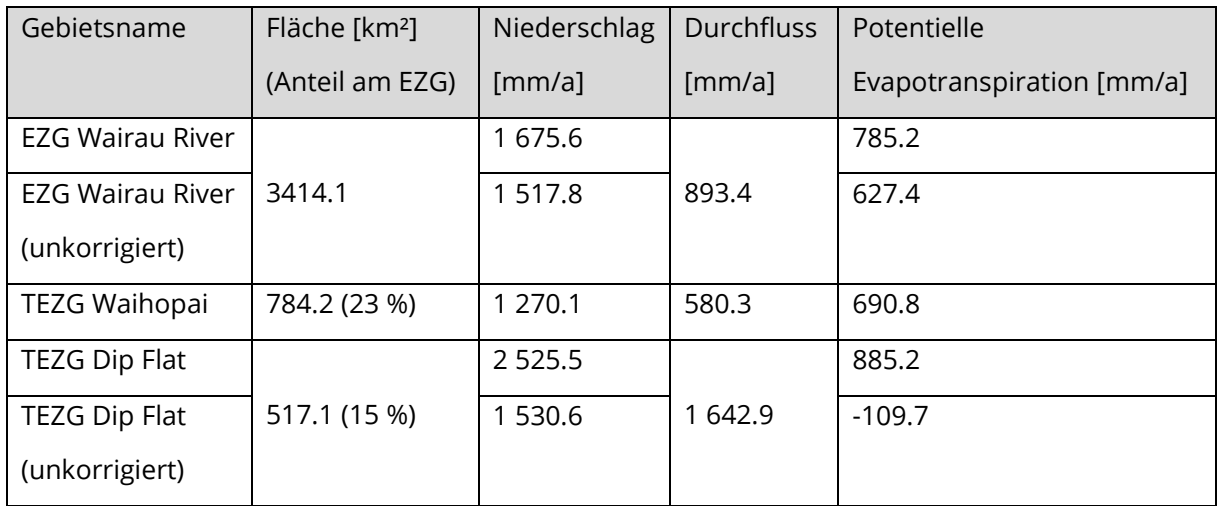

Der Vergleich der jährlichen Niederschlagssummen für das Gesamteinzugsgebiet Wairau River zeigt, dass einer Erhöhung des Niederschlags im Gebiet Dip Flat um 1 000 mm zu einer Erhöhung des Wairau Gebietsniederschlags um 160 mm bzw. 10.5 % führt. Die Niederschlagskorrektur des TEZG Dip Flat hat somit die Datengrundlage verbessert, auch wenn die Daten nicht auf ihre Inhomogenität bereinigt werden konnten. Allerdings hat die Analyse des Gebietsniederschlags des Gesamteinzugsgebiets und dem Pegel am Gebietsauslass bereits vor der Korrektur gezeigt, dass die Daten homogen sind. Der Einfluss des TEZG ist demnach nicht so signifikant, dass diese Homogenität gestört wird.

Da der virtuelle Niederschlag im TEZG Dip Flat stark unterschätzt wurde, ist auch eine hypsometrische Kurve mit den VCS-Daten für das TEZG Waihopai erstellt worden, dessen Quellgebiet ebenfalls in Höhenlagen um 2 000 m liegt. Der Pearsonsche Korrelationskoeffizient ergibt R = 0.71, was für einen signifikanten Zusammenhang zwischen den Stationshöhen und jährlichen Niederschlagssummen spricht. Aus den Ergebnissen der DIFGA-Analyse und der hypsometrischen Kurve wird geschlussfolgert, dass die VCS-Daten im TEZG Waihopai keiner Korrektur bedürfen.

Durch die Nutzung der VCS-Daten ergeben sich trotz ihrer hohen Auflösung weitere Unsicherheiten. Neben dem Niederschlag wurden auch die potentielle Evapotranspiration und die Temperatur als Eingangsgrößen für die Modellierung mit MARRMoT verwendet. Die Interpolation dieser meteorologischen Größen basiert auf der gleichen Methode wie die Interpolation der Niederschläge. Für die Interpolation der potentiellen Evapotranspiration stehen insgesamt 90 Klimastationen in Neuseeland zur Verfügung, an denen die potentielle Evapotranspiration mit der Penman-Methode berechnet wird (Tait und Woods 2007). Die Station, die dem Einzugsgebiet Wairau am nächsten liegt, befindet sich in der Stadt Blenheim. Das langjährige Jahresmittel (1996 bis 2019) der potentiellen Evaporation der Klimastation Blenheim beträgt PET = 1019.5 mm/a. Der relative Fehler der täglichen potentiellen Evapotranspiration wird von Tait und Woods (2007) im Winter von 60 bis 70 % und im Sommer von 22 bis 24 % angegeben, wobei für die Analyse nur 70 der 90 verfügbaren Stationen verwendet wurden. Diese Unsicherheiten müssen bei der Verwendung der VCS-Daten berücksichtigt werden. Zur Interpolation der Temperatur gibt es keine Veröffentlichungen, jedoch ergibt das langjährige Gebietsmittel der VCS-Daten eine Temperatur von 8.5 °C, was mit den Literaturangaben für die Marlborough Region übereinstimmt (Chappell 2016).

Eine weitere Unsicherheit hinsichtlich der verwendeten Niederschlagsdaten muss zudem berücksichtigt werden: Alle Niederschläge, die in Neuseeland gemessen werden, werden unkorrigiert veröffentlicht und ohne weitere Korrektur z. B. für die Berechnung der virtuellen Niederschläge verwendet. Die tatsächlichen Niederschläge werden jedoch bei den Messungen durch Verwehungen, Verdunstung oder aufgrund der Beschaffenheit des Messgeräts unterschätzt (s. Kapitel 4.3). Demzufolge wird angenommen, dass der tatsächliche Gebietsniederschlag höher ist als in dieser Masterarbeit angegeben.

# 6.1.4 Zusammenfassung

Zur Erstellung einer Korrekturvorschrift für die virtuellen Niederschläge im TEZG Dip Flat ist eine hypsometrische Kurve erstellt worden sowie die Wasserhaushaltsbilanz mit der Software DIFGA berechnet worden. Die Kombination der beiden Methoden hat zu einem Korrekturfaktor für das Gebietsmittel von K = 1.65 geführt. Der mittlere Jahresniederschlag hat sich damit um 1 000 mm auf P = 2 532.5 mm erhöht und fügt sich damit in die Mitte der interpolierten Isohyeten-Karten (s. Kapitel 4.1) zwischen 1 400 mm/a bis 4 800 mm/a ein.

Die Berechnung unterliegt verschiedenen Unsicherheiten, insbesondere einer geringen Datengrundlage. Da die virtuellen Niederschlagsstationen zudem zu viele Regentage als solche nicht erkennen, sind weniger Tageswerte korrigiert worden als notwendig. Demzufolge sind an anderen Tagen zu hohe Niederschläge korrigiert worden, um die jährliche Niederschlagshöhe auszugleichen. Folge ist ein fehlerbehaftetes Timing der Niederschläge. Auch können die Inhomogenitäten der Zeitreihe nicht mithilfe des Faktors korrigiert werden.

Die Analyse der Datengrundlage hat jedoch gezeigt, dass der Einfluss des TEZG Dip Flat zwar gering ist, aber nicht zu vernachlässigen. Die Korrektur hat daher für das Gesamteinzugsgebiet ein annehmbares Ergebnis erzielt, so dass eine weitere Modellierung des Wairau Einzugsgebiets möglich ist. Für das Teileinzugsgebiet Dip Flat werden jedoch schlechte Ergebnisse erwartet. Um mit einer Korrektur verlässliche Ergebnisse zu erzielen, wird eine Vergleichsstation im Teileinzugsgebiet benötigt.

# 6.2 ANWENDUNG DER MARRMO TOOLBOX

In diesem Kapitel werden die Ergebnisse der Simulationen mit MARRMoT-Modellen vorgestellt und diskutiert. Die besten Modellergebnisse werden im Detail analysiert und ausgewertet. Des Weiteren werden die Unsicherheiten in der Anwendung von MARRMoT sowie insbesondere zwischen und innerhalb der Modellstrukturen identifiziert und diskutiert.

# 6.2.1 Ergebnisse der Kalibrierszenarien

Insgesamt wurden drei Szenarien für das Gesamteinzugsgebiet durchgeführt: Bei dem ersten Szenario wurde das Gütekriterium KGE zur Kalibrierung eingesetzt, bei dem zweiten der KGEi und bei dem dritten der KGEm. Des Weiteren wurden die Modelle für die beiden Teileinzugsgebiete Dip Flat und Waihopai separat mit dem KGE kalibriert. Zur besseren Nachvollziehbarkeit der Ergebnisse sind die Durchflüsse, die für die Simulationen in [mm/d] umgerechnet wurden, wieder in [m<sup>3</sup>/s] zurückgerechnet worden. Im digitalen Anhang der Arbeit sind neben den hier dargestellten weitere Abbildungen zu finden, die jedoch keinen Einfluss auf die zentralen Ergebnisse haben, sondern als zusätzliches Material dienen.

Je nachdem, mit welchem Gütekriterium die Modelle kalibriert wurden, ist anschließend für dieses Gütekriterium das beste Ergebnis zu erwarten. Die restlichen Gütekriterien (s. Kapitel 5.3) wurden nach der Kalibrierung und Evaluierung mit den simulierten Daten für beide Abschnitte separat berechnet. Für eine differenziertere Bewertung der Ergebnisse wurde in beiden Abschnitten eine sogenannte "warm-up"-Phase berücksichtigt, da es zu Beginn einer hydrologischen Modellierung zu starken Unsicherheiten kommen kann (Kim et al. 2018). Diese resultieren aus den Anfangsbedingungen wie der Bodenfeuchte, die zunächst geschätzt wird. Der tatsächliche Füllstand der Speicher wird erst nach einiger Berechnungsdauer erreicht. Deshalb wurde jeweils das erste Jahr der Simulationszeiträume bei der Berechnung der Gütekriterien vernachlässigt.

Bereits 28 der nicht kalibrierten Modelle erreichen im ersten Testdurchlauf zumindest positive KGE-Werte (maximal: Modell 46; KGE = 0.63), jedoch überwiegen schlechte Ergebnisse in den restlichen Gütekriterien sowie in der Summenbilanz.

In allen Kalibrierszenarien haben alle Modelle eine Wasserhaushaltsbilanz nahe 0 kalkuliert. Die Gütekriterien werden nach der in Kapitel 5.3. dargestellten Einteilung bewertet und sind entsprechend farbig markiert ("gut" = grün, "schlecht" = rot, ansonsten schwarz).

68

#### 6.2.1.1 Kalibrierung mit dem Gütekriterium KGE

Die Durchflussreihen der 1. Simulation (inklusive automatischer Kalibrierung und Evaluierung) der 42 Modelle sind in Abbildung 15 dargestellt. Die Durchflussreihen der Modelle folgen dem Verlauf der beobachteten Datenreihe, unter- oder überschätzen dabei die Durchflüsse jedoch zum Teil signifikant. Vier Modelle (Nr. 04, 16, 33, 39) simulieren negative Durchflüsse, was durch die Struktur der zugrundeliegenden Gleichungen verhindert werden müsste. Es ist möglich, dass die Ergebnisse durch eine fehlerhafte Implementierung der Gleichungen entstanden sind.

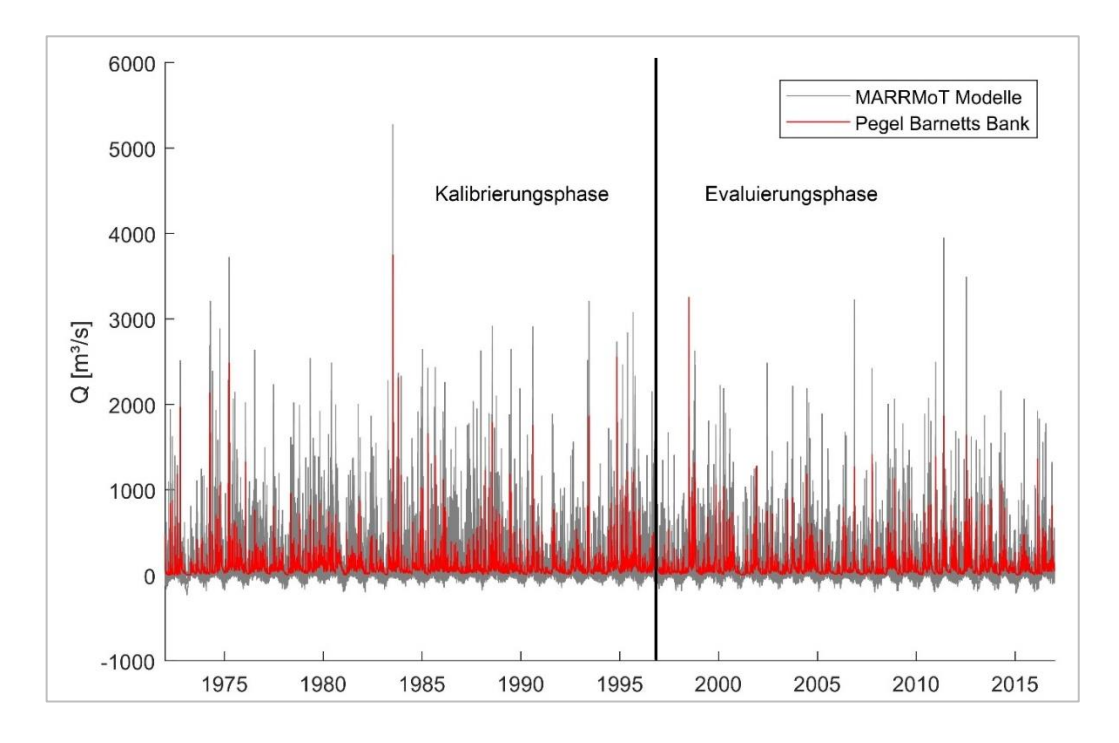

Abbildung 15: Durchflussreihen der 42 MARRMoT Modelle im Kalibrierszenario KGE von 1960 bis 2016.

Abbildung 16 zeigt mittels Box-Plots exemplarisch die Verteilungen der Gütekriterien KGE, NSE, R, KGEi und NSElog in der Kalibrierungs- und Evaluierungsphase sowie das Verhältnis Qbeo/Qsim im Gesamtzeitraum. Aufgrund der ähnlichen Aussagekraft des KGEi und NSEi ist auf die Darstellung des NSEi verzichtet und stattdessen der NSElog ausgewählt worden. Zu beachten sind die unterschiedlichen Skalen. Die Box-Plots zeigen das obere (75 %) und untere (25 %) Quartil und den dazwischenliegenden Interquartilsabstand sowie den Median der Datenreihe. Die Whisker zeigen den 1.5fachen Interquartilsabstand bzw. den Maximalwert an. Die ausführliche Tabelle der Gütekriterien für den Gesamtzeitraum ist im [Anhang 6](#page-144-0) zu finden. Die Tabelle für den Kalibrierungs- und Evaluierungszeitraum ist im digitalen Anhang.

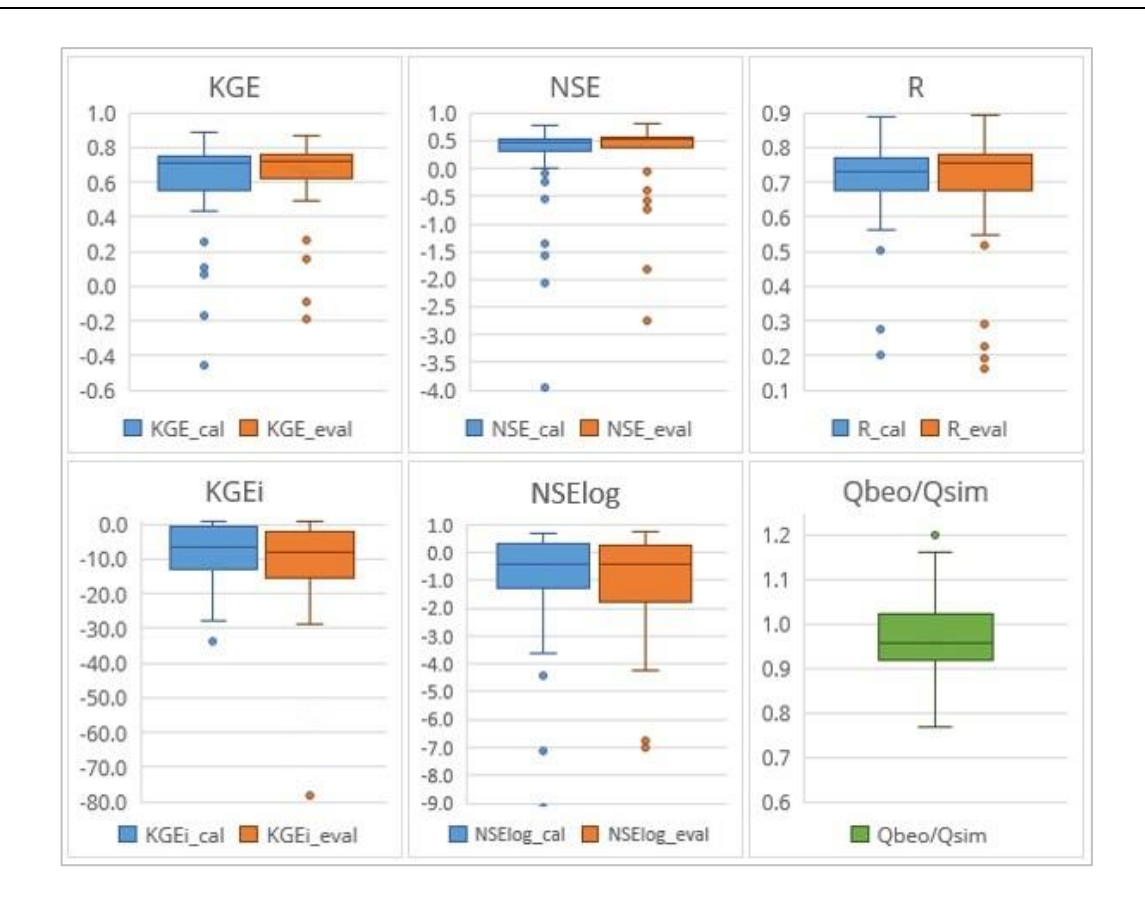

Abbildung 16: Box-Plots der Gütekriterien KGE, NSE, R, KGEi und NSElog in Kalibrierungs- und Evaluierungsphase sowie das Verhältnis der beobachteten und simulierten Durchflusssummen im Gesamtzeitraum im Kalibrierszenario KGE. Anm.: Bei KGEi keine Darstellung extremer Ausreißer. Skalenwechsel beachten.

Die Box-Plots zeigen für die Gütekriterien KGE, NSE und R, dass der Median jeweils auf oder über dem zuvor gewählten Schwellenwert für ein "gutes" Ergebnis (s. Kapitel 5.3.) liegt. Die Whisker zeigen zudem, dass einzelne Modelle sehr hohe Gütekriterien erzielen. Die Anzahl der Ausreißer entspricht maximal 17 % der Modellanzahl.

Die Gütekriterien KGEi und NSElog, die vor allem die Performance in Niedrigwasserperioden bewerten, fallen jedoch deutlich schlechter aus. Vor allem die Werte des KGEi und des ähnlichen NSEi (hier nicht dargestellt) befinden sich überwiegend im negativen Bereich. Bei der Darstellung des KGEi ist die Y-Achse verkürzt, da sich der Box-Plot durch drei extreme Ausreißer < -100 stark verzerr t hätte. Nur wenige Modelle erreichen positive Werte.

Auch der Median des NSElog befindet sich im negativen Bereich, jedoch ist der Interquartilsabstand deutlich geringer. Das Verhältnis der beobachteten zu den simulierten Durchflusssummen im Gesamtzeitraum zeigt eine leichte Überschätzung der Durchflüsse an. Es werden jedoch keine signifikanten Ausreißer registriert.

Insgesamt erreichen 33 Modelle einen KGE > 0.5, jedoch zeigen die Auswertung der restlichen Gütekriterien und insbesondere die visuelle Kontrolle deutliche Schwächen in vielen simulierten Durchflussreihen auf. Das beste Ergebnis erzielt das Modell 7, genannt GR4J, (m\_07\_gr4j\_4p\_2s) mit einem KGE = 0.890. Das schlechteste Ergebnis erzielt das Modell 1 (m\_01\_collie1\_1p\_1s) mit einem KGE = -0.453, das simpelste Modell mit einem Speicher und einem Parameter. Durch die starke Vereinfachung kommt es zu der realitätsfernen Berechnung von 0 m<sup>3</sup>/s Abfluss an etwa der Hälfte aller Simulationstage.

Bei 60 % der Modelle fällt das Gütekriterium KGE in der Evaluierungsphase besser aus als in der Kalibrierungsphase. Betrachtet man den NSE, sind es 71 %. Dieses Ergebnis lässt eine Überanpassung der Parameter an den Kalibrierzeitraum ausschließen.

Um eine detaillierte Betrachtung tatsächlich geeigneter Modelle vornehmen zu können, wurden anhand der Ergebnisse die besten Modelle ausgewählt. Die Selektion wurde mit folgenden Kriterien, die je für die Kalibrierungs- und Evaluierungsphase gelten, durchgeführt:

- $KGE \geq 0.7$
- $NSE \geq 0.5$
- Visuelle Kontrolle auf Plausibilität

Diese Kriterien erfüllen insgesamt 14 Modelle. In Tabelle 15 sind die Gütekriterien dargestellt.

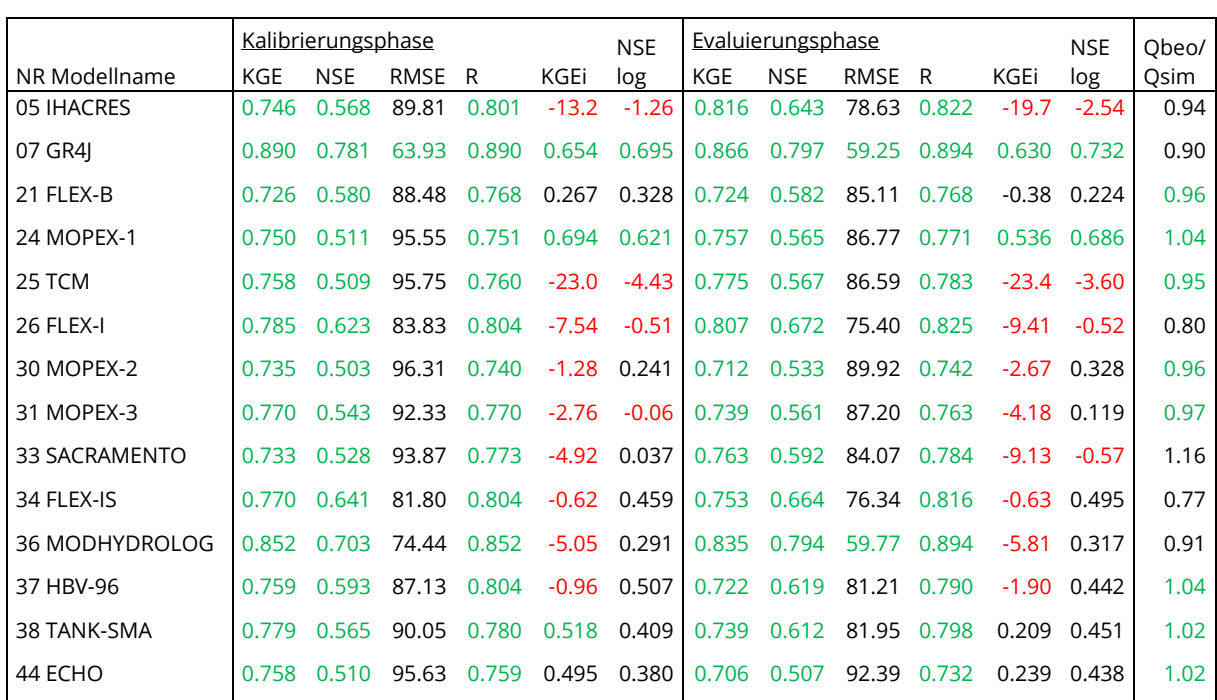

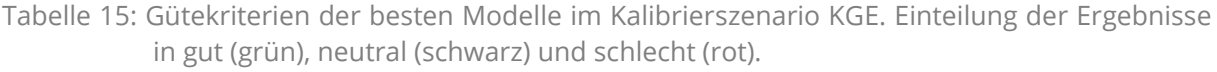
Das Modell 07 (GR4J) sticht in der Auswertung deutlich hervor. Es erreicht im Großteil der dargestellten Gütekriterien das beste Ergebnis und ist das einzige Modell, das sowohl in der Kalibrierungs- als auch Evaluierungsphase einen guten RMSE erreicht. Bis auf wenige Ausnahmen erzielen die Modelle sehr schlechte KGEi Werte. Einen positiven NSEi (hier nicht dargestellt) erreichen lediglich die Modelle 07 und 24. Die Mehrzahl der 14 Modelle bieten demnach eine schlechte Performance in Niedrigwasserperioden, dafür gute bis sehr gute bei mittleren und hohen Durchflüssen.

In Abbildung 17 sind die Durchflussreihen der 14 selektierten Modelle in ausgewählten Trocken- und Nassjahren abgebildet. Die Darstellung bestätigt die Auswertung der Gütekriterien. Während in den Trockenjahren die Durchflüsse meist überschätzt werden, werden die Spitzen in den Nassjahren unterschätzt. Die höchste Abflussspitze im Juli 1998 mit Q = 3256.90 m<sup>3</sup>/s wird in keiner Modellsimulation erreicht. Die Modellergebnisse variieren stattdessen von 1227.36 m<sup>3</sup>/s (Modell 25) bis 2486.56 m<sup>3</sup>/s (Modell 07).

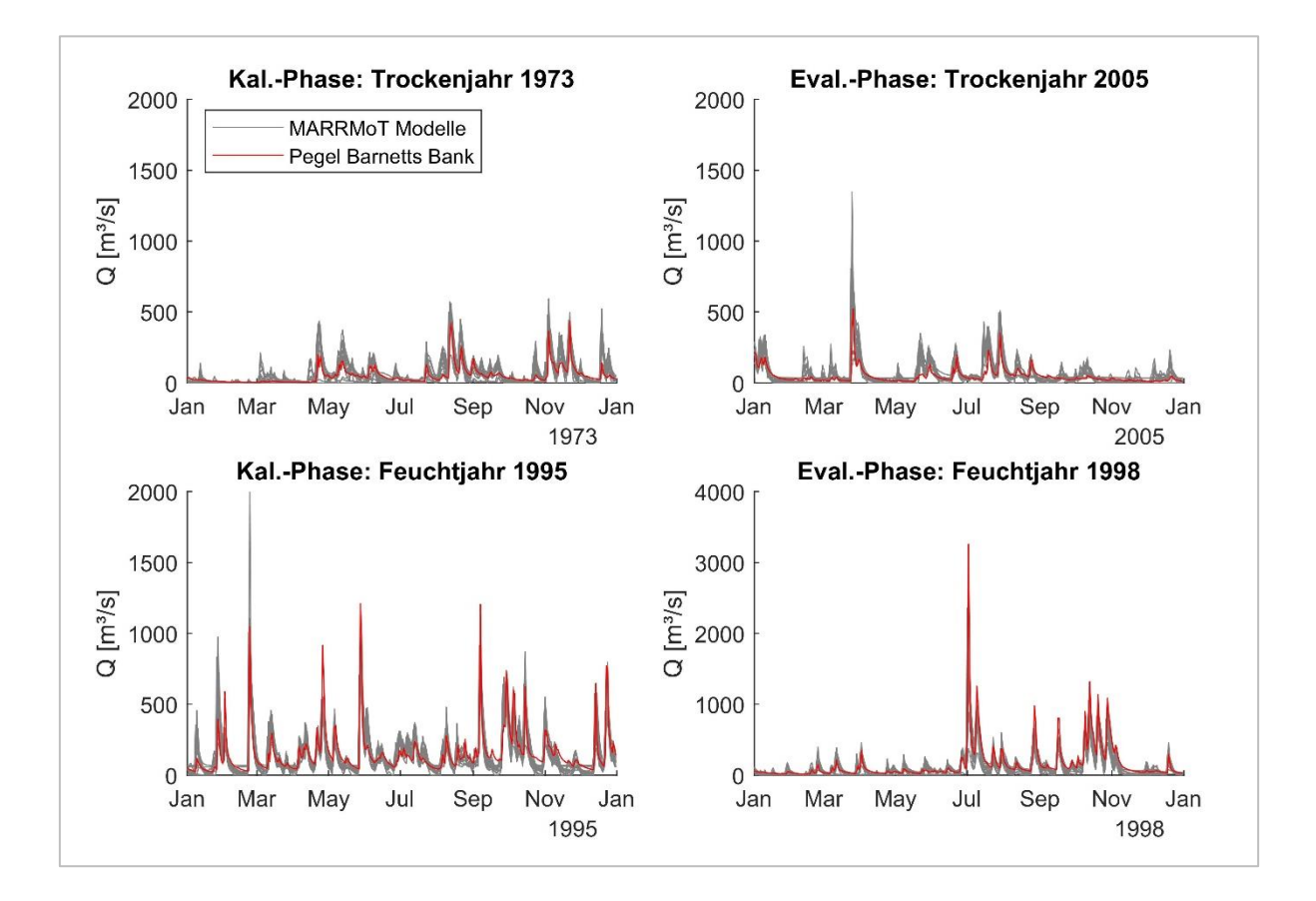

Abbildung 17: Übersicht der Durchflussreihen der besten Modelle des Kalibrierszenarios KGE in den Jahren 1973, 1995, 1998 und 2005.

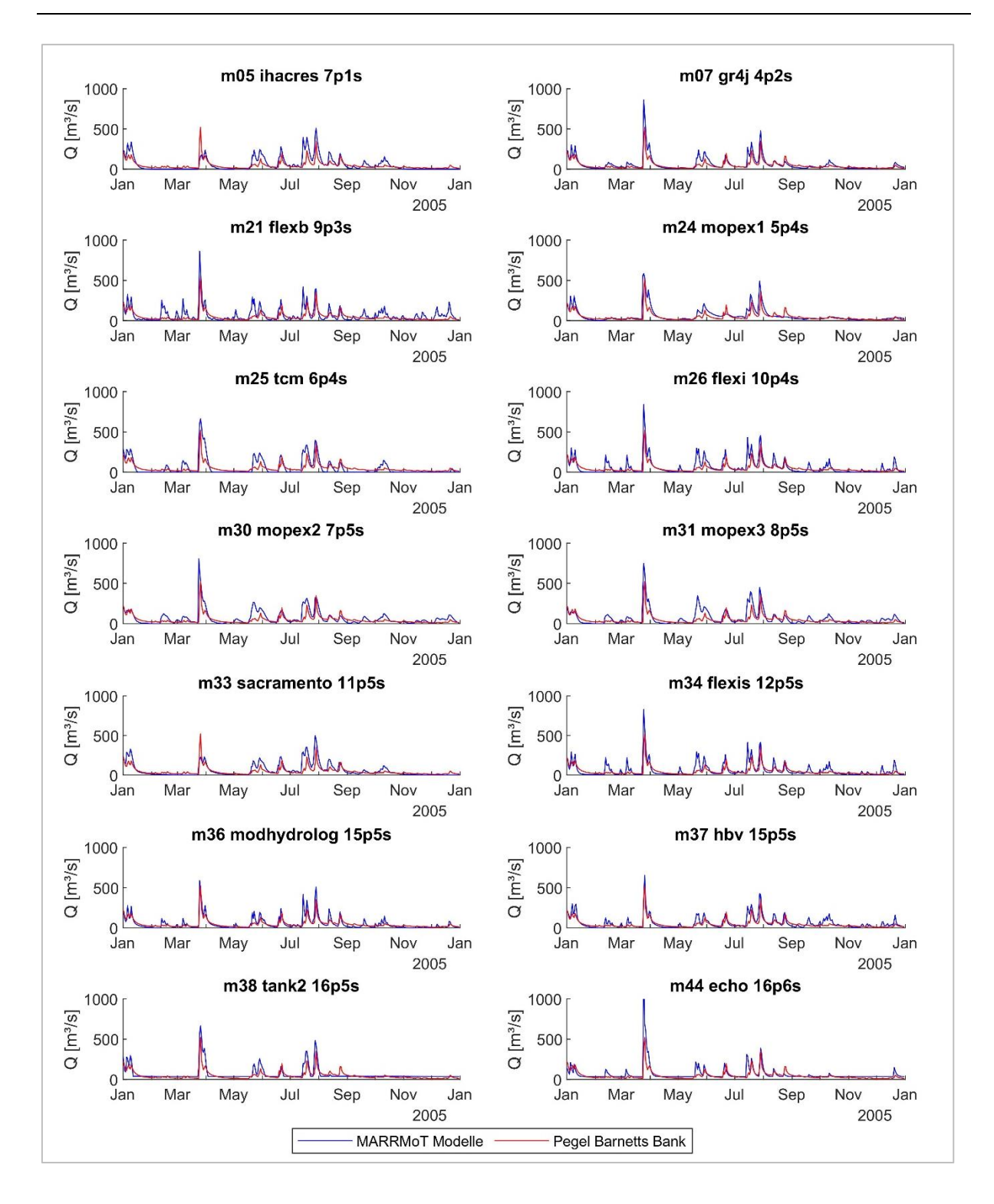

Abbildung 18: Durchflussreihen der besten Modelle des Kalibrierszenarios KGE im Trockenjahr 2005.

In der Darstellung der einzelnen Modelle im Trockenjahr 2005 (Abb. 18) sind die Unterschiede in den Modellperformances zu erkennen und die Defizite im Einzelfall. Das MOPEX-1 Modell simuliert die beobachtete Durchflussganglinie gut, während die erweiterten Modelle MOPEX-2 und MOEPX-3 die Durchflüsse stärker überschätzen. Bei den ebenfalls strukturverwandten

FLEX-Modellen zeigt hingegen das differenzierteste FLEX-IS Modell die beste Performance. Das FLEX-B Modell weist die größten Defizite in der Simulation der Durchflussganglinie im Vergleich zu den anderen 13 Modellen auf. Durch die Abbildung der Nassjahres 1995 (Abb. 19) wird deutlich, dass die Kalibrierung mit dem KGE zu besseren Ergebnissen in der Simulation von höheren Durchflüssen führt.

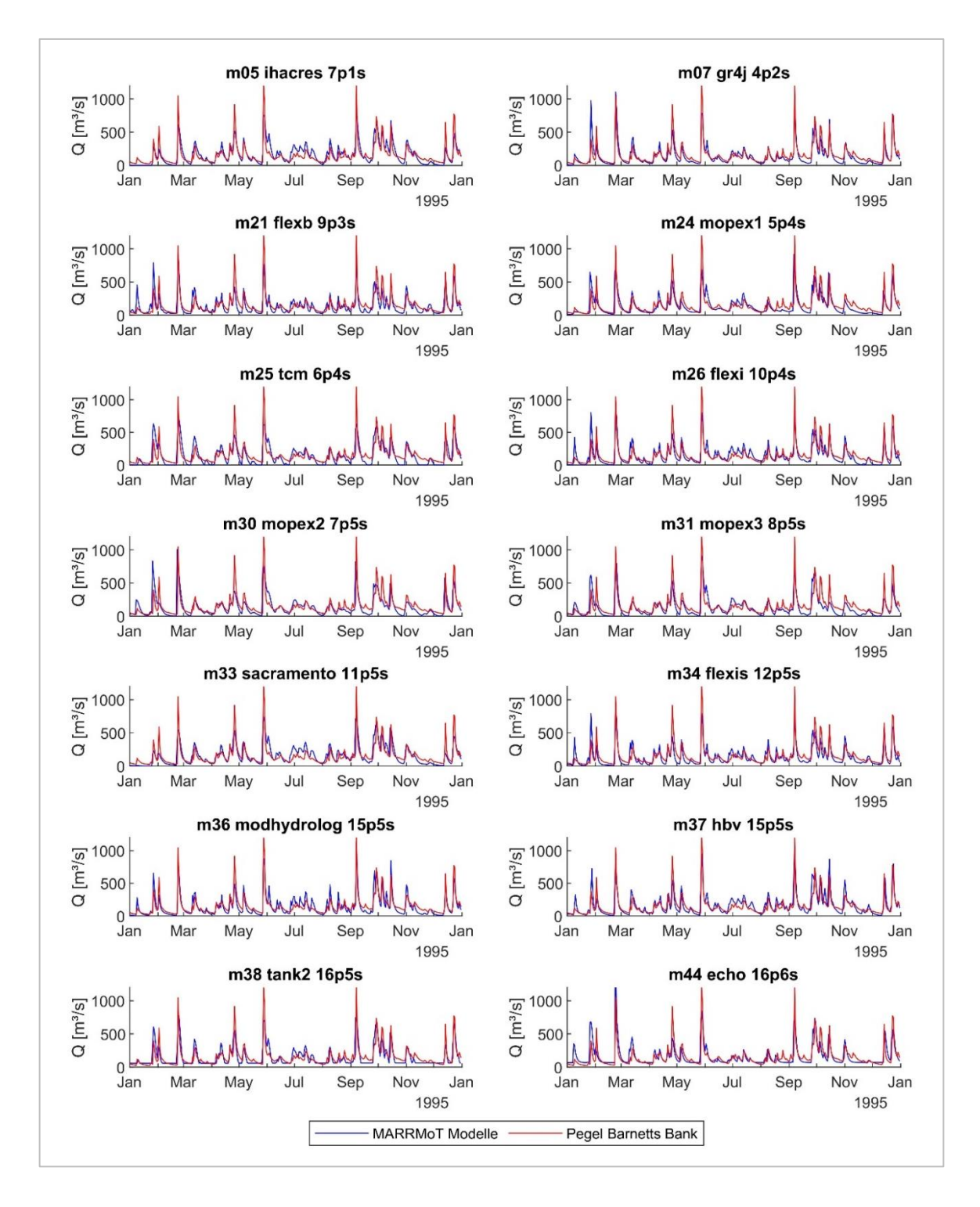

Abbildung 19: Durchflussreihen der besten Modelle des Kalibrierszenarios KGE im Nassjahr 1995.

Im Nassjahr 1995 zeigen einzelne Modelle wie das MOPEX-1, GR4J und ECHO eine hohe Performance, wenn auch diese Modelle die Hochwasserspitzen unterschätzen. Im Februar des Jahres ist der Trend zu erkennen, dass die erste Spitze über- und die zweite unterschätzt wird. Gründe dafür können z.B. eine falsche Annahme des maximalen Bodenfeuchtespeichers sein, die zur Umwandlung des Niederschlags in Direktabfluss führt oder eine Unterschätzung der Translation, also der Laufzeit, die der effektive Niederschlag im Gebiet benötigt, um den Auslass als Welle zu erreichen.

Anhand der Extremjahre ist jedoch auch zu erkennen, dass die 14 selektierten Modelle die Niederschlags-Abfluss-Beziehungen, die im Wairau Einzugsgebiet stattfinden, grundsätzlich erkennen und simulieren können. Eine genaue Analyse der einzelnen Modelle ist unter Kapitel 6.2.2 zu finden. I[m Anhang 7](#page-145-0) sind zudem die Durchflussreihen des Trockenjahres 1973 und des Nassjahres 1998 dargestellt. Insgesamt hat die Kalibrierung der Modelle mit dem Gütekriterium KGE zu guten Teilergebnissen geführt. Die Auswertung der Gütekriterien hat maßgeblich zur Auswahl von geeigneten Modellen beigetragen, die auch eine gute visuelle Performance erreichen.

Die erste Simulation des Wairau Einzugsgebiets inklusive automatischer Kalibrierung und Evaluierung hat für alle 42 Modelle etwa 9 Tage in Anspruch genommen. Die Dauer der weiteren Kalibrierungen hat sich auf 8 Tage verringert, nachdem die Iterationsschritte und Funktionsbewertungen von 1 000 auf 800 herabgesetzt wurden.

## 6.2.1.2 Abweichung der geplanten Vorgehensweise für weitere Kalibrierungen

Die Kalibrierung der 42 Modelle mit den Gütekriterien KGEi und KGEm hat zu Auffälligkeiten in den Ergebnissen geführt. Erstens wurde eine Abhängigkeit der Startparameter festgestellt, die dazu geführt hat, dass Kalibrierungen beendet wurden, bevor das globale Minimum der Optimierung gefunden wurde. Diese Problematik wird näher unter Kapitel 6.2.3.2 erläutert. Zweitens wurde festgestellt, dass die Optimierung des Gesamtzeitraums bei der Verwendung des KGEi zu starken Unsicherheiten geführt hat. Dies wurde exemplarisch am Modell 07 (GR4J) genauer untersucht. Zu Beginn des ersten Jahres der Simulation sind bedingt durch die geschätzten Initialbedingungen (s. Kapitel 6.2.1.) signifikante Abweichungen von den beobachteten Durchflüssen erkennbar. Diese Unsicherheiten in den ersten Monaten beeinflussten allerdings die gesamte Zeitreihe und führten zu einer geringen Korrelation für den Gesamtzeitraum. Auch die Standardabweichung der simulierten Daten übersteigt die der beobachteten Daten um ein Doppeltes im Gesamtzeitraum, wenn das erste Jahr in die Berechnung miteinbezogen wird. Die Korrelation sowie die Verhältnisse der Standardabweichungen und Mittelwerte der simulierten zu den beobachteten Werten sind Bestandteile der Berechnung des KGE bzw. KGEi und KGEm (s. Kapitel 5.3.).

Der Einfluss des ersten Jahres ist in dieser Stärke nur für den KGEi beobachtet worden, was daher auf die Transformation der Durchflüsse zurückzuführen ist. Dem kann entgegengewirkt werden, indem zwar die Simulation für den gesamten Zeitraum durchgeführt, jedoch ohne das warm-up Jahr kalibriert wird. Durch dieses Vorgehen wird nur der Zeitraum, der keinen Startschwankungen mehr unterliegt, optimiert. Die Eliminierung des Einflusses des ersten Jahres auf die Kalibrierung hat zu einer signifikanten Verbesserung der Modellperformance geführt. Für den KGEm, der aus der Mittelung des KGE und KGEi besteht, wird daher ebenfalls eine Verbesserung erwartet, wobei bereits in der ersten Simulation gute Ergebnisse erzielt wurden.

Aus diesen Gründen sind zwei neue Kalibrierungen durchgeführt worden: Zunächst wurden die Modelle erneut mit dem KGEm kalibriert, diesmal unter Berücksichtigung des warm-up Jahres. Als Startparameter wurden die optimierten Parameter aus der ersten KGEm-Simulation verwendet, um erneute Unsicherheiten durch die Startparameterabhängigkeit zu begrenzen. Anschließend wurden die Modelle unter Berücksichtigung des warm-up Jahres mit dem KGEi kalibriert. Als Startparameter wurden die optimierten Parameter aus der zweiten KGEm-Simulation verwendet. Mit diesem Vorgehen sind beide Probleme, die zuvor zu starken Unsicherheiten geführt hatten, minimiert worden. Die zwei erneuten Kalibrierungen wurden mit den 14 besten Modellen der KGE-Kalibrierung durchgeführt. Diese Modelle haben auch während der ersten Kalibrierung mit KGEi und KGEm zu den besten Ergebnissen geführt, weshalb auf eine erneute Kalibrierung mit allen Modellen verzichtet wurde.

#### 6.2.1.3 Kalibrierung mit Gütekriterium KGEi

Die Kalibrierung wurde mit der Zielfunktion, den KGE mit inversen Durchflüssen zu optimieren, durchgeführt. Durch das Gütekriterium besteht ein besonderer Fokus auf Niedrigwasserperioden. Die simulierten Durchflussreihen in ausgesuchten Trocken- und Nassjahren sind in Abbildung 20 dargestellt.

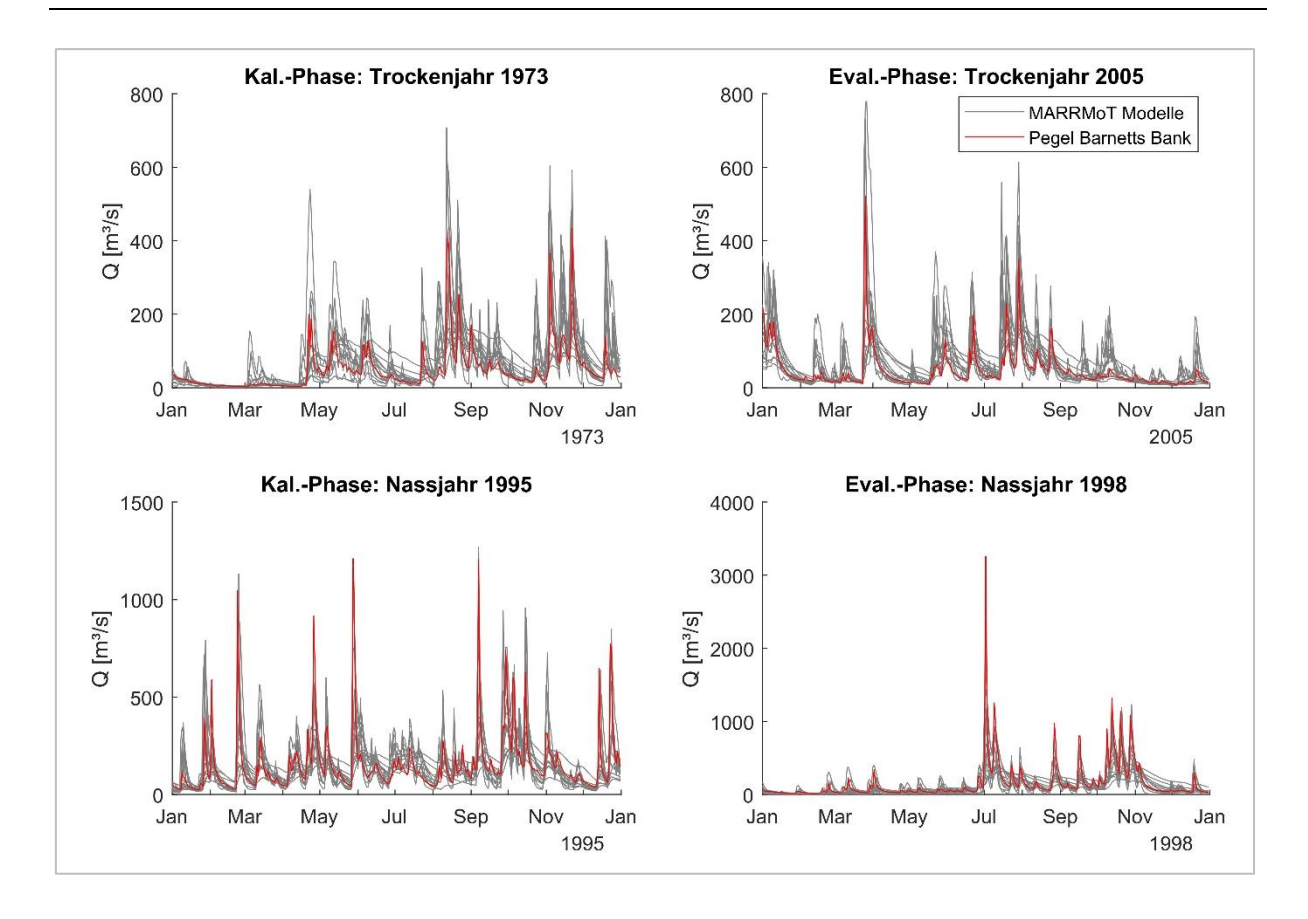

Abbildung 20: Übersicht der Durchflussreihen der 14 Modelle des Kalibrierszenarios KGEi in den Jahren 1973, 1995, 1998 und 2005.

In den Extremjahren sind zum Teil signifikante Abweichungen zu den beobachteten Durchflussganglinien erkennbar. Die kleinere Skala in den Trockenjahren erhöht die Sichtbarkeit der Abweichungen, die jedoch ebenso in Nassjahren vorkommen.

Die Übersicht der Modelle und Gütekriterien der gesamten Zeitreihe ist im Anhang 8 zu finden. Die Tabelle für den Kalibrierungs- und Evaluierungszeitraum ist im digitalen Anhang. In Abbildung 21 sind die Verteilungen der Gütekriterien mittels Box-Plots dargestellt. Bei keinem der Gütekriterien werden extreme Ausreißer detektiert, was durch die Vorselektion der Modelle zu begründen ist. Das Gütekriterium KGEi weist einen auffällig geringen Interquartilsabstand auf, wodurch ein Ausreißer nahe des unteren Whiskers als solcher vermerkt wird.

Die Analyse der Box-Plots zeigt das Ergebnis, das im Vorfeld erwartet wurde. Das Gütekriterium KGEi weist die höchsten Werte auf und auch der NSElog, der ebenfalls die Modellperformance in Niedrigwasserperioden stärker bewertet, fällt gut aus. Dafür zeigen die nicht-transformierten Gütekriterien KGE und NSE deutliche Schwächen der Modellperformance in Perioden mit höheren Durchflüssen auf. Hier erreichen nur vereinzelte Modelle Werte über 0.5.

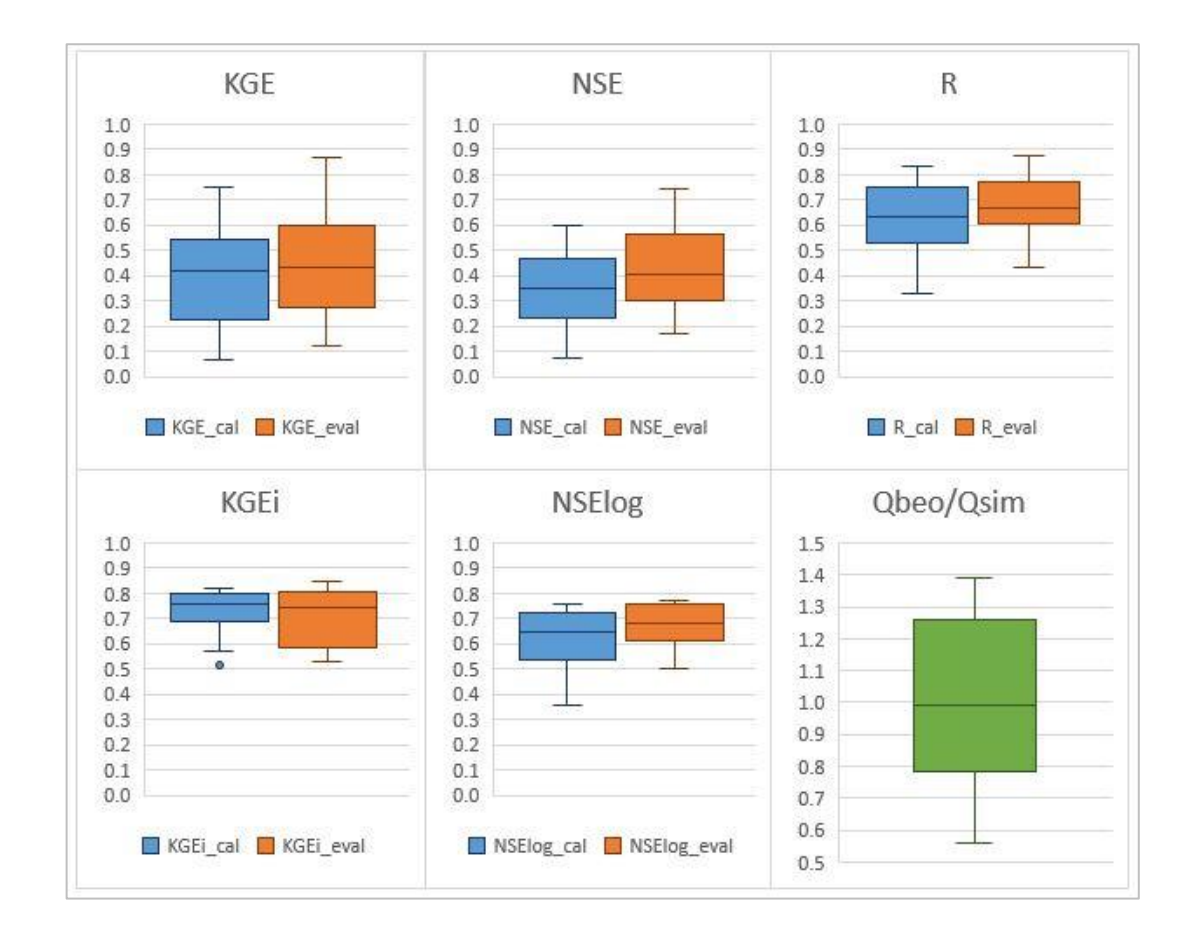

Abbildung 21: Box-Plots der Gütekriterien KGE, NSE, R, KGEi und NSElog in Kalibrierungs- und Evaluierungsphase sowie das Verhältnis der beobachteten und simulierten Durchflusssummen im Gesamtzeitraum im Kalibrierszenario KGEi.

Die Gütekriterien KGE und NSE fallen in der Kalibrierungsphase schlechter aus als in der Evaluierungsphase. Dies ist darauf zurückzuführen, dass die Kalibrierungsphase feuchter ist und eine höhere Anzahl an Perioden mit hohen Durchflüssen aufweist. Durch die Kalibrierung mit dem KGEi können die Modelle jedoch hohe Durchflüsse schlechter simulieren. Der NSE bewertet die Performance in diesen Abschnitten jedoch mit einer stärkeren Wichtung. Dieser Effekt ist beim KGE aufgrund der ausgewogeneren Wichtung geringer ausgeprägt.

Der KGEi fällt hingegen in der Evaluierungsphase schlechter aus. Ursache dafür ist die bessere Anpassung an die feuchtere Kalibrierungsphase. In beiden Phasen erreicht die Hälfte der Modelle dennoch einen KGEi > 0.7. Der NSElog hingegen berechnet eine bessere Modellperformance in der trockeneren Evaluierungsphase. Das zeigt, wie unterschiedlich die Performance in Niedrigwasserperioden durch die Art der Transformation der Durchflüsse – invertiert oder logarithmiert - von den Gütekriterien bewertet wird.

Das Verhältnis der beobachteten zu den simulierten Durchflusssummen bewegt sich in einer leicht linksschiefen Verteilung mit dem Median nahe 1 und weist einen großen Interguartilsabstand auf. Der beobachtete Durchfluss wird bis zu  $\sim$  40 % unter- oder überschätzt. Signifikante Abweichungen können durch die Modellstrukturen erklärt werden, die z.B. den Austausch mit anderen Einzugsgebieten oder tieferen Aquifern simulieren.

Da die Modelle anhand des KGEi kalibriert wurden, lag der Fokus der Selektion auf diesem Kriterium. Die besten Modelle wurden anhand folgender Aspekte, die je für die Kalibrierungsund Evaluierungsphase gelten, ausgewählt:

- $\bullet$  KGEi  $\geq 0.7$
- $NSEi \geq 0.5$
- Visuelle Kontrolle auf Plausibilität

Insgesamt haben sechs Modelle diese Kriterien erfüllt. Die Gütekriterien der Modelle sind in Tabelle 16 dargestellt.

Bis auf das Modell FLEX-I erreichen alle Modelle in der trockeneren Evaluierungsphase bessere KGEi-Werte als in der Kalibrierungsphase, während hingegen die Mehrheit der 14 Modelle eine höhere Performance in der ersten Phase gezeigt hat. Keines der Modelle erreicht einen guten RMSE, der die Wurzel des mittleren, quadratischen Fehlers angibt.

Tabelle 16: Gütekriterien der besten Modelle im Kalibrierszenario KGEi. Einteilung der Ergebnisse in gut (grün), neutral (schwarz) und schlecht (rot).

|               |       | Kalibrierungsphase | <b>NSE</b>  |           | Evaluierungsphase |       |       |            | <b>NSE</b>  | Obeo/ |       |       |      |
|---------------|-------|--------------------|-------------|-----------|-------------------|-------|-------|------------|-------------|-------|-------|-------|------|
| NR Modellname | KGE   | <b>NSE</b>         | <b>RMSE</b> | R         | KGEi              | log   | KGE   | <b>NSE</b> | <b>RMSE</b> | R     | KGEi  | log   | Osim |
| 07 GR47       | 0.513 | 0.544              | 92.22       | 762<br>0. | 0.756             | 0.756 | 0.508 | 0.561      | 87.17       | 0.782 | 0.801 | 0.755 | 0.90 |
| 25 TCM        | 0.420 | 0.325              | 112.18      | 0.574     | 0.755             | 0.624 | 0.450 | 0.405      | 101.51      | 0.648 | 0.843 | 0.694 | 1.29 |
| 26 FLEX-I     | 0.386 | 0.368              | 108.58      | 0.621     | 0.805             | 0.743 | 0.391 | 0.405      | 101.48      | 0.665 | 0.742 | 0.757 | 0.75 |
| 30 MOPEX-2    | 0.066 | 0.109              | 128.92      | 0.395     | 0.742             | 0.563 | 0.120 | 0.169      | 119.94      | 0.485 | 0.751 | 0.637 | 1.39 |
| 37 HBV-96     | 0.748 | 0.568              | 89.76       | 798<br>O. | 0.8°              | O.    | 0.746 | 0.648      | 78.12       | 0.807 | 0.847 | 0.754 | 0.92 |
| 38 TANK-SMA   | 0.218 | 0.261              | 117.45      | 0.555     | 0.789             | 0.667 | 0.249 | 0.311      | 109.29      | 0.631 | 0.815 | 0 719 | 1.06 |

Die höchsten KGEi-Werte erreicht in beiden Phasen das Modell 37 (HBV-96). Gleichzeitig zeigt es das beste Ergebnis für den KGE an, daher sind gute Simulationsergebnisse sowohl in

Trocken- als auch Nassjahren zu erwarten. Die verbleibenden Modelle erreichen dagegen durch die Kalibrierung mit dem KGEi keine hohen KGE-Werte.

In Abbildung 22 sind die einzelnen Durchflussreihen der sechs besten Modelle im Trockenjahr 2005 dargestellt. Die Modelle 25, 30 und 38 simulieren die extrem trockenen Sommermonate korrekt, erreichen jedoch höhere Abflüsse nicht, was auf eine zu starke Anpassung auf niedrige Abflüsse zurückzuführen ist. Insbesondere das Modell MOPEX-2 weist zudem starke Defizite im visuellen Verlauf der Ganglinie auf. Das Modell 07 zeigt eine bessere visuelle Performance und simuliert sowohl niedrige als auch höhere Abflüsse. Spitzen werden dennoch unterschätzt. Das Modell 26 simuliert Spitzen, wenn keine beobachtet wurden, was bedeutet, dass das Routing an diesen Zeitpunkten nicht korrekt berechnet wird. Dieses Problem kann auch beim Modell 37 beobachtet werden. Zudem wird die beobachtete Durchflussganglinie überschätzt. Die Auswertung der Performance im Trockenjahr 1973 im [Anhang 9](#page-147-0) zeigt ein ähnliches Simulationsverhalten der Modelle.

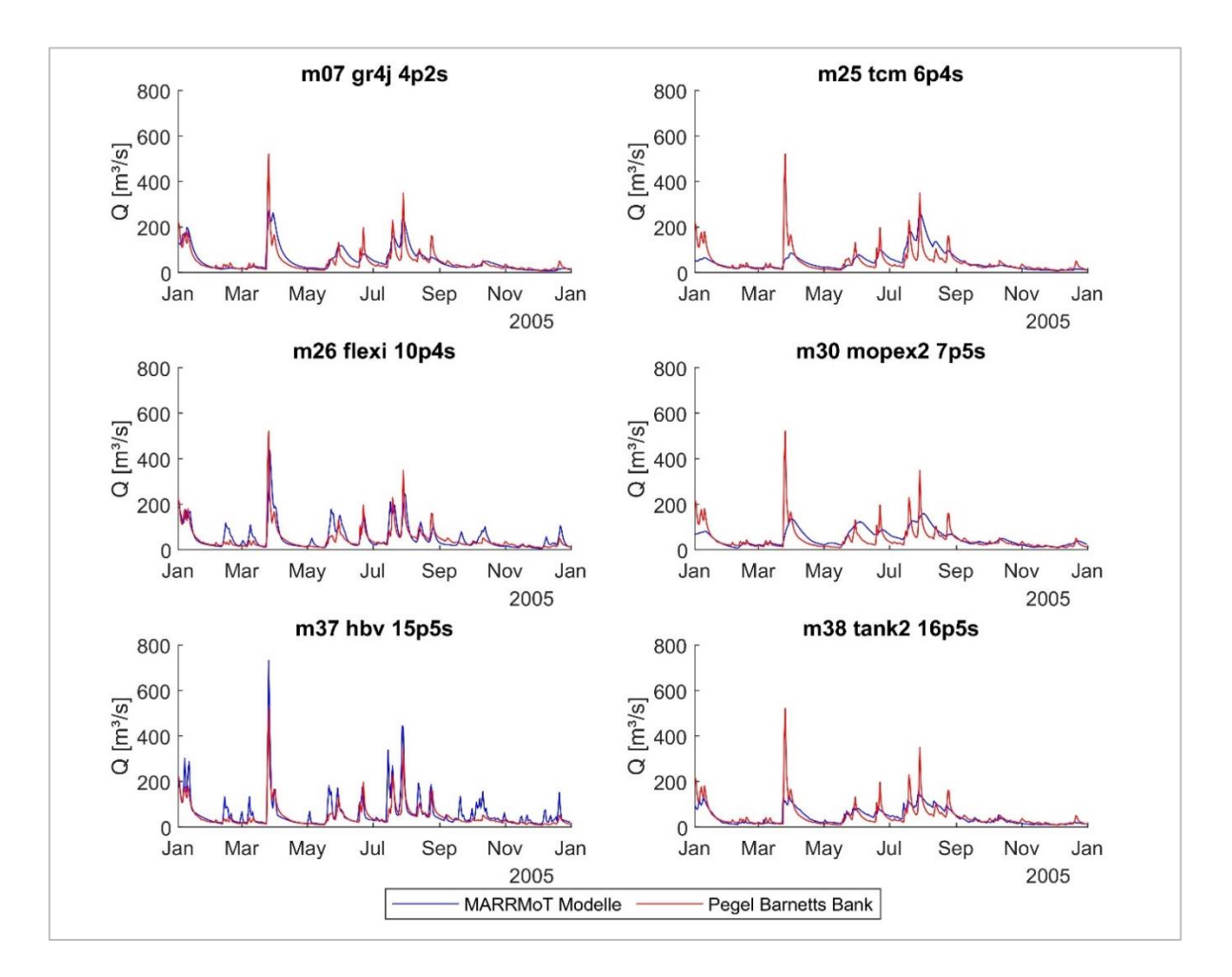

Abbildung 22: Durchflussreihen der besten Modelle des Kalibrierszenarios KGEi im Trockenjahr 2005.

Für den Vergleich der Performance in Extremjahren ist in Abbildung 23 das Nassjahr 1995 dargestellt. Hier wird deutlich sichtbar, dass alle Modelle bis auf das HBV-96 höhere Durchflüsse signifikant unterschätzen. Die Modelle 25, 30 und 38 zeigen zudem große Defizite in der Darstellung des korrekten Verlaufs. Im [Anhang 9](#page-147-0) sind ergänzend die Durchflussreihen im Nassjahr 1998 abgebildet.

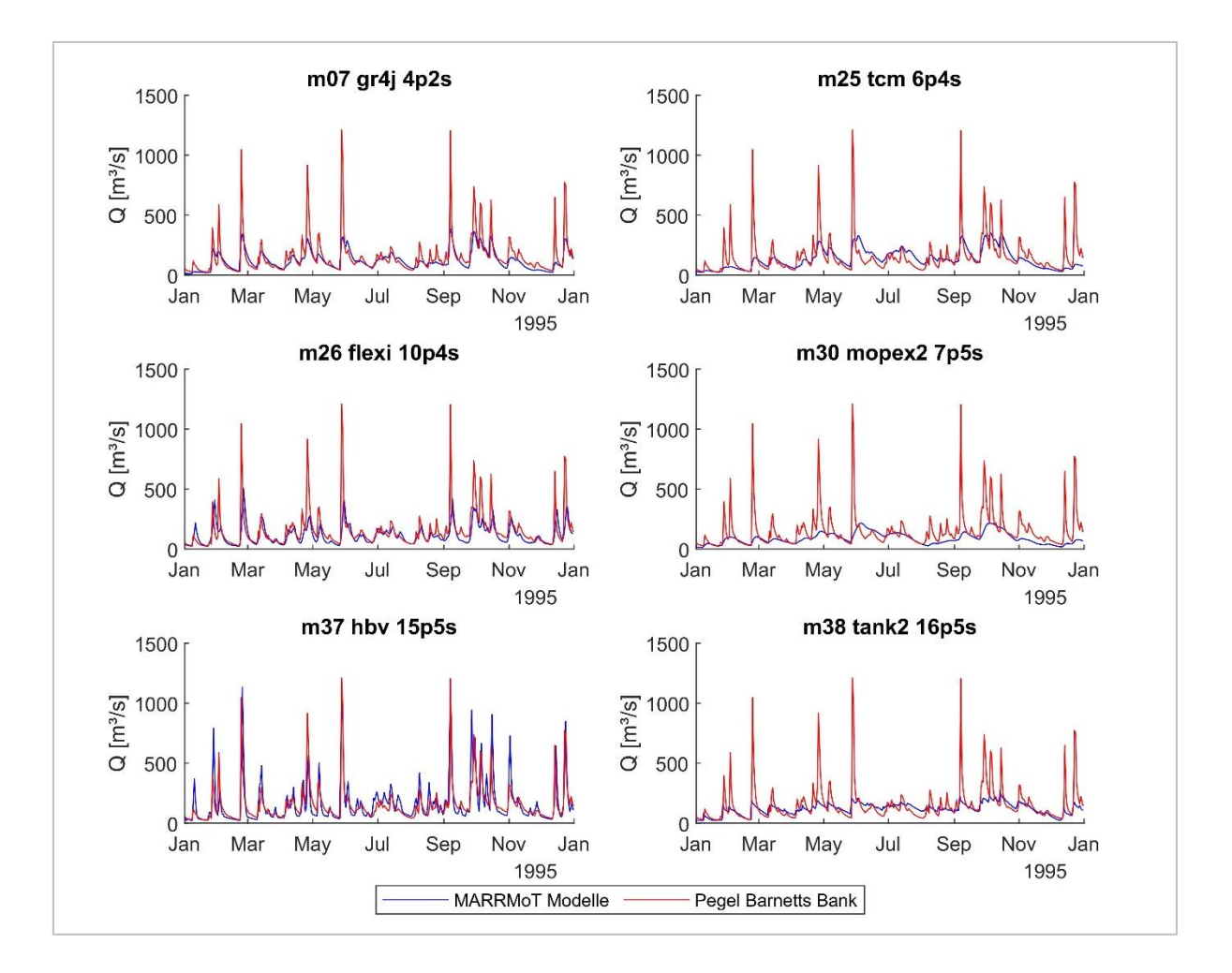

Abbildung 23: Durchflussreihen der besten Modelle des Kalibrierszenarios KGEi im Nassjahr 1995.

Insgesamt hat die Kalibrierung mit dem Gütekriterium KGEi zu guten Ergebnissen in Niedrigwasserperioden geführt, allerdings auf Kosten der Modellperformance in Perioden mit höheren Durchflüssen. Außerdem wird an der Performance des Modells 30 sichtbar, dass der KGEi eine mangelhafte Simulation der Ganglinie verzeiht, wenn dafür die niedrigsten Abflüsse korrekt berechnet werden. Das Modell 37 hingegen überzeugt durch die gute Simulation der Durchflussganglinie, vor allem auch außerhalb von Extremjahren.

#### 6.2.1.4 Kalibrierung mit Gütekriterium KGEm

Die dritte Modellkalibrierung wurde mit dem KGEm durchgeführt, der einen Mix aus dem KGE und KGEi darstellt. Daher wurden Ergebnisse, die zwischen den beiden vorherigen Simulationen liegen, erwartet. In der folgenden Abbildung 24 sind die Durchflüsse der 14 Modelle in ausgewählten Trocken- und Nassjahren dargestellt.

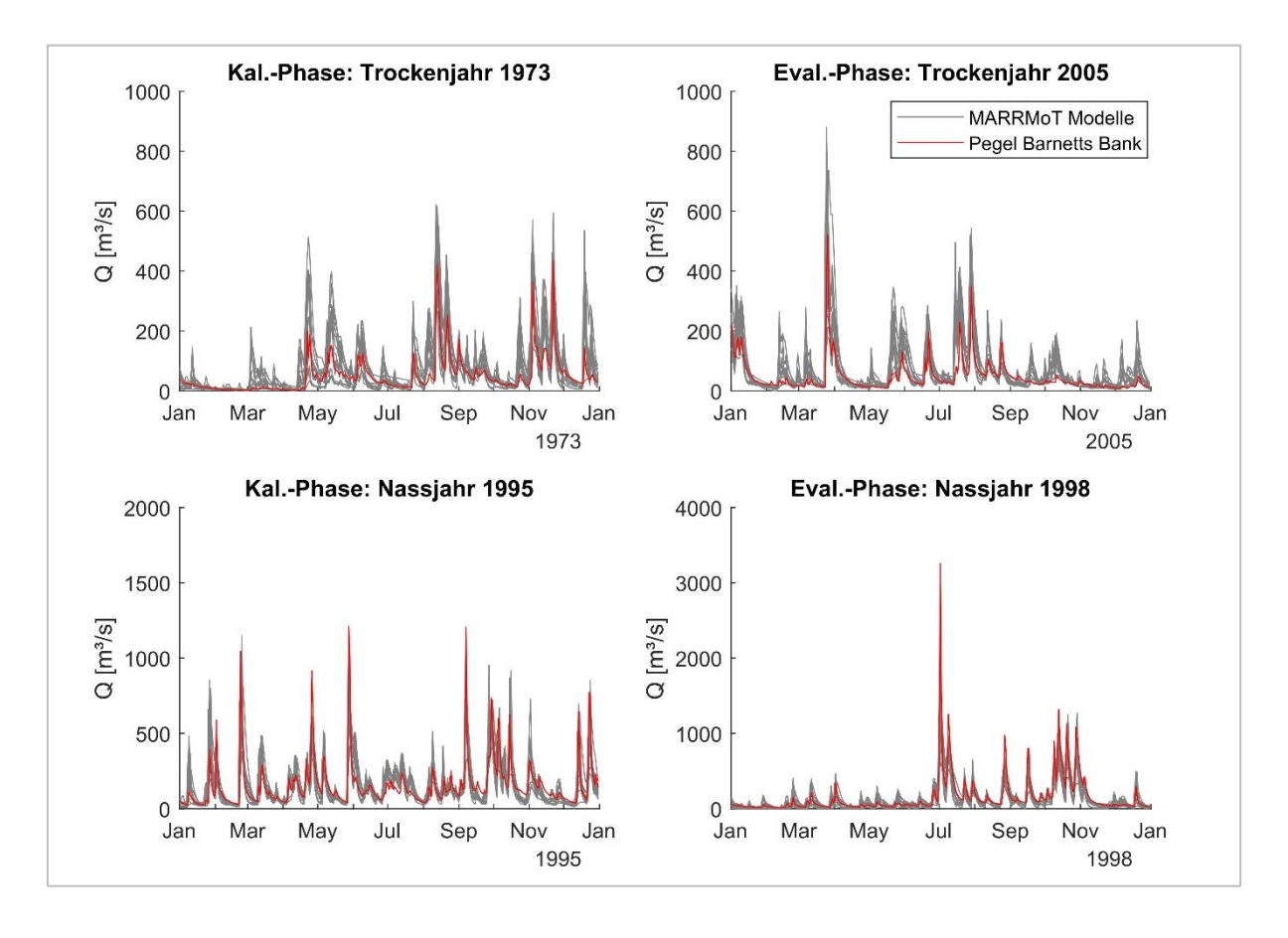

Abbildung 24: Übersicht der Durchflussreihen der 14 Modelle des Kalibrierszenarios KGEm in den Jahren 1973, 1995, 1998 und 2005.

Die visuelle Auswertung der Extremjahre zeigt insbesondere in den Trockenjahren Defizite in der Modellperformance auf.

Die Übersicht über die Ergebnisse der Gütekriterien aller 14 Modelle im Gesamtzeitraum befindet sich im [Anhang 10.](#page-148-0) Die Tabelle für den Kalibrierungs- und Evaluierungszeitraum ist im digitalen Anhang. Die Auswertung der Gütekriterien mithilfe von Box-Plots (Abb. 25) zeigt insgesamt homogene Ergebnisse in den Kalibrierungs- und Evaluierungsphasen. Bis auf das Verhältnis der Durchflusssummen weist keines der Box-Plots extreme Ausreißer auf. Durch die Kalibrierung mit dem KGEm, der den Mittelwert von KGE und KGEi bildet, sind die Modelle weder in besonderem Maße auf hohe noch auf niedrige Durchflüsse kalibriert, zeigen aber

eine gute Gesamtperformance in beiden Bereichen. Der Korrelationskoeffizient R zeigt einen hohen Median von 0.77 bzw. 0.79 mit geringen Interquartilsabständen. Das bedeutet, dass alle simulierten Durchflussreihen mit der beobachteten Durchflussreihe korrelieren.

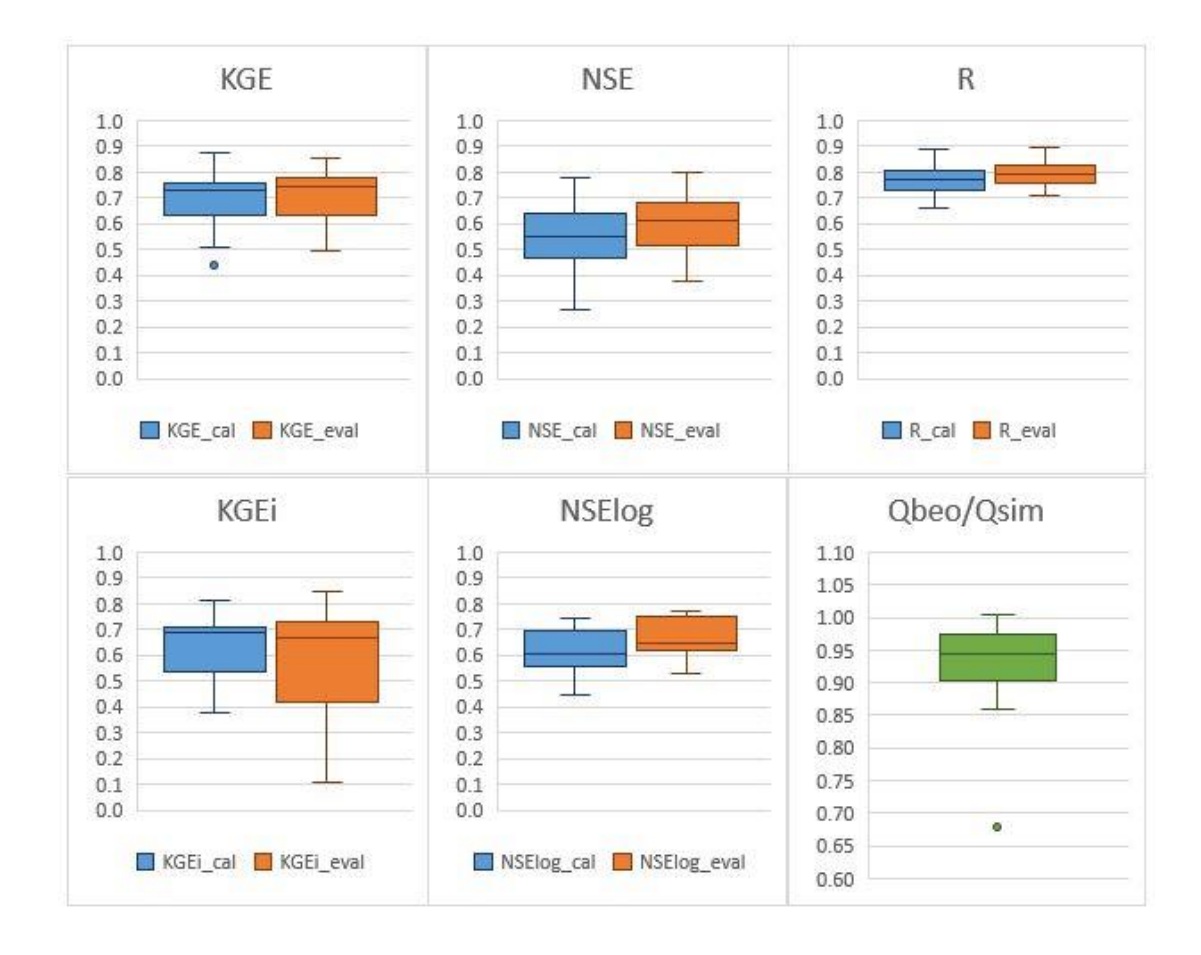

Abbildung 25: Box-Plots der Gütekriterien KGE, NSE, R, KGEi und NSElog in Kalibrierungs- und Evaluierungsphase sowie das Verhältnis der beobachteten und simulierten Durchflusssummen im Gesamtzeitraum im Kalibrierszenario KGEm.

Auffällig ist, dass bei dem NSElog im Vergleich zum KGEi und auch NSEi (hier nicht dargestellt) in der Evaluierungsphase bessere Ergebnisse erzielt werden. Dieser Trend hat sich bereits bei der Auswertung der KGEi-Kalibrierung gezeigt. Sowohl beim KGEi als auch NSElog liegt der Median jedoch in beiden Phasen über 0.6, was auf eine gute Performance von mindestens der Hälfte der Modelle schließen lässt.

Das Verhältnis der beobachteten zu den simulierten Durchflusssummen zeigt eine Überschätzung der Durchflüsse an. Der Median liegt bei 0.94. Das Modell 44 zeigt mit einem Verhältnis Qbeo/Qsim = 0.68 eine starke Überschätzung an und gehört mit einem KGEm von 0.535 bzw. 0.606 zu den Modellen mit der schlechtesten Performance.

Durch die Kalibrierung mit dem KGEm kann für dieses Gütekriterium die besten Ergebnisse erwartet werden. Die Auswahl der besten Modelle erfolgte daher mit folgenden Kriterien, die jeweils für die Kalibrierungs- und Evaluierungsphase gelten:

- $\bullet$  KGEm  $\geq 0.7$
- Visuelle Kontrolle auf Plausibilität

Insgesamt haben sechs Modelle einen KGEm ≥ 0.7 in beiden Phasen erzielt. Die Gütekriterien der besten Modelle sind in Tabelle 17 dargestellt. Da der KGEm genau das Mittel des KGE und KGEi bildet, wurde auf die zusätzliche Darstellung verzichtet.

Tabelle 17: Gütekriterien der besten Modelle im Kalibrierszenario KGEm. Einteilung der Ergebnisse in gut (grün), neutral (schwarz) und schlecht (rot).

|               | Kalibrierungsphase | <b>NSE</b>      | Evaluierungsphase |       |       |           | <b>NSE</b>    | Obeo/      |             |       |       |       |      |
|---------------|--------------------|-----------------|-------------------|-------|-------|-----------|---------------|------------|-------------|-------|-------|-------|------|
| NR Modellname | KGE                | <b>NSE</b>      | RMSE              | R     | KGEi  | log       | KGE           | <b>NSE</b> | <b>RMSE</b> | R     | KGEi  | log   | Osim |
| 07 GR47       | 0.877              | 0.781           | 63.92             | 0.887 | 0.688 | 0.743     | 0.857         | 0.798      | 59.15       | 0.893 | 0.758 | 0.765 | 0.98 |
| 25 TCM        |                    | $0.712$ $0.528$ | 93.81             | 0.742 | 0.694 | 0.692     | 0.734         | 0.619      | 81.25       | 0.789 | 0.766 | 0.757 | 0.98 |
| 26 FLEX-I     | 0.758              | 0.638           | 82.22             | 0.802 | 0.705 |           | $0.604$ 0.752 | 0.662      | 76.46       | 0.814 | 0.715 | 0.657 | 0.97 |
| 31 MOPEX-3    | 0.755              | 0.504           | 96.16             | 0.758 | 0.727 | $0.625$ J | 0.783         | 0.595      | 83.80       | 0.792 | 0.717 | 0.697 | 1.00 |
| 34 FLEX-IS    | 0.763              | 0.638           | 82.16             | 0.804 | 0.707 | 0.607     | 0.757         | 0.663      | 76.38       | 0.815 | 0.720 | 0.658 | 0.96 |
| 37 HBV-96     | 0.748              | 0.568           | 89.74             | 0.799 | 0.810 | 0.709     | 0.769         | 0.672      | 75.39       | 0.822 | 0.848 | 0.773 | 0.94 |

Die Auswertung der Gütekriterien zeigt ein homogeneres Bild als bei den ersten beiden Simulationen. Durch die Beschaffenheit des KGEm werden sowohl gute Ergebnisse beim KGE als auch KGEi erzielt, wobei das Modell 07 die besten Ergebnisse für den KGE und das Modell 37 die besten Ergebnisse für den KGEi erreichen. Auch die Abweichungen der simulierten zur beobachteten Durchflusssumme sind geringer als in den ersten beiden Simulationen. Einen guten RMSE erreicht erneut nur das Modell 07 in beiden Phasen. Da die Performance der restlichen Modelle jedoch überzeugend ist, ist das ein Hinweis darauf, dass der gewählte Schwellenwert des RMSE zu streng ist. Die strukturverwandten FLEX-Modelle erzielen nur gering abweichenden Ergebnisse, d.h. dass der Schneespeicher, um den das Modell FLEX-IS ergänzt ist, keinen signifikanten Einfluss auf das Ergebnis hat.

In den folgenden Abbildungen sind die Durchflussreihen der einzelnen Modelle im Trockenjahr 2005 (Abb. 26) und im Nassjahr 1995 (Abb. 27) zu sehen. Im [Anhang 11](#page-149-0) sind des Weiteren das Trockenjahr 1973 und das Nassjahr 1998 dargestellt.

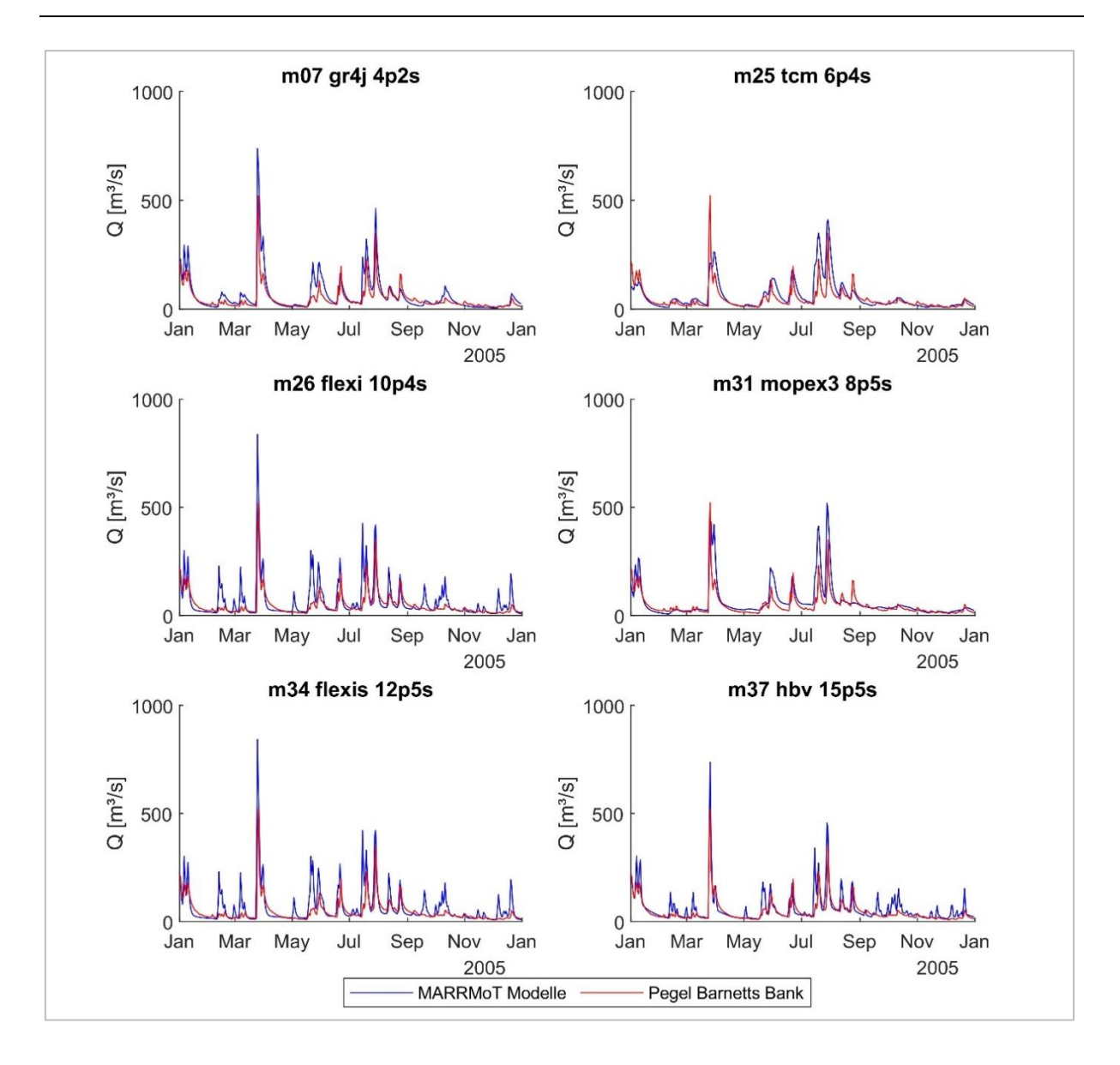

Abbildung 26: Durchflussreihen der besten Modelle des Kalibrierszenarios KGEm im Trockenjahr 2005.

Im Trockenjahr 2005 simulieren die meisten Modelle zu hohe Gebietsabflüsse. Die beste Performance liefern die Modelle 25 und 31. Die FLEX-Modelle simulieren annäherungsweise gleiche Abflüsse, worauf bereits die Analyse der Gütekriterien hinweist. Der Verlauf wird von beiden Modellen nicht korrekt simuliert.

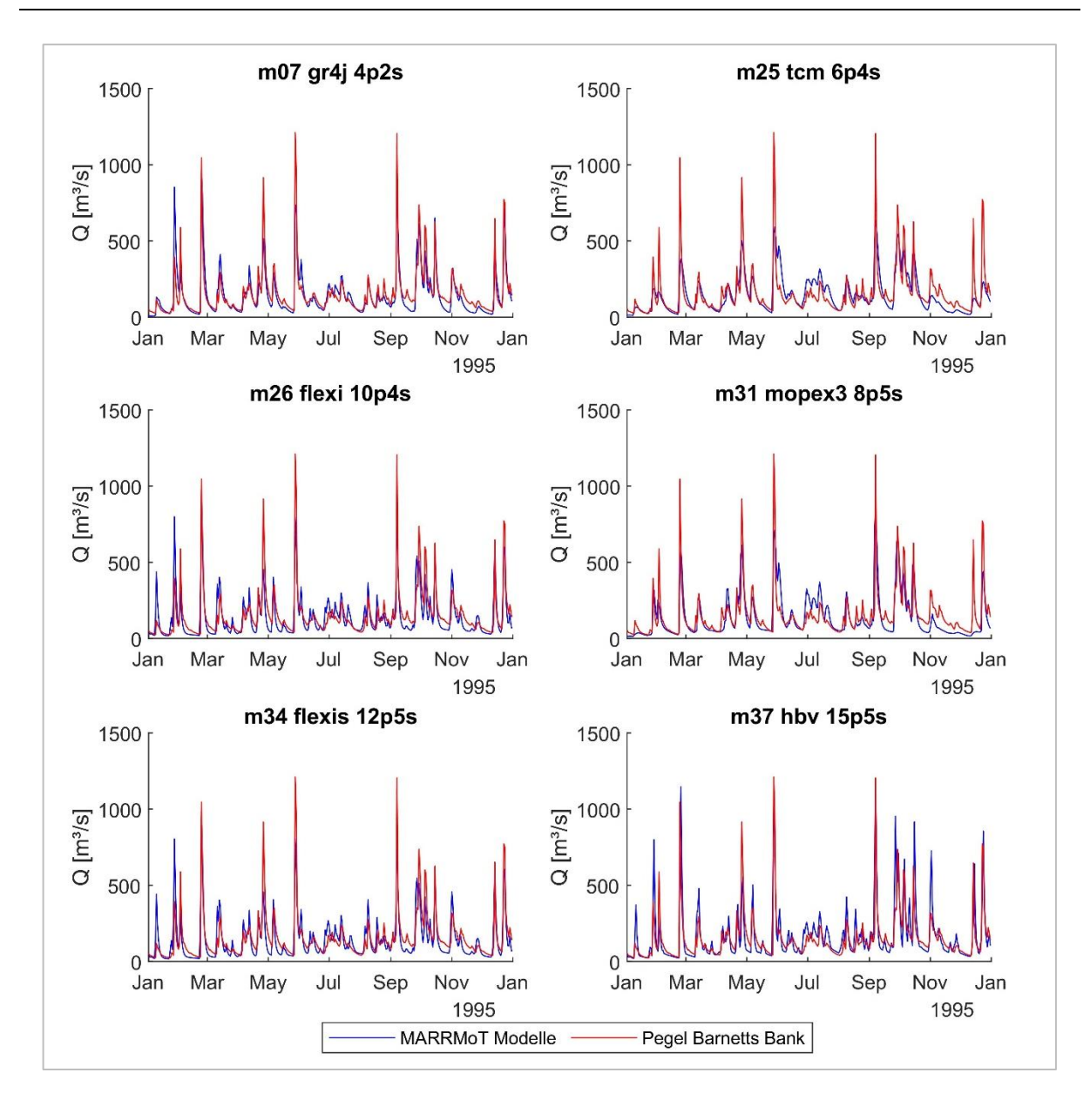

Abbildung 27: Durchflussreihen der besten Modelle des Kalibrierszenarios KGEm im Nassjahr 1995.

Bei der Betrachtung des Nassjahres 1995 (Abb. 27) fällt auf, dass die meisten Modelle hohe Durchflussspitzen zu gering simulieren, insbesondere die Modelle 25 und 31, die in der Simulation von Niedrigwasser überzeugten. Auch das GR4J Modell unterschätzt die höchsten Spitzen, simuliert den Abfluss im Jahresverlauf aber überwiegend korrekt. Das Modell 37 simuliert überwiegend zu hohe Abflüsse. Auch die simulierte Durchflusssumme im Gesamtzeitraum ist höher als die beobachtete. Das HBV-96 Modell berücksichtigt keine Interzeption, sondern berechnet die Evaporation abhängig davon, ob sich der Bodenfeuchtespeicher ober- oder unterhalb des Welkepunkts befindet. Eine Unterschätzung der Evapotranspiration sowie zu hohe Abflüsse sind die Folge. Die FLEX-Modelle zeigen erneut sehr ähnliche Durchflussreihen.

Die Kalibrierung mit dem KGEm führt dazu, dass die meisten Modelle niedrige Abflüsse überschätzen und Hochwasserspitzen unterschätzen, außerhalb von Extremereignissen jedoch eine gute Performance zeigen. Das Gütekriterium ist zur Kalibrierung geeignet, wenn kein spezifisches Untersuchungsziel formuliert wurde.

# 6.2.1.5 Kalibrierung der Teileinzugsgebiete Dip Flat und Waihopai

Für die Simulation der N-A-Prozesse in den Teileinzugsgebieten Dip Flat und Waihopai wurden die 42 MARRMoT-Modelle jeweils mit dem Gütekriterium KGE kalibriert. Die Auswahl der besten Modelle erfolgt daher bei beiden Teileinzugsgebieten mit folgenden Kriterien:

- $\bullet$  KGE  $\geq 0.7$
- $NSE \geq 0.5$
- Visuelle Kontrolle auf Plausibilität

## **Teileinzugsgebiet Dip Flat**

Die Kalibrierung der MARRMoT-Modelle auf das TEZG Dip Flat hat zu schlechten Ergebnissen geführt. Das beste Ergebnis hat das Modell 44 mit einem KGE = -0.253 im Gesamtzeitraum erzielt. Die Übersicht aller Gütekriterien der 42 Modelle ist im digitalen Anhang zu finden. Kein Modell hat die beobachtete Durchflussganglinie annäherungsweise simulieren können. Die Durchflussreihen ausgewählter Extremjahre ist in Abbildung 28 dargestellt. Es findet eine extreme Überschätzung der Durchflüsse vor allem an einzelnen Tagen statt.

Die schlechte Modellperformance in der Simulation des TEZG Dip Flat ist auf die unsichere Datengrundlage zurückzuführen. Die Fehler der korrigierten Niederschläge in Timing und Menge sind zu groß und korrelieren nicht mit den Durchflussdaten. Dies zeigt sich deutlich auch in den simulierten Daten. Die Niederschlagsdaten sind daher als Inputdaten nicht für die Modellierung des TEZG Dip Flat verwendbar. Zu beachten ist auch, dass die anderen Eingangsgrößen, Temperatur und Evapotranspiration ebenfalls Unsicherheiten unterliegen (s. Kapitel 6.1.3), jedoch nicht synchron mit den Niederschlägen korrigiert werden konnten.

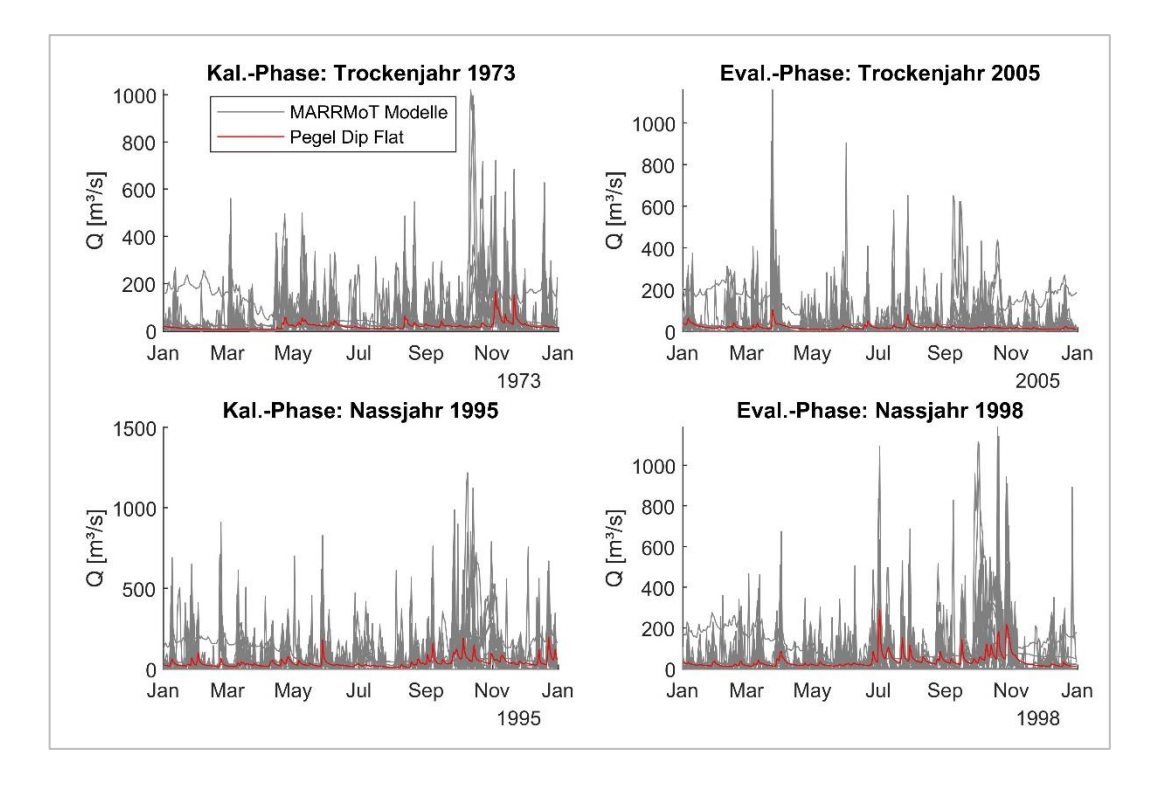

Abbildung 28: Übersicht der Durchflussreihen der 42 Modelle im TEZG Dip Flat nach der Kalibrierung mit dem KGE in den Jahren 1973, 1995, 1998 und 2005.

## **Teileinzugsgebiet Waihopai**

Die Kalibrierung der MARRMoT-Modelle mit dem KGE hat für das TEZG Waihopai zu ähnlichen Ergebnissen wie im Gesamteinzugsgebiet Wairau River geführt. Die Tabelle aller Gütekriterien im Gesamtzeitraum ist im [Anhang 12](#page-150-0) zu finden. Die ausführliche Tabelle der Gütekriterien im Kalibrierungs- und Evaluierungszeitraum befindet im digitalen Anhang.

Die Auswertung der Gütekriterien verdeutlicht den Fokus der Kalibrierung auf den KGE. Die Gütekriterien KGE, NSE und R zeigen vor allem in der Kalibrierungsphase rechtsschiefe, linkssteile Verteilungen der Ergebnisse. Das bedeutet, dass die Hälfte der Modellergebnisse sehr nah beieinander im obersten Spektrum des Box-Plots liegt, während die andere Hälfte eine größere Streuung zeigt. In der trockeneren Evaluierungsphase fallen die Ergebnisse weniger eindeutig und insgesamt schlechter aus.

Wie auch im Gesamteinzugsgebiet führt die Kalibrierung mit dem KGE hier zu signifikant schlechten Ergebnissen in den Gütekriterien, die eine stärkere Gewichtung auf die Modellperformance in Niedrigwasserperioden legen. Auf die Darstellung extremer Ausreißer wurde hier verzichtet. Die beobachtete Durchflusssumme wird von den 42 Modellen sowohl über- als auch unterschätzt.

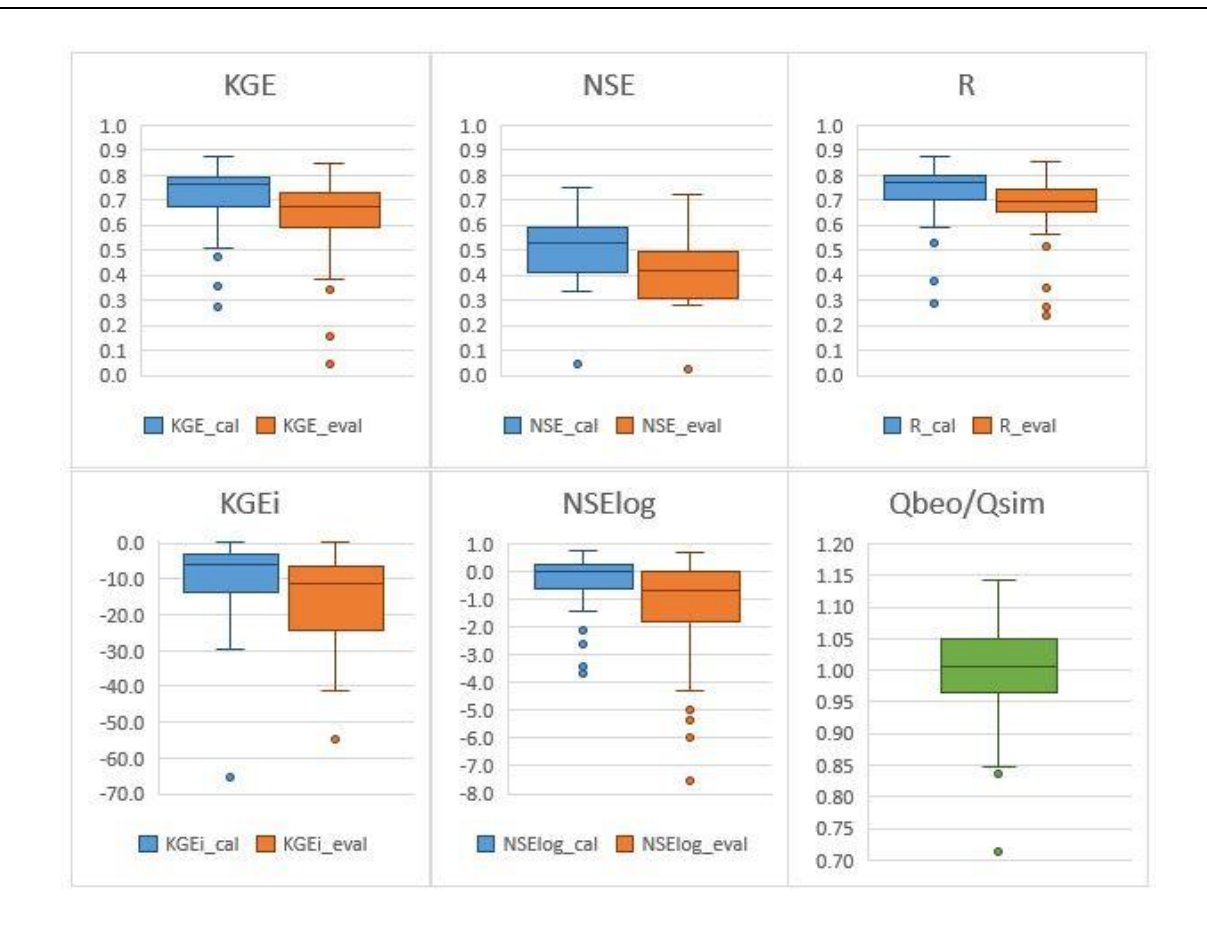

Abbildung 29: Box-Plots der Gütekriterien KGE, NSE, R, KGEi und NSElog in Kalibrierungs- und Evaluierungsphase sowie das Verhältnis der beobachteten und simulierten Durchflusssummen im Gesamtzeitraum im TEZG Waihopai. Anm.: Bei KGEi keine Darstellung extremer Ausreißer. Skalenwechsel beachten.

## Die Selektion der Modelle nach oben genannten Kriterien hat neun beste Modelle ergeben.

## Die Gütekriterien in folgender Tabelle 18 dargestellt sind.

Tabelle 18: Gütekriterien der besten Modelle im TEZG Waihopai. Einteilung der Ergebnisse in gut (grün), neutral (schwarz) und schlecht (rot).

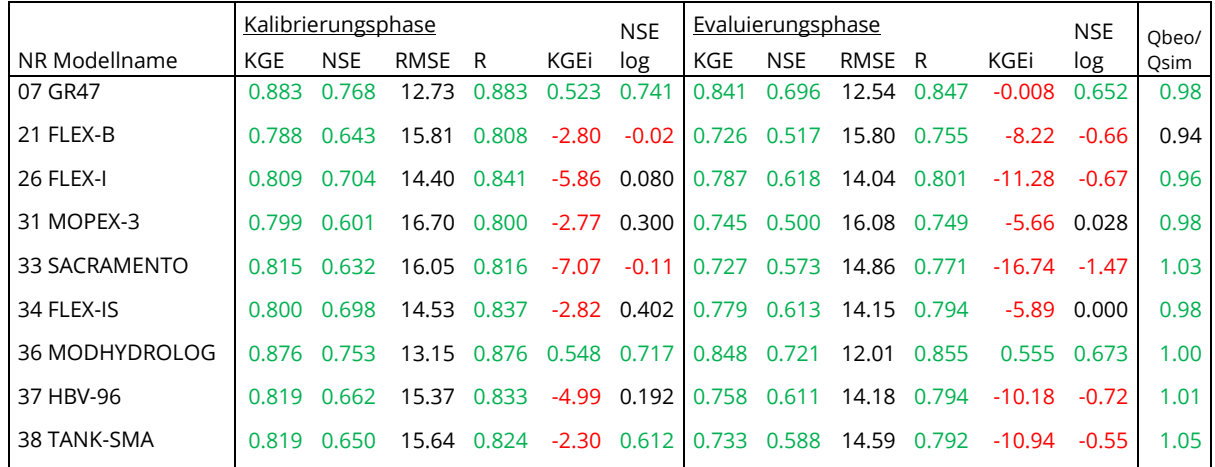

Jedes der neun Modelle hat auch bereits in der Kalibrierung des Gesamteinzugsgebiets mit dem KGE zu den besten Modellen gezählt. Insgesamt erreichen die Modelle vor allem in der Kalibrierungsphase sehr hohe Gütekriterien. Die trockenere Evaluierungsphase wird insgesamt etwas schlechter simuliert. In den Gütekriterien KGEi und NSElog erreichen nur einzelne Modelle gute Ergebnisse. Neben dem Modell 07 überzeugt vor allem das Modell 36, das eine hohe Gesamtperformance in allen Kriterien erreicht. Es erzielt zudem in der Evaluierungsphase einen besseren KGEi als in der Kalibrierungsphase, während alle anderen Modelle deutlich schlechtere Ergebnisse erzielen. Die simulierten Durchflusssummen weichen maximal 6 % von der beobachteten Durchflusssumme ab. Die Selektion der Modelle hat zwar weniger Modelle ergeben als bei der Kalibrierung des Gesamteinzugsgebiets, dafür erreichen die Modelle insgesamt eine höhere Modellperformance. Dies kann auf die bessere Datengrundlage zurückgeführt werden, die im TEZG Waihopai besteht. Die Darstellung der Trockenjahre 1973 und 2005 sowie der Nassjahre 1995 und 1998 sind im digitalen Anhang zu finden.

# 6.2.2 Detaillierte Auswertung ausgewählter Modelle

In diesem Abschnitt werden die 14 Modelle (Tab. 19), die in dem Kalibrierszenario mit dem Gütekriterium KGE die besten KGE Ergebnisse erzielt haben, genauer betrachtet.

| Nr. | Modellname     | Speicher | Parameter | Nr. | Modellname         | Speicher | Parameter |
|-----|----------------|----------|-----------|-----|--------------------|----------|-----------|
| 05  | <b>IHACRES</b> |          |           | 31  | MOPEX-3            |          | 8         |
| 07  | GR4J           |          | 4         | 33  | SACRAMENTO         | 5        | 11        |
| 21  | FLEX-B         | 3        | 9         | 34  | <b>FLEX-IS</b>     | 5        | 12        |
| 24  | MOPEX-1        | 4        | 5         | 36  | <b>MODHYDROLOG</b> | 5        | 15        |
| 25  | TCM            | 4        | 6         | 37  | <b>HBV-96</b>      | 5        | 15        |
| 26  | <b>FLEX-I</b>  | 4        | 10        | 38  | TANK-SMA           | 5        | 16        |
| 30  | MOPEX-2        | 5        | 7         | 44  | <b>ECHO</b>        | 6        | 16        |

Tabelle 19: Übersicht der 14 besten Modelle aus dem Kalibrierszenario KGE mit Namen, Speicherund Parameteranzahl.

Die Mehrheit der 14 Modelle verfügt über 4, 5 oder sogar 6 Speicher. Jeweils nur ein Modell verfügt über 1, 2 oder 3 Speicher, obwohl es insgesamt 22 Modelle mit dieser Anzahl an Speichern gibt. Das zeigt, dass die Simulation der N-A-Prozesse im EZG Wairau River im Einzelfall auch mit einer geringen Anzahl an Speichern möglich ist, die meisten Modelle jedoch die Komplexität nicht erfassen können.

Im Vergleich zu den 42 kalibrierten MARRMoT-Modellen verfügen die 14 besten Modelle besonders häufig über Schneespeicher und / oder eine differenzierte Berechnung des Wellenablaufs durch Routingspeicher oder -funktionen. In den Wintermonaten kann es in dem Einzugsgebiet zwar zu Temperaturen unter 0 °C kommen, die niedrigste mittlere Gebietstemperatur an einem Tag beträgt jedoch nur -3.7 °C in der gesamten Zeitreihe. Die Grenztemperatur, bei der Niederschlag als Schneefall identifiziert wird, ist als Modellparameter implementiert. Die höchste Grenztemperatur liegt nach der Kalibrierung bei 2.4 °C (Modell HBV-96), wodurch sich der Einfluss des Schneespeichers erhöht. Erst, wenn die Gebietstemperatur nach einem Schneefallereignis wieder über dem Grenzwert liegt, schmilzt die berechnete Schneedecke ab und wird als Abfluss wirksam.

Sowohl die Berechnung von Schneedecken als auch Routingfunktionen und -speicher verändern das Timing und die Spitzen des Abflusses. Das Modell GR4J, das in allen Kalibrierszenarien eine sehr hohe Performance gezeigt hat, verfügt neben einem Bodenfeuchtespeicher über einen Routingspeicher. In Abbildung 29 sind der Verlauf der Speicherfüllungen, der gefallene Niederschlag sowie der beobachtete und simulierte Gebietsabfluss im Nassjahr 1995 dargestellt. Die maximalen Kapazitäten der beiden Speicher sind als Modellparameter implementiert und durch die Kalibrierung auf 9.6 mm bzw. 102.9 mm festgelegt. Beide Speicher zeigen direkte Antworten auf Niederschlagsereignisse. Bei geringen Niederschlagsereignissen wie Mitte September wird jedoch nur der Bodenfeuchtespeicher aufgefüllt und kein Direktabfluss generiert, der in der Realität zu beobachten ist. Auch zeigt das Modell in der Simulation von Abflussspitzen Schwächen in der Performance. Defizite im Timing von Abflussspitzen sowie die Unter- oder Überschätzung dieser sind ein bekanntes Problem bei Blockmodellen, insbesondere in großen Einzugsgebieten (Carpenter und Georgakakos 2006; Joo et al. 2014). Die komplexen Retentions- und Translationsprozesse können ohne eine räumliche Verteilung des Niederschlags nicht korrekt abgebildet werden. Auch die Erfassung schneller Oberflächenabflüsse, meist aus Gebirgsregionen, ist problematisch.

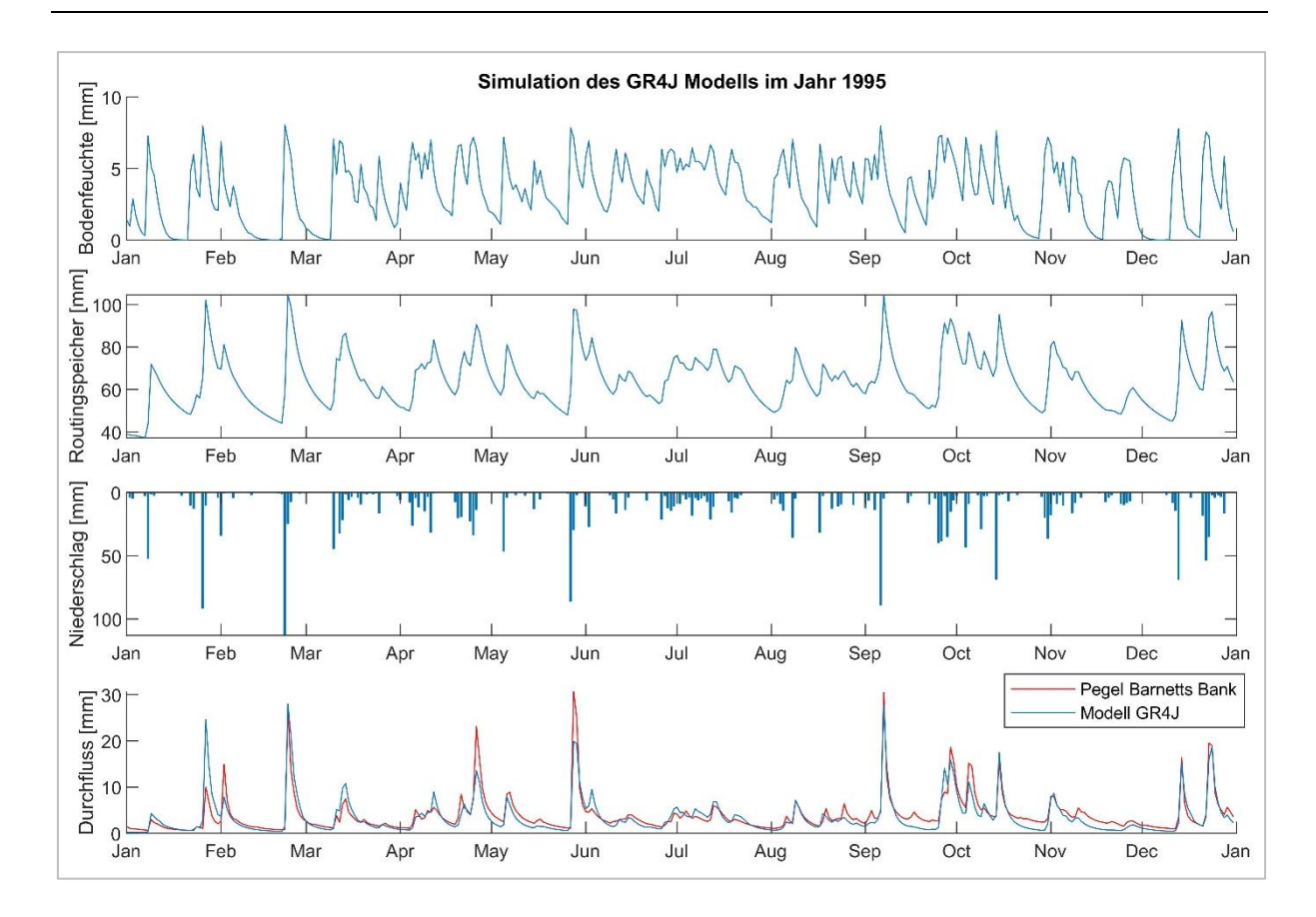

Abbildung 30: Verlauf der Speicherfüllungen des Modells GR4J, Niederschlag und beobachteter und simulierter Abfluss im Nassjahr 1995.

Des Weiteren weisen die meisten der besten Modelle eine hohe Flexibilität auf. Die Modellreihe MOPEX eignet sich für eine Analyse der beeinflussenden Modellstrukturen, da die Modelle schrittweise erweitert wurden. Insgesamt existieren in der MARRMo Toolbox fünf MOPEX-Modelle. Die ersten drei MOPEX-Modelle wurden schrittweise um je einen Speicher und dazugehörige Parameter erweitert. Die Modelle MOPEX-4 und MOPEX-5 entsprechen dem MOPEX-3, weisen aber zusätzliche, komplexere Parametern wie Temperaturgrenzen für Pflanzenwachstum auf. Während die ersten drei Modelle den besten angehören, sind die letzten beiden zu spezifiziert, um die Prozesse im EZG Wairau River adäquat abzubilden.

Die Flexibilität zeigt sich auch bei anderen Modellen wie dem GR4J, IHACRES, SACRAMENTO oder HBV-96, die weltweit in unterschiedlichen Untersuchungsgebieten erfolgreich angewandt wurden und immer wieder Teil von modellvergleichenden Untersuchungen sind (Dakhlaoui et al. 2017; Shin und Kim 2017; Tegegne et al. 2017; Vaze et al. 2011).

# 6.2.3 Unsicherheiten zwischen und innerhalb der MARRMoT Modelle

Zwei häufige Quellen für Unsicherheiten in der hydrologischen Modellierung liegen in der Modellstruktur und der Kombination der Modellparameter. Beide Faktoren können dazu führen, dass gute Simulationsergebnisse erzielt werden, das Modell aber nicht auf andere Anwendungen oder Zeitreihen übertragbar ist. In diesem Abschnitt werden die Unsicherheiten der MARRMoT Modelle untersucht, indem die Parameterunsicherheit betrachtet wird und die Modelle untereinander verglichen werden. Die Unsicherheitsanalyse findet im Folgenden mit Durchflussreihen für den Gesamtzeitraum (01.01.1972 bis 31.12.2016) statt, die mit den optimierten Parametern neu simuliert wurden.

#### 6.2.3.1 Modellunsicherheit

Strukturelle Unsicherheiten von hydrologischen Modellen sind schwer zu identifizieren. In dieser Masterarbeit ist zudem keines der verwendeten Modelle eigenhändig aufgebaut worden. Die Modellstrukturen können zwar in der MARRMo Toolbox eingesehen werden können, dennoch können während der Implementierung der Modelle in MATLAB Fehler unterlaufen sein. Des Weiteren können Strukturfehler durch die Anpassung der Modelle an den Toolbox Framework entstanden sein oder einzelne Modelle sind aufgrund ihres Aufbaus grundsätzlich für die Modellierung des Einzugsgebiet Wairau River ungeeignet. Statt einzelne Modellstrukturunsicherheiten zu suchen, werden jedoch die 14 besten Modelle aus der Optimierung mit dem KGE untereinander verglichen. Gattke (2006) beschreibt den Vergleich mehrerer Modelle als eine Variante, strukturelle Unsicherheiten konzeptioneller Modelle zu untersuchen.

In Abbildung 30 ist die Varianz der simulierten Durchflüsse gegen den mittleren Durchfluss in täglicher Auflösung aufgetragen. Die Varianz beschreibt die mittlere quadratische Abweichung der simulierten Durchflüsse von den beobachteten Durchflüssen. In der Abbildung 30 ist zu erkennen, dass sich bei steigendem mittlerem Durchfluss einerseits die Varianz selbst als auch die Streuung der Varianz vergrößert. Dieses Verhalten ist zu erwarten, da die absoluten Abweichungen bei geringeren Durchflüssen kleiner sind als bei hohen Durchflüssen und durch das Quadrieren betont werden. Dieser Trend könnte deutlicher sein, jedoch weisen die Modellsimulationen Unterschätzungen der Durchflussspitzen auf, wodurch die Streuung gedämpft wird.

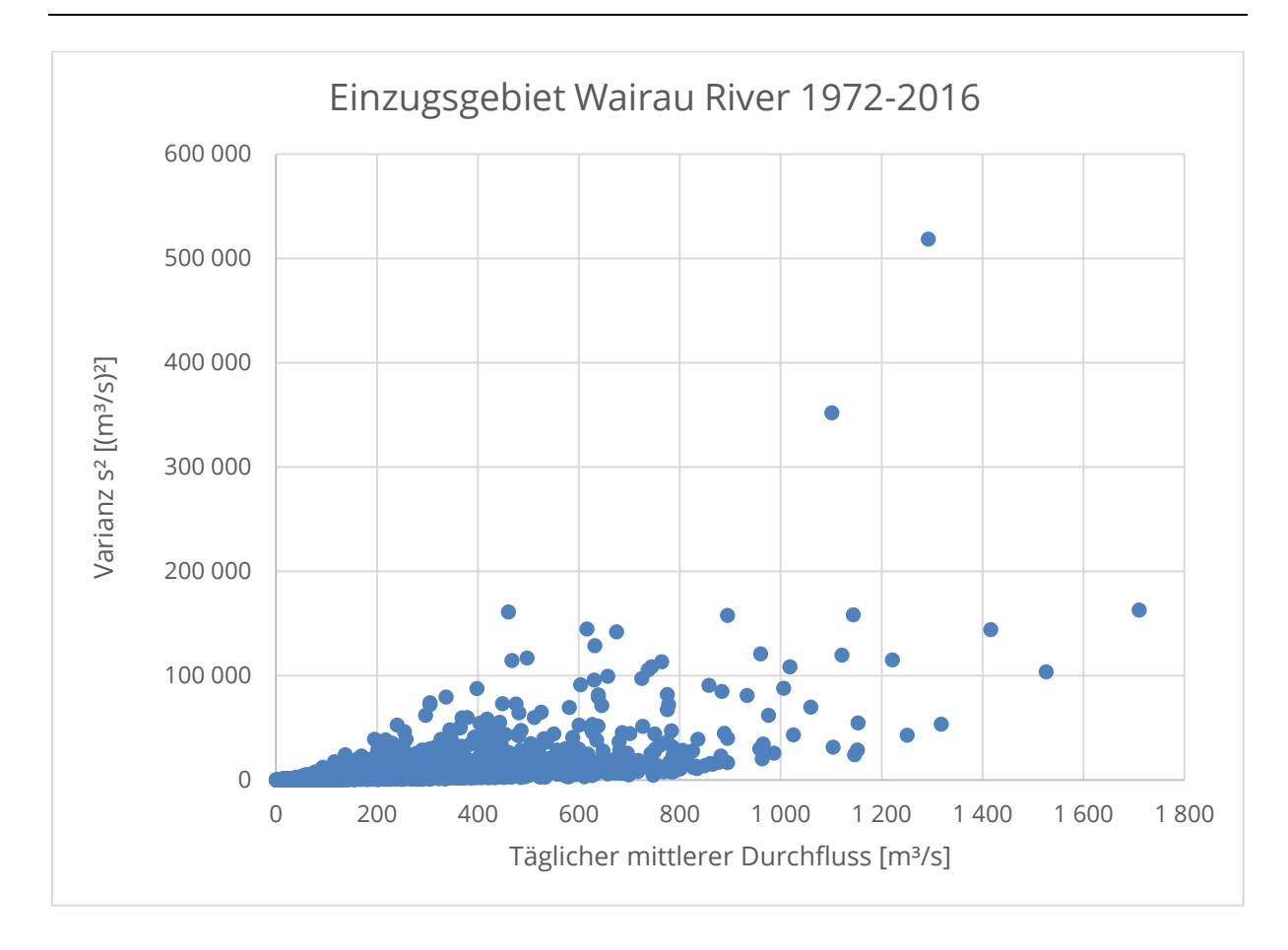

Abbildung 31: Varianz der 14 besten Modelle gegen den mittleren Durchfluss im EZG Wairau River auf Tagesbasis im Zeitraum 1972 bis 2016.

Die hohe Anzahl an Modellen mit guter Performance wirft die Frage auf, ob die Kombination mehrerer Modelle (,Ensemble') zu einem besseren Ergebnis führen kann als ein einzelnes Modell. Bei der Festlegung eines Modells als das Beste wird dessen Modellunsicherheit ebenso ignoriert wie alle Informationen, die durch andere Modelle zusätzlich erhalten werden können (Faiz et al. 2018; Wölfel 2014). Eine gewichtete Mittelung der Modellergebnisse kann hingegen dazu führen, dass sich die zufälligen Fehler einzelner Modelle in der Kombination aufheben und so die Modellunsicherheit verringert wird (Tegegne et al. 2017). Im Folgenden wird daher eine Gewichtung der 14 besten Modelle ermittelt, die anschließend dafür eingesetzt wird, eine Durchflussganglinie aus den 14 simulierten Durchflussreihen zu berechnen.

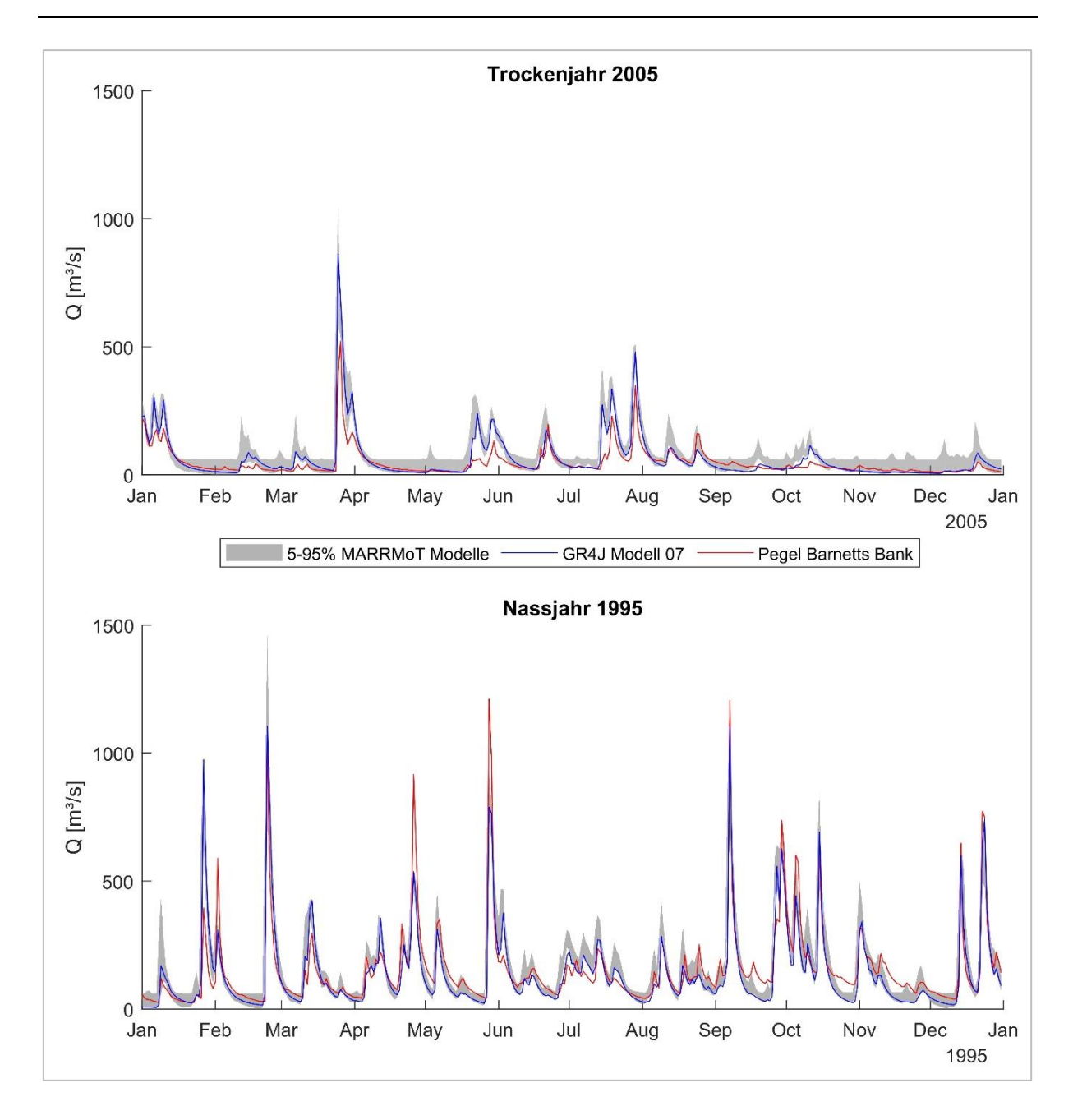

Abbildung 32: 95 % Perzentilband des Durchflusses der 14 besten Modelle sowie der simulierte Durchfluss des Modells GR4J (blau) und des beobachteten Durchflusses am Pegel Barnett's Bank (rot) im Trockenjahr 2005 (oben) und im Nassjahr 1995 (unten).

In Abbildung 31 sind die 5 %- und 95 %-Perzentile der Durchflussreihen der 14 besten Modelle aus der ersten Simulation sowie der simulierte Durchfluss von Modell GR4J und der beobachtete Durchfluss in den Jahren 2005 und 1995 dargestellt. Insbesondere im Nassjahr 1995 ist zu sehen, dass das Modell GR4J nicht immer den besten Durchfluss im Perzentilband simuliert. Eine Kombination mit weiteren Modellen kann daher zu besseren Ergebnissen führen. Es ist jedoch in beiden Jahren auch zu sehen, dass der beobachtete Durchfluss mehrmals außerhalb des Perzentilbands liegt. In diesem Fall wird auch ein Modellensemble, dessen Simulationsergebnisse gewichtet werden, keine Anpassung erreichen.

Die gewichtete Modellmittelung wurde mit MATLAB durchgeführt. Als Optimierungsfunktion wurde die MATLAB-Funktion fminsearchbnd verwendet, die mit Grenzen erweitert wurde. Die gleiche Funktion wurde auch für die Kalibrierung verwendet. Ebenso wie bei der ersten Simulation war das Optimierungsziel die Maximierung des KGE. Das bedeutet, dass die Funktion eine optimale Gewichtung der einzelnen Modelle sucht, so dass die daraus resultierende Durchflussreihe einen maximalen KGE erzielt. In Tabelle 20 sind die berechneten, optimalen Wichtungsfaktoren gelistet. Die optimierte Wichtung zeigt, dass die Modelle 07 und 36 den größten Einfluss haben. Fünf weitere Modelle weisen sehr geringe Wichtungsfaktoren auf und die verbleibenden sieben Modelle haben vernachlässigbare Wichtungsfaktoren nahe 0 erhalten.

Tabelle 20: Wichtungsfaktoren ausgewählter Modelle für die Modellmittelung.

| <b>NR</b> | 05             |               | 30      |         | 33         | 36          | ، ب    |
|-----------|----------------|---------------|---------|---------|------------|-------------|--------|
| Modell    | <b>IHACRES</b> | GR4           | MOPEX-2 | MOPEX-3 | SACRAMENTO | MODHYDROLOG | HBV-96 |
| Faktor    | 0.008          | 788<br>$\cap$ | 0.001   | 0.002   | 0.003      |             | 0.005  |

Alle Faktoren zusammen ergeben eine Summe von 1.03, wovon die Modelle 07 und 36 bereits 1.01 ausmachen. Dass die Wichtungssumme größer ist als 100 %, resultiert daraus, dass die Modelle 07 und 36 die beobachtete Durchflusssumme leicht unterschätzen. Die Mittelung gleicht diesen Umstand aus, was jedoch zu einer Überschätzung von 1 % führt. In Tabelle 21 werden die Gütekriterien der Modelle 07 und 36 sowie der Modellmittelung für den gesamten Zeitraum gezeigt. Für die Berechnung Gütekriterien wurde ein warm-up Jahr zu Beginn der Simulationen berücksichtigt.

Tabelle 21: Vergleich der Gütekriterien der aus den Simulationen der Modelle 07 und 36 sowie der gewichteten Modellmittelung.

|           | KGE    | <b>NSE</b> | <b>RMSE</b> | R     | logNSE | KGEi     | NSEi      | Qsim/Qbeo |
|-----------|--------|------------|-------------|-------|--------|----------|-----------|-----------|
| Modell 07 | 0.886  | 0.787      | 61.58       | 0.891 | 0.714  | 0.645    | 0.342     | 1.02      |
| Modell 36 | 10.860 | 0.741      | 67.91       | 0.867 | 0.304  | $-5.426$ | $-45.026$ | 1.04      |
| Mittelung | 0.894  | 0.792      | 60.88       | 0.895 | 0.712  | 0.506    | 0.154     | 0.99      |

Durch die gewichtete Modellmittelung ergibt sich eine leicht verbesserte Performance in den Gütekriterien KGE, NSE, RMSE und R im Vergleich zum besten Modell 07 sowie im

Summenverhältnis der Durchflüsse. Allerdings verschlechtert sich die Performance in den Gütekriterien mit Fokus auf Niedrigwasser, was auf den Einfluss des Modells 36 zurückzuführen ist, das sehr schlechte Werte erzielt. Der Vergleich der Performance des Modells 07 und der Modellmittelung führt damit zu keinem eindeutigen Ergebnis, sondern ist abhängig von dem Simulationsziel.

#### 6.2.3.2 Parameterunsicherheit

Während einer Kalibrierung werden die Modellparameter so verändert, dass mit der Berechnung der simulierten Datenreihe eine bestmögliche Anpassung an die Beobachtungsdaten erzielt wird. Vor allem bei einer hohen Anzahl an Parametern können unterschiedliche Parameterkombinationen rechnerisch zu den gleichen Ergebnissen führen. Dies hat zur Folge, dass die Parameter ihren physikalischen Bezug verlieren und nicht auf andere Modelle übertragbar sind (Beven 2012). Je mehr Parameter simultan optimiert werden, desto höher ist die Unsicherheit (Iskra und Droste 2008).

Ferner kann die Wahl der Startparameter für die Optimierung entscheidend sein, da die Abbruchkriterien zu einem Ende der Kalibrierung führen können, auch wenn nur ein lokales Minimum gefunden wurde. Dieser Effekt wurde in dieser Masterarbeit detektiert, da Modelle nach der Kalibrierung mit dem KGEm einen höheren KGEi erzielt haben als nach der Kalibrierung mit dem KGEi, was mathematisch nicht plausibel ist. Daraus lässt sich schlussfolgern, dass die Optimierungsfunktion während des KGEi-Kalibrierszenarios ein lokales Minimum gefunden hat, das zum Abbruch der Optimierung geführt hat. Während der KGEm-Kalibrierung hingegen wurde das globale Minimum (oder ein weiteres, besseres lokales Minimum) gefunden. Um diese Problematik zu testen, können Simulationen mit verschiedenen Startparametersätzen durchgeführt werden. Aus diesem Grund wurden in dieser Masterarbeit die bereits erfolgten Kalibrierungen mit KGEm und KGEi erneut durchgeführt, mit jeweils bereits optimierten Parametersätzen als Startparameter (s. Kapitel 6.2.1.2). Dieses Vorgehen hat zu einer signifikanten Verbesserung der Modellperformance geführt.

Der Vergleich zwischen den optimierten Parametersätzen unterschiedlicher Kalibrierungen zeigt, ob die Parameter einen strukturellen Bezug haben, d.h. sich in einer ähnlichen Spannweite befinden oder ob die Parameterkombination rein mathematischer Natur ist. Im Folgenden sind die optimierten Parametersätze der drei durchgeführten Kalibrierungen (s.

Kapitel 6.2.1) für die Modelle GR4J, FLEX-I und HBV-96 dargestellt. Diese drei Modelle haben in allen Kalibrierszenarien (ausgenommen für das TEZG Dip Flat) zu den besten Modellen gehört. Für jeden Parameter ist zudem die in MARRMoT implementierte Spannweite angegeben. Die Namen der Parameter sowie die vollständige Tabelle der optimierten Parameter der 14 Modelle in allen Kalibrierszenarien sind im [Anhang 13](#page-151-0) und im [Anhang 14](#page-153-0) dargestellt.

Der direkte Vergleich der Modellparameter in den drei Kalibrierszenarien zeigt, dass die optimierten Parameter vereinzelt die gleichen Werte aufweisen. Vor allem das Modell 37 zeigt, dass sich die Parameter auch in größeren Spannweiten ähnlich verhalten. Iskra und Droste (2008) verweisen dagegen darauf, dass sich bei steigender Parameteranzahl die Varietät der einzelnen Parameter in verschiedenen Simulationen erhöht. Die Analyse der vorliegenden drei und der restlichen elf Modelle kann diese These jedoch nicht bestätigen. Insbesondere bei Modellen mit einer geringen Anzahl an Parametern ist die Varietät am größten.

| Modell |                 |        | 07 GR4J 4p2s<br>26 FLEX-I 10p4s<br>37 HBV-96 15p5s |             |                 |       |       |             |                 |        |        |             |
|--------|-----------------|--------|----------------------------------------------------|-------------|-----------------|-------|-------|-------------|-----------------|--------|--------|-------------|
| Par    | Spann-<br>weite | KGE    | KGEi                                               | <b>KGEm</b> | Spann-<br>weite | KGE   | KGEi  | <b>KGEm</b> | Spann-<br>weite | KGE    | KGEi   | <b>KGEm</b> |
| 1      | $1 - 2000$      | 9.6    | 222.9                                              | 13.5        | $1 - 2000$      | 170.9 | 553.4 | 631.6       | $-5-5$          | 2.4    | $-2.8$ | $-2.8$      |
| 2      | $-10-15$        | $-5.3$ | $-10.0$                                            | $-5.0$      | $0 - 10$        | 10.0  | 9.3   | 10.0        | $0 - 17$        | 10.5   | 15.3   | 15.0        |
| 3      | $1 - 300$       | 102.9  | 204.7                                              | 121.0       | $0 - 1$         | 0.4   | 0.2   | 1.0         | $-3-3$          | 0.0    | $-2.7$ | $-2.7$      |
| 4      | $1 - 15$        | 2.0    | 1.0                                                | 2.0         | $0 - 20$        | 5.6   | 1.2   | 3.6         | $0 - 1$         | 0.6    | 0.5    | 0.5         |
| 5      |                 |        |                                                    |             | $0.05 - 0.95$   | 0.1   | 0.2   | 0.3         | $0 - 20$        | 11.4   | 20.0   | 20.0        |
| 6      |                 |        |                                                    |             | $1 - 5$         | 2.0   | 4.0   | 4.5         | $0 - 1$         | 0.3    | 0.5    | 0.5         |
| 7      |                 |        |                                                    |             | $1 - 15$        | 2.0   | 12.2  | 2.0         | $0 - 4$         | 3.0    | 3.3    | 3.0         |
| 8      |                 |        |                                                    |             | $0 - 1$         | 1.0   | 0.5   | 1.0         | 1-2000          | 1549.7 | 1116.6 | 1123.2      |
| 9      |                 |        |                                                    |             | $0 - 1$         | 1.0   | 0.1   | 1.0         | $0.05 - 0.95$   | 0.5    | 0.3    | 0.3         |
| 10     |                 |        |                                                    |             | $0 - 5$         | 4.9   | 5.0   | 3.9         | $0 - 10$        | 5.3    | 3.0    | 3.0         |
| 11     |                 |        |                                                    |             |                 |       |       |             | $0 - 1$         | 0.6    | 0.6    | 0.6         |
| 12     |                 |        |                                                    |             |                 |       |       |             | $0 - 4$         | 2.4    | 3.9    | 3.9         |
| 13     |                 |        |                                                    |             |                 |       |       |             | $0 - 20$        | 8.9    | 4.8    | 4.9         |
| 14     |                 |        |                                                    |             |                 |       |       |             | $0 - 1$         | 0.2    | 0.1    | 0.1         |
| 15     |                 |        |                                                    |             |                 |       |       |             | $1 - 120$       | 2.2    | 2.5    | 2.4         |

Tabelle 22: Übersicht der optimierten Parameter der Kalibrierszenarien KGE, KGEi und KGEm sowie der Parameterspannweiten für die Modelle 07, 26 und 36.

An den optimierten Parametersätzen aller Modelle sind mehrere Trends erkennbar: Erstens ähneln die Parameter des KGEm in vielen Fällen entweder denen des KGE oder des KGEi und weisen selten signifikante Abweichungen auf. Dieser Trend zeigt, dass sich der KGEm, auch wenn er das Mittel beider Gütekriterien bildet, während der Kalibrierung einem der beiden optimierten Ergebnisse annähert und kein Mittel der Parameter bildet. Dies ist besonders an dem Modell 37 zu sehen, das signifikant ähnliche KGEi- und KGEm-Parameter aufweist. Die KGEm-Parameter dienten der Kalibrierung mit dem KGEi als Startparameter. Die optimierten Parametersätze zeigen deutlich, dass diese Startparameter bereits nahe des globalen Minimums des KGEi liegen.

Zweitens konnte in mehreren Fällen eine starke Abweichung von Parametern, die den maximalen Bodenfeuchtespeicher oder den Welkepunkt definieren, festgestellt werden. Diese Parameter bestimmen, ab welchem Grenzwert Niederschlag in den Boden infiltriert oder verdunstet bzw. als Sättigungsabfluss direkt abfließt und beeinflussen damit maßgeblich das simulierte Abflussregime.

Drittens ist der Trend erkennbar, dass die Mehrzahl der optimierten Parameter innerhalb der in MARRMoT vordefinierten Parametergrenzen liegt und nicht genau auf der oberen oder unteren Grenze. Dies weist daraufhin, dass die Grenzen für die Optimierung korrekt gewählt wurden und die Kalibrierung mit breiteren Spannweiten nicht zu besseren Ergebnissen führen würde. Gegen diesen Trend verhalten sich die Modelle 21 und 38, deren optimierte Parameter in vielen Fällen exakt oder nahe der Grenzen liegen. Es ist daher zu empfehlen, die Parametergrenzen im Einzelfall vor der Optimierung zu untersuchen.

# 6.2.4 Zusammenfassung

Die Anwendung der MARRMoT Toolbox hat zu umfangreichen Ergebnissen geführt. Bei der Kalibrierung der Modelle mit dem Gütekriterium KGE auf das Einzugsgebiet Wairau River konnten 14 Modelle selektiert werden, die durch ihre Modellperformance überzeugt haben. In den darauffolgenden Kalibrierungen mit den Kriterien KGEi und KGEm konnten jeweils 6 von 14 Modelle eine hohe Performance aufweisen. Die weltweit breit angewandten Modelle GR4J und HBV-96 haben in allen Kalibrierszenarien sehr gute Ergebnisse erzielt.

Die Auswertung der Kalibrierszenarien hat gezeigt, dass Modelle mit sehr unterschiedlichen Strukturen durch ihre Performance überzeugen konnten. Es konnte kein entscheidender Faktor identifiziert werden, den alle Modelle berücksichtigen und der zu guten Darstellungen der N-A-Prozesse im EZG Wairau River geführt hat. Einfluss auf die Modellperformance haben jedoch eine differenzierte Berechnung des Routings und eine hohe Flexibilität der Modelle.

Defizite in der Modellierung sind an den Abflussspitzen zu sehen, die von vielen Modellen nicht richtig erkannt werden. Die Simulation von schnellem Direktabfluss führt in einem Einzugsgebiet dieser Größe durch die Berechnung als Blockmodell zu Problemen. Dies wird auch in einer Studie von Fenicia et al. (2008) bestätigt, die für die Simulation von schnellen Prozessen wie Interzeption oder Oberflächenabfluss die Notwendigkeit eines räumlich verteilten Modells nennt. Prozesse wie Transpiration oder Perkolation seien hingegen mit Blockmodellen korrekt simulierbar.

Während der Kalibrierung der Teileinzugsgebiete wurde deutlich, dass die Niederschlagskorrektur im TEZG Dip Flat nicht erfolgreich war. Mit den durch Unsicherheiten behafteten Eingangsdaten konnten die Gebietsabflüsse im TEZG Dip Flat von keinem Modell korrekt simuliert werden. Im TEZG Waihopai, das über eine stabile Datengrundlage verfügt, haben 9 Modelle nach der Kalibrierung mit dem KGE zu guten Simulationsergebnissen geführt. Im Mittel haben diese 9 Modelle zu höheren KGE-Werten geführt als die 14 besten Modelle aus der Kalibrierung des Gesamteinzugsgebiets. Dies ist ein Hinweis auf den negativen Einfluss des TEZG Dip Flat auf das Gesamtergebnis des EZG Wairau River.

Bei der Analyse der Ergebnisse zwischen den Kalibrierszenarien konnte festgestellt werden, dass die Kalibrierung mit dem KGE oder dem KGEi zu schlechten Ergebnissen bei dem jeweils anderen Gütekriterium führt, während die Kalibrierung mit dem KGEm eine ausgeglichene Performance erzielt. Dieses Ergebnis wird auch in früheren Studien bestätigt (Garcia et al. 2017; Wöhling et al. 2013) und zeigt die Vorteile einer multikriteriellen Optimierung ("multiobjective") auf, bei der mehr als ein Gütekriterium optimiert wird. Die Kriterien KGE und KGEi sind jedoch zur Kalibrierung für spezielle Anwendungen wie Hochwasservorhersagen oder Niedrigwasser-Monitoring zu empfehlen. Die Berechnung mehrerer Gütekriterien hat geholfen, die Performance differenzierter zu betrachten. Es hat sich jedoch gezeigt, dass bei Gütekriterien, die mit transformierten Durchflüssen rechnen, die Art der Transformation signifikante Auswirkungen hat. Der NSElog bewertet die Performance in allen Kalibrierszenarien überwiegend höher als der NSEi. Auch wenn die Ergebnisse einen Trend zeigen, ist es sinnvoller, nur wenige spezifizierte Gütekriterien zu wählen, um die Interpretation zu erleichtern. Des Weiteren kann festgehalten werden, dass der Grenzwert des RMSE für "gut" mit der Hälfte der Standardabweichung der beobachteten Durchflussreihe zu streng gesetzt ist und Modelle mit einer überzeugenden Performance ausschließt.

# 6.3 ZUSAMMENFÜHRUNG DER ERGEBNISSE

Die Korrektur der unterschätzten Niederschlagsdaten im Kopfgebiet des Wairau River, dem TEZG Dip Flat, konnte zu keinen zufriedenstellenden Ergebnissen führen. Das zeigen die Simulationen des Teileinzugsgebietes, in denen der Gebietsabfluss auch nach der Kalibrierung nicht korrekt abgebildet wurde.

Die Analyse der Datenunsicherheiten im restlichen Einzugsgebiet hat jedoch keine weiteren signifikanten Störfaktoren ergeben. Die guten Ergebnisse der Kalibrierungen bestätigen die geringe Datenunsicherheit. Dies zeigt insbesondere die KGE-Kalibrierung im TEZG Waihopai, das von den fehlerhaften Niederschlagsdaten des TEZG Dip Flat unbeeinflusst ist. Auch konnten trotz der fehlerhaften Eingangsgrößen im TEZG Dip Flat insgesamt 14 Modelle im Kalibrierszenario KGE die N-A-Prozesse im Gesamteinzugsgebiet zufriedenstellend abbilden. Dies bestätigt den vergleichsweise geringen Einfluss des TEZG Dip Flat, der bereits in der Doppelsummenanalyse festgestellt wurde.

Die MARRMoT-Modelle verfügen über keine räumliche Differenzierung, dennoch konnten die Modellperformances mehrerer Modelle in dem vergleichsweise großen Einzugsgebiet Wairau River überzeugen. Gründe dafür sind die überwiegend heterogenen physiografischen Eigenschaften des Einzugsgebiets (s. Kapitel 2), die Flexibilität von Modellen wie dem GR4J, das sich leicht an verschiedene Einzugsgebiete anpassen lässt und die symmetrische Verteilung und hohe räumliche Auflösung der virtuellen Klimastationen, mit denen das jeweilige Gebietsmittels der Eingangsdaten berechnet werden. Ein räumlich verteilt aufgebautes Modell könnte allerdings vor allem in den Bergregionen zu differenzierteren Ergebnissen führen und schnellere Abflüsse besser registrieren. Um die schnellen Oberflächenabflüsse aus dem bergigen Kopfgebiet Dip Flat korrekt zu erfassen, ist jedoch zunächst eine bessere Datengrundlage erforderlich, anderenfalls ist auch in einem räumlich verteilten Modell mit Defiziten zu rechnen. Da die ausgewählten MARRMoT-Modelle bereits eine hohe Performance zeigen, ist zudem der Aufwand, der mit dem Aufbau eines räumlich verteilten Modells verbunden ist, unverhältnismäßig groß, insbesondere wenn keine Teilprozesse, sondern nur der Gebietsabfluss simuliert werden soll.

# 7 FAZIT UND AUSBLICK

Im Rahmen dieser Masterarbeit wurden die Modelle der hydrologischen MARRMo Toolbox auf ihre Performance im Einzugsgebiet Wairau River getestet. Durch die Toolbox war es möglich, eine große Anzahl verschiedener Modelle mit vergleichsweise geringem Aufwand zu testen. Insgesamt konnten mittels ausgewählter Kriterien drei Modelle identifiziert werden, die in jedem der drei angewendeten Kalibrierszenarien eine hohe Modellperformance gezeigt haben: Die Modelle 07 (GR4J), 26 (FLEX-I) und 37 (HBV-96).

Die Modelle können bereits in dieser Form für weiterführende Arbeiten und Untersuchungen im Einzugsgebiet Wairau River verwendet werden. Es ist z.B. möglich, ein MARRMoT-Modell mit einem Grundwassermodell zu koppeln, um die Interaktionen zwischen Wairau River und Wairau Aquifer zu simulieren. Für eine weitere Optimierung der Modelle sind dennoch verschiedene Möglichkeiten denkbar. Eine Sensitivitätsanalyse ist insbesondere für Modelle mit vielen Parametern, wie dem HBV-96 (15 Parameter), wichtig, um den Einfluss einzelner Parameteränderungen zu verstehen und die Kalibrierung effizienter zu gestalten. Auch ist eine Überprüfung der Parametergrenzen vor der Kalibrierung eines Modells sinnvoll, da die implementierten Grenzen in MARRMoT auf empirischen Literaturangaben beruhen. Des Weiteren könnte für eine erneute Kalibrierung ein anderes Gütekriterium gewählt werden.

Für die Kalibrierung der Modelle wurden die in MARRMoT implementierten Gütekriterien KGE, KGEi und KGEm verwendet. Die Auswertung der Kalibrierszenarien hat gezeigt, dass die Wahl des Gütekriteriums entscheidend für die anschließende Modellperformance ist. So führt der KGEi zu einer besseren Performance in Niedrigwasserperioden und der KGE bei Hochwasserevents. Die Kalibrierung mit dem kombinierten Gütekriterium KGEm führt zu einer ausgeglichenen Modellperformance. Eine weitergehende Optimierung der besten Modelle sollte daher eine multikriterielle Kalibrierung beinhalten, die am besten mit gering korrelierende Gütekriterien durchgeführt wird (Wöhling et al. 2013). Dadurch wird das Modell optimal an die unterschiedlichen Anforderungen angepasst, wie auch die KGEm-Kalibrierung in dieser Arbeit bestätigt hat.

Neben dem Vergleich der Modelle untereinander wurde in dieser Masterarbeit auch eine gewichtete Modellmittelung durchgeführt. Die gewichteten Simulationsergebnisse konnten in einzelnen Gütekriterien das Modell GR4J übertreffen. Für eine genauere Untersuchung kann

diese Methode auch mit den Ergebnissen der anderen Kalibrierszenarien, insbesondere des KGEm, durchgeführt werden. Ebenfalls denkbar ist die Anwendung eines differenzierteren Verfahrens.

Die MARRMo Toolbox bietet durch die transparente MATLAB Umgebung viel Potential für Erweiterungen. Sowohl eine multikriterielle Optimierung und Verfahren zur Modellmittelung als auch die Kombination davon (Wöhling und Vrugt 2008) ist als Implementierung vorstellbar.

Ein weiteres Ergebnis dieser Masterarbeit ist die Korrektur der virtuellen Niederschlagsdaten im TEZG Dip Flat. Wie sich in der anschließenden Anwendung der MARRMoT-Modelle auf das TEZG gezeigt hat, hatte die Korrektur dort keinen Erfolg. Inwiefern die Korrektur zur Verbesserung der Simulationen im EZG Wairau River beitragen hat, könnte mit einer Kalibrierung mit unkorrigierten Daten untersucht werden. Eine erneute Korrektur ist erst bei einer erweiterten Datengrundlage sinnvoll, z.B. durch bisher unveröffentlichte, historische langjährige Niederschlagsdaten aus dem Gebiet. Um langfristig eine solide Datengrundlage zu erhalten, ist die Installation mindestens einer Messstation in dem hochgelegenen Gebiet unumgänglich. Auch ist die Höhe des Einflusses des TEZG Dip Flats auf das Gesamteinzugsgebiet nicht abschließend geklärt. In dieser Arbeit konnten bereits mit den mit Unsicherheiten behafteten Niederschlagsdaten gute Simulationsergebnisse erzielt werden. Die weiterführende Frage ist daher, inwieweit sich das Gesamtergebnis mit korrekten Eingangsdaten verbessert.

Zusammenfassend lässt sich sagen, dass sowohl die Niederschlagskorrektur im TEZG Dip Flat als auch die Anwendung der MARRMo Toolbox weiteren Forschungsbedarf deutlich gemacht hat. Die Modelle, die in dieser Arbeit als beste identifiziert wurden, sind mit den optimierten Parametern für die Simulation des Gebietsabflusses im EZG Wairau River gut geeignet. Die Ergebnisse dieser Masterarbeit stellen jedoch ebenfalls einen vielseitigen Ausgangspunkt dar, um weitere Untersuchungen bezüglich MARRMoT oder des Einzugsgebiets anzustellen.

# 8 LITERATURVERZEICHNIS

- Adam, J. C., & Lettenmaier, D. P. (2003). Adjustment of global gridded precipitation for systematic bias: GLOBAL GRIDDED PRECIPITATION. *Journal of Geophysical Research: Atmospheres*, *108*(D9). doi: 10.1029/2002JD002499
- Arora, M., Singh, P., Goel, N. K., & Singh, R. D. (2006). Spatial Distribution and Seasonal Variability of Rainfall in a Mountainous Basin in the Himalayan Region. *Water Resources Management*, *20*(4), 489–508. doi 10.1007/s11269-006-8773-4
- Beven, K. J. (2012). *Rainfall-runoff modelling: the primer* (2nd ed.). Chichester, West Sussex ; Hoboken, NJ: Wiley-Blackwell.
- Brown, L. J. (1981). Late Quaternary geology of the Wairau Plain, Marlborough, New Zealand. *New Zealand Journal of Geology and Geophysics*, *24*(4), 477–489. doi: 10.1080/00288306.1981.10422739
- Carpenter, T. M., & Georgakakos, K. P. (2006). Intercomparison of lumped versus distributed hydrologic model ensemble simulations on operational forecast scales. *Journal of Hydrology*, *329*(1–2), 174–185. doi: 10.1016/j.jhydrol.2006.02.013
- Casper, M., & Bormann, H. (2016). Abfluss im Gewässersystem. In N. Fohrer (Hrsg.), *Hydrologie* (1. Auflage., S. 127–142). Bern: Haupt Verlag.
- Chappell, P. R. (2016). The climate and weather of Marlborough. *NIWA Science and Technology Series*, *69*. https://www.niwa.co.nz/sites/niwa.co.nz/files/Marlborough-Climatology.pdf. Zugegriffen: 15. Juli 2019
- Chu, W., Gao, X., & Sorooshian, S. (2010). Improving the shuffled complex evolution scheme for optimization of complex nonlinear hydrological systems: Application to the calibration of the Sacramento soil-moisture accounting model. *Water Resources Research*, *46*(9). doi: 10.1029/2010WR009224
- Cornelissen, T., Diekkrüger, B., & Giertz, S. (2013). A comparison of hydrological models for assessing the impact of land use and climate change on discharge in a tropical catchment. *Journal of Hydrology*, *498*, 221–236. doi: 10.1016/j.jhydrol.2013.06.016
- Croke, B., & Jakeman, A. (2004). A catchment moisture deficit module for the IHACRES rainfallrunoff model. *Environmental Modelling & Software*, *19*(1), 1–5. doi: 10.1016/j.envsoft.2003.09.001
- Dakhlaoui, H., Ruelland, D., Tramblay, Y., & Bargaoui, Z. (2017). Evaluating the robustness of conceptual rainfall-runoff models under climate variability in northern Tunisia. *Journal of Hydrology.* doi: 10.1016/j.jhydrol.2017.04.032
- Davidson, P., & Wilson, S. (2011). *Groundwaters of Marlborough*. Blenheim, N.Z.: Marlborough District Council.
- DSIR. (1968). *General Survey of the Soils of South Island, New Zealand* (No. 27). Wellington: NZ Department of Scientific and Industrial Research.
- Dyck, S., & Peschke, G. (1995). *Grundlagen der Hydrologie* (3., stark bearb. Aufl.). Berlin: Verl. für Bauwesen.
- Environment Canterbury. (2019). Rainfall data. *Environment Canterbury: Regional Council*. Regierungsseite. https://www.ecan.govt.nz/data/rainfall-data. Zugegriffen: 24. September 2019
- Faiz, M. A., Liu, D., Fu, Q., Li, M., Baig, F., Tahir, A. A., et al. (2018). Performance evaluation of hydrological models using ensemble of General Circulation Models in the northeastern China. *Journal of Hydrology*, *565*, 599–613. doi: 10.1016/j.jhydrol.2018.08.057
- Fenicia, F., Savenije, H. H. G., Matgen, P., & Pfister, L. (2008). Understanding catchment behavior through stepwise model concept improvement. *Water Resources Research*, *44*. doi: 10.1029/2006WR005563
- Fischer, C. (2008). *Anwendung statistischer Verfahren zur hydrologischen Modellierung in verschiedenen Thüringer Einzugsgebieten* (Diplomarbeit). Friedrich-Schiller-Universität, Jena.
- Garcia, F., Folton, N., & Oudin, L. (2017). Which objective function to calibrate rainfall–runoff models for low-flow index simulations? *Hydrological Sciences Journal*, *62*(7), 1149–1166. doi: 10.1080/02626667.2017.1308511
- Gattke, C. (2006). *Modellvergleiche zur Untersuchung struktureller Unsicherheiten - Anwendung objektorientierter Methoden in der hydrologischen Modellierung* (Doktorarbeit). Ruhr-Universität Bonn, Bonn.
- Gradwell, M. W. (1974). The available-water capacities of some southern and central zonal soils of New Zealand. *New Zealand Journal of Agriculture*, *17*(4), 465–478.
- Gruber, C., Auer, I., & Jurkovic, A. (2008). *Endbericht HOMDAY: 1.1.-31.12.2008 - Auswahl eines Verfahrens zur Homogenisierung von täglichen Klimadaten als notwendige Grundvoraussetzung zur Analyse von täglichen Klimazeitreihen in Hinblick auf "Climate Change"*. Wien: Zentralanstalt für Meteorologie und Geodynamik.
- Grundmann, J. (2010). *Analyse und Simulation von Unsicherheiten in der flächendifferenzierten Niederschlags-Abfluss-Modellierung* (Bd. 8). Dresden: Inst. für Hydrologie und Meteorologie, Lehrstuhl für Hydrologie. https://nbn-resolving.org/urn:nbn:de:bsz:14-qucosa-37774
- Gupta, Hoshin V., Kling, H., Yilmaz, K. K., & Martinez, G. F. (2009). Decomposition of the mean squared error and NSE performance criteria: Implications for improving hydrological modelling. *Journal of Hydrology*, *377*(1–2), 80–91. doi: 10.1016/j.jhydrol.2009.08.003
- Gupta, Hoshin Vijai, & Kling, H. (2011). On typical range, sensitivity, and normalization of Mean Squared Error and Nash-Sutcliffe Efficiency type metrics: TECHNICAL NOTE. *Water Resources Research*, *47*(10). doi: 10.1029/2011WR010962
- Häckel, H. (2016). *Meteorologie* (8., vollständig überarbeitete und erweiterte Auflage.). Stuttgart: Verlag Eugen Ulmer.
- Hanson, C. L. (1982). Distribution and Stochastic Generation of Annual and Monthly Precipitation on a Mountainous Watershed in Southwest Idaho. *Journal of the American Water Resources Association*, *18*(5), 875–883. doi: 10.1111/j.1752-1688.1982.tb00085.x

Henkel, S. (2018). *Water Quality in the Tuamarina River Catchment* (002 Aufl., Bd. 18). Blenheim, N.Z.: Marlborough District Council. https://www.marlborough.govt.nz/repository/libraries/id:1w1mps0ir17q9sgxanf9/hierarc hy/Documents/Environment/Water Quality in the Tuamarina Catchment.pdf.

Herzog, J., & Müller-Westermeier, G. (1998a). *Homogenitätsprüfung und Homogenisierung klimatologischer Meßreihen im Deutschen Wetterdienst* (No. 202). Offenbach am Main: Deutscher Wetterdienst. https://www.dwd.de/DE/leistungen/pbfb\_verlag\_berichte/pdf\_einzelbaende/202\_pdf. Zugegriffen: 24. September 2019

Zugegriffen: 16. Juli 2019

- Herzog, J., & Müller-Westermeier, G. (1998b). *Aufbereitung langer meteorologischer Meßreihen für klimatologische Zwecke* (S. 66–74). Offenbach am Main: Deutscher Wetterdienst. Zugegriffen: 24. September 2019
- Hession, S. L., & Moore, N. (2011). A spatial regression analysis of the influence of topography on monthly rainfall in East Africa. *International Journal of Climatology*, *31*(10), 1440–1456. doi: 10.1002/joc.2174
- Hörmann, G. (2016). Hydrologische Modelle. In N. Fohrer (Hrsg.), *Hydrologie* (1. Auflage., S. 231– 250). Bern: Haupt Verlag.
- Iskra, I., & Droste, R. (2008). Parameter Uncertainty of a Watershed Model. *Canadian Water Resources Journal*, *33*(1), 5–22. doi: 10.4296/cwrj3301005
- Jain, S. K., & Sudheer, K. P. (2008). Fitting of Hydrologic Models: A Close Look at the Nash–Sutcliffe Index. *Journal of Hydrologic Engineering*, *13*(10), 981–986. doi: 10.1061/(ASCE)1084-0699(2008)13:10(981)
- Joo, J., Kjeldsen, T., Kim, H.-J., & Lee, H. (2014). A comparison of two event-based flood models (ReFH-rainfall runoff model and HEC-HMS) at two Korean catchments, Bukil and Jeungpyeong. *KSCE Journal of Civil Engineering*, *18*(1), 330–343. doi: 10.1007/s12205-013-0348-3
- Kim, K. B., Kwon, H.-H., & Han, D. (2018). Exploration of warm-up period in conceptual hydrological modelling. *Journal of Hydrology*, *556*, 194–210. doi: 10.1016/j.jhydrol.2017.11.015
- Klose, B. (2008). *Meteorologie*. Berlin, Heidelberg: Springer Berlin Heidelberg. doi: 10.1007/978-3-540-71309-8
- Knoben, W. J. M., Freer, J. E., Fowler, K. J. A., Peel, M. C., & Woods, R. A. (2019a). Modular Assessment of Rainfall–Runoff Models Toolbox (MARRMoT) v1.2: an open-source, extendable framework providing implementations of 46 conceptual hydrologic models as continuous state-space formulations. *Geoscientific Model Development*, *12*(6), 2463–2480. doi: 10.5194/gmd-12-2463-2019
- Knoben, W. J. M., Freer, J. E., Fowler, K. J. A., Peel, M. C., & Woods, R. A. (2019b). Supplement of: Modular Assessment of Rainfall–Runoff Models Toolbox (MARRMoT) v1.2: an opensource, extendable framework providing implementations of 46 conceptual hydrologic

models as continuous state-space formulations. *Geoscientific Model Development*, *12*(6), 2463–2480. doi: 10.5194/gmd-12-2463-2019

- Knoben, W. J. M., Freer, J. E., Fowler, K. J. A., Peel, M. C., & Woods, R. A. (2019c, Mai). Modular Assessment of Rainfall-Runoff Models Toolbox (MARRMoT): User Manual Version 1.2.
- Knoben, W. J. M., Freer, J. E., & Woods, R. A. (2019). Technical note: Inherent benchmark or not? Comparing Nash-Sutcliffe and Kling-Gupta efficiency scores. *Hydrology and Earth System Sciences Discussions*, 1–7. doi: 10.5194/hess-2019-327
- Koblinger, S. (2013). *Korrektur von operationellen Niederschlagsdaten* (Diplomarbeit). Universität Wien, Wien. Abgerufen von http://othes.univie.ac.at/27530/1/2013-04-08\_0326278.pdf
- Köppen, W., & Geiger, R. (1954). Klima der Erde. Wandkarte, Gotha: Klett-Perthes. http://koeppengeiger.vu-wien.ac.at/pics/Geiger\_1954\_Map.jpg
- Krause, P., Boyle, D. P., & Bäse, F. (2005). Comparison of different efficiency criteria for hydrological model assessment. *Advances in Geosciences*, *5*, 89–97. doi: 10.5194/adgeo-5-89-2005

Landcare Research. (2011). Shapefile, NZLRI South Island, Edition 2 (all attributes). New Zealand.

- Landcare Research. (2015). LCDB v4.1 Land Cover Database version 4.1, Mainland New Zealand. New Zealand.
- Landcare Research. (2019). Soil Orders: Recent Soils [R]. *New Zealand Soil Classification*. https://soils.landcareresearch.co.nz/describing-soils/nzsc/soil-order/recent-soils/. Zugegriffen: 21. Juli 2019
- Legates, D. R., & McCabe, G. J. (1999). Evaluating the use of "goodness-of-fit" Measures in hydrologic and hydroclimatic model validation. *Water Resources Research*, *35*(1), 233–241. doi: 10.1029/1998WR900018
- Leuteritz, A. (2015). *Analyse des Wasserhaushalts im Wairau Einzugsgebiet, Neuseeland* (Bachelorarbeit). TU Dresden, Dresden.
- Lin, P., Rajib, M. A., Yang, Z.-L., Somos-Valenzuela, M., Merwade, V., Maidment, D. R., et al. (2018). Spatiotemporal Evaluation of Simulated Evapotranspiration and Streamflow over Texas Using the WRF-Hydro-RAPID Modeling Framework. *JAWRA Journal of the American Water Resources Association*, *54*(1), 40–54. doi: 10.1111/1752-1688.12585
- Ludwig, M. (2018). *Klimawandel - Analyse der Sensitivität von Wasserhaushaltsgrößen* (Bachelorarbeit). TU Dresden, Dresden.
- Maniak, U. (2010). *Hydrologie und Wasserwirtschaft*. Berlin, Heidelberg: Springer Berlin Heidelberg. doi: 10.1007/978-3-642-05396-2
- Maniak, U. (2016). *Hydrologie und Wasserwirtschaft: Eine Einführung für Ingenieure*. Berlin, Heidelberg: Springer Berlin Heidelberg. doi: 10.1007/978-3-662-49087-7
- MDC. (2017). Mean Annual Rainfall Maps. *Marlborough District Council - Environmental Data*. https://marlborough.maps.arcgis.com/apps/MapJournal/index.html?appid=98ac0ed6209 d4256b3d44eaacbcb770b. Zugegriffen: 25. Juli 2019
- MDC. (2019a). Economic overview of Marlborough. Präsentation, gehalten auf der Marlborough Chamber of Commerce, Marlborough District Council. https://www.marlborough.govt.nz/repository/libraries/id:1w1mps0ir17q9sgxanf9/hierarc hy/Documents/About%20Marlborough/Infometrics\_Marlborough\_presentation.pdf
- MDC. (2019b). Regional Information Marlborough District Council. https://www.marlborough.govt.nz/about-marlborough/regional-information. Zugegriffen: 18. Juli 2019
- Mizukami, N., Rakovec, O., Newman, A. J., Clark, M. P., Wood, A. W., Gupta, H. V., & Kumar, R. (2019). On the choice of calibration metrics for "high-flow" estimation using hydrologic models. *Hydrology and Earth System Sciences*, *23*(6), 2601–2614. doi: 10.5194/hess-23-2601-2019
- Moriasi, D. N., Gitau, M. W., Pai, N., & Daggupati, P. (2015). Hydrologic and Water Quality Models: Performance Measures and Evaluation Criteria. *Transactions of the ASABE*, *58*(6), 1763– 1785. doi: 10.13031/trans.58.10715
- Müller-Westermeier, G. (1995). *Numerisches Verfahren zur Erstellung klimatologischer Karten* (No. 193). Offenbach am Main: Deutscher Wetterdienst.
- Murray, L. (2019). Mount Cook. In (The Editors of Encyclopaedia Britannica, Hrsg.)*Encyclopaedia Britannica*. https://www.britannica.com/place/Mount-Cook. Zugegriffen: 20. September 2019
- Nash, J. E., & Sutcliffe, J. V. (1970). River flow forecasting through conceptual models part I A discussion of principles. *Journal of Hydrology*, *10*(3), 282–290. doi: 0.1016/0022-1694(70)90255-6
- Niederberger, J. (2000). *Räumliche Interpolation von Niederschlag und Klimadaten* (Diplomarbeit). Albert-Ludwigs-Universität Freiburg i. Br., Freiburg i. Br.
- NIWA. (2012, August 21). National and regional climate maps: Nelson-Marlborough. *National Institute of Water and Atmosphere*. https://www.niwa.co.nz/climate/national-and-regionalclimate-maps/nelson-marlborough. Zugegriffen: 25. Juli 2019
- NIWA. (2019a). *Mean monthly total sunshine (hours)*. National Institute of Water and Atmosphere. https://www.niwa.co.nz/education-and-training/schools/resources/climate/sunshine
- NIWA. (2019b). Overview of New Zealand's climate: Map N South Northern South Island. *National Institute of Water and Atmosphere - The National Climate Database*. https://www.niwa.co.nz/education-andtraining/schools/resources/climate/overview/map\_n\_south. Zugegriffen: 27. September 2019
- NIWA. (2019c). General CliFlo Info About CliFlo. *The National Climate Database*. https://cliflo.niwa.co.nz/. Zugegriffen: 27. September 2019
- NIWA. (2019d). Find Stations. *National Institute of Water and Atmosphere - The National Climate Database*. Datenbank. https://cliflo.niwa.co.nz/pls/niwp/wstn.get\_stn\_nodt\_pw. Zugegriffen: 24. September 2019

N.Z. Meteorological Service. (o.D.). Karte, Mean Annual Rainfall (mm) 1941-70.

- Ostrowski, M. W. (2011, Mai 23). *Ingenieurhydrologie I* (Vorlesungsumdruck). Technische Universität Darmstadt, Darmstadt. Abgerufen von https://www.iww.tudarmstadt.de/media/fachgebiet\_ihwb/lehre/ingenieurhydrologie\_i/skript\_ih\_i\_cd.pdf
- Oudin, L., Andréassian, V., Mathevet, T., Perrin, C., & Michel, C. (2006). Dynamic averaging of rainfall-runoff model simulations from complementary model parameterizations: DYNAMIC AVERAGING OF RAINFALL-RUNOFF MODELS. *Water Resources Research*, *42*(7). doi: 10.1029/2005WR004636
- Portland State University (Hrsg.). (2019). Country Geography Data: Physical geography. https://www.pdx.edu/econ/country-geography-data. Zugegriffen: 20. September 2019
- Pushpalatha, R., Perrin, C., Moine, N. L., & Andréassian, V. (2012). A review of efficiency criteria suitable for evaluating low-flow simulations. *Journal of Hydrology*, *420–421*, 171–182. doi: 10.1016/j.jhydrol.2011.11.055
- Rae, S. N., Brown, L. J., & Turner, L. P. (1988). *Water and soil resources of the Wairau* (Bd. 1). Blenheim, N.Z.: Marlborough Catchment and Regional Water Board.
- Richter, D. (1995). *Ergebnisse methodischer Untersuchungen zur Korrektur des systematischen Meßfehlers des Hellmann-Niederschlagsmessers*. Offenbach am Main: Selbstverl. des Dt. Wetterdienstes.
- Santos, L., Thirel, G., & Perrin, C. (2018a). Continuous state-space representation of a bucket-type rainfall-runoff model: a case study with the GR4 model using state-space GR4 (version 1.0). *Geoscientific Model Development*, *11*(4), 1591–1605. doi: 10.5194/gmd-11-1591-2018
- Santos, L., Thirel, G., & Perrin, C. (2018b). Technical note: Pitfalls in using log-transformed flows within the KGE criterion. *Hydrology and Earth System Sciences*, *22*(8), 4583–4591. doi: 10.5194/hess-22-4583-2018
- Scheffer, F., Schachtschabel, P., Blume, H.-P., Brümmer, G., Horn, R., Kandeler, E., et al. (2010). *Lehrbuch der Bodenkunde* (16. Auflage.). Heidelberg: Springer, Spektrum, Akademischer Verlag.
- Schuhmacher, M. (2006). *Rating für den deutschen Mittelstand: neue Ansätze zur Prognose von Unternehmensausfällen* (1. Aufl.). Wiesbaden: Dt. Univ.-Verl.
- Seibert, J., Uhlenbrook, S., Leibundgut, C., & Halldin, S. (2000). Multiscale calibration and validation of a conceptual rainfall-runoff model. *Physics and Chemistry of the Earth, Part B: Hydrology, Oceans and Atmosphere*, *25*(1), 59–64. doi: 10.1016/S1464-1909(99)00121-5
- Shin, M.-J., & Kim, C.-S. (2017). Assessment of the suitability of rainfall–runoff models by coupling performance statistics and sensitivity analysis. *Hydrology Research*, *48*(5), 1192–1213. doi: 10.2166/nh.2016.129
- Singh, J., Knapp, H. V., & Demissie, M. (2004). Hydrologic modeling of the Iroquios River watershed using HSPF and SWAT. In Illinois State Water Survey (Hrsg.), *ISWS Contract Report* (Bd. CR-2004-08). http://hdl.handle.net/2142/94220
- Snelder, T., Biggs, B. J., Weatherhead, M., New Zealand, Ministry for the Environment, & National Institute of Water and Atmospheric Research (N.Z.). (2010). *New Zealand River Environment Classification user guide*. Wellington, N.Z.: Ministry for the Environment. http://www.niwa.co.nz/ data/assets/pdf file/0017/38600/rec-user-guide.pdf. Zugegriffen: 28. September 2019
- Stats NZ. (2015). Population by meshblock (2013 Census). New Zealand: Stats NZ Geographic Data Service. https://datafinder.stats.govt.nz/layer/8437-population-by-meshblock-2013 census/
- Tait, A., Henderson, R., Turner, R., & Zheng, X. (2006). Thin plate smoothing spline interpolation of daily rainfall for New Zealand using a climatological rainfall surface. *International Journal of Climatology*, *26*(14), 2097–2115. doi: 10.1002/joc.1350
- Tait, A., Sturman, J., & Clark, M. (2012). An assessment of the accuracy of interpolated daily rainfall for New Zealand. *Journal of Hydrology (NZ)*, *51*(1), 25–44.
- Tait, A., & Woods, R. (2007). Spatial Interpolation of Daily Potential Evapotranspiration for New Zealand Using a Spline Model. *Journal of Hydrometeorology*, *8*(3), 430–438. doi: 10.1175/JHM572.1
- Tait, A., & Zheng, X. (2007). *Analysis of the Spatial Interpolation Error associated with Maps of Median Annual Climate Variables* (S. 21). National Institute of Water & Atmospheric Research Ltd.
- Tasman district council. (2019). Environmental data: Rainfall. *Tasman district council*. Regierungsseite. https://www.tasman.govt.nz/my-region/environment/environmentaldata/rainfall/. Zugegriffen: 24. September 2019
- Tegegne, G., Park, D. K., & Kim, Y.-O. (2017). Comparison of hydrological models for the assessment of water resources in a data-scarce region, the Upper Blue Nile River Basin. *Journal of Hydrology: Regional Studies*, *14*, 49–66. doi: 10.1016/j.ejrh.2017.10.002
- Ungersböck, M., Auer, I., Rubel, F., & Skomorowski, P. (2001). Zur Korrektur des systematischen Fehlers bei der Niederschlagsmessung: Anwendung des Verfahrens für die ÖKLIM Karten. Gehalten auf der DACH Meteorologen-Tagung, Wien.
- Vaze, J., Chiew, F. H. S., Perraud, J. M., Viney, N., Post, D., Teng, J., et al. (2011). Rainfall-Runoff Modelling Across Southeast Australia: Datasets, Models and Results. *Australasian Journal of Water Resources*, *14*(2), 101–116. doi: 10.1080/13241583.2011.11465379
- Wadsworth, V. (2012). *Marlborough surface water allocation status 2012* (Bd. 011). Blenheim [N.Z.: Marlborough District Council. http://www.marlborough.govt.nz/Environment/Rivers-and-Wetlands/Reports/~/media/Files/MDC/Home/Environment/Rivers%20and%20Wetlands/M arlborough%20Surface%20Water%20Allocation%20Status%202012%20Report.ashx. Zugegriffen: 16. Juli 2019
- Wastl, C. (2008). *Klimatologische Analyse von orographisch beeinflussten Niederschlagsstrukturen im Alpenraum* (Doktorarbeit). Ludwigs-Maximilian-Universität München, München. Abgerufen von https://edoc.ub.uni-muenchen.de/9545/1/Wastl\_Clemens.pdf
- Wilson, S., & Wöhling, T. (2015). *Wairau River-Wairau Aquifer Interaction* (No. 1003-5-R1). Christchurch: Lincoln Agritech Ltd.
- Wittenberg, H. (2011). *Praktische Hydrologie: Grundlagen und Übungen* (1. Aufl.). Wiesbaden: Vieweg + Teubner.
- Wöhling, T. (2019). Natürliche und anthropogene Einflussfaktoren auf das hydrologische Regime des Wairau Plain Aquifer in Neuseeland. *Hydrologie & Wasserbewirtschaftung*, *63*(3), 147– 157. doi: 10.5675/HyWa\_2019.3\_2
- Wöhling, T., Gosses, M. J., Wilson, S. R., & Davidson, P. (2018). Quantifying River-Groundwater Interactions of New Zealand's Gravel-Bed Rivers: The Wairau Plain. *Groundwater*, *56*(4), 647–666. doi: 10.1111/gwat.12625
- Wöhling, T., Samaniego, L., & Kumar, R. (2013). Evaluating multiple performance criteria to calibrate the distributed hydrological model of the upper Neckar catchment. *Environmental Earth Sciences*, *69*(2), 453–468. doi: 10.1007/s12665-013-2306-2
- Wöhling, T., & Vrugt, J. A. (2008). Combining multiobjective optimization and Bayesian model averaging to calibrate forecast ensembles of soil hydraulic models: BAYESIAN MODEL AVERAGING OF SOIL HYDRAULIC MODELS. *Water Resources Research*, *44*(12). doi: 10.1029/2008WR007154
- Wölfel, K. (2014). Bayesianische Modell-Mittelung. *WiSt - Wirtschaftswissenschaftliches Studium*, *43*(3), 159–161. doi: 10.15358/0340-1650\_2014\_3\_159
- Wraight, M. J. (1963). The alpine and upper montane grasslands of the Wairau River catchment, Marlborough. *New Zealand Journal of Botany*, *1*(4), 351–376. doi: 10.1080/0028825X.1963.10428691
- Ye, S., Yaeger, M., Coopersmith, E., Cheng, L., & Sivapalan, M. (2012). Exploring the physical controls of regional patterns of flow duration curves – Part 2: Role of seasonality, the regime curve, and associated process controls. *Hydrology and Earth System Sciences*, *16*, 4447–4465. doi: 10.5194/hess-16-4447-2012

# ANHANG

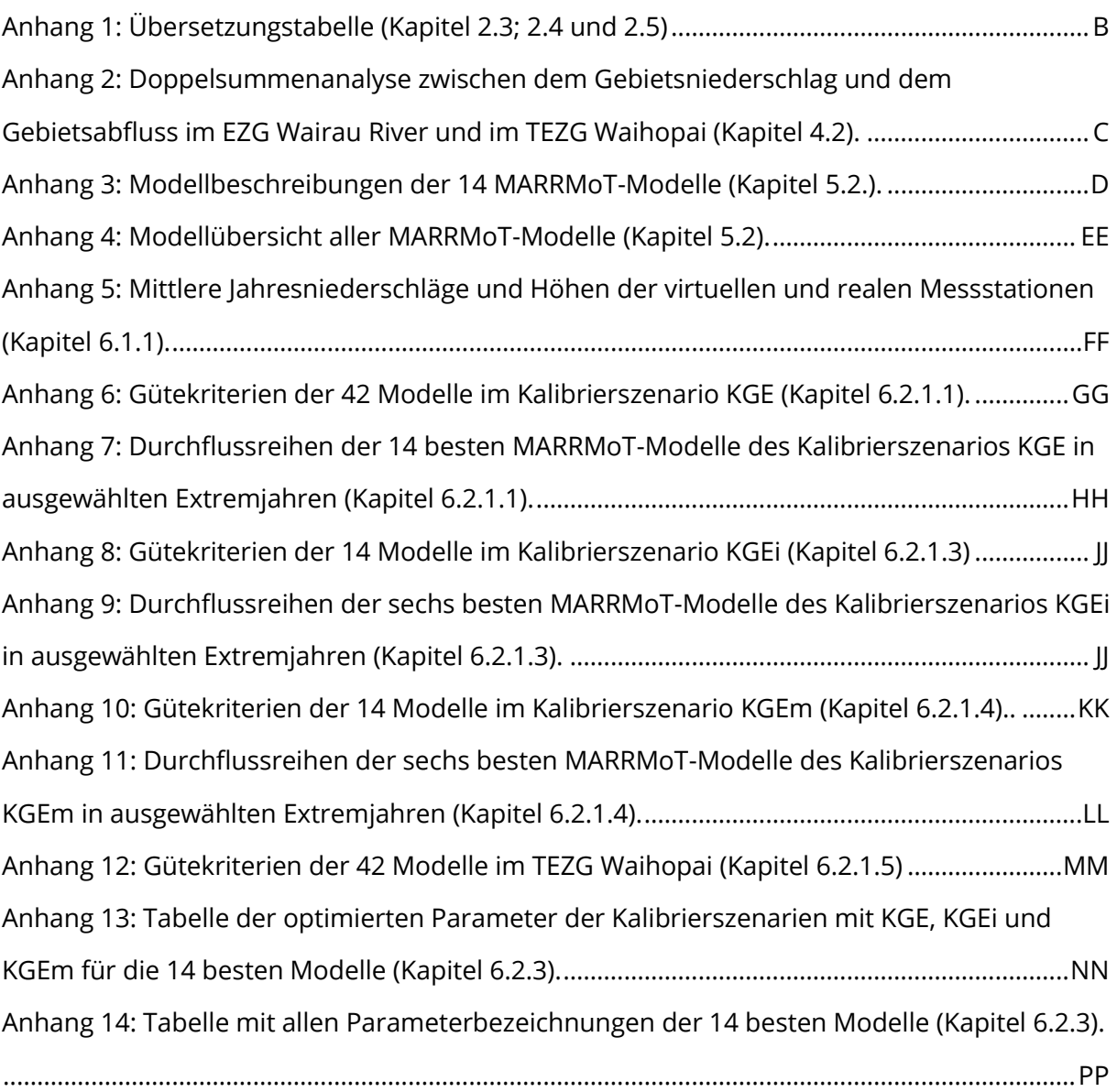

## <span id="page-113-0"></span>Anhang 1: Übersetzungstabelle (Kapitel 2.3; 2.4 und 2.5)

Tabelle 23: Übersetzungstabelle der Geologie-, Boden- und Landnutzungskarten.

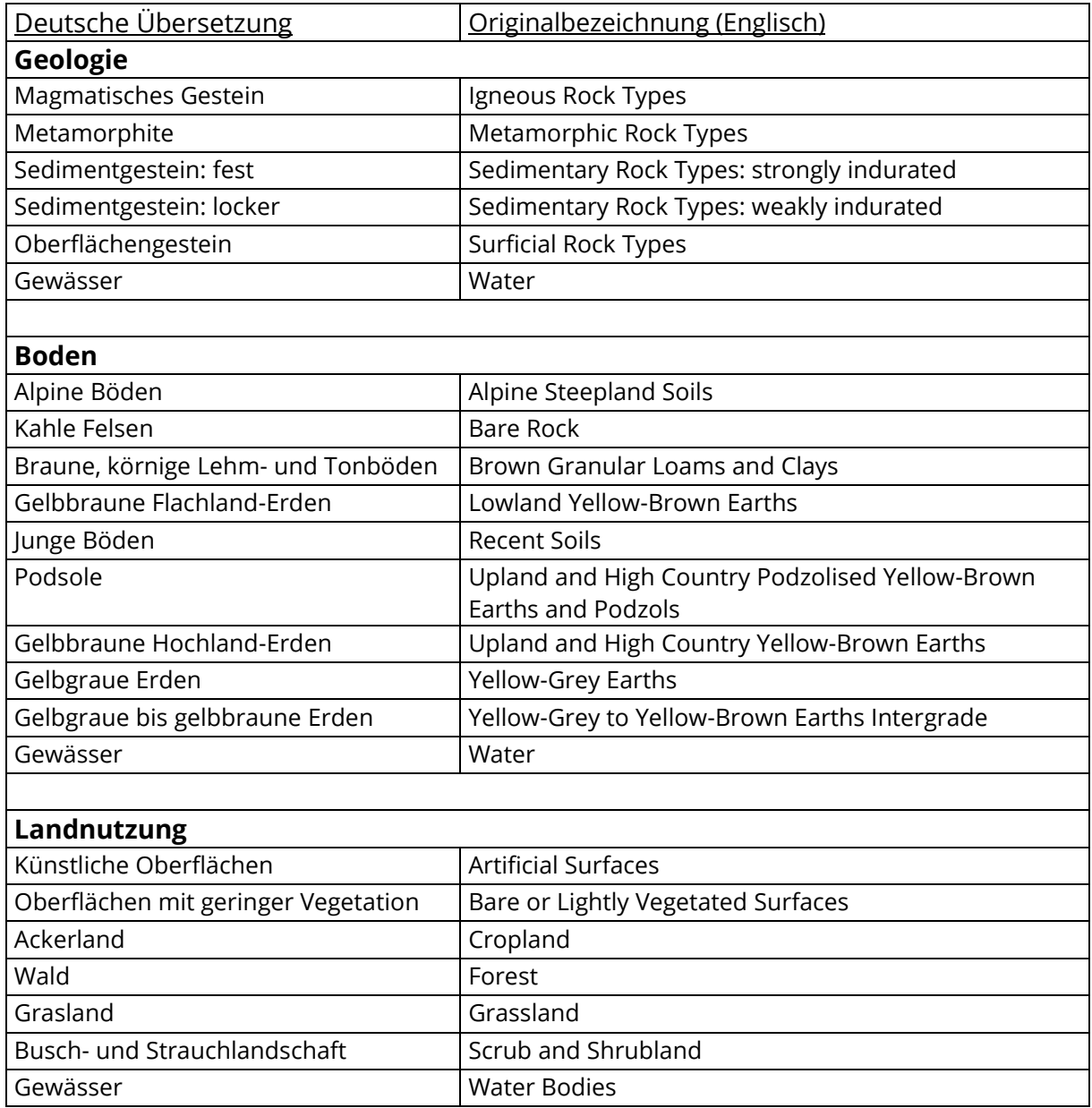

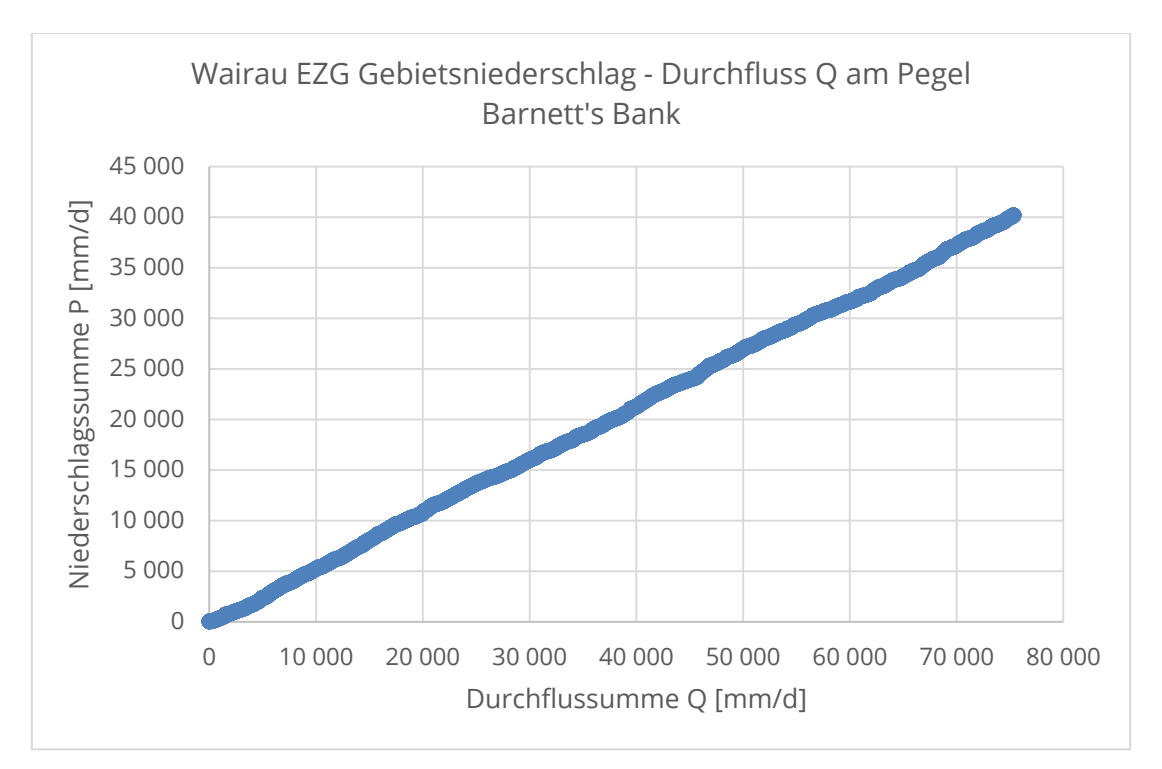

<span id="page-114-0"></span>Anhang 2: Doppelsummenanalyse zwischen dem Gebietsniederschlag und dem Gebietsabfluss im EZG Wairau River und im TEZG Waihopai (Kapitel 4.2).

Abbildung 33: Doppelsummenlinie von Gebietsniederschlag und –abfluss im EZG Wairau River (1972-2016).

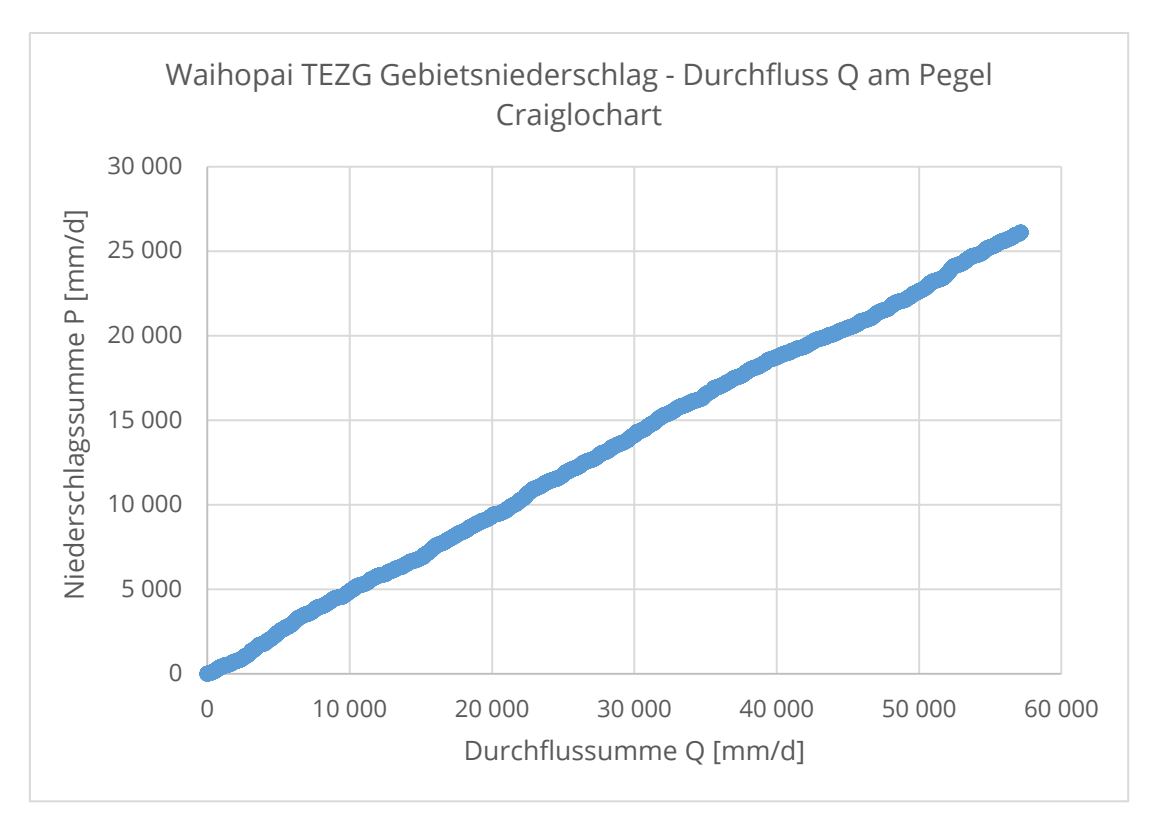

Abbildung 34: Doppelsummenlinie von Gebietsniederschlag und –abfluss im TEZG Waihopai (1972- 2016).

<span id="page-115-0"></span>Anhang 3: Modellbeschreibungen der 14 MARRMoT-Modelle nach Knoben et al. (2019b) (Kapitel 5.2.).

### S<sub>2.5</sub> IHACRES (model ID: 05)

The IHACRES model (fig. S6) as implemented here is a modification of the original equations (Littlewood et al., 1997; Ye et al., 1997; Croke and Jakeman, 2004), which explicitly account for the various fluxes in a step-wise order. Furthermore, IHACRES usually uses temperature as a proxy for potential evapotranspiration  $(E_p)$ . Here it uses estimated  $E_p$  directly to be consistent with other models. The equations for  $E_a$  and  $U$  are set up following Croke and Jakeman (2004), with the non-linearity in  $U$  based on Ye et al. (1997). This version thus uses a catchment moisture deficit formulation, rather than a catchment wetness index. Littlewood et al. (1997) recommend the two parallel routing functions. The model has 1 deficit store and 7 parameters  $(lp, d, p, d)$  $\alpha$ ,  $\tau_q$ ,  $\tau_s$ ,  $\tau_d$ ). The model aims to represent:

- · Catchment deficit build-up
- Slow and fast routing of effective precipitation.

### S<sub>2.5.1</sub> File names

Model: m 05 ihacres 7p 1s m 05 ihacres 7p 1s parameter ranges Parameter ranges:

### S2.5.2 Model equations

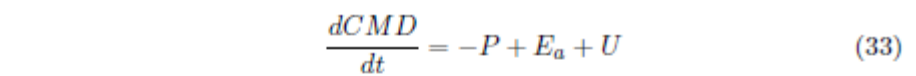

$$
E_a = E_p * min\left(1, e^{2\left(1 - \frac{GMD}{lp}\right)}\right) \tag{34}
$$

$$
U = P\left(1 - \min\left(1, \left(\frac{CMD}{d}\right)^p\right)\right) \quad (35)
$$

$$
U_q = \alpha * U \tag{36}
$$

$$
U_s = (1 - \alpha) * U \tag{37}
$$

Figure S6: Structure of the **IHACRES** model

Where  $CMD$  is the current moisture deficit [mm],  $P \ [mm/d]$  the incoming precipitation that  $reduces$ the deficit,  $E_a$  [mm/d] evaporation that *increases* the deficit, and  $U$  [ $mm/d$ ] the effective precipitation that occurs when the deficit is below a threshold d [mm], partly controlled by non-linearity parameter  $p$  [-].

Evaporation occurs at the potential rate  $E_p$  until the moisture deficit reaches wilting point  $lp$  [mm], after which evaporation decreases exponentially with increasing deficit. Effective precipitation  $U$  equals incoming precipitation  $P$  when the deficit is zero, and decreases as a linear fraction of P until moisture deficit is larger than a threshold  $d$  [mm], after which precipitation does not contribute to streamflow any longer. U is divided between fast and slow routing components based on fraction  $\alpha$ [-]. Both routing schemes are exponentially decreasing over time with lags  $\tau_q$  [d] and  $\tau_s$  [d] respectively. The total flow is given by:

$$
Q = x_q + x_s \tag{38}
$$

which is optionally delayed with a pure time delay  $\tau_d$  [d]. Note that this pure delay is not quite the same as the earlier Unit Hydrographs (specified by time base  $\tau_q$  and  $\tau_s$ ). The Unit Hydrographs *transform* flow over a given number of time steps, whereas the delay  $\tau_d$  delays flow by a given number of time steps.

### S<sub>2.7</sub> GR4J (model ID: 07)

The GR4J model (fig. S8) is originally developed with an explicit (operator-splitting) time-stepping scheme (Perrin et al., 2003). Recently a new version has been released that works with an implicit time-stepping scheme (Santos et al., 2018). The implementation given here follows most of the equations from Santos et al. (2018), but uses the original Unit Hydrographs for flood routing given by Perrin et al. (2003). It has 2 stores and 4 parameters  $(x_1, x_2, x_3, x_4)$ . The model aims to represent:

- Implicit interception by vegetation, expressed as net precipitation or evaporation;
- Different time delays within the catchment expressed by two hydrographs;
- Water exchange with neighbouring catchments.

### S2.7.1 **File names**

Model: m 07 gr4j 4p 2s Parameter ranges: m 07 gr4j 4p 2s parameter ranges

### S2.7.2 Model equations

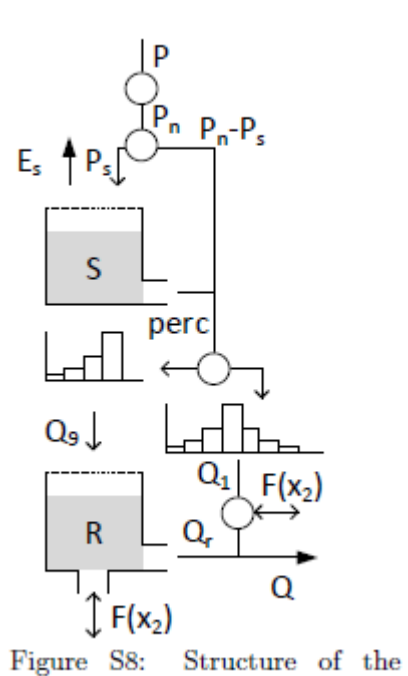

GR4J model

 $\frac{dS}{dt} = P_s - E_s - Perc$  $(48)$ 

$$
P_s = P_n * \left(1 - \left(\frac{S}{x1}\right)^2\right) \tag{49}
$$

$$
P_n = \begin{cases} P - Ep, & \text{if } P \ge Ep \\ 0, & \text{otherwise} \end{cases}
$$
 (50)

$$
E_s = E_n * \left(2\frac{S}{x1} - \left(\frac{S}{x1}\right)^2\right) \tag{51}
$$

$$
E_n = \begin{cases} Ep - P, & \text{if } Ep > P \\ 0, & \text{otherwise} \end{cases}
$$
 (52)

$$
Perc = \frac{x_1^{-4}}{4} * \left(\frac{4}{9}\right)^{-4} S^5 \tag{53}
$$

Where S is the current soil moisture storage [mm],  $P_s$  [mm/d] is the fraction of net precipitation  $P_n \, [mm/d]$  redirected to soil moisture,  $E_s \, [mm/d]$ is the fraction of net evaporation  $E_n$  [mm/d] subtracted from soil moisture, and *perc*  $\left[mm/d\right]$  is percolation to deeper soil layers. Parameter  $x_1$  [mm] is the maximum soil moisture storage.

Percolation *perc* and excess precipitation  $P_n - P_s$  are divided into 90% groundwater flow, routed through a triangular routing scheme with time base  $x_4$  [d], and 10% direct runoff, routed through a triangular routing scheme with time base  $2x_4$  [d].

$$
\frac{dR}{dt} = Q_9 + F(x_2) - Q_r \tag{54}
$$

$$
F(x_2) = x_2 * \left(\frac{R}{x_3}\right)^{3.5} \tag{55}
$$

$$
Q_r = \frac{x_3^{-4}}{4} R^5 \tag{56}
$$

Where R [mm] is the current storage in the routing store,  $F(x_2)$  [mm/d] the catchment groundwater exchange, depending on exchange coefficient  $x_2$  [mm/d] and the maximum routing capacity  $x_3$  [mm], and  $Q_r$  [mm/d] routed flow. Total runoff  $Q_t$  $\left[mm/d\right]$ :

$$
Q_t = Q_r + max(Q_1 + F(x_2), 0)
$$
\n(57)

### S<sub>2.21</sub> Flex-B (model ID: 21)

The Flex-B model (fig. S22) is the basis of a model development study (Fenicia et al., 2008). It has 3 stores and 9 parameters  $(UR_{max}, \beta, D, Perc_{max}, L_p, N_{laq,f}, N_{laq,g})$  $K_f$  and  $K_s$ ). The model aims to represent:

- Infiltration and saturation excess flow based on a distribution of different soil depths:
- A split between fast saturation excess flow and preferential recharge to a slow store:
- Percolation from the unsaturated zone to a slow runoff store.

### S2.21.1 **File names**

Model: m 21 flexb 9p 3s m 21 flexb 9p 3s parameter ranges Parameter ranges:

### Model equations **S2.21.2**

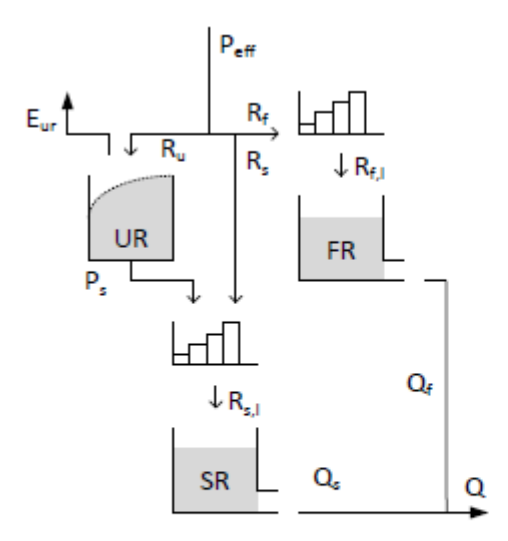

Figure S22: Structure of the Flex-B model

$$
\frac{dUR}{dt} = R_u - E_{ur} - R_p \qquad (200)
$$
  
\n
$$
R_U = (1 - C_r) * P_{eff} \qquad (201)
$$
  
\n
$$
C_r = \left[1 + exp\left(\frac{-UR/UR_{max} + 1/2}{\beta}\right)\right]^{-1} \qquad (202)
$$
  
\n
$$
E_{ur} = E_p * min\left(1, \frac{UR}{UR_{max}} \frac{1}{L_p}\right) \qquad (203)
$$
  
\n
$$
P_s = Perc_{max} * \frac{UR}{UR_{max}} \qquad (204)
$$

Where UR is the current storage in the unsaturated zone [mm].  $R_u$  [mm/d] is the inflow into UR based on its current storage compared to maximum storage  $UR_{max}$  [mm] and a shape distribution parameter  $\beta$  [-].

 $E_{ur}$  the evaporation  $\left[mm/d\right]$  from UR which follows a linear relation between current and maximum storage until a threshold  $L_p$  [-] is exceeded.  $P_s$  is the percolation from UR to the slow reservoir SR  $\left[mm/d\right]$ , based on a maximum percolation rate  $Perc_{max}$  [mm/d], relative to the fraction of current storage and maximum storage.  $P_{eff}$  is routed towards the unsaturated zone based on  $Cr$ , with the remainder being divided into preferential recharge  $R_s$  [mm/d] and fast runoff  $R_f$  [mm/d]:

$$
R_s = (P_{eff} - R_u) * D \tag{205}
$$

$$
R_f = (P_{eff} - R_u) * (1 - D)
$$
 (206)

Where  $R_s$  and  $R_f$  are the flows  $\vert mm/d \vert$  to the slow and fast runoff reservoir respectively, based on runoff partitioning coefficient D [-]. Both are lagged by linearly increasing triangular transformation functions with parameters  $N_{lag,s}$  [d] and  $N_{lag,f}$ [d] respectively. Percolation  $R_p$  is added to  $R_s$  before the transformation to  $R_{s,l}$  occurs.

$$
\frac{dFR}{dt} = R_{f,l} - Q_f \tag{207}
$$

$$
Q_f = K_f * FR \tag{208}
$$

Where FR is the current storage [mm] in the fast flow reservoir. Outflow  $Q_f$  [mm/d] from the reservoir has a linear relation with storage through time scale parameter  $K_f$  $[d^{-1}]$ .

$$
\frac{dSR}{dt} = R_{s,l} - Q_s \tag{209}
$$

$$
Q_s = K_s * SR \tag{210}
$$

Where SR is the current storage [mm] in the slow flow reservoir. Outflow  $Q_s$  $\lceil mm/d \rceil$  from the reservoir has a linear relation with storage through time scale parameter  $K_s$  [d<sup>-1</sup>]. Total outflow Q [mm/d]:

$$
Q = Q_f + Q_s \tag{211}
$$

### S<sub>2.24</sub>  $MOPEX-1$  (model ID: 24)

The MOPEX-1 model (fig. S25) is part of a model improvement study that investigates the relationship between dominant processes and model structures for 197 catchments in the MOPEX database (Ye et al., 2012). It has 4 stores and 5 parameters  $(S_{b1}, t_w,$  $t_u$ ,  $S_e$  and  $t_c$ ). The model aims to represent:

- Saturation excess flow;
- Infiltration to deeper soil layers;
- A split between fast and slow runoff.

### S2.24.1 **File names**

Model:  $m_24$  mopex $1_5p_4s$ Parameter ranges: m 24 mopex1 5p 4s parameter ranges

### S2.24.2 Model equations

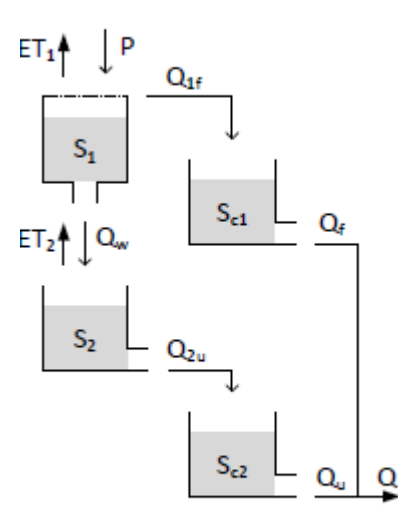

Figure S25: Structure of the MOPEX-1 model

$$
\frac{dS_1}{dt} = P - ET_1 - Q_{1f} - Q_w \tag{250}
$$

$$
ET_1 = \frac{S_1}{S_{b1}} * Ep \tag{251}
$$

$$
Q_{1f} = \begin{cases} P, & \text{if } S_1 \ge S_{b1} \\ 0, & \text{otherwise} \end{cases} \tag{252}
$$

$$
Q_w = t_w * S_1 \tag{253}
$$

Where  $S_1$  [mm] is the current storage in soil moisture and P precipitation  $\left[ mm/d \right]$ . Evaporation  $ET_1$  [mm/d] depends linearly on current soil moisture, maximum soil moisture  $S_{b1}$  [mm] and potential evapotransporation  $E_p$  [mm/d]. Saturation excess flow  $Q_{1f}$  [ $mm/d$ ] occurs when the soil moisture bucket exceeds its maximum capacity. Infiltration to deeper groundwater  $Q_w$  [mm/d] depends on current soil moisture and time parameter  $t_w$  [ $d^{-1}$ ].

$$
\frac{dS_2}{dt} = Q_w - ET_2 - Q_{2u} \tag{254}
$$

$$
ET_2 = \frac{S_2}{S_e} * Ep \tag{255}
$$

$$
Q_{2u} = t_u * S_2 \tag{256}
$$

Where  $S_2$  [mm] is the current groundwater storage, refilled by infiltration from  $S_1$ . Evaporation  $ET_2$  [ $mm/d$ ] depends linearly on current groundwater and groundwater storage capacity  $S_e$  [mm]. Leakage to the slow runoff store  $Q_{2u}$  [mm/d] depends on current groundwater level and time parameter  $t_u$  [ $d^{-1}$ ].

$$
\frac{dS_{c1}}{dt} = Q_{1f} - Q_f \tag{257}
$$

$$
Q_f = t_c * S_{c1} \tag{258}
$$

Where  $S_{c1}$  [mm] is current storage in the fast flow routing reservoir, refilled by  $Q_{1f}$ . Routed flow  $Q_f$  depends on the mean residence time parameter  $t_c$  [d<sup>-1</sup>].

$$
\frac{dS_{c2}}{dt} = Q_{2u} - Q_u \tag{259}
$$

$$
Q_u = t_c * S_{c2} \tag{260}
$$

Where  $S_{c2}$  [mm] is current storage in the slow flow routing reservoir, refilled by  $Q_{2u}$ . Routed flow  $Q_u$  depends on the mean residence time parameter  $t_c$  [d<sup>-1</sup>]. Total simulated flow  $Q_t$  [mm/d]:

$$
Q_t = Q_f + Q_u \tag{261}
$$

### Thames Catchment Model (model ID: 25) **S2.25**

The Thames Catchment Model (TCM) model (fig. S26) is originally intended to be used in zones with similar surface characteristics, rather than catchments as a whole (Moore and Bell, 2001). It has 4 stores and 6 parameters ( $\phi$ , rc,  $\gamma$ ,  $k_1$ ,  $c_a$  and  $k_2$ ). The model aims to represent:

- Effective rainfall before infiltration;
- Preferential recharge;
- Catchment drying through prolonged soil moisture depletion;
- Groundwater abstraction;
- Non-linear groundwater flow.

### S2.25.1 File names

Model: m 25 tcm 6p 4s Parameter ranges: m 25 tcm 6p 4s parameter ranges

### **S2.25.2** Model equations

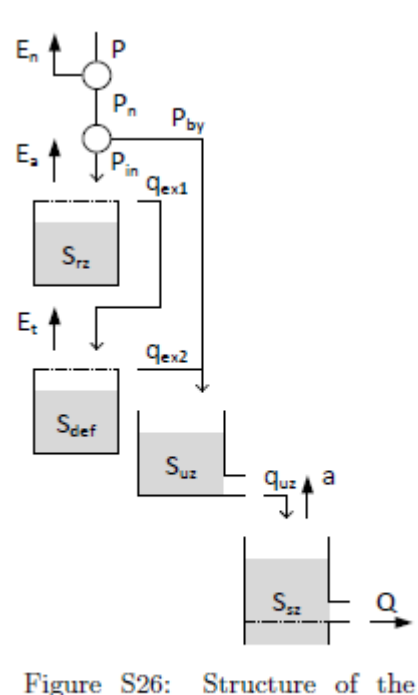

 $\frac{dS_{Rz}}{dt} = P_{in} - E_a - q_{ex1}$  $(262)$ 

$$
P_{in} = (1 - \phi) * P_n \tag{263}
$$

$$
P_n = \max(P - E_p, 0) \tag{264}
$$

$$
E_a = \begin{cases} E_p, & \text{if } S_{rz} > 0 \\ 0, & \text{otherwise} \end{cases} \tag{265}
$$

$$
q_{ex1} = \begin{cases} P_{in}, & \text{if } S_{rz} > rc \\ 0, & \text{otherwise} \end{cases} \tag{266}
$$

Where  $S_{rz}$  [mm] is the current storage in the root zone, refilled by infiltrated precipitation  $P_{in}$  $\left[mm/d\right]$ , and drained by evaporation  $E_a$   $\left[mm/d\right]$ and storage excess flow  $q_{ex1}$  [mm/d].  $P_{in}$  is the fraction  $(1 - \phi)$  [-] of net precipitation  $P_n$  [mm/d] that is not preferential recharge.  $P_n$  is the difference between precipitation  $P$  [mm/d] and potential evapotranspiration  $E_p$  [mm/d] per time step.  $E_a$  occurs at the net potential rate whenever possible.  $q_{ex1}$  occurs only when the store is at maximum capacity  $rc$  [mm].

$$
\frac{dS_{def}}{dt} = E_t + q_{ex2} - q_{ex1} \tag{267}
$$

$$
E_t = \begin{cases} \gamma * E_p, & \text{if } S_{rz} = 0\\ 0, & \text{otherwise} \end{cases}
$$
 (268)

$$
q_{ex2} = \begin{cases} q_{ex1}, & \text{if } S_{def} = 0\\ 0, & \text{otherwise} \end{cases}
$$
 (269)

Where  $S_{def}$  [mm] is the current storage in the soil moisture *deficit* store. The deficit is increased by evaporation  $E_t$  [ $mm/d$ ] and percolation  $q_{ex2}$  [ $mm/d$ ]. The deficit is decreased by overflow from the upper store  $q_{ex1}$ .  $E_t$  only occurs when the upper zone is empty and at a fraction  $\gamma$  [] of  $E_p$ .  $q_{ex2}$  only occurs when the deficit is zero.

$$
\frac{dS_{uz}}{dt} = P_{by} + q_{ex2} - q_{uz} \tag{270}
$$

$$
P_{by} = \phi * P_n \tag{271}
$$

$$
q_{uz} = k_1 * S_{uz} \tag{272}
$$

Where  $S_{uz}$  is the current storage in the unsaturated zone, refilled by preferential recharge  $P_{by}$  [mm/d] and percolation  $q_{ex2}$  [mm/d], and drained by groundwater flow  $q_{uz}$  [mm/d].  $P_{by}$  is a fraction  $\phi$  [-] of  $P_n$ .  $q_{uz}$  has a linear relation with storage through time parameter  $k_1$  [d<sup>-1</sup>].

TCM model

$$
\frac{dS_{sz}}{dt} = q_{uz} - a - Q \tag{273}
$$

$$
a = c_a \tag{274}
$$

$$
Q = \begin{cases} k_2 * S_{sz}^2, & \text{if } S_{sz} > 0 \\ 0, & \text{otherwise} \end{cases} \tag{275}
$$

Where  $S_{sz}$  [mm] is the current storage in the saturated zone, refilled by groundwater flow  $q_{uz}$  [mm/d] and drained by abstractions a [mm/d] and outflow Q [mm/d]. a occurs at a constant rate  $c_a$  [mm/d]. Abstractions can draw down the aquifer below the runoff generating threshold.  $Q$  has a quadratic relation with storage through parameter  $k_2$  [ $mm^{-1}d^{-1}$ ].

### S<sub>2.26</sub> Flex-I (model ID: 26)

The Flex-I model (fig. S27) is the part of a model development exercise (Fenicia et al., 2008). It has 4 stores and 10 parameters  $(I_{max}, U R_{max}, \beta, D, Perc_{max}, L_p, N_{lag,f},$  $N_{lag,s}$ ,  $K_f$  and  $K_s$ ). The model aims to represent:

- Interception by vegetation;
- Infiltration and saturation excess flow based on a distribution of different soil depths:
- A split between fast saturation excess flow and preferential recharge to a slow store;
- Percolation from the unsaturated zone to a slow runoff store.

### S<sub>2.26.1</sub> **File names**

Model: m 26 flexi 10p 4s Parameter ranges: m 26 flexi 10p 4s parameter ranges

### S2.26.2 Model equations

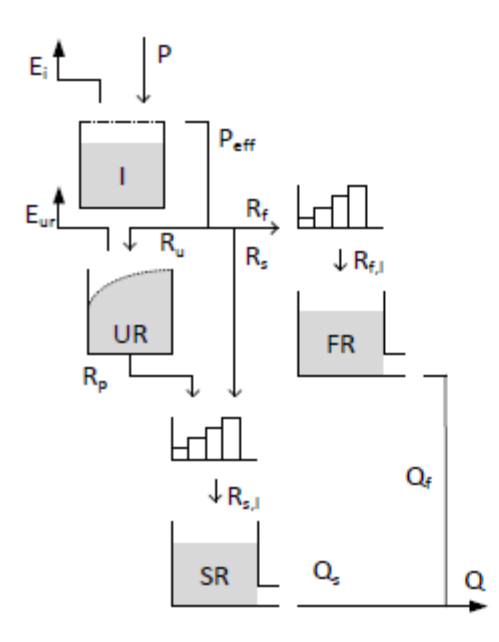

Figure S27: Structure of the Flex-I model

$$
\frac{dI}{dt} = P - E_t - P_{eff} \tag{276}
$$

$$
E_t = \begin{cases} Ep & \text{if } I > 0 \\ 0 & \text{otherwise} \end{cases} \tag{277}
$$

$$
P_{eff} = \begin{cases} P & \text{, if } I \ge I_{max} \\ 0 & \text{, otherwise} \end{cases} \tag{278}
$$

Where I is the current interception storage [mm],  $P$  [mm/d] incoming precipitation,  $E_i$  [mm/d] evaporation from the interception store and  $P_{eff}$  [mm/d] interception excess routed to soil moisture. Evaporation occurs at the potential rate  $E_p$  [mm/d] whenever possible. Interception excess occurs when the interception store exceeds its maximum capacity  $I_{max}$  [mm].

$$
\frac{dUR}{dt} = R_u - E_{ur} - R_p \tag{279}
$$

$$
R_U = (1 - C_r) \cdot P_{eff} \tag{280}
$$

$$
C_r = \left[1 + \exp\left(\frac{-UR/UR_{max} + 1/2}{\beta}\right)\right]^{-1} \tag{281}
$$

$$
E_{ur} = E_p * min\left(1, \frac{UR}{UR_{max}}\frac{1}{L_p}\right) \tag{282}
$$

$$
P_s = Perc_{max} * \frac{-UR}{UR_{max}} \tag{283}
$$

Where UR is the current storage in the unsaturated zone [mm].  $R_u$  [mm/d] is the inflow into UR based on its current storage compared to maximum storage  $UR_{max}$ [mm] and a shape distribution parameter  $\beta$  [-].  $E_{ur}$  the evaporation  $\left[mm/d\right]$  from UR which follows a linear relation between current and maximum storage until a threshold  $L_p$  [-] is exceeded.  $P_s$  is the percolation from UR to the slow reservoir SR [mm/d], based on a maximum percolation rate  $Perc_{max}$  [mm], relative to the fraction of current storage and maximum storage.  $P_{eff}$  is routed towards the unsaturated zone based on  $Cr$ , with the remainder being divided into preferential recharge  $R_s$  [mm/d] and fast runoff  $R_f$  [mm/d]:

$$
R_s = (P_{eff} - R_u) * D \tag{284}
$$

$$
R_f = (P_{eff} - R_u) * (1 - D)
$$
 (285)

Where  $R_s$  and  $R_f$  are the flows  $\left[mm/d\right]$  to the slow and fast runoff reservoir respectively, based on runoff partitioning coefficient D [-]. Both are lagged by linearly increasing triangular transformation functions with parameters  $N_{lag,s}$  [d] and  $N_{lag,f}$ [d] respectively, that give the number of days over which  $R_s$  and  $R_f$  need to be transformed. Percolation  $R_p$  is added to  $R_s$  before the transformation to  $R_{s,l}$  occurs.

$$
\frac{dFR}{dt} = R_{f,l} - Q_f \tag{286}
$$

$$
Q_f = K_f * FR \tag{287}
$$

Where FR is the current storage [mm] in the fast flow reservoir. Outflow  $Q_f$  [mm/d] from the reservoir has a linear relation with storage through time scale parameter  $K_f$  $[d^{-1}]$ .

$$
\frac{dSR}{dt} = R_{s,l} - Q_s \tag{288}
$$

$$
Q_s = K_s * SR \tag{289}
$$

Where SR is the current storage [mm] in the slow flow reservoir. Outflow  $Q_s$  $\lceil mm/d \rceil$  from the reservoir has a linear relation with storage through time scale parameter  $K_s$  [d<sup>-1</sup>]. Total outflow Q [mm/d]:

$$
Q = Q_f + Q_s \tag{290}
$$

### S<sub>2.30</sub> MOPEX-2 (model ID: 30)

The MOPEX-2 model (fig. S31) is part of a model improvement study that investigates the relationship between dominant processes and model structures for 197 catchments in the MOPEX database (Ye et al., 2012). It has 5 stores and 7 parameters ( $T_{crit}$ ,  $ddf, S_{b1}, t_w, t_u, S_e$  and  $t_c$ ). The model aims to represent:

- Snow accumulation and melt;
- Saturation excess flow;
- Infiltration to deeper soil layers;
- A split between fast and slow runoff.

### S2.30.1 **File names**

Model:  $m<sub>30</sub>$  mopex $2<sub>7</sub>$   $7<sub>p</sub>$  5s Parameter ranges: m 30 mopex2 7p 5s parameter ranges

### Model equations **S2.30.2**

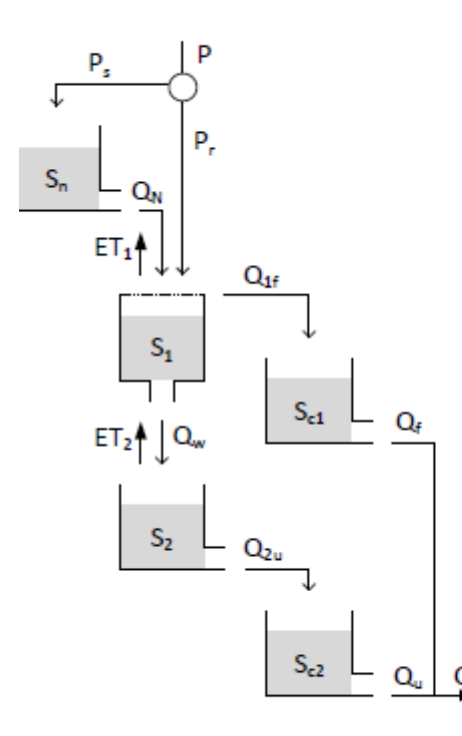

Figure S31: Structure of the MOPEX-2 model

$$
\frac{dS_n}{dt} = P_s - Q_n \tag{333}
$$

$$
P_s = \begin{cases} P, & \text{if } T \le T_{crit} \\ 0, & \text{otherwise} \end{cases} \tag{334}
$$
\n
$$
\begin{cases} \det_{\mathcal{A}}(T - T) & \text{if } T > T \end{cases}
$$

$$
Q_n = \begin{cases} ddf * (T - T_{crit}), & \text{if } T > T_{crit} \\ 0, & \text{otherwise} \end{cases} \tag{335}
$$

Where  $S_n$  [mm] is the current snow pack. Precipitation occurs as snowfall  $P_s$  [mm/d] when current temperature T  $[°C]$  is below threshold  $T_{crit}$  [<sup>o</sup>C]. Snowmelt  $Q_N$  [mm/d] occurs when the temperature rises above the threshold temperature and relies in the degreeday factor dd [ $mm$ /°C/d].

$$
\frac{dS_1}{dt} = P_r - ET_1 - Q_{1f} - Q_w \tag{336}
$$

$$
P_r = \begin{cases} P, & \text{if } T > T_{crit} \\ 0, & \text{otherwise} \end{cases} \tag{337}
$$

$$
ET_1 = \frac{S_1}{S_{b1}} * Ep \tag{338}
$$

$$
Q_{1f} = \begin{cases} P, & \text{if } S_1 \ge S_{b1} \\ 0, & \text{otherwise} \end{cases} \tag{339}
$$

$$
Q_w = t_w * S_1 \tag{340}
$$

Where  $S_1$  [mm] is the current storage in soil moisture and  $P_r$  precipitation as rain  $[mm/d]$ . Evaporation  $ET_1$   $[mm/d]$  depends linearly on current soil moisture, maximum soil moisture  $S_{b1}$  [mm] and potential evapotranspiration  $E_p$  [mm/d]. Saturation excess flow  $Q_{1f}$  [ $mm/d$ ] occurs when the soil moisture bucket exceeds its maximum capacity. Infiltration to deeper groundwater  $Q_w$  [ $mm/d$ ] depends on current soil mois ture and time parameter  $t_w$  [ $d^{-1}$ ].

$$
\frac{dS_2}{dt} = Q_w - ET_2 - Q_{2u} \tag{341}
$$

$$
ET_2 = \frac{S_2}{S_e} * Ep \tag{342}
$$

$$
Q_{2u} = t_u * S_2 \tag{343}
$$

Where  $S_2$  [mm] is the current groundwater storage, refilled by infiltration from  $S_1$ . Evaporation  $ET_2$  [mm/d] depends linearly on current groundwater and root zone storage capacity  $S_e$  [mm]. Leakage to the slow runoff store  $Q_{2u}$  [mm/d] depends on current groundwater level and time parameter  $t_u$  [ $d^{-1}$ ].

$$
\frac{dS_{c1}}{dt} = Q_{1f} - Q_f \tag{344}
$$

$$
Q_f = t_c * S_{c1} \tag{345}
$$

Where  $S_{c1}$  [mm] is current storage in the fast flow routing reservoir, refilled by  $Q_{1f}$ . Routed flow  $Q_f$  depends on the mean residence time parameter  $t_c$  [d<sup>-1</sup>].

$$
\frac{dS_{c2}}{dt} = Q_{2u} - Q_u \tag{346}
$$

$$
Q_u = t_c * S_{c2} \tag{347}
$$

Where  $S_{c2}$  [mm] is current storage in the slow flow routing reservoir, refilled by  $Q_{2u}$ . Routed flow  $Q_u$  depends on the mean residence time parameter  $t_c$  [d<sup>-1</sup>]. Total simulated flow  $Q_t$  [mm/d]:

$$
Q_t = Q_f + Q_u \tag{348}
$$

### S<sub>2.31</sub>  $MOPEX-3$  (model ID: 31)

The MOPEX-3 model (fig. S32) is part of a model improvement study that investigates the relationship between dominant processes and model structures for 197 catchments in the MOPEX database (Ye et al., 2012). It has 5 stores and 8 parameters ( $T_{crit}$ ,  $ddf, S_{b1}, t_w, S_{b2}, t_u, S_e$  and  $t_c$ ). The model aims to represent:

- Snow accumulation and melt;
- Saturation excess flow;
- Infiltration to deeper soil layers;
- Subsurface-influenced fast flow;
- A split between fast and slow runoff.

### S2.31.1 File names

. . . .

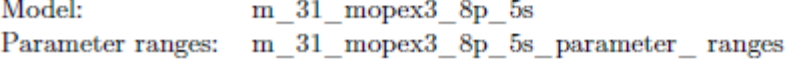

### Model equations S<sub>2.31.2</sub>

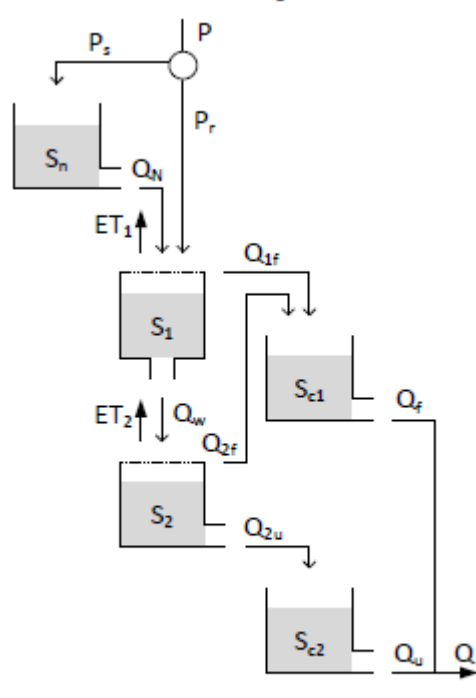

Figure S32: Structure of the MOPEX-3 model

$$
\frac{dS_n}{dt} = P_s - Q_n \tag{349}
$$

$$
P_s = \begin{cases} P, & \text{if } T \le T_{crit} \\ 0, & \text{otherwise} \end{cases} \tag{350}
$$

$$
Q_n = \begin{cases} ddf * (T - T_{crit}), & \text{if } T > T_{crit} \\ 0, & \text{otherwise} \end{cases}
$$
(351)

Where  $S_n$  [mm] is the current snow pack. Precipitation occurs as snowfall  $P_s$  [mm/d] when current temperature T  $[°C]$  is below threshold  $T_{crit}$  [<sup>o</sup>C]. Snowmelt  $Q_N$  [mm/d] occurs when the temperature rises above the threshold temperature and relies in the degreeday factor dd  $\left[\frac{mm}{c/d}\right]$ .

$$
\frac{dS_1}{dt} = P_r - ET_1 - Q_{1f} - Q_w \qquad (352)
$$

$$
P_r = \begin{cases} P, & \text{if } T > T_{crit} \\ 0, & \text{otherwise} \end{cases} \tag{353}
$$

$$
ET_1 = \frac{S_1}{S_{b1}} * Ep \tag{354}
$$

$$
Q_{1f} = \begin{cases} P, & \text{if } S_1 \ge S_{b1} \\ 0, & \text{otherwise} \end{cases} \tag{355}
$$

$$
Q_w = t_w * S_1 \tag{356}
$$

Where  $S_1$  [mm] is the current storage in soil moisture and  $P_r$  precipitation as rain  $[mm/d]$ . Evaporation  $ET_1$   $[mm/d]$  depends linearly on current soil moisture, maximum soil moisture  $S_{b1}$  [mm] and potential evapotranspiration  $E_p$  [mm/d]. Saturation excess flow  $Q_{1f}$  [mm/d] occurs when the soil moisture bucket exceeds its maximum capacity. Infiltration to deeper groundwater  $Q_w$  [ $mm/d$ ] depends on current soil mois ture and time parameter  $t_w$  [ $d^{-1}$ ].

$$
\frac{dS_2}{dt} = Q_w - ET_2 - Q_{2u} - Q_{2f} \tag{357}
$$

$$
ET_2 = \frac{S_2}{S_e} * Ep \tag{358}
$$

$$
Q_{2u} = t_u * S_2 \tag{359}
$$

$$
Q_{2f} = \begin{cases} Q_w, & \text{if } S_2 \ge S_{b2} \\ 0, & \text{otherwise} \end{cases}
$$
 (360)

Where  $S_2$  [mm] is the current groundwater storage, refilled by infiltration from  $S_1$ . Evaporation  $ET_2$  [mm/d] depends linearly on current groundwater and root zone storage capacity  $S_e$  [mm]. Leakage to the slow runoff store  $Q_{2u}$  [mm/d] depends on current groundwater level and time parameter  $t_u$  [ $d^{-1}$ ]. When the store reaches maximum capacity  $S_{b2}$  [mm], excess flow  $Q_{2f}$  [mm/d] is routed towards the fast response routing store.

$$
\frac{dS_{c1}}{dt} = Q_{1f} + Q_{2f} - Q_f \tag{361}
$$

$$
Q_f = t_c * S_{c1} \tag{362}
$$

Where  $S_{c1}$  [mm] is current storage in the fast flow routing reservoir, refilled by  $Q_{1f}$ and  $Q_{2f}$ . Routed flow  $Q_f$  depends on the mean residence time parameter  $t_c$  [d<sup>-1</sup>].

$$
\frac{dS_{c2}}{dt} = Q_{2u} - Q_u \tag{363}
$$

$$
Q_u = t_c * S_{c2} \tag{364}
$$

Where  $S_{c2}$  [mm] is current storage in the slow flow routing reservoir, refilled by  $Q_{2u}$ . Routed flow  $Q_u$  depends on the mean residence time parameter  $t_c$  [d<sup>-1</sup>]. Total simulated flow  $Q_t$  [mm/d]:

$$
Q_t = Q_f + Q_u \tag{365}
$$

### SACRAMENTO model (model ID: 33) S<sub>2.33</sub>

The SACRAMENTO model (fig. S34) is part of an ongoing model development project by the National Weather Service, which started several decades ago (Burnash, 1995; National Weather Service, 2005). The documentation mentions a specific order of flux computations. For consistency with other models, here all fluxes are computed simultaneously. It has 5 stores and 13 parameters (PCTIM, UZTWM, UZFWM,  $k_{uz}$ , PBASE, ZPERC, REXP, LZTWM, LZFWPM, LZFWSM, PFREE,  $k_{lzp}$  and  $k_{lzs}$ ). The model also uses several coefficients derived from the calibration parameters (Koren et al., 2000):  $PBASE$  and  $ZPERC$ . The model aims to represent:

- Impervious and direct runoff;
- Within soil division of water storage between tension and free water;
- Surface runoff, interflow and percolation to deeper soil layers;
- Multiple baseflow processes.

### S2.33.1 File names

Model: m 33 sacramento 11p 5s Parameter ranges: m 33 sacramento 11p 5s parameter ranges

### S2.33.2 Model equations

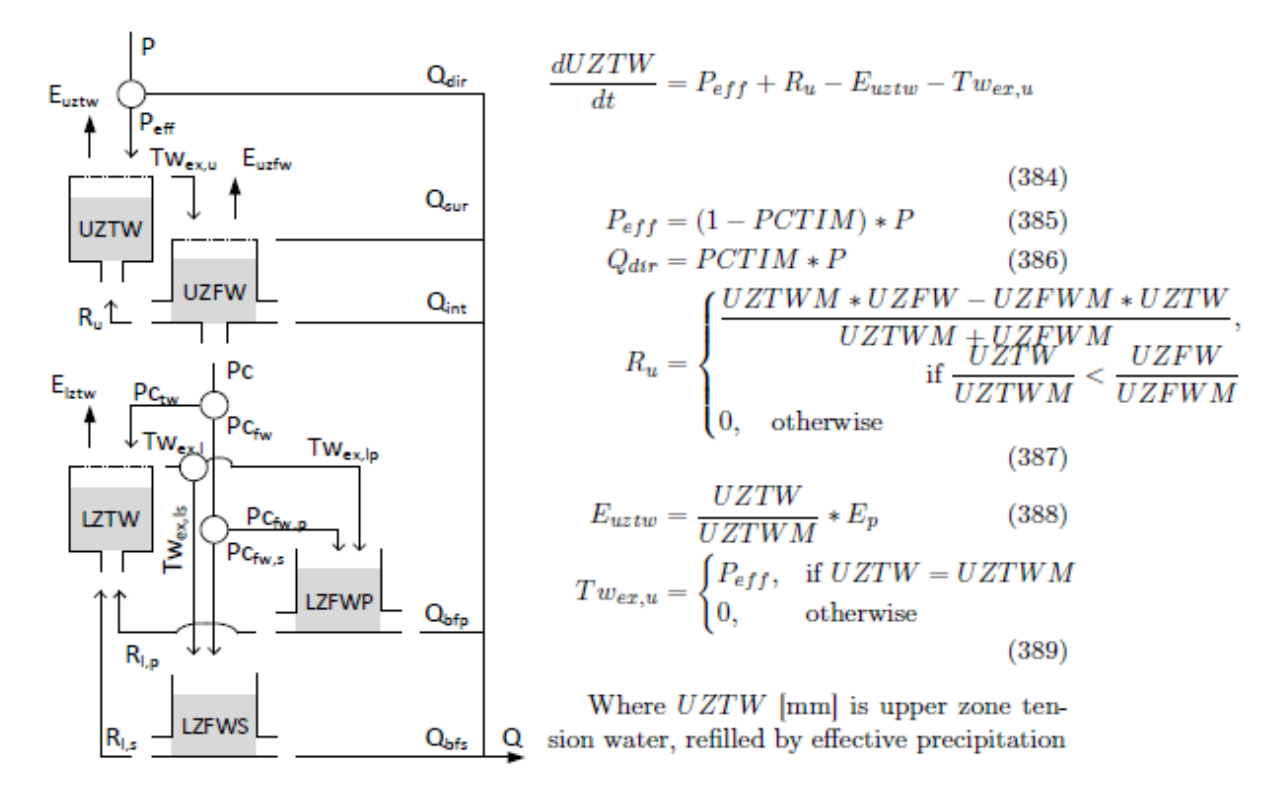

Figure S34: Structure of the SACRA-MENTO model

83

 $P_{\text{eff}}$  [mm/d] and redistribution of free water  $R_u$  [mm/d], and is drained by evaporation  $E_{uztw}$  [mm/d] and tension water excess  $Tw_{ex,u}$  [mm/d].  $P_{eff}$  is the fraction (1 –  $PCTIM$ ) [-] of precipitation P that does not fall on impervious fraction  $PCTIM$  $\left| \cdot \right|$ .  $Q_{dir}$  [mm/d] is the corresponding fraction direct runoff.  $R_u$  is only active when the relative deficit in tension water is greater than that in free water, and rebalances the available water in the upper zone. This uses the current storages, UZTW and  $UZFW$ , and maximum storages,  $UZTWM$  [mm] and  $UZFWM$  [mm], of tension and free water stores respectively. Evaporation is determined with a linear relation between available, maximum upper zone tension storage and potential evapotranspiration  $E_n$ [mm/d].  $Tw_{ex,u}$  occurs only when the store is at maximum capacity.

$$
\frac{dUZFW}{dt} = Tw_{ex,u} - E_{uzfw} - Q_{sur} - Q_{int} - Pc - R_u \tag{390}
$$

$$
E_{uzfw} = \begin{cases} E_p - E_{uztw}, & \text{if } UZFW > 0 \ \& \ E_p > E_{uztw} \\ 0, & \text{otherwise} \end{cases}
$$
(391)

$$
Q_{sur} = \begin{cases} Tw_{ex,u}, & \text{if } UZFW = UZFWM\\ 0, & \text{otherwise} \end{cases}
$$
(392)

$$
Q_{int} = k_{uz} * UZFW \tag{393}
$$

$$
P_c = P_{\text{C}demand} * \frac{UZFW}{UZFWM} \tag{394}
$$

$$
P_{\text{cdemand}} = PBASE * \left(1 + ZPERC * \left(\frac{\sum LZ_{\text{deficiency}}}{\sum LZ_{\text{capacity}}}\right)^{1+REXP}\right) \tag{395}
$$
  

$$
LZ_{\text{deficiency}} = [LZTWM - LZTW] + [LZFWPM - LZWFP] + [LZFWSM - LZFWS] \tag{396}
$$

$$
LZ_{capacty} = LZTWM + LZFWPM + LZFWSM
$$
\n(397)

Where UZFW [mm] is upper zone free water, refilled by excess water  $Tw_{ex,u}$  that can not be stored as tension water, and drained by evaporation  $E_{uz\,fw}$  [mm/d], surface runoff  $Q_{sur}$  [mm/d], interflow  $Q_{int}$  [mm/d], and percolation to deeper groundwater  $Pc \, [mm/d]$ . Evaporative demand unmet by the upper tension water store is taken from upper free water storage at the potential rate.  $Q_{sur}$  occurs only when the store is at maximum capacity UZFWM [mm].  $Q_{int}$  uses time coefficient  $k_{uz}$  [d<sup>-1</sup>] to simulate interflow. Percolation  $Pc$  is calculated as a balance between the fraction water availability in upper zone free storage, and demand from the lower zone  $P_{Cdemand}$ . The demand can be between a base percolation rate  $PBASE$  [ $mm/d$ ] and an upper limit of  $ZPERC$  [-] times  $PBASE$ . This demand is scaled by the relative size of lower zone moisture deficiencies, expressed as the ratio between total deficiency and maximum lower zone storage.  $LZTWM$  [mm],  $LZFWP$  [mm],  $LZFWS$  [mm] are the maximum capacity of the lower zone tension store, primary free water store and supplemental free water store respectively. The lower zone percolation demand is potentially non-linear through exponent REGX [-]. PBASE is calculated as  $k_{lzp} * LZFWPM + K_{lzs} *$ LZFW SM.

$$
\frac{dLZTW}{dt} = Pc_{tw} + R_{l,p} + R_{l,s} - E_{lztw} - Tw_{ex,l}
$$
\n(398)  
\n
$$
P_{C_{tw}} = (1 - PFREE) * Pc
$$
\n(399)  
\n
$$
R_{l,p} = \begin{cases}\nLZFWPM * \frac{-LZTW(LZFWPM + LZFWSM) + LZTWM(LZWFP + LZWFS)}{(LZFWPM + LZFWSM)(LZTWM + LZFWPM + LZFWSM)} \\
0, \text{ otherwise} \\
0, \text{ otherwise}\n\end{cases}
$$
\n(400)  
\n
$$
\begin{cases}\nLZFWSM * \frac{-LZTW(LZFWPM + LZFWSM) + LZTWM(LZWF + LZFWSM)}{(LZFWPM + LZFWSM) + LZTWM(LZWF + LZFWSM)} \\
0, \text{ otherwise}\n\end{cases}
$$
\n(400)  
\n
$$
\begin{cases}\nLZFWSM * \frac{-LZTW(LZFWPM + LZFWSM)(LZTW + LZFWPM + LZFWSM)}{(LZFWPM + LZFWSM)(LZTW + LZFWPM + LZFWSM)}\n\end{cases}
$$

$$
R_{l,s} = \begin{cases} LZFWSM * \frac{(LZFWPM + LZFWSM)(LZTWM + LZFWPM + LZFWSM)}{(LZFWPM + LZFWN + LZFWN + LZFWSM)} \\ 0, & \text{otherwise} \end{cases}
$$
  
(401)

$$
E_{lztw} = \begin{cases} (E_p - E_{uztw} - E_{uzfw}) * \frac{LZTW}{UZTWM + LZTWM}, & \text{if } LZTW > 0 \& E_p > (E_{uztw} + E_{uzfw})\\ 0, & \text{otherwise} \end{cases} \tag{402}
$$

$$
Tw_{ex,l} = \begin{cases} P c_{tw}, & \text{if } LZTW = LZTWM\\ 0, & \text{otherwise} \end{cases}
$$
 (403)

Where LZTW [mm] is lower zone tension water, refilled by percolation  $P_{ctw}$  $[mm/d]$  and drained by evaporation  $E_{lztw}$   $[mm/d]$  and tension water excess  $Tw_{ex,l}$  $[mm/d]$ . Evaporative demand unmet b the upper zone can be satisfied from the lower zone tension water store, scaled by the current lower zone storage relative to total tension zone storage. Both  $R_{l,p}$  and  $R_{l,s}$  are only active when the relative deficit in tension water is greater than that in free water, and rebalances the available water in the lower zone. This uses the current storages, LZTW, LZFWP and LZFWS, and maximum storages,  $LZTWM$  [mm],  $LZFWPM$  [mm] and  $LZFWSM$  [mm], of the tension and free water stores respectively.  $P c_{tw}$  is the fraction  $(1 - PFEREE)$  [-] of percolation Pc that does not go into free storage.  $Tw_{ex,l}$  occurs only when the store is at maximum capacity  $LZTWM$  [mm].

$$
\frac{dLZFWP}{dt} = P c_{fw,p} + T w_{ex,lp} - Q_{bfp}
$$
\n(404)  
\n
$$
P c_{fw,p} = \left[ \frac{LZFWPM - LZFWP}{LZFWPM} + \frac{LZFWS M - LZFWS}{LZFWSM} \right] * (PFREE * Pc)
$$
\n(405)  
\n
$$
Tw_{ex,lp} = \left[ \frac{LZFWPM - LZFWP}{LZFWPM} + \frac{LZFWS M - LZFWS}{LZFWSM} \right] * Tw_{ex,l}
$$
\n(405)  
\n
$$
Q_{bfp} = k_{lzp} * LZFWP
$$
\n(406)  
\n(407)

Where  $LZFWP$  [mm] is current storage in the primary lower zone free water store, refilled by excess tension water  $TW_{ex,lp}$  [ $mm/d$ ] and percolation  $Pc_{fw,p}$  [ $mm/d$ ] and drained by primary baseflow  $Q_{bfp}$  [mm/d]. Refilling of both lower zone free water stores (primary and supplemental) is divided between the two based on their relative, scaled moisture deficiency. Percolation from the upper zone  $Pc_{fw,p}$  is scaled according<br>to the relative current moisture deficit  $\frac{LZFWPM}{LZFWM}$  compared to the total relative deficit in the lower free water stores  $(\frac{L$ estimate primary baseflow.

$$
\frac{dLZFWS}{dt} = P c_{fw,s} + T w_{ex,ls} - Q_{bfs}
$$
(408)  
\n
$$
P c_{fw,s} = \left[ \frac{LZFWSM - LZFWS}{LZFWSM} + \frac{LZFWS M - LZFWS}{LZFWPM} \right] * (PFREE * Pc)
$$
(409)  
\n
$$
Tw_{ex,ls} = \left[ \frac{LZFWSM - LZFWS}{LZFWSM} - \frac{LZFWS}{LZFWSM} + \frac{LZFWSM - LZFWS}{LZFWSM} \right] * Tw_{ex,l}
$$
(409)  
\n
$$
Q_{bfs} = k_{lzs} * LZFWS
$$
(410)  
\n(411)

Where  $LZFWS$  [mm] is current storage in the supplemental free water lower zone store, refilled by excess tension water  $TW_{ex,ls}$  [mm/d] and percolation  $Pc_{fw,s}$  [mm/d], and drained by supplemental baseflow  $Q_{bfs}$  [ $mm/d$ ].  $Pc_{fw,s}$  is determined based on relative deficits in the lower zone free stores, as is  $Tw_{ex,ls}$ .  $Q_{bfs}$  uses time parameter  $K_{lzs}$  [ $d^{-1}$ ] to estimate supplementary baseflow. Total simulated outflow:

$$
Q_t = Q_{dir} + Q_{sur} + Q_{int} + Q_{bfp} + Q_{bfs}
$$
\n
$$
(412)
$$

### FLEX-IS (model ID: 34) S<sub>2.34</sub>

The FLEX-IS model (fig. S35) is a combination of the FLEX-B model expanded with an interception (I) routine (Fenicia et al., 2008) and a snow (S) module (Nijzink et al., 2016). It has 5 stores and 12 parameters (TT, ddf,  $I_{max}$ ,  $UR_{max}$ ,  $\beta$ ,  $L_p$ ,  $Perc_{max}$ ,  $D$ ,  $N_{lag,f}$ ,  $N_{lag,s}$ ,  $K_f$  and  $K_s$ ). The model aims to represent:

- Snow accumulation and melt;
- Interception by vegetation;
- Infiltration and saturation excess flow based on a distribution of different soil depths;
- A split between fast saturation excess flow and preferential recharge to a slow store;
- Percolation from the unsaturated zone to a slow runoff store.

### S2.34.1 File names

Model: m 34 flexis 12p 5s Parameter ranges: m 34 flexis 12p 5s parameter ranges

### S2.34.2 Model equations

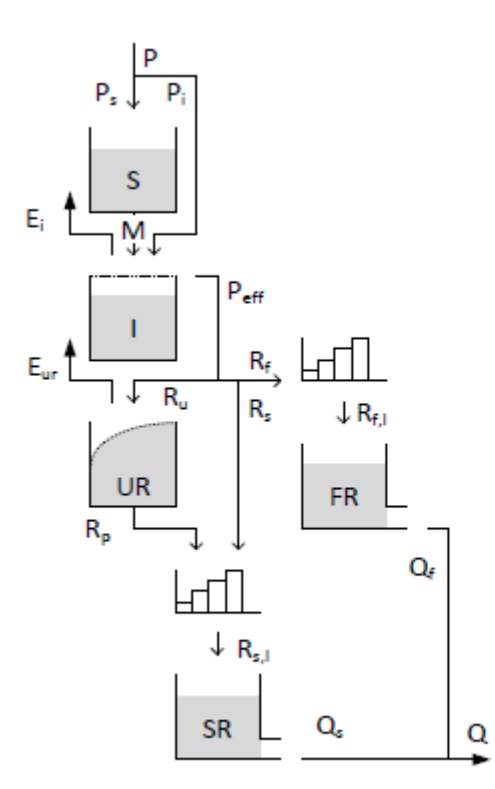

Figure S35: Structure of the FLEX-IS model

$$
\frac{dS}{dt} = P_s - M \tag{413}
$$

$$
P_s = \begin{cases} P, & \text{if } T \leq TT \\ 0, & \text{otherwise} \end{cases} \tag{414}
$$

$$
M = \begin{cases} ddf * (T - TT), & \text{if } T \ge TT \\ 0, & \text{otherwise} \end{cases}
$$
(415)

Where S [mm] is the current snow storage,  $P_s$  the precipitation that falls as snow  $\left[\text{mm/d}\right]$ , M the snowmelt  $\left[\text{mm/d}\right]$ based on a degree-day factor (ddf,  $\left[\text{mm}/^{\circ}\text{C}/\text{d}\right]$ ) and threshold temperature for snowfall and snowmelt (TT,  $[°C]$ ).

$$
\frac{dI}{dt} = P_I + M - E_I - P_{eff} \quad (416)
$$

$$
P_i = \begin{cases} P, & \text{if } T > TT \\ 0, & \text{otherwise} \end{cases} \quad (417)
$$

$$
E_t = \begin{cases} E_p, & \text{if } I > 0 \\ 0, & \text{otherwise} \end{cases} \tag{418}
$$

$$
P_{eff} = \begin{cases} P_i, & \text{if } I = I_{max} \\ 0, & \text{otherwise} \end{cases} \tag{419}
$$

Where  $P_I$  [mm/d] is the incoming precipitation, I is the current interception storage [mm], which is assumed to evaporate  $(E_i\ [mm/d])$  at the potential rate  $E_p\ [mm/d]$ when possible. When I exceeds the maximum interception storage  $I_{max}$  [mm], water is routed to the rest of the model as  $P_{eff}$  [ $mm/d$ ].

$$
\frac{dUR}{dt} = R_u - E_{ur} - R_p \tag{420}
$$

$$
R_u = (1 - \left[1 + exp\left(\frac{-UR/UR_{max} + 1/2}{\beta}\right)\right]^{-1}) * P_{eff}
$$
 (421)

$$
E_{ur} = E_p * min\left(1, \frac{UR}{UR_{max}}\frac{1}{L_p}\right) \tag{422}
$$

$$
R_p = Perc_{max} * \frac{-UR}{UR_{max}} \tag{423}
$$

Where UR is the current storage in the unsaturated zone [mm].  $R_u$  [mm/d] is the inflow into UR based on its current storage compared to maximum storage  $UR_{max}$ [mm] and a shape distribution parameter  $\beta$  [-].  $E_{ur}$  the evaporation [mm/d] from UR which follows a linear relation between current and maximum storage until a threshold  $L_p$  | is exceeded.  $R_p$  [mm/d] is the percolation from UR to the slow reservoir SR [mm], based on a maximum percolation rate  $Perc_{max}$  [mm/d], relative to the fraction of current storage and maximum storage.

$$
R_s = (P_{eff} - R_u) * D \tag{424}
$$

$$
R_f = (P_{eff} - R_u) * (1 - D)
$$
\n(425)

Where  $R_s$  and  $R_f$  are the flows  $\lfloor mm/d \rfloor$  to the slow and fast runoff reservoir respectively, based on runoff partitioning coefficient D [-]. Both are lagged by linearly increasing triangular transformation functions with parameters  $N_{lag,s}$  and  $N_{lag,f}$  respectively, that give the number of time steps over which  $R_s$  and  $R_f$  need to be transformed.  $R_p$  is added to  $R_s$  before the transformation occurs.

$$
\frac{dFR}{dt} = R_{f,l} - Q_f \tag{426}
$$

$$
Q_f = K_f * FR \tag{427}
$$

Where FR is the current storage [mm] in the fast flow reservoir. Outflow  $Q_f$  [mm/d] from the reservoir has a linear relation with storage through time scale parameter  $K_f$  $[d^{-1}]$ .

$$
\frac{dSR}{dt} = R_{s,l} - Q_s \tag{428}
$$

$$
Q_s = K_s * SR \tag{429}
$$

Where SR is the current storage [mm] in the slow flow reservoir. Outflow  $Q_s$  $[mm/d]$  from the reservoir has a linear relation with storage through time scale parameter  $K_s$  [d<sup>-1</sup>].

$$
Q = Q_f + Q_s \tag{430}
$$

Where Q  $[mm/d]$  is the total simulated flow as the sum of  $Q_s$  and  $Q_f$ .

### **S2.36** MODHYDROLOG (model ID: 36)

The MODHYDROLOG model (fig. S37) is an elaborate groundwater recharge model, originally created for use in Australia (Chiew, 1990; Chiew and McMahon, 1994). It has 5 stores (I, D, SMS, GW and CH) and 15 parameters (INSC, COEFF, SQ, SMSC, SUB, CRAK, EM, DSC, ADS, MD, VCOND, DLEV,  $k_1$ ,  $k_2$  and  $k_3$ ). It originally includes a routing scheme that allows linking sub-basins together, which has been removed here. The model aims to represent:

- Interception by vegetation;
- Infiltration and infiltration excess flow;
- Depression storage and delayed infiltration;
- Preferential groundwater recharge, interflow and saturation excess flow;
- Groundwater recharge resulting from filling up of soil moisture storage capacity;
- Water exchange between shallow and deep aquifers;
- Water exchange between aquifer and river channel.

### S2.36.1 **File names**

Model: m 36 modhydrolog 15p 5s Parameter ranges: m 36 modhydrolog 15p 5s parameter ranges

#### S2.36.2 Model equations

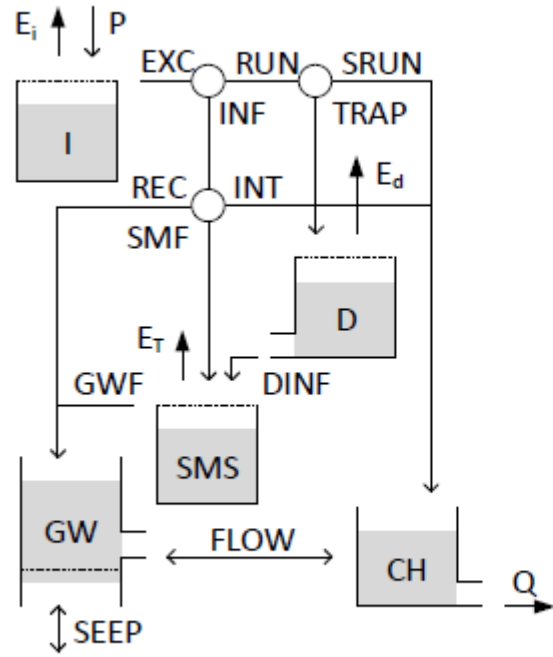

Figure S37: Structure of the MODHY-DROLOG model

$$
\frac{dI}{dt} = P - E_t - EXC \tag{451}
$$

$$
E_i = \begin{cases} E_p, & \text{if } I > 0 \\ 0, & \text{otherwise} \end{cases} \tag{452}
$$

$$
EXC = \begin{cases} P, & \text{if } I = INSC \\ 0, & \text{otherwise} \end{cases} \tag{453}
$$

Where I [mm] is the current interception storage,  $P$  the rainfall  $\text{[mm/d]}$ ,  $E_t$  the evaporation from the interception store [mm/d] and  $EXC$  the excess rainfall  $[\text{mm/d}]$ ). Evaporation is assumed to occur at the potential rate  $E_p$  [mm/d] when possible. When I exceeds the maximum interception capacity  $INSC$  [mm], water is routed to the rest of the model as excess precipitation  $EXC$ . The soil moisture store SMS is instrumental in dividing runoff between infiltration and surface flow:

$$
\frac{dD}{dt} = TRAP - E_D - DINF \tag{461}
$$

$$
TRAP = ADS * exp\left(-MD\frac{D}{DSC - D}\right) * RUN\tag{462}
$$

$$
RUN = EXC - INF \tag{463}
$$

$$
E_D = \begin{cases} ADS * E_p, & \text{if } D > 0\\ 0, & \text{otherwise} \end{cases}
$$
 (464)

$$
DINF = \begin{cases} ADS * RATE, & \text{if } D > 0\\ 0, & \text{otherwise} \end{cases}
$$
 (465)

$$
RATE = COEFF * exp\left(-SQ\frac{SMS}{SMSC}\right) - INF - INT - REC \tag{466}
$$

Where TRAP [mm/d] is the part of overland flow captured in the depression store (equation taken from Porter and McMahon (1971)),  $E_D$  the evaporation from the depression store  $[\text{mm/d}]$ , and DINF delayed infiltration to soil moisture  $[\text{mm/d}]$ . TRAP uses DSC as the maximum depression store capacity [mm], ADS as the fraction of land functioning as depression storage  $\lceil \cdot \rceil$  and MD a depression storage parameter  $\lceil \cdot \rceil$ .  $E_D$ relies on the potential evapotranspiration  $E_p$ . The groundwater store has no defined upper and lower boundary and instead fluctuates around a datum DLEV [mm]:

$$
\frac{dSMS}{dt} = SMF + DINF - E_T - GWF \tag{454}
$$

$$
SMF = INF - INT - REC \tag{455}
$$

$$
INF = min\left(COEFF * exp\left(\frac{-SQ * SMS}{SMSC}\right), EXC\right) \tag{456}
$$

$$
INT = SUB * \frac{SMS}{SMSC} * INF \tag{457}
$$

$$
REC = CRAK * \frac{SMS}{SMSC} * (INF - INT)
$$
\n(458)

$$
E_T = min\left(EM * \frac{SMS}{SMSC}, PET\right) \tag{459}
$$

$$
GWF = \begin{cases} SMF, & \text{if } SMS = SMSC \\ 0, & \text{otherwise} \end{cases}
$$
 (460)

Where SMS is the current storage in the soil moisture store [mm]. SMF [mm/d] and DINF [mm/d] are the infiltration and delayed infiltration respectively. INF is total infiltration  $\lfloor \text{mm/d} \rfloor$  from excess precipitation, based on maximum infiltration loss parameter COEFF [-], the infiltration loss exponent SQ [-] and the ratio between current soil moisture storage SMS [mm] and the maximum soil moisture capacity SMSC [mm]. INT represents interflow and saturation excess flow [mm/d], using a constant of proportionality SUB [-]. REC is preferential recharge of groundwater [mm/d] based on another constant of proportionality CRAK [-]. SMF is flow into soil moisture storage  $[\text{mm/d}]$ .  $E_T$  evaporation from the soil moisture that occurs at the potential rate when possible  $\lfloor \text{mm/d} \rfloor$ , based on the maximum plant-controlled rate EM  $\lfloor \text{mm/d} \rfloor$ . GWF is the flow to the groundwater store  $\text{[mm/d]}$ :

$$
\frac{dGW}{dt} = REC + GWF - SEEP - FLOW \tag{467}
$$

$$
SEEP = VCOND + (GW - DLEV) \tag{468}
$$

$$
FLOW = \begin{cases} k_1 * |GW| + k_2 * (1 - exp(-k_3 * |GW|)), & \text{if } GW \ge 0\\ - (k_1 * |GW| + k_2 * (1 - exp(-k_3 * |GW|))), & \text{if } GW < 0 \end{cases} \tag{469}
$$

$$
\frac{dGW}{dt} = REC + GWF - SEEP - FLOW \tag{467}
$$

$$
SEEP = VCOND * (GW - DLEV) \tag{468}
$$

$$
FLOW = \begin{cases} k_1 * |GW| + k_2 * (1 - exp(-k_3 * |GW|)), & \text{if } GW \ge 0 \\ -(k_1 * |GW| + k_2 * (1 - exp(-k_3 * |GW|))), & \text{if } GW < 0 \end{cases} \tag{469}
$$

Where SEEP [mm/d] is the exchange with a deeper aquifer (can be negative or positive) and  $FLOW[mm/d]$  the exchange with the channel (can be negative or positive). VCOND  $[d^{-1}]$  is a leakage coefficient, DLEV a datum around which the groundwater level can fluctuate, and  $k_1$ ,  $k_2$  and  $k_3$  are runoff coefficients. The channel store aggregates incoming fluxes and produces the total runoff  $Q_t$  [mm/d]:

$$
\frac{dCH}{dt} = SRUN + INT + FLOW - Q \qquad (470)
$$

$$
SRUN = RUN - TRAP \tag{471}
$$

$$
Q_t = \begin{cases} CH, & \text{if } CH > 0 \\ 0, & \text{otherwise} \end{cases} \tag{472}
$$

### S<sub>2.37</sub> HBV-96 (model ID: 37)

The HBV-96 model (fig. S38) was originally developed for use in Sweden, but has been widely applied beyond its original region (Lindström et al., 1997). It can account for different land types (forest, open ground, lakes) but that distinction has been removed here. Correction factors for climate inputs have also been removed. It has 5 stores and 15 parameters (TT, TTI, CFR, CFMAX, TTM, WHC, CFLUX, FC, LP,  $\beta$ ,  $K_0$ ,  $\alpha$ , c,  $K_1$  and  $MAXBAS$ ) parameters. The model aims to represent:

- Snow accumulation, melt and refreezing;
- Infiltration and capillary flow to, and evaporation from, soil moisture;
- A non-linear storage runoff relationship from the upper runoff generating zone;
- $\bullet$  A linear storage-runoff relationship from the lower runoff-generating zone.

### S2.37.1 **File names**

m 37 hbv 15p 5s Model: Parameter ranges: m\_37\_hbv\_15p\_5s\_parameter\_ranges

### S2.37.2 Model equations

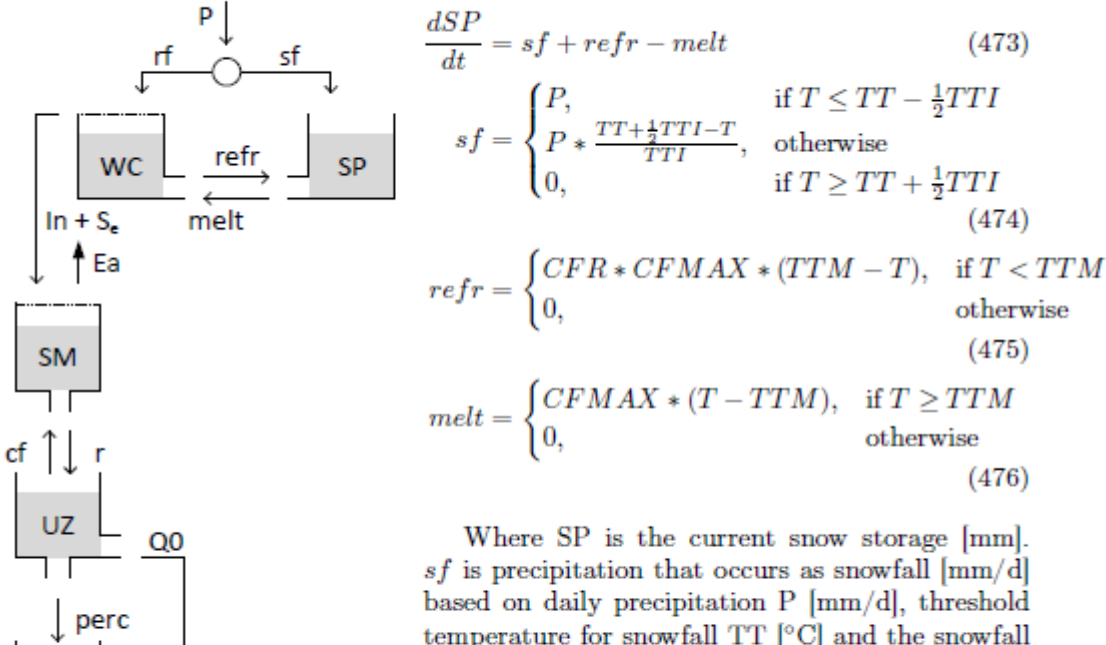

Figure S38: Structure of the HBV-96 model

Q

LZ

$$
sf
$$
 is precipitation that occurs as snowfall [mm/d] based on daily precipitation P [mm/d], threshold temperature for snowfall TT [°C] and the snowfall threshold interval length TTI [°C].  $refr$  [mm/d] is the reflecting of liquid snow if the current temperature T is below the melting threshold TTM [°C], using a coefficient of reflecting CFR [-] and a degree-day factor CFMAX [mm/d/°C]. *melt* represents snowmelt if the current temperature T is below the melting threshold TTM, using the degree-day factor CFMAX.

$$
\frac{dWC}{dt} = rf + melt - refer - in - S_{excess} \tag{477}
$$

$$
rf = \begin{cases} 0, & \text{if } T \le TT - \frac{1}{2}TTT \\ P * \frac{T - TT + \frac{1}{2}TTI}{TTT}, & \text{otherwise} \\ P, & \text{if } T \ge TT + \frac{1}{2}TTT \end{cases} \tag{478}
$$

$$
in = \begin{cases} rf + melt, & \text{if } WC \ge WHC * SP \\ 0, & \text{otherwise} \end{cases}
$$
 (479)

$$
S_e = \begin{cases} WC - WHC * SP, & \text{if } WC \ge WHC * SP \\ 0, & \text{otherwise} \end{cases}
$$
 (480)

Where WC is the current liquid water content in the snow pack [mm],  $rf$  is the precipitation occurring as rain [mm/d] based on temperature threshold parameters TT and TTI, refr is the refreezing flux, and in the infiltration to soil moisture  $\lfloor \text{mm/d} \rfloor$ that occurs when the water holding capacity of snow gets exceeded.  $S_{excess}$  [mm/d] represents excess stored water that is freed when the total possible storage of liquid water in the snow pack is reduced.

$$
\frac{dSM}{dt} = (in + S_{excess}) + cf - E_a - r \tag{481}
$$

$$
cf = CFLUX * \left(1 - \frac{SM}{FC}\right) \tag{482}
$$

$$
E_a = \begin{cases} E_p, & \text{if } SM \ge LP * FC\\ E_p * \frac{SM}{LP * FC}, & \text{otherwise} \end{cases} \tag{483}
$$

$$
r = (in + S_{excess}) * \left(\frac{SM}{FC}\right)^p \tag{484}
$$

Where SM is the current storage in soil moisture  $[mm]$ , in the infiltration from the surface, of the capillary rise  $\text{[mm/d]}$  from the unsaturated zone,  $E_a$  evaporation  $[\text{mm/d}]$  and r the flow to the upper zone  $[\text{mm/d}]$ . Capillary rise depends on the maximum rate CFLUX  $\lfloor \text{mm/d} \rfloor$ , scaled by the available storage in soil moisture, expressed as the ration between current storage SM and maximum storage FC [mm]. Evaporation  $E_a$  occurs at the potential rate  $E_p$  when current soil moisture is above the wilting point LP  $\lceil \text{mm} \rceil$ , and is scaled linearly below that. Runoff r to the upper zone has a potentially non-linear relationship with infiltration in through parameter  $\beta$  [-].

$$
\frac{dUZ}{dt} = r - cf - Q_0 - perc \tag{485}
$$

$$
Q_0 = K_0 * U Z^{(1+\alpha)} \tag{486}
$$

$$
perc = c.\t\t(487)
$$

Where UZ is the current storage [mm] in the upper zone. Outflow  $Q_0$  [mm/d] from the reservoir has a non-linear relation with storage through time scale parameter  $K_0$  $[d^{-1}]$  and and  $\alpha$  [-]. Percolation *perc* [mm/d] to the lower zone is given as a constant rate  $c \text{ [mm/d]}$ S.

$$
\frac{dLZ}{dt} = perc - Q_1 \tag{488}
$$

$$
Q_1 = K_1 * LZ \tag{489}
$$

Where LZ is the current storage  $|\text{mm}|$  in the lower zone. Outflow  $Q_1$   $|\text{mm/d}|$  from the reservoir has a linear relation with storage through time scale parameter  $K_1$  [ $d^{-1}$ ]. Total outflow is generated by summing  $Q_0$  and  $Q_1$  and applying a triangular transform based on lag parameter MAXBAS [d].

### Tank Model - SMA (model ID: 38) S<sub>2.38</sub>

The Tank Model (fig. S39) is originally developed for use in constantly saturated soils in Japan (Sugawara, 1979). This alternative Tank model - SMA (soil moisture accounting) version was developed for regions that are not continuously saturated (Sugawara, 1995). This model is identical to the original tank model, but has an increased depth in the first store to represent primary soil moisture, and adds a new store to represent secondary soil moisture. It has 5 stores and 16 parameters  $(s_{m_1},$  $sm_2$ ,  $k_1$ ,  $k_2$ ,  $A_0$ ,  $A_1$ ,  $A_2$ ,  $t_1$ ,  $t_2$ ,  $B_0$ ,  $B_1$ ,  $t_3$ ,  $C_0$ ,  $C_1$ ,  $t_4$  and  $D_1$ ). The model aims to represent:

- Runoff on increasing time scales with depth;
- Soil moisture storage;
- capillary rise to replenish soil moisture.

#### S2.38.1 **File names**

Model: m 38 tank2 16p 5s Parameter ranges: m 38 tank2 16p 5s parameter ranges

#### S2.38.2 Model equations

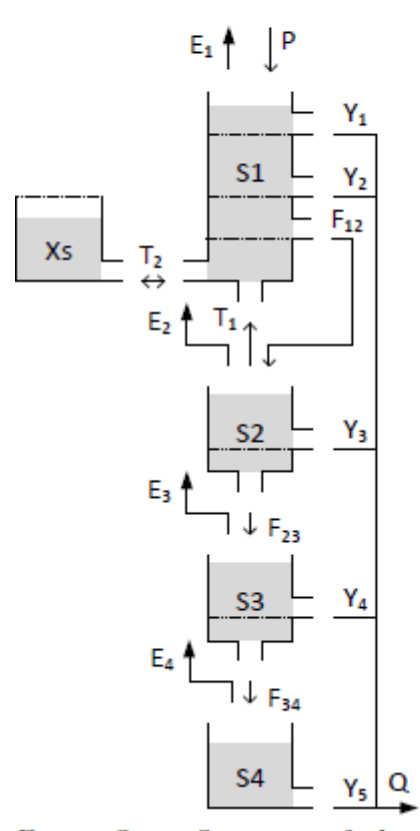

$$
\frac{dS_1}{dt} = P + T_1 - T_2 - E_1 - F_{12} - Y_2 - Y_1
$$
\n(490)

$$
T_1 = k_1 \left( 1 - \frac{S_1}{s m_1} \right), \text{if } S_1 < s m_1 \quad (491)
$$

$$
T_2 = k_2 \left( \frac{\min(S_1, sm_1)}{sm_1} - \frac{X_s}{sm_2} \right) \tag{492}
$$

$$
E_1 = \begin{cases} Ep, & \text{if } S_1 > 0 \\ 0, & \text{otherwise} \end{cases} \tag{493}
$$

$$
F_{12} = \begin{cases} A_0 * (S_1 - sm_1), & \text{if } S_1 > sm_1 \\ 0, & \text{otherwise} \end{cases} \tag{494}
$$

$$
Y_2 = \begin{cases} A_2 * (S_1 - t_2), & \text{if } S_1 > t_2 \\ 0, & \text{otherwise} \end{cases} \tag{495}
$$

$$
Y_1 = \begin{cases} A_1 * (S_1 - t_1), & \text{if } S_1 > t_1 \\ 0, & \text{otherwise} \end{cases} \tag{496}
$$

Where  $S_1$  [mm] is the current storage in the upper zone, refilled by precipitation  $P$ 

Figure S39: Structure of the Tank Model - SMA

 $\lceil mm/d \rceil$  and drained by evaporation  $E_1$   $\lceil mm/d \rceil$ , drainage  $F_{12}$   $\lceil mm/d \rceil$  and surface runoff  $Y_1$  [mm/d] and  $Y_2$  [mm/d]. If  $S_1$  is below the soil moisture threshold  $sm_1$ [mm], capillary rise  $T_1$  [mm/d] from store  $S_2$  can occur. Capillary rise has a base rate  $k_1$  [mm/d] and decreases linearly as soil moisture  $S_1$  nears sm<sub>1</sub>. This store is connected to the secondary soil moisture store  $X_s$  through transfer flux  $T_2$  [mm/d]. This flux can work in either direction, based on a base rate  $k_2$  [mm/d], the current storages  $S_1$ [mm] and  $X_s$  [mm] and the maximum soil moistures storages  $sm_1$  [mm] and  $sm_2$  [mm]. Evaporation  $E_1$  occurs at the potential rate  $E_p$  [mm/d] if water is available. Drainage to the intermediate layer has a linear relationship with storage through time scale parameter  $A_0$  [ $d^{-1}$ ]. Surface runoff  $Y_2$  and  $Y_1$  occur when  $S_1$  is above thresholds  $t_2$ [mm] and  $t_1$  [mm] respectively. Both are linear relationships through time parameters  $A_2$  [ $d^{-1}$ ] and  $A_1$  [ $d^{-1}$ ] respectively.

$$
\frac{dX_s}{dt} = T_2 \tag{497}
$$

Where  $X_s$  [mm] is the current storage in the secondary soil moisture zone. This zone has a maximum capacity  $sm_2$  [mm], used in the calculation of  $T_2$ .  $T_2$  can be both positive and negative.

$$
\frac{dS_2}{dt} = F_{12} - E_2 - T_1 - F_{23} - Y_3 \tag{498}
$$

$$
E_2 = \begin{cases} Ep, & \text{if } S_1 = 0 \ \& S_2 > 0 \\ 0, & \text{otherwise} \end{cases} \tag{499}
$$

$$
F_{23} = B_0 * S_2 \tag{500}
$$

$$
Y_3 = \begin{cases} B_1 * (S_2 - t_3), & \text{if } S_2 > t_3 \\ 0, & \text{otherwise} \end{cases}
$$
 (501)

Where  $S_2$  [mm] is the current storage in the intermediate zone, refilled by drainage  $F_{12}$  from the upper zone and drained by evaporation  $E_2$  [mm/d], drainage  $F_{23}$  [mm/d] and intermediate discharge  $Y_3$  [mm/d].  $E_2$  occurs at the potential rate  $E_p$  if water is available and the upper zone is empty. Drainage to the third layer  $F_{23}$  has a linear relationship with storage through time scale parameter  $B_0$  [ $d^{-1}$ ]. Intermediate runoff  $Y_3$  occurs when  $S_2$  is above threshold  $t_3$  |mm| and has a linear relationship with storage through time scale parameter  $B_1$  [ $d^{-1}$ ].

 $\sim$ 

$$
\frac{dS_3}{dt} = F_{23} - E_3 - F_{34} - Y_4 \tag{502}
$$

$$
E_3 = \begin{cases} Ep, & \text{if } S_1 = 0 \ \& \ S_2 = 0 \ \& \ S_3 > 0 \\ 0, & \text{otherwise} \end{cases}
$$
(503)

$$
F_{34} = C_0 * S_3 \tag{504}
$$

$$
Y_4 = \begin{cases} C_1 * (S_3 - t_4), & \text{if } S_3 > t_4 \\ 0, & \text{otherwise} \end{cases}
$$
 (505)

Where  $S_3$  [mm] is the current storage in the sub-base zone, refilled by drainage  $F_{23}$  from the intermediate zone and drained by evaporation  $E_3$  [mm/d], drainage  $F_{34}$  $\lceil mm/d \rceil$  and sub-base discharge  $Y_4$   $\lceil mm/d \rceil$ .  $E_3$  occurs at the potential rate  $E_p$  if water is available and the upper zones are empty. Drainage to the fourth layer  $F_{34}$  has a linear relationship with storage through time scale parameter  $C_0$  [ $d^{-1}$ ]. Sub-base runoff  $Y_4$  occurs when  $S_3$  is above threshold  $t_4$  [mm] and has a linear relationship with storage through time scale parameter  $C_1$  [ $d^{-1}$ ].

$$
\frac{dS_4}{dt} = F_{34} - E_4 - Y_5 \tag{506}
$$

$$
E_4 = \begin{cases} Ep, & \text{if } S_1 = 0 \ \& S_2 = 0 \ \& S_3 = 0 \ \& S_4 > 0 \\ 0, & \text{otherwise} \end{cases} \tag{507}
$$

$$
Y_5 = D_1 * S_4 \tag{508}
$$

Where  $S_4$  [mm] is the current storage in the base layer, refilled by drainage  $F_{34}$  from the sub-base zone and drained by evaporation  $E_4$  [mm/d] and baseflow  $Y_5$  [mm/d].  $E_4$  occurs at the potential rate  $E_p$  if water is available and the upper zones are empty. Baseflow  $Y_5$  has a linear relationship with storage through time scale parameter  $D_1$  $[d^{-1}]$ . Total runoff:

$$
Q_t = Y_1 + Y_2 + Y_3 + Y_4 + Y_5 \tag{509}
$$

### S<sub>2.44</sub> ECHO model (model ID: 44)

The ECHO model (fig. S45) is a single element from the Spatially Explicit Hydrologic Response (SEHR-ECHO) model (Schaefli et al., 2014). Because the model is used as a lumped model here, the "SEHR" prefix was dropped intentionally. For consistency with other models, soil moisture storage  $S$  is given here in absolute terms  $\lfloor \text{mm} \rfloor$ , rather than fractional terms that are used in the original reference. Rain- and snowfall equations are taken from Schaefli et al. (2005). The model has 6 stores and 16 parameters  $(\rho, T_s, T_m, a_s, a_f, G_{max}, \theta, \phi, S_{max}, sw, sm, K_{sat}, c, L_{max}, k_f \text{ and } k_s)$ . The model aims to represent:

- Interception by vegetation;
- Snowfall, snowmelt, ground-heat flux and storage and refreezing of liquid snow;
- Infiltration, infiltration excess and saturation excess;
- Fast and slow runoff.

### S2.44.1 **File names**

Model: m 44 echo 16p 6s Parameter ranges: m\_44\_echo\_16p\_6s\_parameter\_ranges

### S2.44.2 Model equations

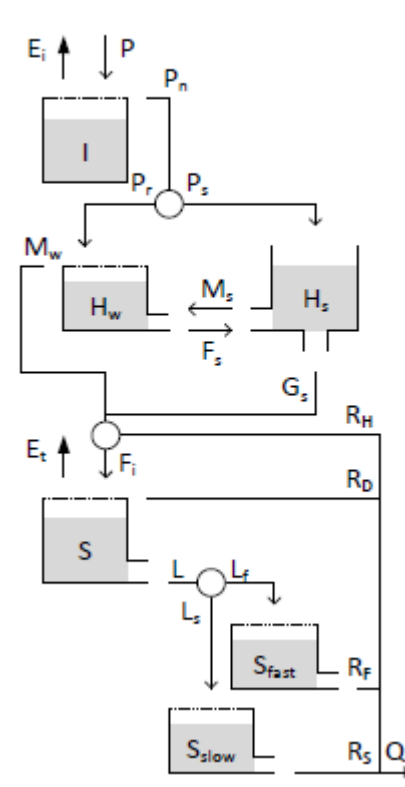

Figure S45: Structure of the ECHO model

$$
\frac{dI}{dt} = P - E_t - P_n \tag{621}
$$

$$
E_t = \begin{cases} E_p, & \text{if } I > 0 \\ 0, & \text{otherwise} \end{cases} \tag{622}
$$

$$
P_n = \begin{cases} P, & \text{if } I = \rho \\ 0, & \text{otherwise} \end{cases}
$$
 (623)

Where  $I$  [mm] is the current interception storage, refilled by precipitation  $P \left[ mm/d \right]$  and drained by evaporation  $E_i$  [ $mm/d$ ] and net precipitation  $P_n$ [mm/d].  $E_i$  occurs at the potential rate  $E_p$  [mm/d] when possible.  $P_n$  only occurs when the store is at maximum capacity  $\rho$  [mm].

$$
\frac{dH_s}{dt} = P_s + F_s - M_s - G_s \tag{624}
$$

$$
P_s = \begin{cases} P_n, & \text{if } T \le T_s \\ 0, & \text{otherwise} \end{cases} \tag{625}
$$

$$
M_s = \begin{cases} a_s(T - T_m), & \text{if } T > T_m, H_s > 0\\ 0, & \text{otherwise} \end{cases} \tag{626}
$$

$$
F_s = \begin{cases} a_f a_s (T_m - T), & \text{if } T < T_m, H_w > 0 \\ 0, & \text{otherwise} \end{cases} \tag{627}
$$

$$
G_s = \begin{cases} G_{max}, & \text{if } H_s > 0\\ 0, & \text{otherwise} \end{cases}
$$
 (628)

Where  $H_s$  [mm] is the current storage in the snow pack, refilled by precipitation as snow  $P_s$  [mm/d] and refreezing of melted snow  $F_s$  [mm/d], and drained by snowmelt  $M_s$  [mm/d] and the ground-heat flux  $G_s$  [mm/d].  $P_s$  is calculated as all effective rainfall after interception, provided the temperature is below a threshold  $T_s$  [<sup>o</sup>C].  $M_s$ uses a degree-day factor  $a_s$  [ $mm/{}^oC/d$ ] and threshold temperature for snowmelt  $T_m$ [<sup>o</sup>C].  $F_s$  occurs if the current temperature is below  $T_m$  and the degree-day rate reduced by factor  $a_f$  [-].  $G_s$  occurs at a constant rate  $G_{max}$  [mm/d].

$$
\frac{dH_w}{dt} = P_r + M_s - F_s - M_w \tag{629}
$$

$$
P_r = \begin{cases} P_n, & \text{if } T > T_s \\ 0, & \text{otherwise} \end{cases} \tag{630}
$$

$$
M_w = \begin{cases} P_r + M_s, & \text{if } H_w = \theta * H_s \\ 0, & \text{otherwise} \end{cases}
$$
 (631)

Where  $H_w$  [mm] is the current storage of liquid water in the snow pack, refilled by precipitation as rain  $P_r$  [mm/d] and snowmelt  $M_s$  [mm/d], and drained by refreezing  $F_s$  [mm/d] and outflow of melt water  $M_w$  [mm/d].  $P_r$  is calculated as all effective rainfall after interception, provided the temperature is above a threshold  $T_s$  [<sup>o</sup>C].  $M_w$ occurs only if the store is at maximum capacity, which is a fraction  $\theta$  [-] of the current snow pack height  $H_s$  [mm].

$$
\frac{dS}{dt} = F_t - R_D - E_t - L \tag{632}
$$

$$
F_t = P_{eq} - R_H \tag{633}
$$

$$
P_{eq} = M_w + G_s \tag{634}
$$

$$
R_H = \begin{cases} max(P_{eq} - \phi, 0), & \text{if } S < S_{max} \\ 0, & \text{otherwise} \end{cases} \tag{635}
$$

$$
R_D = \begin{cases} P_{eq}, & \text{if } S = S_{max} \\ 0, & \text{otherwise} \end{cases}
$$
 (636)

$$
E_t = \min\left(\max\left(0, E_{t, pot}\frac{S - sw}{sm - sw}\right), E_{t, pot}\right) \tag{637}
$$

$$
E_{t,pot} = E_p - E_t \tag{638}
$$

$$
L = K_{sat}S^c \tag{639}
$$

Where  $S$  [mm] is the current storage in the soil moisture zone, refilled by infiltration  $F_t$  [mm/d] and drained by Dunne-type runoff  $R_D$  [mm/d], evapotranspiration  $E_t$  $[mm/d]$  and leakage L  $[mm/d]$ .  $F_i$  is calculated as equivalent precipitation  $P_{eq}$  minus Horton-type runoff  $R_H$ .  $P_{eq}$  is the sum of melt water  $M_w$  and the ground-heat flux  $G_s$ .  $R_H$  occurs at fixed rate  $\phi$  [mm/d] and only if the soil moisture is not saturated.  $R_D$ is equal to equivalent precipitation  $P_{eq}$  but occurs only when the store is at maximum capacity  $S_{max}$  [mm].  $E_t$  fulfils any leftover evaporation demand after interception.  $E_t$ occurs at the potential rate until the plant stress point  $sm$  [mm], decreases linearly until the wilting point  $sw$  [mm] and is zero for any lower storage values.  $L$  has a non-linear relationship with storage through time parameter  $K_{sat}$  [ $d^{-1}$ ] and coefficient  $c$  |-|.

$$
\frac{S_{fast}}{dt} = L_f - R_f \tag{640}
$$

$$
L_f = L - L_s \tag{641}
$$

$$
L_s = min(L, L_{max})
$$
\n(642)

$$
R_f = k_f * S_{fast} \tag{643}
$$

Where  $S_{fast}$  [mm] is the current storage in the fast runoff reservoir, refilled by leakage to fast-flow  $L_f$  [ $mm/d$ ] and drained by fast runoff  $R_f$  [ $mm/d$ ].  $L_f$  depends on leakage  $L$  from soil moisture and the leakage to slow flow  $L_s$ .  $L_s$  is calculated from a maximum leakage rate  $L_{max}$  [ $mm/d$ ].  $R_f$  has a linear relation with storage through time parameter  $k_f$  [mm/d].

$$
\frac{dS_{slow}}{dt} = L_s - R_s \tag{644}
$$

$$
R_s = k_s * S_{slow} \tag{645}
$$

Where  $S_{slow}$  [mm] is the current storage in the slow runoff reservoir, refilled by leakage-to-slow-flow  $\bar{L}_s$  [ $mm/d$ ] and drained by slow runoff  $R_s$  [ $mm/d$ ].  $R_s$  has a linear relation with storage through time parameter  $k_s$   $\left[ mm/d \right]$  . Total flow:

$$
Q = R_H + R_D + R_F + R_S \tag{646}
$$

## <span id="page-142-0"></span>Anhang 4: Modellübersicht aller MARRMoT-Modelle nach Knoben et al. (2019a) (Kapitel 5.2).

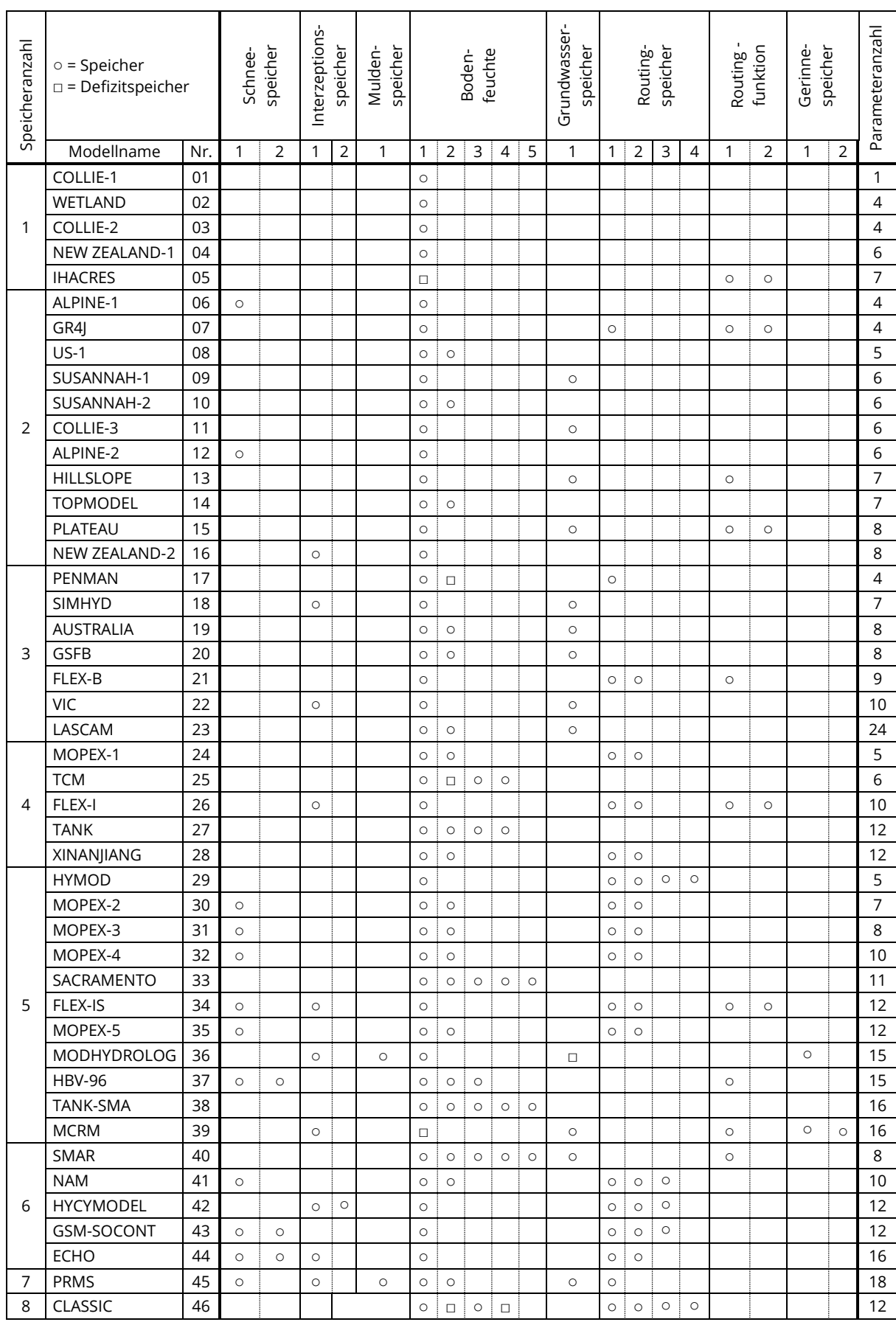

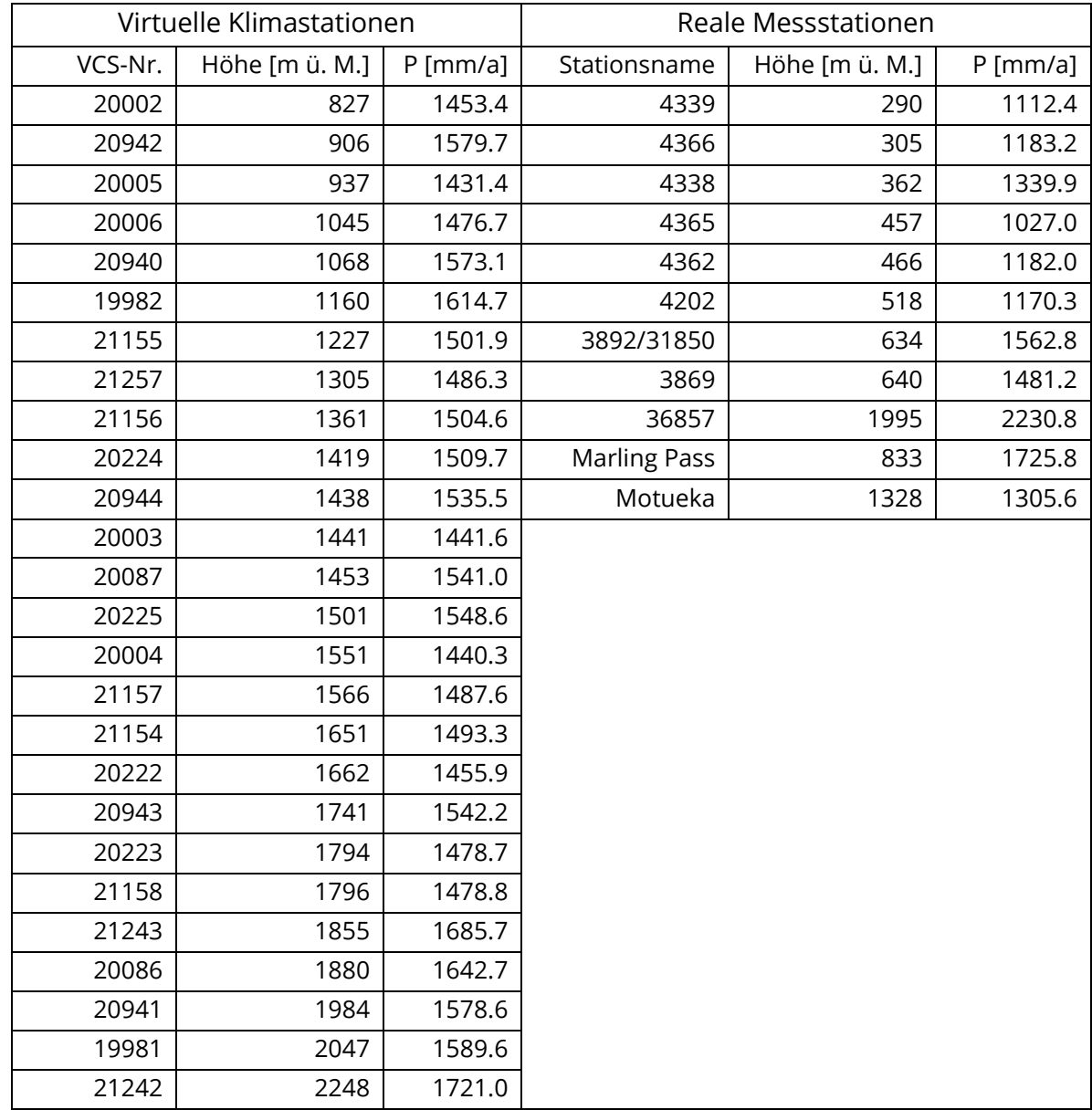

<span id="page-143-0"></span>Anhang 5: Mittlere Jahresniederschläge und Höhen der virtuellen und realen Messstationen (Kapitel 6.1.1).
Anhang 6: Gütekriterien der 42 Modelle im Kalibrierszenario KGE (Kapitel 6.2.1.1). Einteilung der Ergebnisse in gut (grün), neutral (schwarz) und schlecht (rot).

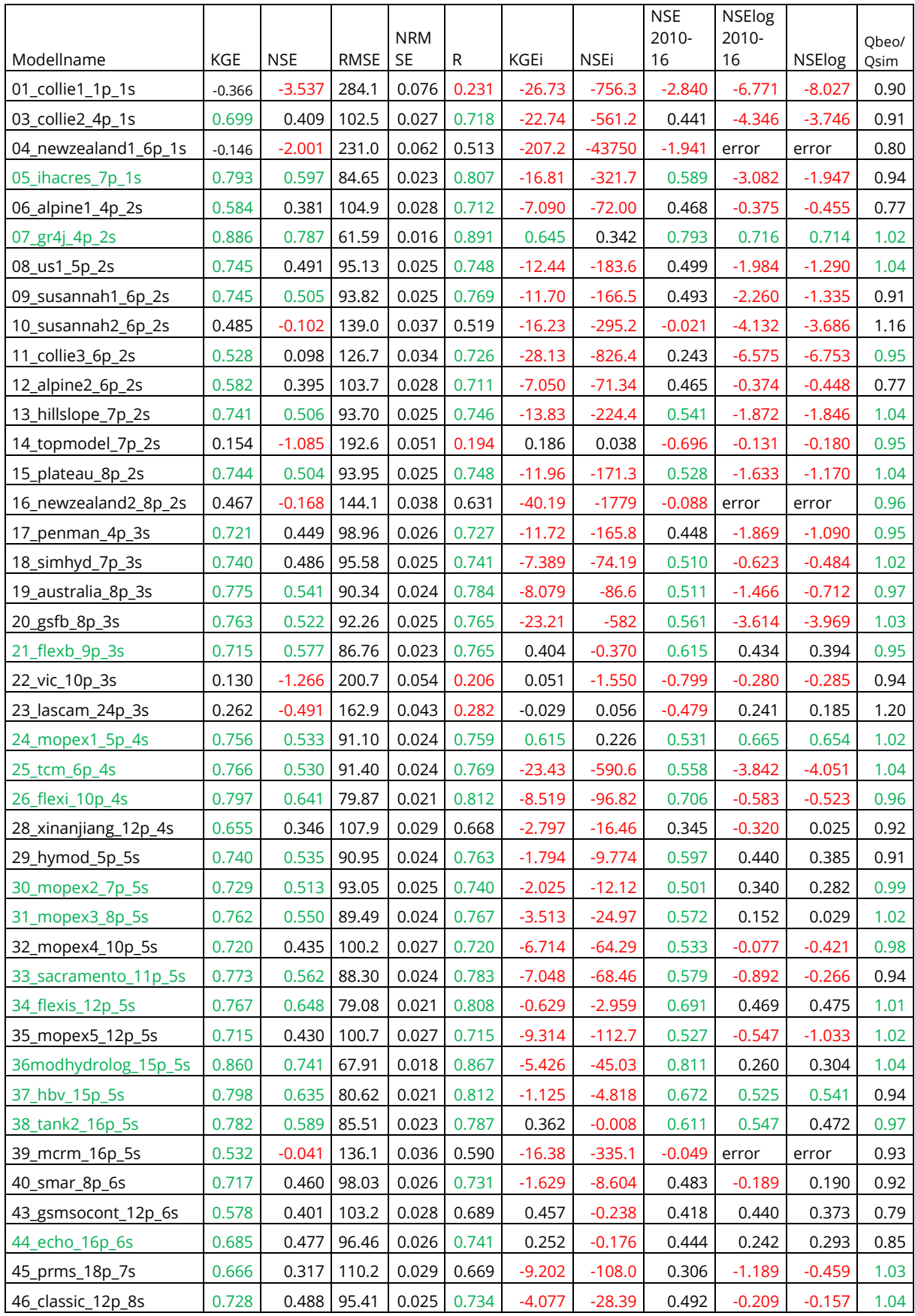

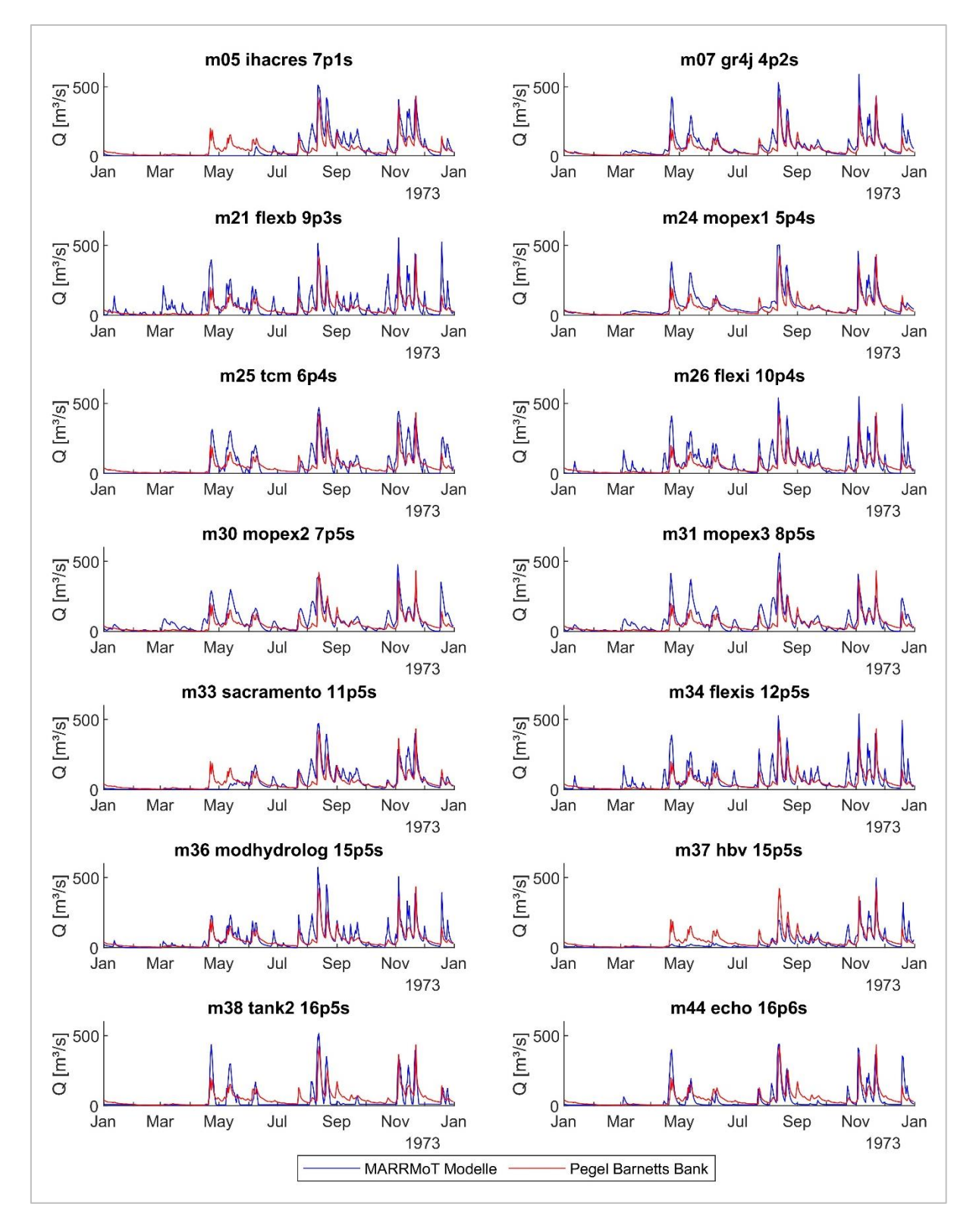

Anhang 7: Durchflussreihen der 14 besten MARRMoT-Modelle des Kalibrierszenarios KGE in ausgewählten Extremjahren (Kapitel 6.2.1.1).

Abbildung 35: Durchflussreihen der besten Modelle des Kalibrierszenarios KGE im Trockenjahr 1973.

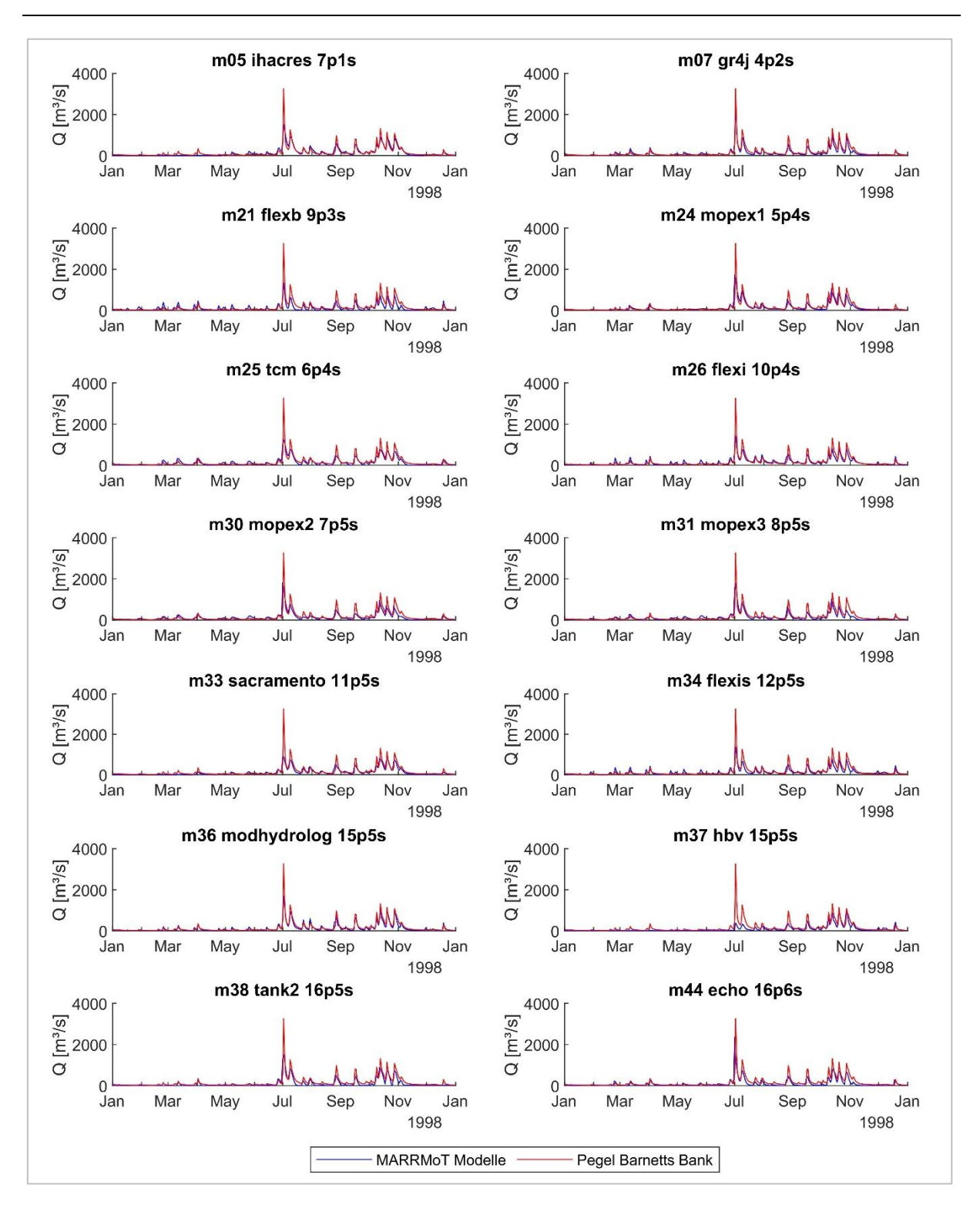

Abbildung 36: Durchflussreihen der besten Modelle des Kalibrierszenarios KGE im Nassjahr 1998.

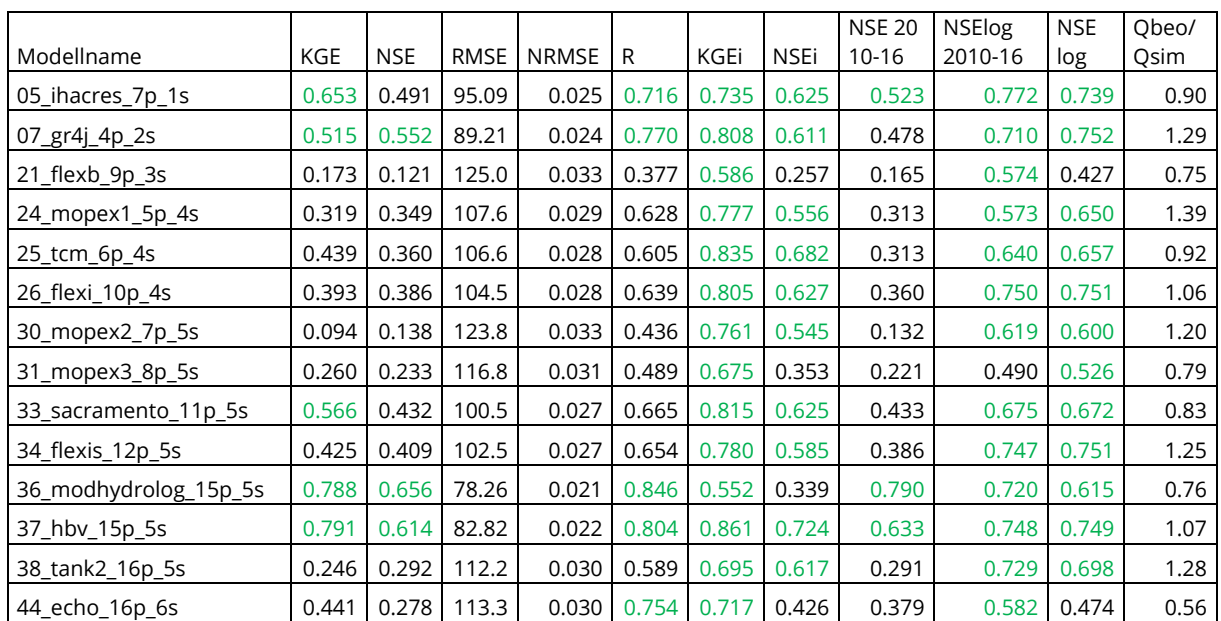

Anhang 8: Gütekriterien der 14 Modelle im Kalibrierszenario KGEi (Kapitel 6.2.1.3). Einteilung der Ergebnisse in gut (grün), neutral (schwarz) und schlecht (rot).

Anhang 9: Durchflussreihen der sechs besten MARRMoT-Modelle des Kalibrierszenarios KGEi in ausgewählten Extremjahren (Kapitel 6.2.1.3).

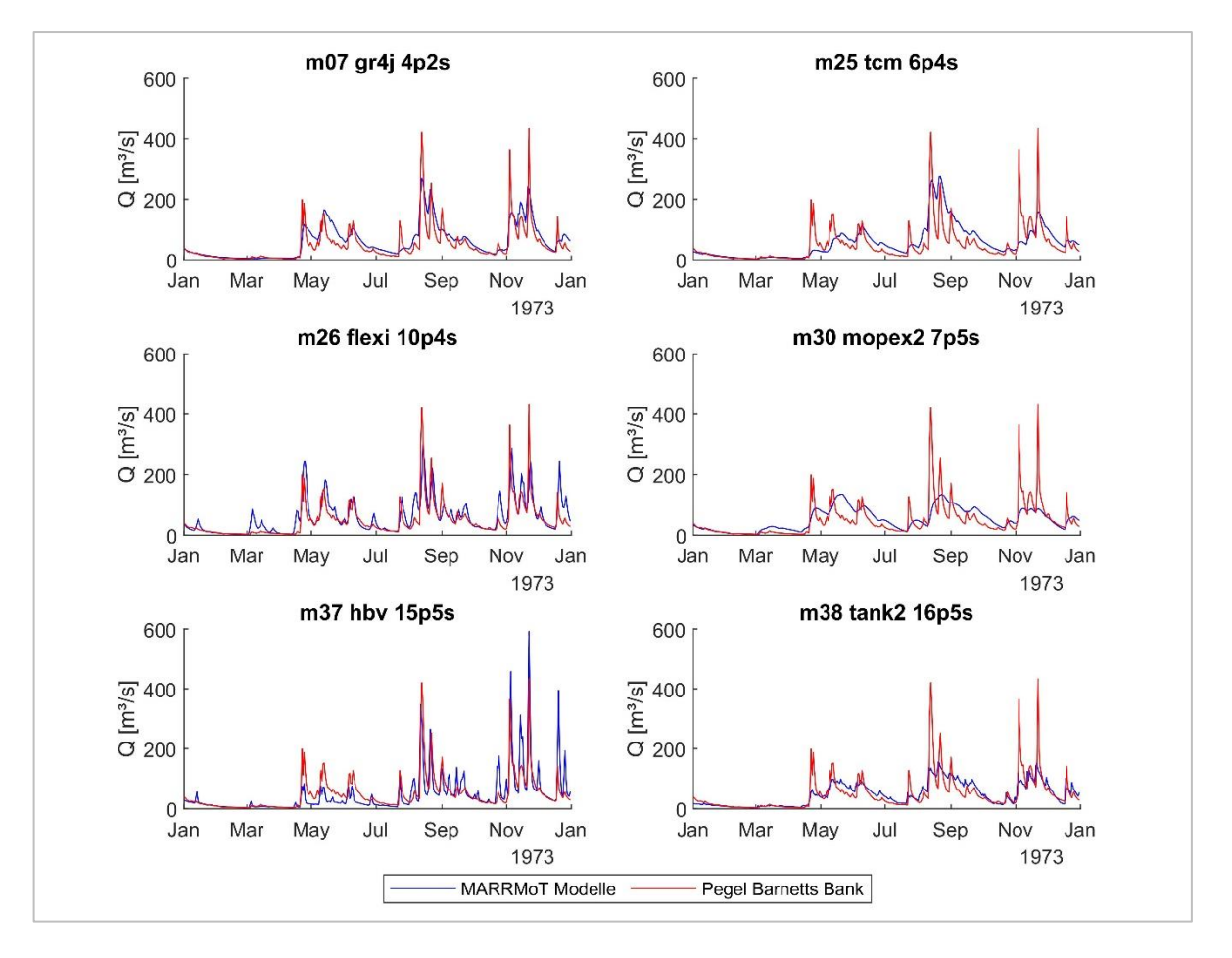

Abbildung 37: Durchflussreihen der besten Modelle des Kalibrierszenarios KGEi im Trockenjahr 1973.

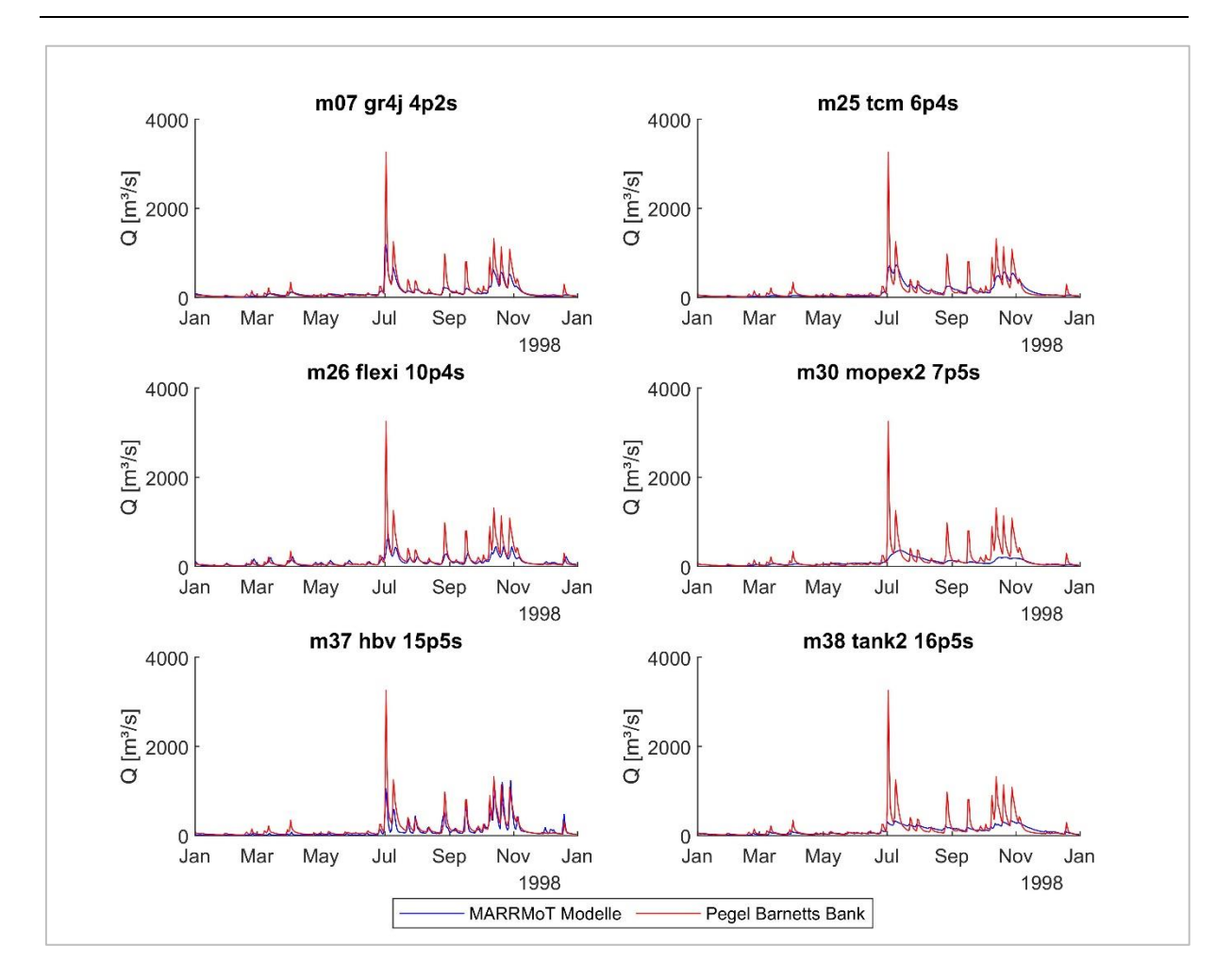

Abbildung 38: Durchflussreihen der besten Modelle des Kalibrierszenarios KGEi im Nassjahr 1998.

Anhang 10: Gütekriterien der 14 Modelle im Kalibrierszenario KGEm (Kapitel 6.2.1.4). Einteilung der Ergebnisse in gut (grün), neutral (schwarz) und schlecht (rot).

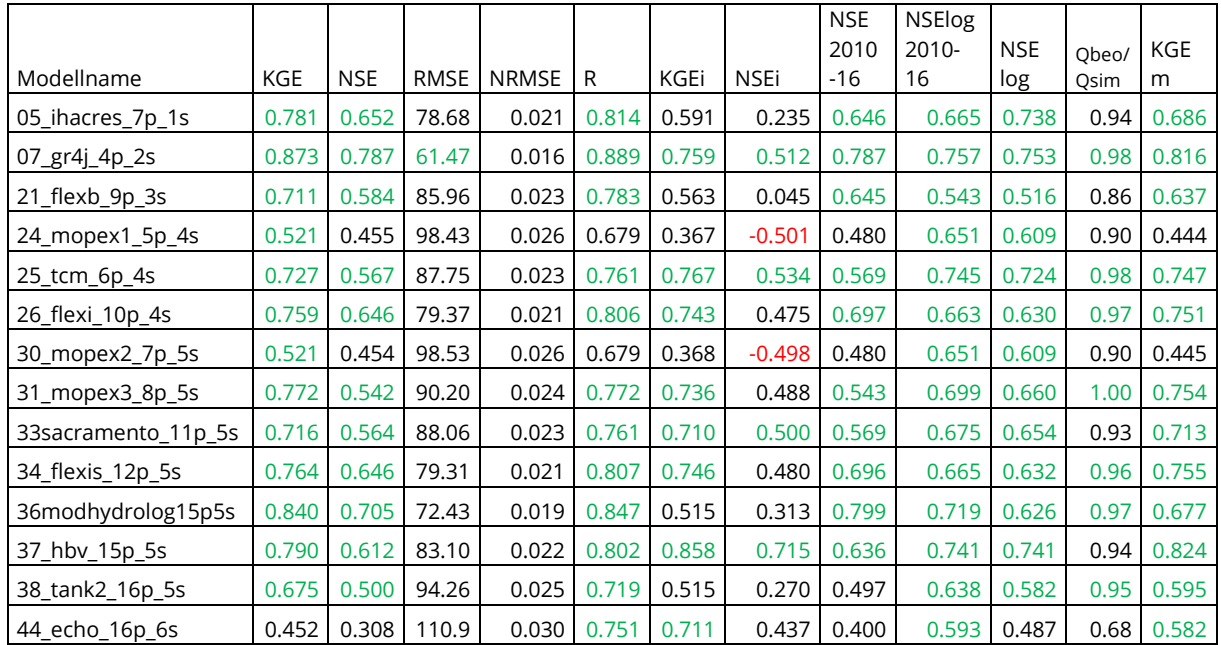

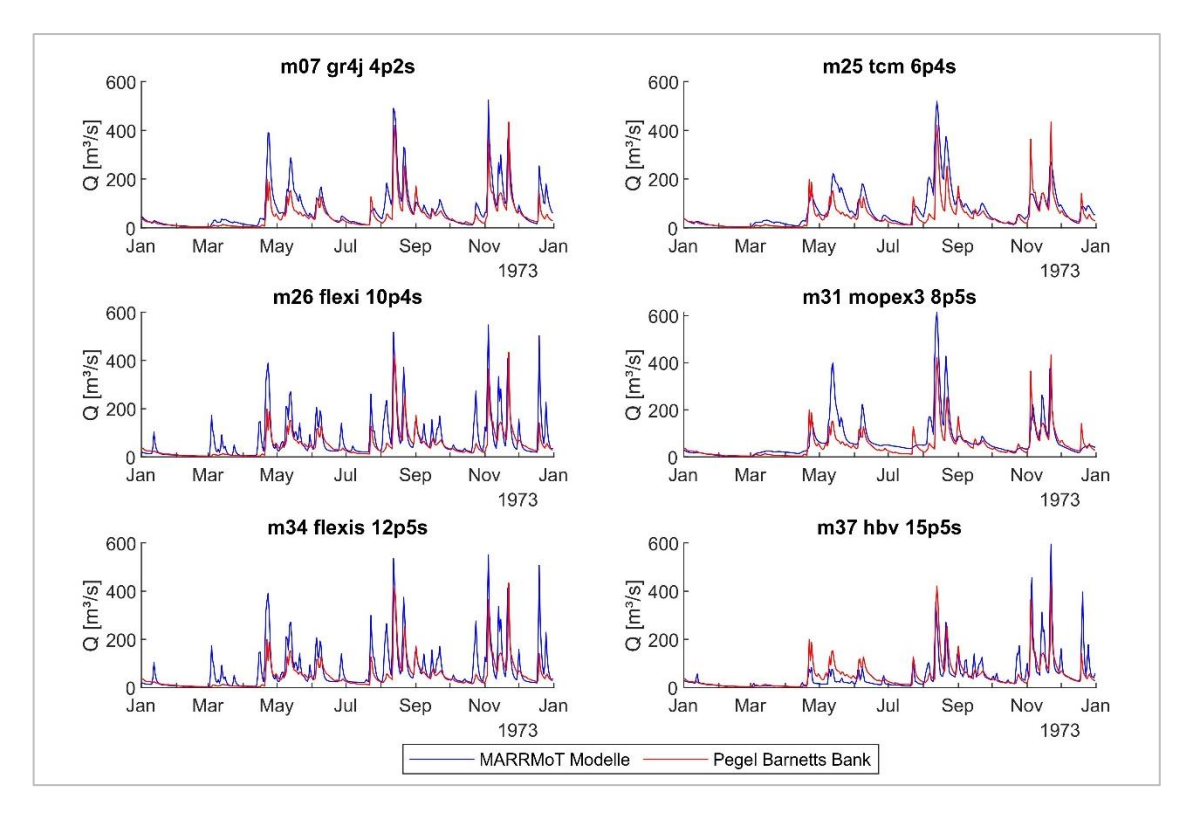

Anhang 11: Durchflussreihen der sechs besten MARRMoT-Modelle des Kalibrierszenarios KGEm in ausgewählten Extremjahren (Kapitel 6.2.1.4).

Abbildung 39: Durchflussreihen der besten Modelle des Kalibrierszenarios KGEi im Trockenjahr 1973.

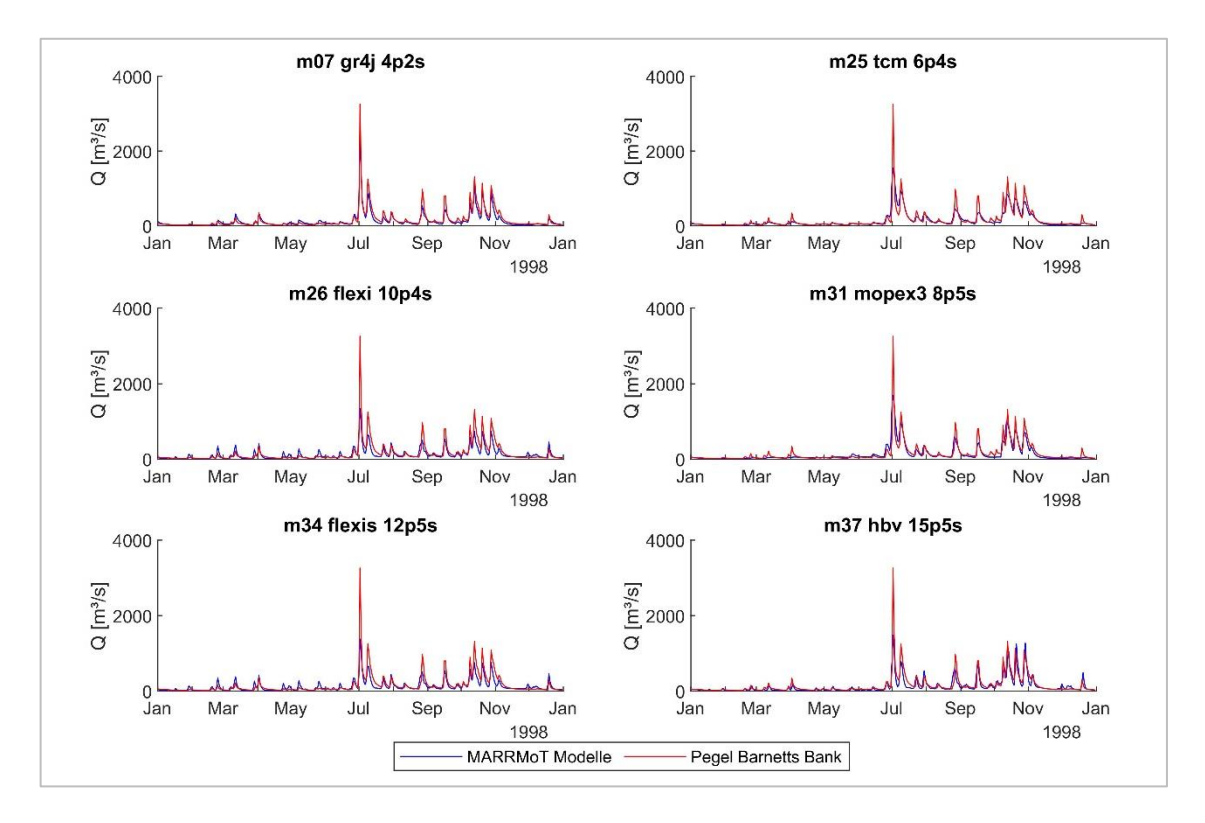

Abbildung 40: Durchflussreihen der besten Modelle des Kalibrierszenarios KGEm im Nassjahr 1998.

Anhang 12: Gütekriterien der 42 Modelle im TEZG Waihopai (Kapitel 6.2.1.5), kalibriert mit dem KGE. Einteilung der Ergebnisse in gut (grün), neutral (schwarz) und schlecht (rot).

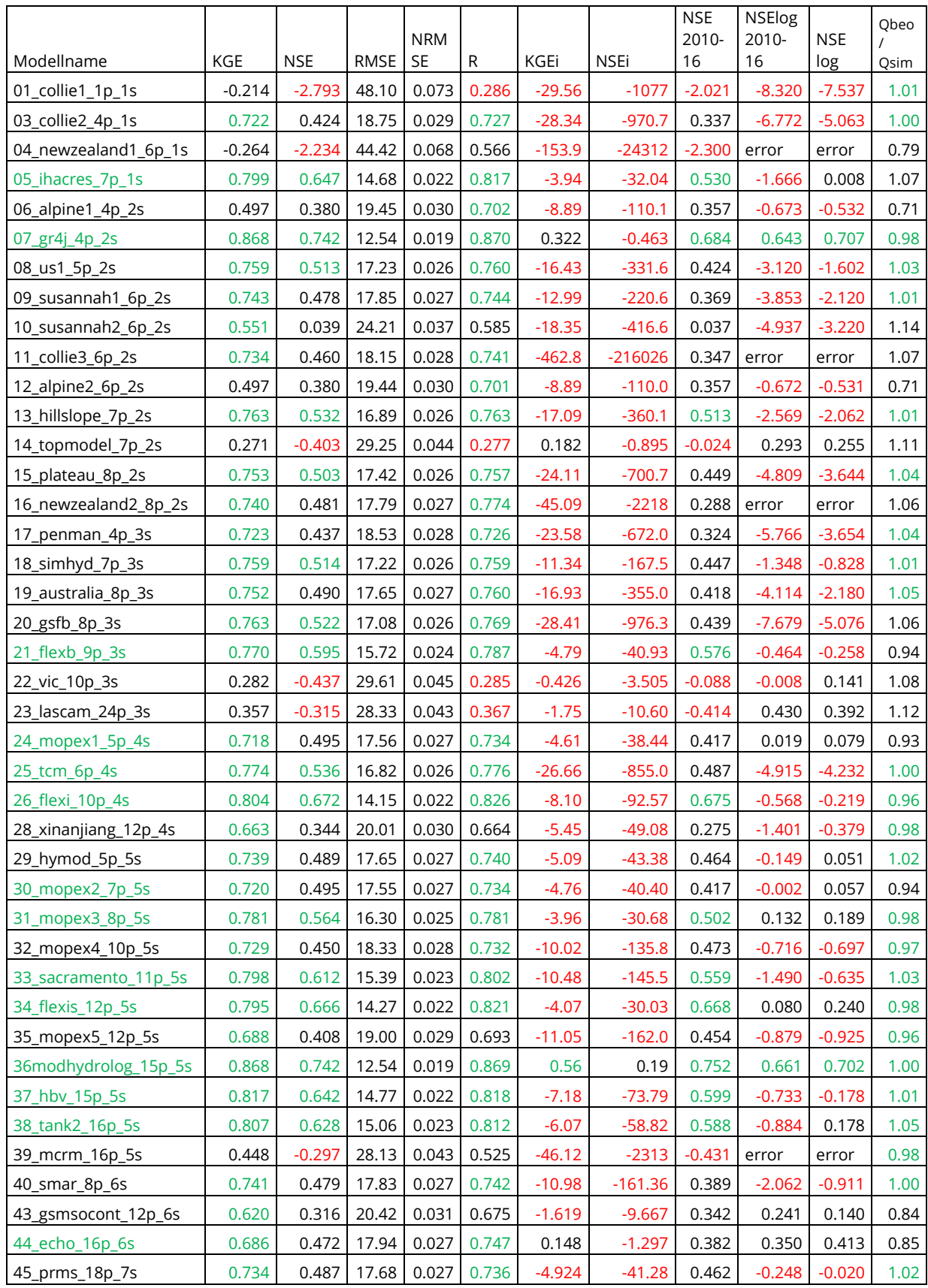

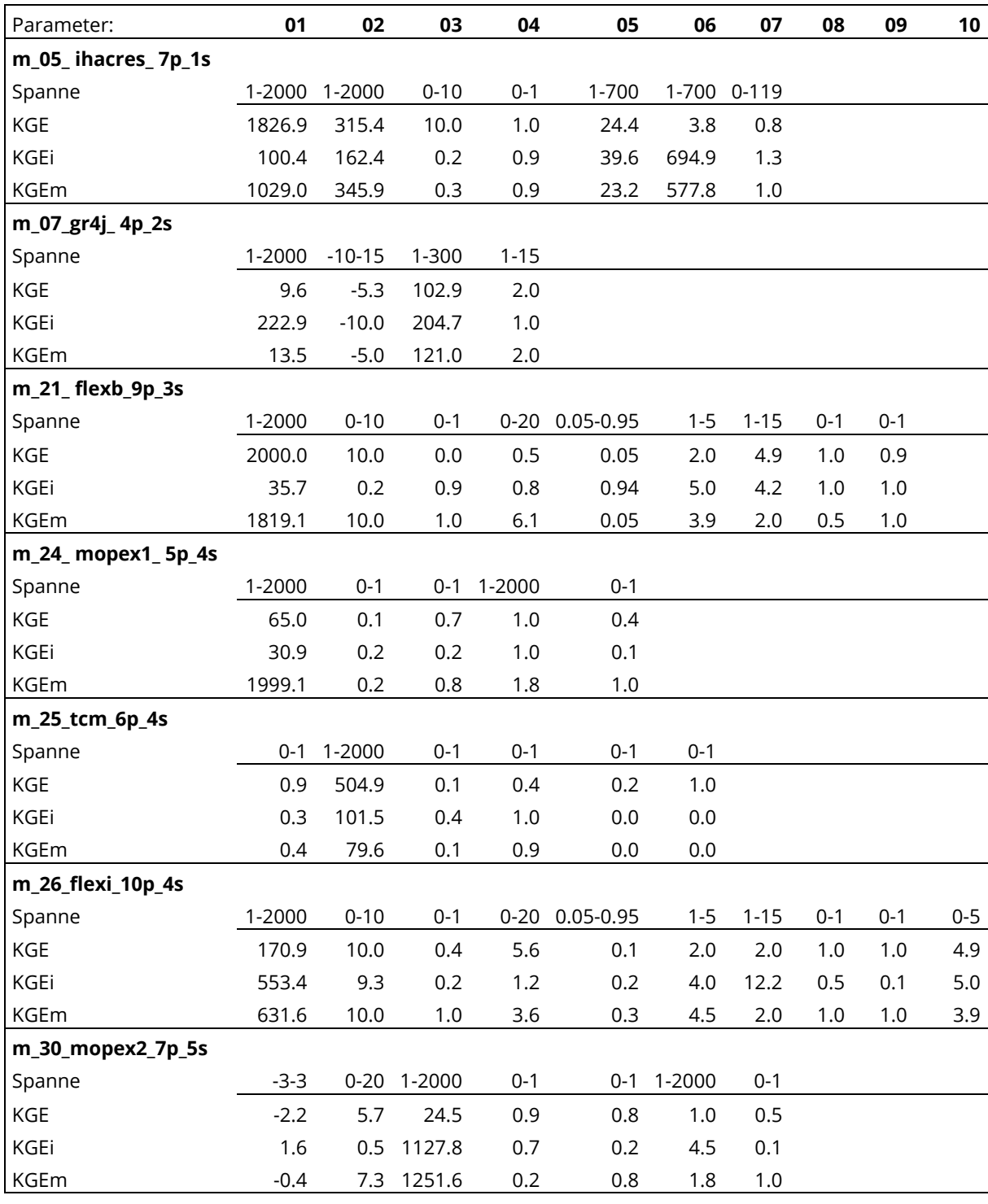

Anhang 13: Tabelle der optimierten Parameter der Kalibrierszenarien mit KGE, KGEi und KGEm für die 14 besten Modelle (Kapitel 6.2.3).

Weiterführung der Tabelle auf der nächsten Seite.

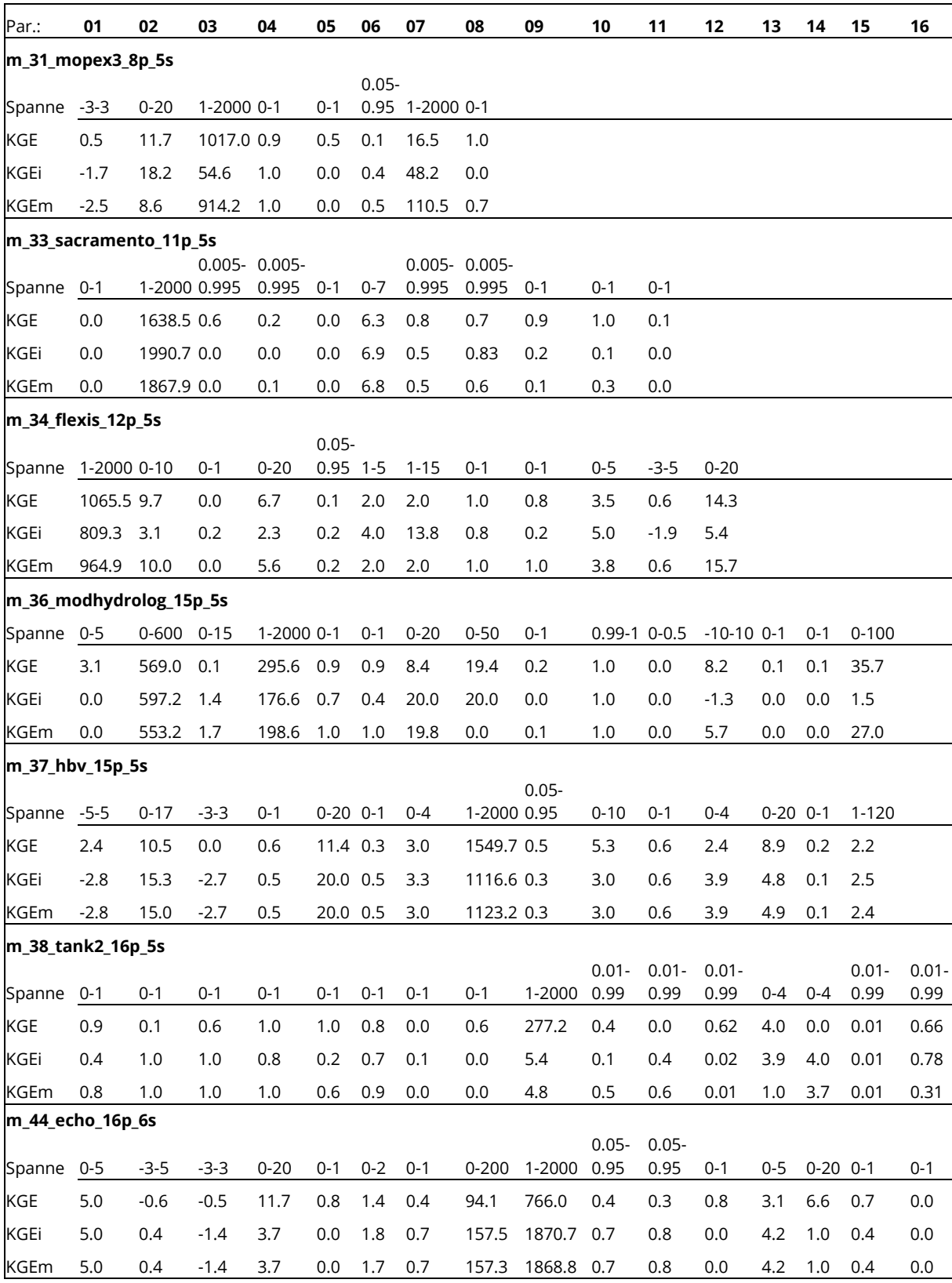

Weiterführung: Tabelle der optimierten Parameter der Kalibrierszenarien mit KGE, KGEi und KGEm für die 14 besten Modelle (Kapitel 6.2.3).

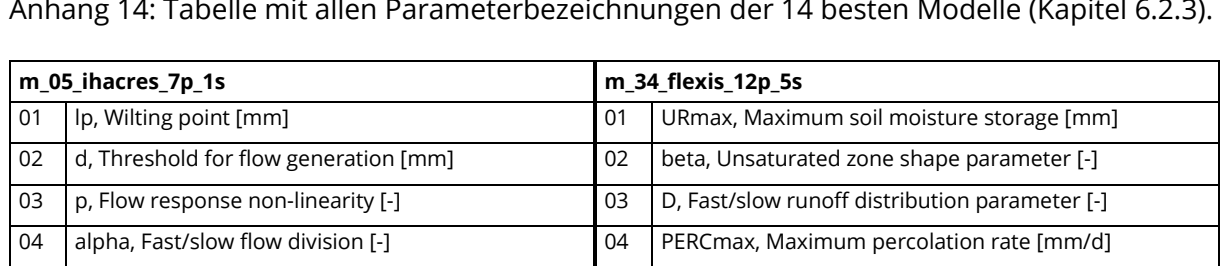

## Anhang 14: Tabelle mit allen Parameterbezeichnungen der 14 besten Modelle (Kapitel 6.2.3).

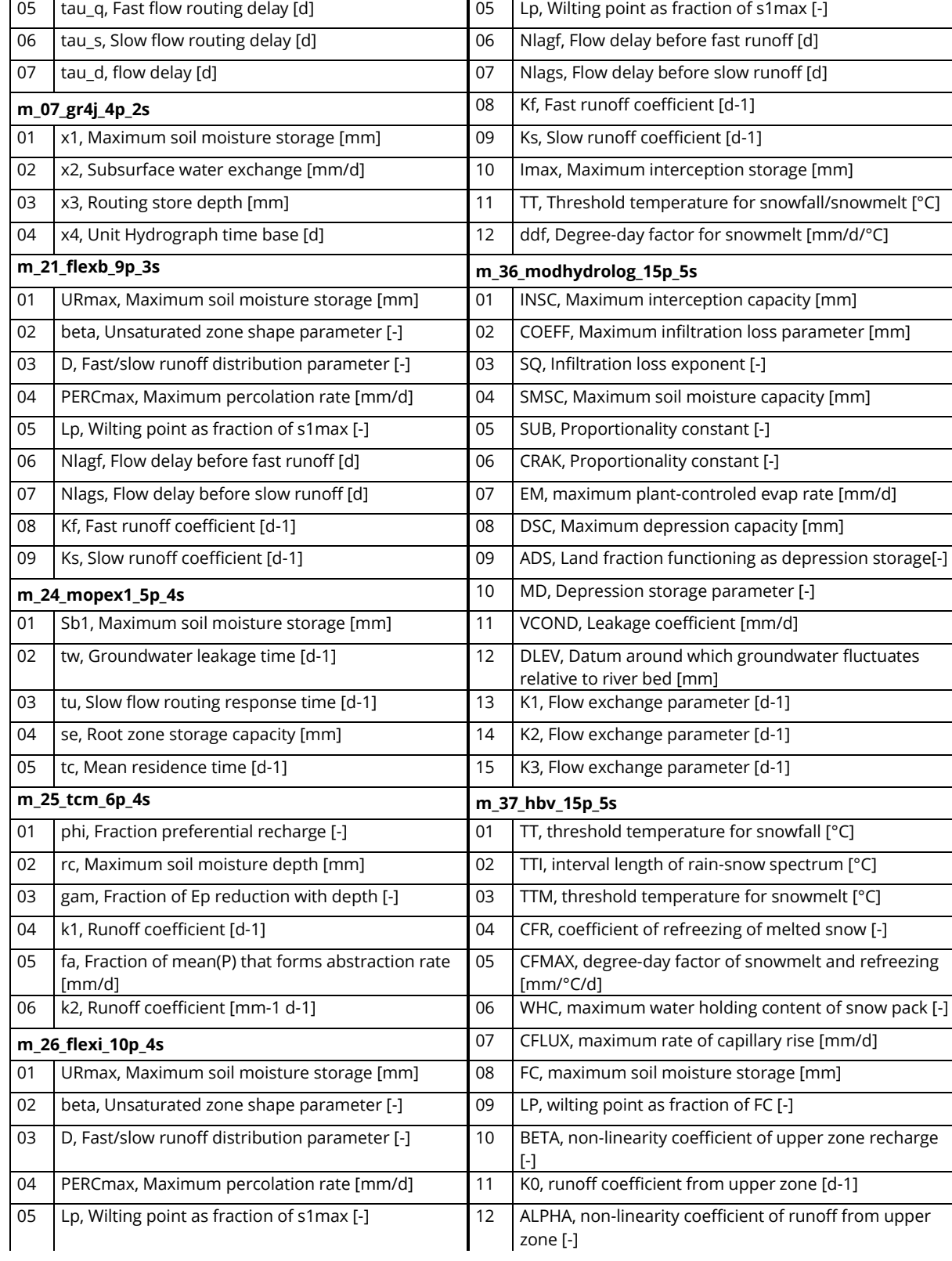

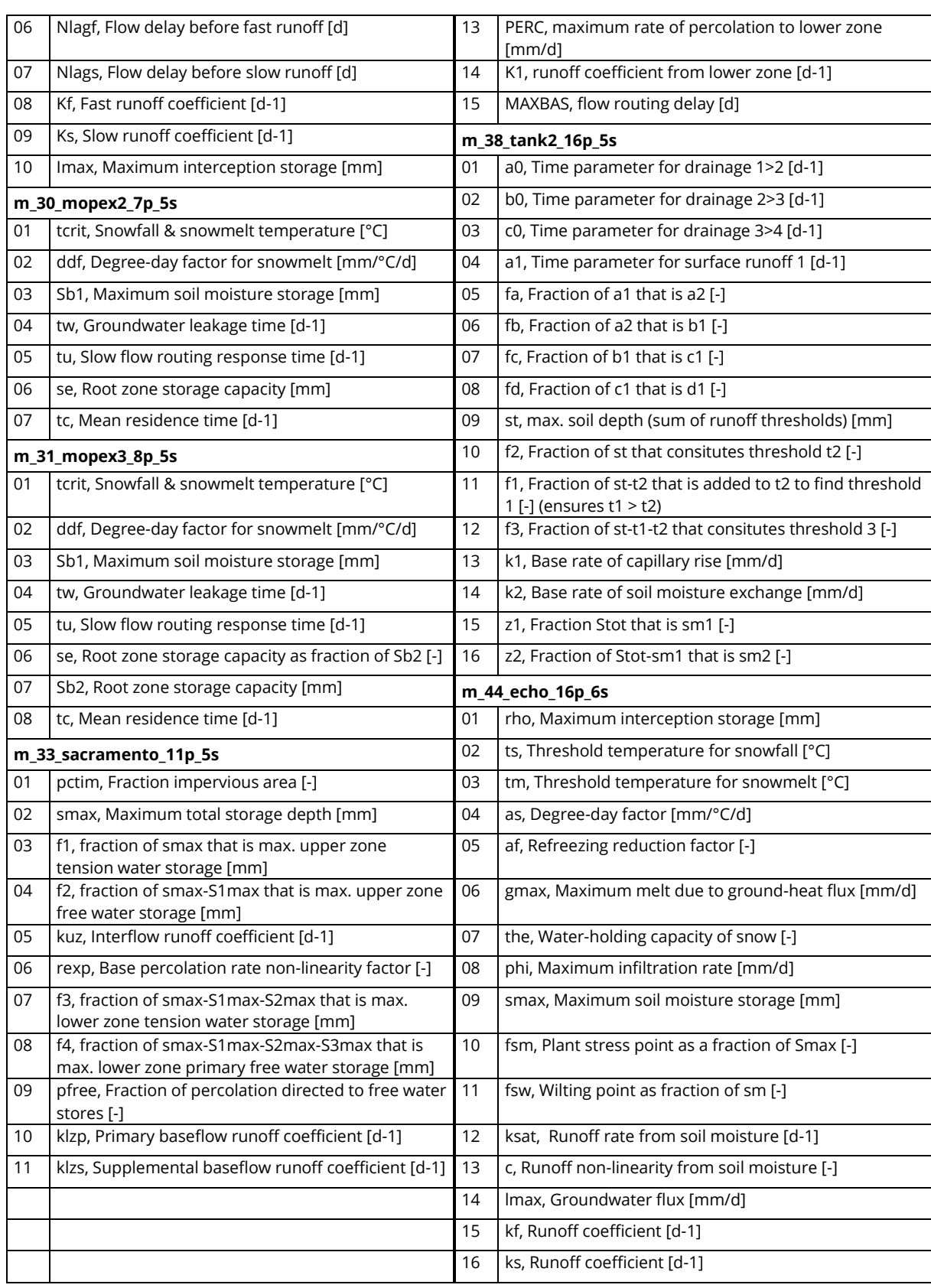

## Weiterführung: Tabelle mit allen Parameterbezeichnungen der 14 besten Modelle.